# TALLY ERP.9 GST

M.S.N.Durga Prasad

Email: msndurgaprasad@gmail.com

Call: 091776 48745

### Topics

#### **Accounts Introduction**

Transactions, Types of Accounts (Personal, Real, Nominal Accounts) Accounting Cycle & How to Posting to Computerised Accounts Tally Generations

#### **Accounting Information**

Company Information (Create, Modify, Delete) Backup/Restore of the Company Split Company data Security Controls (Users Creations & Password Policy)

#### Accounting Masters

Groups (Create, Display, Modify, Delete) Voucher Types (Create, Display, Modify) Ledgers (Create, Display, Modify, Delete)

#### Accounting Vouchers Postings

Contra, Payment, Receipt, Journal, Purchase, Sales, Debit Note, Credit Note

#### **Accounting Features**

Cost Centres and Cost Categories Budget Creation & Reporting

#### **Multi-Currency & Valuation**

Multi-Currency Rate (Creation, Posting) Calculation (Forex) of Exchange Rates Bill-wise details (Receivables, Payables) Interest Calculation with advance features Bank Reconciliation Statement

#### Accounting Reports with Customization

Day book, Ledger, Trial Balance, Sales Register, Purchase Register, Debit Note Register, Credit Note Register, Journal Register, Bills Outstanding (Receivables / Payables), Cost Centre Breakup, Profit & Loss, Balance Sheet, etc...

#### **Statutory Information**

<u>GST (Goods and Service Tax)</u> Activation on GST (Goods and Service Tax) GST Invoice Postings (Sales/Purchase & Expenses) GST Reports (GSTR-1. GSTR-2, GSTR-3B) Exports of GSTR-1 & GSTR2

#### **TDS (Tax Deduction at Source)**

Activate on TDS (Tax Deduction at Source) TDS Entries Postings TDS Reports

#### <u>Inventory Information</u> Inventory Masters

Stock Groups (Create, Display, Modify) with HSN Code Units of Measure (Create, Display, Modify) Stock Items (Create, Display, Modify) with HSN Code

#### **Inventory Features**

Stock Categories (Create, Display, Modify) Godowns (Create, Display, Modify) Batch wise details (Expiry dates for batch) Zero-Value Vouchers Postings Actual and Billed Quantity Vouchers Posting (Free issue of stocks) Additional cost of Purchases Cost Tracking for Stock

#### **Inventory/Order Vouchers Postings**

Purchase Order, Sales Order, Receipt Note, Delivery Note, Stock Journal, Rejection In, Rejection Out Sale/Purchase Invoice with Multiple Tax in Single Invoice Sale Invoice Include GST (like MRP Price) Stock Journal Posting with Class (Godown Transfers, Manufacturing Journals)

#### **Inventory Reports with Customization**

Stock Summary, Group wise Report, Category wise Report, Item wise Report, Location wise Report, Batch wise report, Pending Orders (Sales/Purchase) Ledger wise Stock report, Stock Cost Tracking Report, Profit/Loss for Cost Tracking Report etc...

#### **ACCOUNTS INTRODUCTION**

#### Transactions

Any dealings made between persons involving exchange of values is called transactions. The transactions which are-

- Money relatedRelated to our firm
- > Effect the financial position (or) profit or loss of the firm is taken into books.

There are 2 types.

Cash transactionCredit transactions

#### Cash Transactions

The transactions in which cash receipt (or) payment involved in the exchange are called cash transaction. For identifying cash transactions, the following one of the 3 rules must be follow.

- ➢ Cash item must be there
- ➤ Cash and person name both must be there
- Cash and person name both not necessary

Examples

- Cash sales ₹5000
- Goods purchased from Jyothi on cash ₹ 8000
- Purchases ₹ 2000

#### **Credit Transactions**

The transactions in which cash receipt (or) payment is not involved in the exchange are called credit transactions. In another way the transactions which are not cash transactions are called credit transactions.

Examples

- Purchased goods from Sampath ₹ 3000
- ➤ Goods sold to Raja ₹ 5000

#### **Classifying of Accounts**

Accounts mean classified record of business transactions. Accounts are 2 types.

- Personal Accounts
   Impersonal Accounts
- Impersonal accounts again 2 types
  - Real Accounts
    Nominal Accounts
- Now present Accounts 3 types Personal Account
- Real Account
- Nominal Account

#### **Personal Account**

Accounts which are related to names of persons and firms are called personal accounts. (Including debtors and creditors)

Example: - Siva A/c, Bank A/c, Capital A/c, Drawings A/c, Debtors A/c, Creditors A/c

#### Rule

Debit the receiver Credit the giver

#### **Real Account**

Accounts which are related to Assets, Liabilities and Goods of a firm. (Excluding Debtors and Creditors)

#### Example

**Assets:** Cash A/c, Building A/c, Furniture A/c, Investment A/c, Goodwill A/c, Patent A/c, Trademark A/c, Copyright A/c

Liabilities: Bills payable A/c, Loan A/c, Bank overdraft A/c

Goods: Purchases A/c, Sales A/c, Purchases returns A/c, Sales returns A/c

#### Rule

Debit what comes into the firm Credit what goes out from the firm

#### **Nominal Account**

Accounts which are related to expenses, losses, incomes and gains are called Nominal accounts.

#### Examples

**Expenses:** Salary paid A/c, Commission paid A/c **Losses:** Bad debts A/c, Charities A/c, Discount allowed **Incomes:** Rent received, Interest received A/c, and Allowance received A/c **Gains:** Bad debts recovered A/c, Discount received A/c

#### Rule

Debit all Expenses and Losses Credit all Incomes and Gains.

#### ACCOUNTING CYCLE

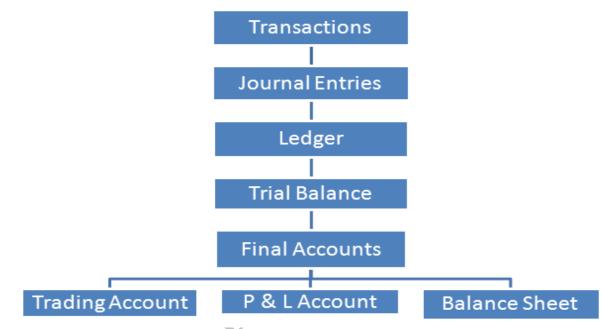

#### Ledger

An account is a ledger record in a summarized from all the transactions that have taken with the particular person or things specified.

#### **Trial Balance**

Trial balance is a statement, prepared with the debit and credit balance of ledger accounts to the test the arithmetical accuracy of the ledger of the books. It may be also prepared with debit and credit totals of the books. It may be also prepared with debit and credit totals of ledger accounts and also with the balance and totals of ledger accounts.

#### **Trial balance rule**

- All ledger accounts debit balance is debit
- > All ledger accounts credit balance is credit

#### **Final Accounts**

Financial position is reflected by Balance Sheet. These are usually prepared at the close of the year hence known as final accounts. They serve the ultimate purpose of keeping accounts. Their purpose is to investigate the consequence of various incomes and expenses during the year and the resulting profit or loss. There are 3 accounts in final accounts.

**Trading Account** is calculating the company Gross profit (or) Gross loss **Profit & Loss Account** is calculating the company Net profit (or) Net loss **Balance Sheet** is showing the company financial position

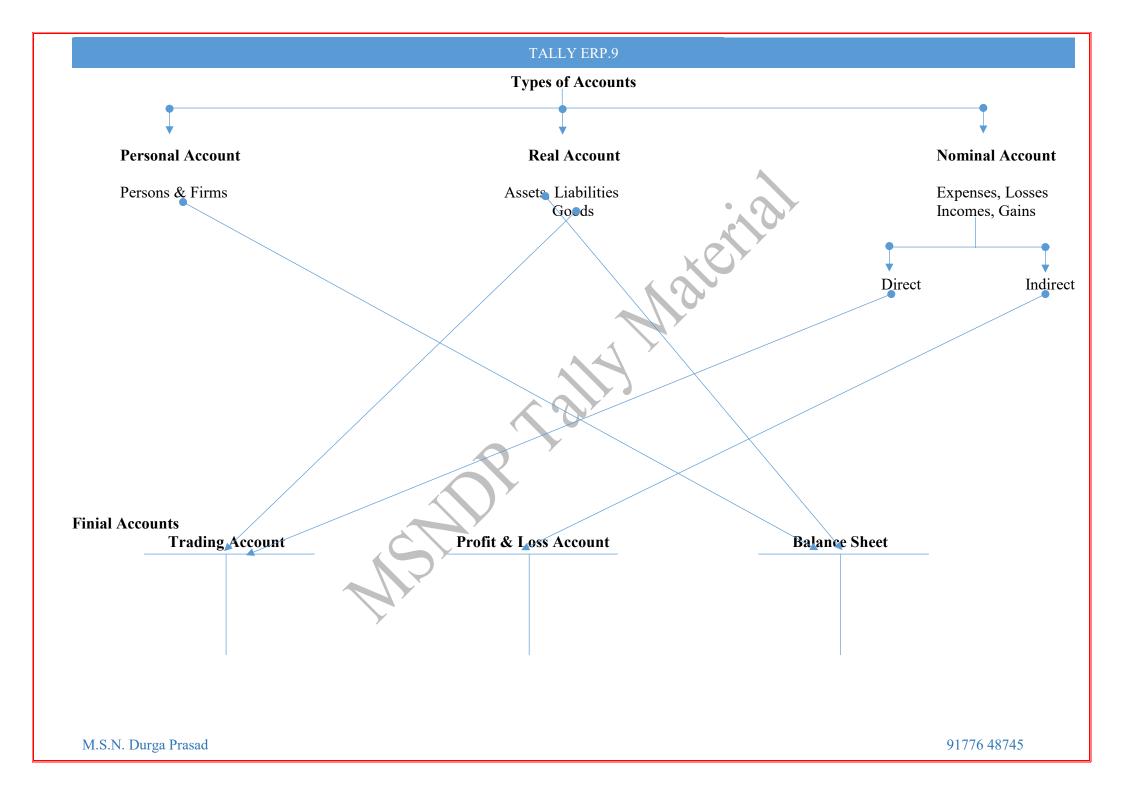

#### **Tally Generations**

#### Tally4.5

Its working operation system is DOS. (Disk operating system) Maintain the company information is Accounts only.

#### Tally5.4

Its working operation system is Windows. Maintain the company information is Accounts only, Accounts with Inventory and Inventory only.

#### Tally6.3

Its working operation system is Windows. Maintain the company information is Accounts only, Accounts with Inventory and Inventory only. Using the VAT Taxation.

#### Tally7.2

Its working operation system is Windows & Linux. Maintain the company information is Accounts only, and Accounts with Inventory. Using the Taxation (VAT, TDS, Service Tax)

#### Tally8.1

Its working operation system is Windows & Linux. Maintain the company information is Accounts only, and Accounts with Inventory. Using the Taxation (VAT, TDS, Service Tax, Excise duty, TCS) apply the multi languages.

#### Tally9.0

Its working operation system is Windows & Linux. Maintain the company information is Accounts only, and Accounts with Inventory. Using the Taxation (VAT, TDS, Service Tax, Excise duty, TCS, Payrolls, FBT) apply the multi languages.

#### **Tally.ERP9**

Its working operation system is Windows & Linux. Maintain the company information is Accounts only, and Accounts with Inventory. Using the Taxation (VAT, TDS, Service Tax, Excise duty, TCS, Payrolls) apply the multi languages. Updated the features.

#### Tally.ERP9 (Version 6)

Its working operation system is Windows. Maintain the company information is Accounts only, and Accounts with Inventory. Using the Taxation (GST – Goods and Service Tax from July'2017 onwards. VAT, TDS, Service Tax, Excise duty, TCS, Payrolls) apply the multi languages. Updated the GST features.

#### Tally Material

#### **Company Information**

Select Company

To select an existing company

Login as Remote user

Remote user working as Clint mode it's working as Tally.Net ID User name

Create Company

To create a new company

Backup

To write the company information on CD or DVD. To format the system or update the version.

Restore

Restore the computer from CD or DVD to reinstall the tally.

Quit

Close the tally.

#### **Creation of Company**

| Tally.ERP 9        |                             |                      |           |              |                                             |             |                          |                       |                        |          |
|--------------------|-----------------------------|----------------------|-----------|--------------|---------------------------------------------|-------------|--------------------------|-----------------------|------------------------|----------|
| P: Print           | E: Export                   | M: E-Mail            | O: Upload | S: TallyShop | <u>G</u> : Language                         | K: Keyboard | K: Control Centre        | H: Support Centre     |                        |          |
| Company Crea       | tion                        |                      |           |              |                                             |             |                          |                       | Ctrl + M 🗵             |          |
| Directory          | : C:\Us                     | ers\Public\Tally.ERP | 9\Data    |              |                                             | Books and   | d Financial Year Deta    | ils                   |                        |          |
| Name               | : M.S.                      | N.Durgaprasad        |           |              | ial year begins from                        | : 1-4-2017  |                          |                       |                        |          |
|                    | Pri                         | mary Mailing Details |           | Books        | beginning from                              | : 1-4-2017  |                          |                       |                        |          |
| Mailing name       | : M.S.M                     | I.Durgaprasad        |           |              |                                             | <u>s</u>    | Security Control         |                       |                        |          |
| Address            | -                           |                      |           |              | ault password (if any)                      |             |                          |                       |                        |          |
|                    |                             |                      |           |              | eat password                                | :           |                          |                       |                        |          |
| Country            | : India                     |                      |           |              |                                             |             | ler your data inaccessil | ole.)                 |                        |          |
| State<br>Pincode   | Andh                        | ra Pradesh           |           |              | ecurity control<br>le security to avail TSS | ? Yes       |                          |                       |                        |          |
| 1 Incode           |                             | Contact Details      |           |              | ne of administrator                         | : msndp     |                          |                       |                        |          |
| Phone no.          | : 91776                     |                      |           | Pas          | sword                                       | ****        |                          |                       |                        |          |
| Mobile no.         |                             | 48745                |           | F            | Repeat password                             | : ****      |                          |                       |                        |          |
| Fax no.            |                             |                      |           |              |                                             | (Password   | strength: Weak)          |                       |                        |          |
| E-mail             | : msnd                      | urgaprasad@gmai.c    | om        | Use          | Tally Audit features                        | ? No        |                          |                       |                        |          |
| Website            |                             |                      |           | Disallo      | w opening in Education                      | al Mode? No |                          |                       |                        |          |
|                    |                             |                      |           |              |                                             |             |                          |                       |                        |          |
|                    |                             |                      |           |              |                                             |             |                          |                       |                        |          |
|                    |                             |                      |           |              |                                             |             |                          |                       |                        |          |
|                    |                             |                      |           |              |                                             |             |                          |                       |                        |          |
|                    |                             |                      |           |              |                                             |             |                          |                       |                        |          |
|                    |                             |                      |           |              |                                             |             |                          |                       |                        |          |
|                    |                             |                      |           |              |                                             |             |                          |                       |                        |          |
|                    |                             |                      |           |              |                                             |             |                          |                       |                        |          |
|                    |                             |                      |           | Base Curre   | ency Information                            |             |                          |                       |                        |          |
| Base currency sy   | /mbol                       | :₹                   |           |              |                                             |             | Number of decir          |                       | : 2                    |          |
| Formal name        |                             | : INR                |           |              |                                             |             |                          | ng amount after decir |                        |          |
| Suffix symbol to a | amount<br>en amount and sym | ? No<br>bol ? Yes    |           |              |                                             |             | No. of decimal p         | laces for amount in v | <sup>/0</sup> Accept ? |          |
| Show amount in r   | millions                    | ? No                 |           |              |                                             |             |                          |                       | Yes or No              |          |
| Q: Quit            |                             |                      | [         |              |                                             |             |                          | [                     |                        |          |
| <u>o</u> . out     |                             |                      |           |              |                                             |             |                          |                       | Ctrl + N               |          |
| Tally MAIN> Com    | pany Info> Compa            | ny Creation          |           |              |                                             |             | (c) Tally Solutions Pv   | t. 1td. 1988-2017     | Fri, 5 Jan, 2018       | 18:49:10 |
|                    | and a compe                 | .,                   |           |              |                                             |             | ites any solutions a     |                       |                        | ///      |

#### Save the information (Ctrl +A)

#### Functional keys

| F1     | $\rightarrow$ Select Company                                                            |
|--------|-----------------------------------------------------------------------------------------|
| Alt+F1 | $\rightarrow$ Shut Company                                                              |
| F2     | $\rightarrow$ Current Date                                                              |
| Alt+F2 | $\rightarrow$ Current Period                                                            |
| F3     | $\rightarrow$ Present using Company                                                     |
| F4     | $\rightarrow$ Connect (Connect is working as remote user working only Business Version) |
| Alt+F3 | $\rightarrow$ Company Information                                                       |
| F11    | $\rightarrow$ Features (Company Operation Alteration)                                   |
| F12    | $\rightarrow$ Configuration                                                             |
|        |                                                                                         |

Actio

#### How to Modify or delete the Company Alter

It means modify the information or delete the information. GOT (Gate way of tally)  $\rightarrow$ Company information (Alt+F3)  $\rightarrow$ Alter If you want delete the company Press (ALT+D) Key.

#### **Company Backup/Restore**

How to take the back of the company GOT→Alt+F3 (Company Info)→ Backup Give to Destination & Select companies Backup Companies on Disk

| Ducitup Co                 | Buckup companies on Disk |                |  |  |  |  |  |  |
|----------------------------|--------------------------|----------------|--|--|--|--|--|--|
| Select Companies to Backup |                          |                |  |  |  |  |  |  |
| Source                     | : C:\Users\Public\1      | ally.ERP9\Data |  |  |  |  |  |  |
| Destination                | : E:\MSNDP               |                |  |  |  |  |  |  |
| Name of Co                 | ompany                   | Company Number |  |  |  |  |  |  |
| M.S.N.Durg                 | japrasad                 | (10000)        |  |  |  |  |  |  |
|                            |                          |                |  |  |  |  |  |  |
|                            |                          |                |  |  |  |  |  |  |

#### How to restore of the company

GOT→Alt+F3 (Company Info)→ Restore (OR) GOT→Restore Give to Destination & Select companies Restore Companies

| Select Companies to Restore        |                 |                 |                |            |  |  |  |  |
|------------------------------------|-----------------|-----------------|----------------|------------|--|--|--|--|
| Destination : C:\Users\Public\     | Tally.ERP9\Data |                 |                |            |  |  |  |  |
| Source : E:\MSNDP                  |                 |                 |                |            |  |  |  |  |
| Backu                              | IP              |                 | Auto Backup    |            |  |  |  |  |
| Name of Company                    | Company Number  | Name of Company | Company Number | Backup Ver |  |  |  |  |
| M.S.N.Durgaprasad<br>D End of List | (10000)         | I End of List   |                |            |  |  |  |  |
|                                    |                 |                 |                |            |  |  |  |  |
|                                    |                 |                 |                |            |  |  |  |  |
|                                    |                 |                 |                |            |  |  |  |  |

#### Split Company Data

GOT $\rightarrow$ Alt+F3 (Company Info) $\rightarrow$ Split Company Data $\rightarrow$ Select Company It means the company data will be split from 1<sup>st</sup> Sept. and it will be create two duplicate companies.

|                | M.S.N.Durgaprasad                                                                                                    |                                  | Ctrl + M 2                |
|----------------|----------------------------------------------------------------------------------------------------|----------------------------------|---------------------------|
|                | Split Company Data                                                                                                    |                                  | List of Companies         |
| Name           | M.S.N.Durgaprasad                                                                                                    |                                  | M.S.N.Durgaprasad (10000) |
|                | : <b>1-Sep-2017</b><br>he beginning of the financial year for the new company.)<br>17 to 1-Apr-2018; Recommended date is 1-Sep-2017) |                                  |                           |
| The following  | g companies will be created and opened                                                                                               |                                  |                           |
| First company  | : M.S.N.Durgaprasad - ( from 1-Apr-2017 )                                                                                            |                                  |                           |
| Second company | : M.S.N.Durgaprasad - ( from 1-Sep-2017 )                                                                                            | 0. ( T. )                        |                           |
|                |                                                                                                    | Gateway of Tally<br>Company Info |                           |

#### **Security Control Settings**

It means to create the users and password of company employees. (Accounts Officer, Accountant, Cashier, etc...)

#### Users & Passwords

Users is created of two types owner & data entry

GOT→Alt+F3 (Company Info)→Security Controls→Users and Passwords

#### List of Users for Company

| Name: M.S.N.Durgaprasad |             |          |                   |              |             |           |  |  |
|-------------------------|-------------|----------|-------------------|--------------|-------------|-----------|--|--|
| Security Level          |             | Username | Password (if any) | Allow Remote | Allow Local | Allow SMS |  |  |
|                         |             |          |                   | Access       | TDL Files   | Access    |  |  |
|                         |             |          |                   |              |             |           |  |  |
| Owner                   | Acc Officer |          | ****              | No           | No          | No        |  |  |
| Data Entry              | Accountant  |          | ****              | No           | No          | No        |  |  |
| Data Entry              | Cashier     |          | ****              | No           | No          | No        |  |  |
|                         |             |          |                   | _            |             |           |  |  |

#### **Password Polies for the company**

GOT→Company Information → Security Control → Password Policy

| Password Policy for Company                                    |                    |                                       |  |  |  |  |  |
|----------------------------------------------------------------|--------------------|---------------------------------------|--|--|--|--|--|
| Name: M.S.N.Durgaprasad                                        |                    |                                       |  |  |  |  |  |
| Activate password policy                                       | ? Yes              |                                       |  |  |  |  |  |
| Password Strength                                              |                    | · · · · · · · · · · · · · · · · · · · |  |  |  |  |  |
| Minimum password length                                        | : 8                |                                       |  |  |  |  |  |
| Specify advanced parameters for password stre                  | ngth ? No          | A                                     |  |  |  |  |  |
|                                                                |                    |                                       |  |  |  |  |  |
|                                                                |                    |                                       |  |  |  |  |  |
| Password Expiry                                                |                    |                                       |  |  |  |  |  |
| Password expires after<br>(Set '0' to disable Password Expiry) | : <b>90</b> day(s) |                                       |  |  |  |  |  |
| Notify users before password expires                           | ? No               |                                       |  |  |  |  |  |
|                                                                | 0 N                |                                       |  |  |  |  |  |
| Restrict the use of old passwords                              | ? No               |                                       |  |  |  |  |  |
|                                                                |                    |                                       |  |  |  |  |  |
| Other Options                                                  |                    |                                       |  |  |  |  |  |
| Change password on first login                                 | ? No               |                                       |  |  |  |  |  |
| Allow users to change password                                 | ? No               |                                       |  |  |  |  |  |

#### Activate Company Operation/Alteration Features

There are 3Types

- 1. Accounting Features
- 2. Inventory Feature
- 3. Statutory & Taxation

Activate Statutory Features (GST/VAT/CST/Service Tax, Etc...)

 $GOT \rightarrow F11$  Features  $\rightarrow$  Statutory & Taxation Features (F3)

| Enable Goods and Services Tax (GST) | ? Yes |
|-------------------------------------|-------|
| Set/alter GST details               | ? No  |

#### **GST Tax TIN Information**

For India GST, the following is the format for the India GST number that contains the Indian State Code, the Indian PAN number and the other values.

| State Code | PAN Number | Entity Code | Blank              | Check Digit        |
|------------|------------|-------------|--------------------|--------------------|
| 2 (digit)  | 10 (digit) | 1 (digit)   | 1 (digit Alphabet) | 1 (digit Alphabet) |

| Sr. No. | State Name                  | TIN number – First two digits | State Code |
|---------|-----------------------------|-------------------------------|------------|
| 1       | Andaman and Nicobar Islands | 35                            | AN         |
| 2       | Andhra Pradesh              | 28                            | AP         |
| 3       | Andhra Pradesh (New)        | 37                            | AD         |
| 4       | Arunachal Pradesh           | 12                            | AR         |
| 5       | Assam                       | 18                            | AS         |
| 6       | Bihar                       | 10                            | BH         |
| 7       | Chandigarh                  | 04                            | СН         |
| 8       | Chhattisgarh                | 22                            | СТ         |
| 9       | Dadra and Nagar Haveli      | 26                            | DN         |
| 10      | Daman and Diu               | 25                            | DD         |
| 11      | Delhi                       | 07                            | DL         |
| 12      | Goa                         | 30                            | GA         |
| 13      | Gujarat                     | 24                            | GJ         |
| 14      | Haryana                     | 06                            | HR         |
| 15      | Himachal Pradesh            | 02                            | HP         |
| 16      | Jammu and Kashmir           | 01                            | JK         |
| 17      | Jharkhand                   | 20                            | JH         |
| 18      | Karnataka                   | 29                            | KA         |
| 19      | Kerala                      | 32                            | KL         |
| 20      | Lakshadweep Islands         | 31                            | LD         |
| 21      | Madhya Pradesh              | 23                            | MP         |
| 22      | Maharashtra                 | 27                            | MH         |
| 23      | Manipur                     | 14                            | MN         |
| 24      | Meghalaya                   | 17                            | ME         |
| 25      | Mizoram                     | 15                            | MI         |
| 26      | Nagaland                    | 13                            | NL         |
| 27      | Odisha                      | 21                            | OR         |
| 28      | Pondicherry                 | 34                            | PY         |
| 29      | Punjab                      | 03                            | PB         |
| 30      | Rajasthan                   | 08                            | RJ         |
| 31      | Sikkim                      | 11                            | SK         |
| 32      | Tamil Nadu                  | 33                            | TN         |
| 33      | Telangana                   | 36                            | TS         |
| 34      | Tripura                     | 16                            | TR         |
| 35      | Uttar Pradesh               | 09                            | UP         |
| 36      | Uttarakhand                 | 05                            | UT         |
| 37      | West Bengal                 | 19                            | WB         |

## Enter GST Details in Tally Features $F11 \rightarrow F3$ (Statutory)

| Tally.ERP 9      | (                  | 57              |                                                          |                                       |                  |             |                       |                     |                  |          |
|------------------|--------------------|-----------------|----------------------------------------------------------|---------------------------------------|------------------|-------------|-----------------------|---------------------|------------------|----------|
| P: Print         | E: Export          | M: E-Mail       | O: Upload                                                | S: TallyShop                          | G: Language      | K: Keyboard | K: Control Centre     | H: Support Centre   |                  |          |
| Company GST E    | etails             |                 |                                                          | M.S.N                                 | .Durgaprasad     |             |                       |                     | Ctrl + M 🗵       |          |
|                  |                    |                 |                                                          |                                       |                  |             |                       |                     |                  |          |
|                  |                    |                 |                                                          |                                       |                  |             |                       |                     |                  |          |
|                  |                    |                 |                                                          |                                       |                  |             |                       |                     |                  |          |
| Name of Company  |                    |                 |                                                          | 69                                    | ST Details       |             |                       |                     |                  |          |
| M.S.N.Durgapr    |                    |                 |                                                          | <u>u.</u>                             | JT Detalla       |             |                       |                     |                  |          |
|                  |                    |                 | 0                                                        |                                       | : Andhra Pradesh |             |                       |                     |                  |          |
|                  |                    |                 | State<br>Registration type                               |                                       | : Regular        |             |                       |                     |                  |          |
|                  |                    |                 | Periodicity of GSTR1                                     |                                       | Monthly          |             |                       |                     |                  |          |
|                  |                    | vice tax detail | GSTIN/UIN                                                |                                       | : 37ABHF S1242E1 | ΖE          |                       |                     |                  |          |
|                  |                    |                 | Applicable from                                          |                                       | : 1-Jul-2017     |             |                       |                     |                  |          |
|                  |                    |                 | Enable tax liability on ad-                              |                                       | ? No             |             |                       |                     |                  |          |
|                  |                    |                 | Enable tax liability on rev<br>(Purchase from unregister |                                       | ? No             |             |                       |                     |                  |          |
|                  |                    |                 | Set/alter GST rate details                               | · · · · · · · · · · · · · · · · · · · | ? No             |             |                       |                     |                  |          |
|                  |                    |                 | Enable GST Classificatio                                 | ns                                    | ? No             |             |                       |                     |                  |          |
|                  |                    |                 | Provide LUT/Bond details                                 |                                       | ? No             |             |                       |                     |                  |          |
|                  |                    |                 |                                                          |                                       |                  |             |                       |                     |                  |          |
|                  |                    |                 |                                                          |                                       |                  |             |                       |                     |                  |          |
|                  |                    |                 |                                                          |                                       |                  |             |                       |                     |                  |          |
|                  |                    |                 |                                                          |                                       |                  |             |                       |                     |                  |          |
|                  |                    |                 |                                                          |                                       |                  |             |                       |                     |                  |          |
|                  |                    |                 |                                                          |                                       |                  |             |                       |                     |                  |          |
|                  |                    |                 |                                                          |                                       |                  |             |                       |                     |                  |          |
| Q: Quit          |                    |                 |                                                          |                                       |                  |             |                       |                     |                  |          |
|                  |                    |                 |                                                          |                                       | ^                |             |                       |                     | Ctrl + N         |          |
| Tally MAIN> Gate | vay of Tally> Comp | pany Features>  | Company Operations Alterat                               | tion> Company GST                     | Details          |             | (c) Tally Solutions P | vt. Ltd., 1988-2017 | Fri, 5 Jan, 2018 | 21:05:20 |

Set Alter GST Rates –Yes (if all commodity (Inventory) It belongs to one rate of Tax easy to configure company level. Assume that you have more than 1 type of items don't put the "yes" and not define the configuration settings.

Enable GST Classification – Yes (Sales/Purchase required classification) Provide LUT/Bond details – Export Transactions (Put in "Yes" otherwise "No")

| 🚺 Tally.ERP 9                                                                                                    |                                     |                             |                      |               |                                |                                     |                      |                   |            |               |
|----------------------------------------------------------------------------------------------------|-------------------------------------|-----------------------------|----------------------|---------------|--------------------------------|-------------------------------------|----------------------|-------------------|------------|---------------|
|                                                                                                    | E: Export                           | M: E-Mail                   | O: Upload            | S: TallyShop  | G: Language                    | K: Keyboard                         | K: Control Centre    | H: Support Centre |            | F1: Accounts  |
| Company Operati                                                                                                    | ons Alteration                      |                             |                      |               |                                |                                     |                      |                   | Ctrl + M 🗙 | F2: Inventory |
| G                                                                                                    |                                     |                             |                      |               |                                |                                     |                      |                   | 1          | F3: Statutory |
|                                                                                                    | 2 <u>Company: M.S.N.Durgaprasad</u> |                             |                      |               |                                |                                     |                      |                   |            |               |
|                                                                                                    |                                     |                             |                      | Statutory a   | nd Taxation                    |                                     |                      |                   |            | F5: Audit     |
|                                                                                                    | Enable Goods                        | and Services Tax (G         | ST)                  | ? Yes         | Enable Tax De                  | ducted at Source (TDS)              |                      | ? No              |            | F6: Add-Ons   |
|                                                                                                    | Set/alter GS                        |                             |                      | ? Yes         | Set/alter TD                   |                                     |                      | ? No              |            |               |
|                                                                                                    | Enable Value A<br>Set/alter VA      | dded Tax (VAT)<br>T details |                      | ? No<br>? No  | Enable Tax Col<br>Set/alter TC | lected at Source (TCS)<br>S details |                      | ? No<br>? No      |            |               |
|                                                                                                    | Enable excise                       |                             |                      | ? No          | Enable payroll                 |                                     |                      | ? No              |            |               |
|                                                                                                    | Set/alter exc<br>Enable service     |                             |                      | ? No<br>? No  | Set/alter pay                  | roll statutory details              |                      | ? No              |            |               |
|                                                                                                    |                                     | uax<br>vice tax details     |                      | ? No          |                                |                                     |                      |                   |            |               |
|                                                                                                    |                                     |                             |                      | Tax Info      | ormation                       |                                     |                      |                   |            |               |
|                                                                                                    |                                     |                             |                      |               |                                |                                     |                      |                   |            |               |
|                                                                                                    |                                     |                             | PAN/Income           | tax no. :     |                                |                                     |                      |                   |            |               |
|                                                                                                    |                                     |                             | Corporate Identity N | lo. (CIN):    |                                |                                     |                      |                   |            |               |
|                                                                                                    |                                     |                             |                      |               |                                |                                     |                      |                   |            |               |
|                                                                                                    |                                     |                             |                      |               |                                |                                     |                      |                   |            |               |
|                                                                                                    |                                     |                             |                      |               |                                |                                     |                      |                   |            |               |
|                                                                                                    |                                     |                             |                      |               |                                |                                     |                      |                   |            |               |
|                                                                                                    |                                     |                             |                      |               |                                |                                     |                      |                   |            |               |
|                                                                                                    |                                     |                             |                      |               |                                |                                     |                      |                   |            |               |
|                                                                                                    |                                     |                             |                      |               |                                |                                     |                      |                   | _          |               |
|                                                                                                    |                                     | F1: Accounts                | F2: Inventory        | F3: Statutory | F4: TSS                        | F5: Audit                           | F6: Add-Ons          |                   |            |               |
|                                                                                                    |                                     |                             |                      |               |                                |                                     |                      |                   | 1          |               |
| Q: Quit                                                                                                    | Accept                              |                             |                      |               |                                |                                     |                      |                   |            |               |
| T-IL MAIN - C :                                                                                                    |                                     | 5.1                         |                      |               | ^                              |                                     | (a) Tells Calution D | 4 Jul 1000 2017   | Ctrl + N   | 21.05.40      |
| Tally MAIN> Gateway of Tally> Company Features> Company Operations Alteration (c) Tally Solutions Pvt. Ltd., 1988-2017 Fri, 5 Jan, 2018 [21:05:40 |                                     |                             |                      |               |                                |                                     |                      |                   |            | 21:05:40      |

#### **Accounting Masters**

#### Groups

By default, Tally.ERP9 provides a list of groups called pre-defined groups. The user can create any number of primary groups and sub groups which are again grouped under a primary group/sub group. There are 28 pre-defined groups in Tally.ERP9, out of which 15 are primary groups and 13 are sub groups.

#### **Display of Groups (Single/Multiple)**

GOT→Accounts information →Groups→ Display Example: - Bank accounts, Bank OD A/C, Capital Accounts, Cash in Hand, Fixed Assets

#### Alternation(Modify/Delete) of Group(Single/Multiple)

GOT→Accounts information →Groups→ Alter

#### **Voucher Types**

In accounting terms, a voucher is a document the details of financial transaction. For every transaction made a voucher is used to enter the details into the ledgers to update the financial position of the company. The voucher is 23 in Tally 5.4 & 6.3, 21 in Tally7.2, 18 in Tally8.1 & 9.0, 22 in Tally.ERP9

#### **Display of Vouchers**

 $GOT \rightarrow Accounts information \rightarrow Voucher Types \rightarrow Display Example: - Contra, Payments, Receipts, Sales, Purchase$ 

#### Alternation(Modify/Delete) of Vouchers

 $GOT \rightarrow Accounts information \rightarrow Voucher Types \rightarrow Alter$ 

#### Creation of Cash Payment, Receipt & Bank Payment, Receipt vouchers

 $GOT \rightarrow Accounts information \rightarrow Voucher Types \rightarrow Create$ 

#### **Creation of Bank Payment**

| Tally.ERP 9                     |                       |                     |                        |                     |             |                       |                     |                  |                          |
|---------------------------------|-----------------------|---------------------|------------------------|---------------------|-------------|-----------------------|---------------------|------------------|--------------------------|
| P: Print E: Expor               | M: E-Mail             | O: Upload           | <u>S</u> : TallyShop   | <u>G</u> : Language | K: Keyboard | K: Control Centre     | H: Support Centre   |                  | F3: Company              |
| Voucher Type Creation           |                       |                     | M.S.                   | N.Durgaprasad       |             |                       |                     | Ctrl + M 👂       | F3: New Company          |
| Name : Bank Paym<br>(alias) :   | ent                   |                     |                        |                     |             |                       |                     |                  |                          |
| (anas) .                        |                       |                     |                        |                     |             |                       |                     |                  |                          |
|                                 |                       |                     |                        |                     |             |                       |                     |                  |                          |
|                                 | General               |                     |                        | Printing            |             | Name of Class         |                     |                  |                          |
|                                 | /ment                 | Prin                | t voucher after saving | ? No                |             |                       |                     |                  |                          |
| Abbreviation : Py               |                       |                     |                        |                     |             |                       |                     |                  |                          |
| Method of voucher numbering     | ? Automatic           |                     |                        |                     |             |                       |                     |                  |                          |
| Use advanced configuration      | ? No                  |                     |                        |                     |             |                       |                     |                  |                          |
| Use effective dates for vouche  |                       |                     |                        |                     |             |                       |                     |                  |                          |
| Make this voucher type as 'Op   |                       |                     |                        |                     |             |                       |                     |                  |                          |
| Allow narration in voucher      | ? Yes                 |                     |                        |                     |             |                       |                     |                  |                          |
| Provide narrations for each led | ger in voucher ? No   |                     |                        |                     |             |                       |                     |                  |                          |
| Enable default accounting allo  | ations ? No           |                     |                        |                     |             |                       |                     |                  |                          |
| Set/Alter Default Accounting    | Entries ? No          |                     |                        |                     |             |                       |                     |                  | G: Groups                |
|                                 |                       |                     |                        |                     |             |                       |                     |                  | L: Ledgers               |
|                                 |                       |                     |                        |                     |             |                       |                     |                  | Q: Employee Groups       |
|                                 |                       |                     |                        |                     |             |                       |                     |                  | E: Pay Heads             |
|                                 |                       |                     |                        |                     |             |                       |                     |                  | P: Employees             |
|                                 |                       |                     |                        |                     |             |                       |                     |                  | T: Attendance Type       |
|                                 |                       |                     |                        |                     |             |                       |                     |                  | U: Units                 |
|                                 |                       |                     |                        |                     |             |                       |                     |                  | <u>¥</u> : Voucher Types |
|                                 |                       |                     |                        |                     |             |                       |                     |                  |                          |
| Q: Quit A: Accept               | D: Delete             |                     |                        |                     |             |                       |                     |                  | F11: Features            |
|                                 |                       |                     | 1                      | ^                   |             |                       | 1                   | Ctrl + N         | F12: Configure           |
| Tally MAIN> Gateway of Tally    | -> Accounts Info> Vou | icher Types> Vouche | r Type Creation        |                     |             | (c) Tally Solutions P | vt. Ltd., 1988-2017 | Fri, 5 Jan, 2018 | 21:06:53                 |

#### Creation of bank Receipt

| 🚺 Tally.ERP 9                         |                                                                            |                                 |                   |                          |                     |             |                        |                    |                  |                                                                                    |
|---------------------------------------|----------------------------------------------------------------------------|---------------------------------|-------------------|--------------------------|---------------------|-------------|------------------------|--------------------|------------------|------------------------------------------------------------------------------------|
| P: Print                              | E: Export                                                                  | M: E-Mail                       | O: Upload         | S: TallyShop             | <u>G</u> : Language | K: Keyboard | K: Control Centre      | H: Support Centre  |                  | F3: Company                                                                        |
| Voucher Type<br>Name : E<br>(alias) : | Creation<br>Bank Receipt                                                   |                                 |                   | M.S.N.D                  | urgaprasad          |             |                        |                    | Ctrl + M         | E3: New Company                                                                    |
| Select type of v<br>Abbreviation      | : Ropt                                                                     | -                               |                   | cher after saving        | nting<br>? No       |             | Name of Class          |                    |                  |                                                                                    |
| Vethod of vouch<br>Use advanced       |                                                                            | ? Automatic<br>? No             | Print for         | nal receipt after saving | ? No                |             |                        |                    |                  |                                                                                    |
|                                       | es for vouchers<br>er type as 'Optional' by                                | ? No<br>y default ? No<br>? Yes |                   |                          |                     |             |                        |                    |                  |                                                                                    |
| Provide narration<br>Enable default a | is for each ledger in vo<br>ccounting allocations<br>It Accounting Entries |                                 |                   |                          |                     |             |                        |                    |                  | <u>G</u> : Groups<br>L: Ledgers                                                    |
|                                       |                                                                            |                                 |                   |                          |                     |             |                        |                    |                  | Q: Employee Group<br>E: Pay Heads<br>P: Employees<br>I: Attendance Typ<br>U: Units |
|                                       |                                                                            |                                 |                   |                          |                     |             |                        | 1                  |                  | ¥: Voucher Types                                                                   |
| <u>⊇</u> : Quit                       | Accept D:                                                                  | Delete                          |                   |                          | <b>^</b>            |             |                        |                    | Ctrl + N         | F11: Features<br>F12: Configure                                                    |
| ally MAIN> Ga                         | teway of Tally> Accou                                                      | unts Info> Voucher T            | ypes> Voucher Typ | e Creation               |                     |             | (c) Tally Solutions Pv | t. Ltd., 1988-2017 | Fri, 5 Jan, 2018 | 21:07:35                                                                           |

#### **Creation of Ledgers**

| $GOT \rightarrow Accounts$ information $\rightarrow Ledgers \rightarrow Creat$ |
|--------------------------------------------------------------------------------|
|--------------------------------------------------------------------------------|

Example: Creation Furniture Account

| Tally.ERP 9                                                                                 |                                     |                                            |                |                       |                      |                              |                                    |
|---------------------------------------------------------------------------------------------|-------------------------------------|--------------------------------------------|----------------|-----------------------|----------------------|------------------------------|------------------------------------|
| P: Print E: Export M: E-Mail O: Upload                                                      |                                     |                                            | : Keyboard     | K: Control Centre     | H: Support Centre    |                              | F3: Company                        |
| Ledger Creation<br>Name : Furniture<br>(alias) :                                            | M.S.N.C                             | burgaprasad                                | <u>Total O</u> | pening Balance        |                      | Ctrl + M ⊠                   | <u>F3</u> : New Company            |
| Under : Fixed Assets Inventory values are affected ? No                                     | Name<br>Address                     | <u>Mailing Details</u><br>: Furniture<br>: |                |                       |                      |                              | <br>                               |
| Statutory Information                                                                       | Country<br>State                    | : India<br>: Andhra Pradesh                | Pincod         | le :                  |                      |                              | ·                                  |
| Is GST Applicable ? I Applicable<br>Set/alter GST Details ? No<br>Type of Supply : Services | Provide bank details                | : No                                       |                |                       |                      |                              | L: Details<br>B: Set Chq Books     |
|                                                                                             | PAN/IT No.<br>Set/alter GST details | Tax Registration Det<br>:<br>? No          | ails           |                       |                      |                              | S: Set Chq Printing                |
|                                                                                             | Set/alter GST details               | i no                                       |                |                       |                      |                              | G: Groups                          |
|                                                                                             |                                     |                                            |                |                       |                      |                              | Q: Employee Groups                 |
|                                                                                             |                                     |                                            |                |                       |                      |                              | E: Pay Heads                       |
|                                                                                             |                                     |                                            |                |                       |                      |                              | P: Employees<br>T: Attendance Type |
|                                                                                             |                                     |                                            |                |                       |                      |                              | Units                              |
|                                                                                             |                                     |                                            |                |                       |                      |                              | V: Voucher Types                   |
| Opening Balance                                                                             | ( on 1-Apr-2017) :                  |                                            |                |                       |                      |                              |                                    |
| Q: Quit Accept D: Delete                                                                    |                                     |                                            |                |                       |                      |                              | F11: Features<br>F12: Configure    |
| Tally MAIN> Gateway of Tally> Accounts Info> Ledgers> Ledger Creat                          | on                                  | ^                                          |                | (c) Tally Solutions F | Pvt. Ltd., 1988-2017 | Ctrl + N<br>Fri, 5 Jan, 2018 | 21:08:35                           |

Note: - Opening Balance Enter Only Assets & Liabilities.

#### **Alteration of Ledger**

 $\overrightarrow{\text{GOT}}$  Accounts Information  $\rightarrow$  Ledgers  $\rightarrow$  Alter (Select any Ledger Account Eg: Cash)

#### Creation of No of Ledgers

| Name of the Ledgers                                          | Groups            |
|--------------------------------------------------------------|-------------------|
| ICICI Bank                                                   | Bank Account      |
| HDFC Bank                                                    | Bank Account      |
| ING Vysya Bank                                               | Bank Account      |
| Indian Overseas Bank                                         | Bank Account      |
| State Bank of India OD                                       | Bank Occ Account  |
| Axis Bank OD                                                 | Bank Od           |
| Bangalore Branch                                             | Branch/ Division  |
| Eluru Division                                               | Branch/Division   |
| (Name of The Owner) Capital                                  | Capital           |
| (Name of The Partner) Capital                                | Capital           |
| Drawings                                                     | Capital           |
| Cash                                                         | Cash-In-Hand      |
| Petty Cash                                                   | Cash-In-Hand      |
| Cheque Received                                              | Cash-In-Hand      |
| Electricity Deposit                                          | Deposits(Assets)  |
| Telephone Caution Deposit                                    | Deposits(Assets)  |
| Security Deposits (If Any)                                   | Deposits(Asset)   |
| Service Tax                                                  | Duties & Taxes    |
| Excise Duty                                                  | Duties & Taxes    |
| GST (IGST, CGST, SGST)                                       | Duties & Taxes    |
| Custom Duty                                                  | Duties & Taxes    |
| Income Tax                                                   | Duties & Taxes    |
| Surcharge on Taxes                                           | Duties & Taxes    |
| Wealth Tax                                                   | Duties & Taxes    |
| Entry Tax                                                    | Duties & Taxes    |
| T.D.S (Tax Deduction at Source)                              | Duties & Taxes    |
| T.C.S (Tax Collected Source)                                 | Duties & Taxes    |
| Professional Tax                                             | Duties & Taxes    |
| Direct Expenses Related to Factory and Manufacturing Unit    | Direct Expenses   |
| Direct Income (Incomes Accrued from Factory or Manufacturing | Direct Incomes    |
| Units)                                                       |                   |
| Plant & Machinery                                            | Fixed Assets      |
| Land & Building                                              | Fixed Assets      |
| Computers                                                    | Fixed Assets      |
| Electrical Fittings                                          | Fixed Assets      |
| Furniture and Fittings                                       | Fixed Assets      |
| Indirect Expenses Related to Office                          | Indirect Expenses |
| Indirect Incomes (Incomes Accrued from Office)               | Indirect Incomes  |
| Shares                                                       | Investments       |
| Insurances                                                   | Investments       |

| Debentures                                                         | Investments       |
|--------------------------------------------------------------------|-------------------|
| Fixed Deposits                                                     | Investments       |
| Mutual Funds                                                       | Investments       |
| Name of The Party or Concern Who Owes from Us                      | Loans Liability   |
| Name of The Party or Concern Who Owes to Us                        | Loans & Advances  |
| Salary Advance                                                     | Loans & Advances  |
| Provision for Bad Debts                                            | Provision         |
| Building Fund                                                      | Provision         |
| Purchase (Credit or Cash)                                          | Purchase          |
| Purchase Returns                                                   | Purchase          |
| General Reserve                                                    | Reserve & Surplus |
| Sales (Cash/Credit)                                                | Sales             |
| Sales Returns                                                      | Sales             |
| Suppliers                                                          | Sundry Creditors  |
| Customers                                                          | Sundry Debtors    |
| Loan Which Carries Interest (Name of The Party or Concern) With    | Secured Loans     |
| Documentation                                                      |                   |
| Loan Which Carries Interest (Name of The Party or Concern) Without | Unsecured Loans   |
| Documentation                                                      |                   |
| Opening Stock                                                      | Stock in Hand     |
| Closing Stock                                                      | Stock in Hand     |

#### **Transactions (Voucher Posting/Ledger Posting)**

Introduction to voucher entry in Tally.ERP9. a voucher is a document that contains details of a financial transaction and required for recording the same into the books of accounts. The voucher entries menus options are available under transactions in the gateway of Tally.

| ➤Accounting Vouchers | Inventory Vouchers |
|----------------------|--------------------|
| Order Vouchers       | Payroll Vouchers   |

## Accounting Vouchers (F1)

| F4        | $\rightarrow$ Contra             | F5           | $\rightarrow$ Payments  |
|-----------|----------------------------------|--------------|-------------------------|
| F6        | $\rightarrow$ Receipts           | F7           | $\rightarrow$ Journal   |
| F8        | $\rightarrow$ Sales              | F9           | $\rightarrow$ Purchases |
| Ctrl+F8   | $\rightarrow$ Credit Note (Sales | Returns)     |                         |
| Ctrl+F9   | $\rightarrow$ Debit Note (Purcha | ase Returns) |                         |
| Inventory | Vouchers (Alt+F1)                |              |                         |

| Alt+F6                   | $\rightarrow$ Rejection Out  | Ctrl+F6 | $\rightarrow$ Rejection In   |  |  |  |  |  |  |  |
|--------------------------|------------------------------|---------|------------------------------|--|--|--|--|--|--|--|
| Alt+F7                   | $\rightarrow$ Stock Journal  | Alt+F8  | $\rightarrow$ Delivery Note  |  |  |  |  |  |  |  |
| Alt+F9                   | $\rightarrow$ Receipt Note   | Alt+F10 | $\rightarrow$ Physical Stock |  |  |  |  |  |  |  |
| Order Vouchers (Ctrl+F2) |                              |         |                              |  |  |  |  |  |  |  |
| Alt+F4                   | $\rightarrow$ Purchase Order | Alt+F5  | $\rightarrow$ Sales Order    |  |  |  |  |  |  |  |
| Payroll V                | Payroll Vouchers (Ctrl+F1)   |         |                              |  |  |  |  |  |  |  |
| Ctrl+F4                  | $\rightarrow$ Payroll        | Ctrl+F5 | $\rightarrow$ Attendance     |  |  |  |  |  |  |  |

#### Contra (F4)

It means the Journal entry is recorded in same book in twice. That journal entry is contra entries. Contra was using the following transactions.

- Cash deposited in to bank
- $\succ$  Cash with drawn from bank for office use

 $\succ$  Cash transfer

 $\succ$  Bank transfer

Transactions

- 1. Cash deposited in to HDFC 35000
- 2. Cash transfer from cash to petty cash 5000
- 3. HDFC chq.(456852) issued to ICICI 10000
- 4. Cash with drawn from ICICI 4000

Change the voucher type double entry format (Contra, Payment, and Receipt) Press F12

Use Single entry mode for Payment/Receipt/Contra Vouchers -- No

| Contra Configuration                                   |      |     |
|--------------------------------------------------------|------|-----|
| Skip Date field during creation for faster entry       | ?    | Yes |
| Use single entry mode for payment/receipt/contra vouch | ers? | Yes |
| Use Cr/Dr instead of To/By during entry                | ?    | No  |
| Warn on negative cash balance                          | ?    | Yes |
| Show Employee Details                                  | ?    | Yes |
| Show current balances of ledgers                       | ?    | Yes |
| Show balances as on voucher date                       | ?    | No  |
| Show Ledger Final balances                             | ?    | No  |
| Print cheque after saving voucher                      | ?    | Yes |
| Confirm each cheque before print                       | ?    | Yes |
| Show Cash Denomination Details                         | ?    | Yes |
| Statutory Options                                      |      |     |
| Bank Allocations Configuration                         |      |     |
| Use default values for bank details                    | ?    | No  |
| Use Auto Cheque Numbering                              | ?    | Yes |
| Allow selection of cheque range                        | ?    | Yes |
| Set ledger-wise bank allocations in voucher creation   | ?    | No  |

#### Posting of contra Voucher

| Tally.ERP 9             |                   |                  |               |           |              |             |             |                       |                     |                  |                     |
|-------------------------|-------------------|------------------|---------------|-----------|--------------|-------------|-------------|-----------------------|---------------------|------------------|---------------------|
| 2: Print                | E: Export         | <u>M</u> : E-I   | Mail <u>O</u> | ): Upload | S: TallyShop | G: Language | K: Keyboard | K: Control Centre     | H: Support Centre   |                  | F1: Accounting      |
| Accounting              | Voucher Creat     | ion              |               |           | M.S.N.D      | urgaprasad  |             | ,                     |                     | Ctrl +           | M × F1: Inventory \ |
| Contra                  | No. 1             |                  |               |           |              |             |             |                       |                     | 1-Apr-           | -2017 E2: Order Vo  |
|                         |                   |                  |               |           |              |             |             |                       |                     | Sali             | E1: Payroll V       |
| Particu                 | lars              |                  |               |           |              |             |             |                       | De                  | bit C            | redit F2: Date      |
| o Cash                  |                   |                  |               |           |              |             |             |                       |                     | 30.00            | 60.00 F3: Company   |
| Cur Ba                  | al: 2,66,500.00 D | r                |               |           |              |             |             |                       |                     |                  |                     |
| y HDFC<br>Cur Ba        | al: 30,000.00 Dr  |                  |               |           |              |             |             |                       | 30,000              | .00              | F4: Contra          |
|                         |                   |                  |               |           |              |             |             |                       |                     |                  | F5: Payment         |
|                         |                   |                  |               |           |              |             |             |                       |                     |                  | F6: Receipt         |
|                         |                   |                  |               |           |              |             |             |                       |                     |                  | F7: Journal         |
|                         |                   |                  |               |           |              |             |             |                       |                     |                  | F8: Sales           |
|                         |                   |                  |               |           |              |             |             |                       |                     |                  | E8: Credit No       |
|                         |                   |                  |               |           |              |             |             |                       |                     |                  | F9: Purchase        |
|                         |                   |                  |               |           |              |             |             |                       |                     |                  | F9: Debit No        |
|                         |                   |                  |               |           |              |             |             |                       |                     |                  | F10: Reversing      |
|                         |                   |                  |               |           |              |             |             |                       |                     |                  | <u>F10</u> : Memos  |
|                         |                   |                  |               |           |              |             |             |                       |                     |                  |                     |
|                         |                   |                  |               |           |              |             |             |                       |                     |                  |                     |
|                         |                   |                  |               |           |              |             |             |                       |                     |                  |                     |
|                         |                   |                  |               |           |              |             |             |                       |                     |                  |                     |
|                         |                   |                  |               |           |              |             |             |                       |                     |                  |                     |
| arration:<br>ash Deposi | ited              |                  |               |           |              |             |             |                       | 30,000              | .00 30,00        |                     |
| asir Deposi             | licu              |                  |               |           |              |             |             |                       |                     |                  | L: Optional         |
|                         |                   |                  |               |           |              |             |             |                       |                     |                  |                     |
| : Quit                  | A: Accept         | D: Delete        | X: Cancel     |           |              |             |             |                       |                     |                  | F11: Feature        |
|                         |                   |                  |               | 1         |              | ^           |             |                       |                     | Ctrl +           |                     |
| ally MAIN>              | Gateway of Tally  | > Accounting Vou | cher Creation |           |              |             |             | (c) Tally Solutions P | vt. Ltd., 1988-2017 | Fri, 5 Jan, 2018 | 21:11:59            |

If you want Create of Ledger or any Information in Voucher Posting (Alt+C)

#### Payments (F5) This voucher records all the payments made through bank or cash. The Payments is divided in two types $\triangleright$ Cash payments ➢ Bank payments The payment was using following transactions Payment for Expenses without GST Bills > Payment to creditors Purchase of Asset/Goods on Cash basic without GST Liabilities Payment **Transactions** 1. Salaries Paid by HDFC bank Chq.No (524215) 5000 2. Paid by workers' wages 3500 3. Purchase of Furniture 25000 Paid by Bank on HDFC Chq.No(524251) 4. Insurance paid 4000 How to Posting the Cash Voucher and Bank Voucher a Bank Payment Voucher M.S.N.Durgaprasa Ctrl + M 🛛 Bank Payment No. 1 1-Apr-2017 Saturday Payroll Vouche Particulars Debi Credit By Salaries *Cur Bal:* 10,000.00 Dr To HDFC *Cur Bal:* 20,000.00 Dr 10,000.00 10.000.00 10,000.00 10,000.00 Narration Post-Dated aalries Paid : Features A: Accept Confia Ctrl + N Tally MAIN --> Gateway of Tally --> Accounting Voucher Creatio (c) Tally Solutions Pyt, Ltd., 1988-2017 Fri 5 Jan 2018 21:13:19 Cash Payment Voucher Accounting Voucher Creat M S N Durgapraca Ctrl + M × F1: Inventory Vouch

**TALLY ERP.9** 

| Gash Fayin         | ent no. i       |                    |              |   |   |       |   |             |                       |          | Saturday           | E2: Order Vouchers     |
|--------------------|-----------------|--------------------|--------------|---|---|-------|---|-------------|-----------------------|----------|--------------------|------------------------|
|                    |                 |                    |              |   |   |       |   |             |                       |          | Saturday           | E1: Payroll Vouchers   |
| Particula          | ars             |                    |              |   |   |       |   |             |                       | Del      | bit Credit         | F2: Date               |
| Dr Wages           |                 |                    |              |   |   |       |   |             |                       | 3,500.   | 00                 | F3: Company            |
| Cur Bal            | : 3,500.00 Dr   |                    |              |   |   |       |   |             |                       | -,       |                    |                        |
| Cr Cash<br>Cur Bal | : 1,96,500.00 D | r                  |              |   |   |       |   |             |                       |          | 3,500.00           | F4: Contra             |
|                    |                 |                    |              |   |   |       |   |             |                       |          |                    | F5: Payment            |
|                    |                 |                    |              |   |   |       |   |             |                       |          |                    | F6: Receipt            |
|                    |                 |                    |              |   |   |       |   |             |                       |          |                    | F7: Journal            |
|                    |                 |                    |              |   |   |       |   |             |                       |          |                    | F8: Sales              |
|                    |                 |                    |              |   |   |       |   |             |                       |          |                    | E8: Credit Note        |
|                    |                 |                    |              |   |   |       |   |             |                       |          |                    | F9: Purchase           |
|                    |                 |                    |              |   |   |       |   |             |                       |          |                    | E9: Debit Note         |
|                    |                 |                    |              |   |   |       |   |             |                       |          |                    | F10: Reversing Journal |
|                    |                 |                    |              |   |   |       |   |             |                       |          |                    | F10: Memos             |
|                    |                 |                    |              |   |   |       |   |             |                       |          |                    |                        |
|                    |                 |                    |              |   |   |       |   |             |                       |          |                    |                        |
|                    |                 |                    |              |   |   |       |   |             |                       |          |                    |                        |
|                    |                 |                    |              |   |   |       |   |             |                       |          |                    | A: Payroll Autofill    |
|                    |                 |                    |              |   |   |       |   |             |                       |          |                    |                        |
| Narration:         |                 |                    |              |   |   |       |   |             |                       | 3,500.   | <u>00 3 500 00</u> | T: Post-Dated          |
| Wages Paid         |                 |                    |              |   |   |       |   |             |                       |          | Accept ?           | L: Optional            |
|                    |                 |                    |              |   |   |       |   |             |                       |          | Yes or No          |                        |
| Q: Quit            | A: Accept       | D: Delete          | X: Cancel    | [ | [ | [     | [ | [           | [                     | [        | Tes of NO          | F11: Features          |
| S. Guit            | Accept          | <u>D</u> . Delete  |              |   |   | <br>^ |   |             |                       |          | Ctrl + N           | F12: Configure         |
| Tally MAIN> G      | ateway of Tally | > Accounting Vouch | ner Creation |   |   |       |   | (c) Tally S | olutions Pvt. Ltd., 1 | 988-2017 | Fri, 5 Jan, 2018   | 20:50:13               |

91776 48745

#### **Receipts (F6)**

This voucher records all the receipts transactions receipt is a legal document that we received cash or cheque. Receipts divided in two types.

➢ Cash Receipts➢ Bank Receipts

The receipt was using following transactions

- Incomes Received
- ▶ Received from Debtors
- Sale of Asset on Cash basic
- Liabilities Received

Transactions

- 1. Commission Received 3000
- 2. Rent Received 15000 deposited in to HDFC (Chq. No 584620)
- 3. Interest Credited by HDFC 350
- 4. Sale of Furniture 3000

Posting the Cash Voucher and Bank Voucher

Cash Receipt

| Accounting working Vencher Creation       Image: Cash Receipt       No. 2       1: hendrey Voucher         Cash Receipt       No. 2       1: hendrey Voucher       1: hendrey Voucher         Particulars       Debit       Credit       9: Date       2: Odde         To Commission Received<br>Cur Bai: 2,71,500.00 Dr       5,000.00       5,000.00       5,000.00       5,000.00         Stand       S,000.00 r       5,000.00 r       5,000.00       5,000.00       Fit Contra         Sp Cash<br>Cur Bai: 2,71,500.00 Dr       S,000.00 r       5,000.00       Fit Contra       5,000.00         Sp Cash<br>Cur Bai: 2,71,500.00 Dr       S,000.00 r       S,000.00       Fit Contra       5,000.00         Sp Cash<br>Cur Bai: 2,71,500.00 Dr       S,000.00 r       S,000.00       Fit Demand       Fit Particular         Sp Cash<br>Cur Bai: 2,71,500.00 Dr       S,000.00 r       S,000.00       Fit Demand       Fit Particular         Sp Cash<br>Cur Bai: 2,71,500.00 Dr       S,000.00 r       S,000.00       S,000.00       Fit Particular         Sp Cash Mathematical Cur Bai: 2,71,500.00 Dr       S,000.00 r       S,000.00       S,000.00       Fit Particular         Sp Cash Mathematical Cur Bai: 2,71,500.00 Dr       S,000.00 r       S,000.00       S,000.00       Fit Particular         Cur Bai: 2, Cur Bai: 2, Cur B                                                                                                    | Tally.ERP 9 |                     |                                         |          |         |            |             |                        |                     |                        |                      |
|----------------------------------------------------------------------------------------------------|-------------|---------------------|-----------------------------------------|----------|---------|------------|-------------|------------------------|---------------------|------------------------|----------------------|
| Cash Receipt No. 2  Sturder Sturder  Particulars  Debit Crocit Particulars  Debit Crocit Particulars  Debit Crocit Particular  Debit Crocit Particular  Debit Particular  Debit Particular  Debi                                                                                                    | P: Print    |                     |                                         | O: Uploa |         |            | K: Keyboard | K: Control Centre      | H: Support Centre   |                        |                      |
| Particulars       Debit       Credit       2       Date         Cor Bai:       2,71,500.00 Dr       5,000.00       F4       Contral:       F5       Payment         Sy Cash       5,000.00 Dr       5,000.00 Dr       F4       Contral:       F5       Payment       F5       Payment         Sy Cash       5,000.00 Dr       F4       Contral:       F5       Payment       F5       Payment       F5       F5       F5       F5       F5       F5       F5                                                                                                    |             |                     | n                                       |          | M.S.N.D | urgaprasad |             |                        |                     |                        |                      |
| Particulars         Debit         Crift         P2-D det           To Commission Received<br>Cur Bai: 5,000.00 Cr         5,000.00         5,000.00         5,000.00         F4: Company<br>5,000.00         F4: Company<br>F4: Company<br>F4: Compan | Cash Re     | ceipt No. 2         |                                         |          |         |            |             |                        |                     | 1-Apr-2017<br>Saturday | E2: Order Vouchers   |
| To Commission Received<br>Car Bai: 5,000.00 Cr<br>3y Casin       5,000.00 F         Cur Bai: 2,11,500.00 Dr       5,000.00 F         Stating       5,000.00 F         Stating       5,000.00 F                                                                                                    |             |                     |                                         |          |         |            |             |                        |                     | outurouy               | E1: Payroll Vouchers |
| You built for cereived       5,000.00       F4: Contra         Sour Bal: 2,71,500.00 Dr       5,000.00       F4: Contra         F5: Payment       F6: Receipt       F7: Journal         F8: Sales       F8: Sales       F8: Sales         F9: Porchase       F9: Porchase       F9: Porchase         F1: Debit Note       F10: Reversing Journal       F10: Reversing Journal         F1: Synthetic       5,000.00       5,000.00       F10: Reversing Journal         F1: Porchase       F10: Reversing Journal       F10: Reversing Journal         F1: Porchase       F10: Reversing Journal       F10: Reversing Journal         F1: Porchase       F10: Reversing Journal       F11: Features         F2: Quit       A: Accept       D: Delete       X: Cancel       F11: Features                                                                                                    | Partic      | ulars               |                                         |          |         |            |             |                        | Del                 | bit Credit             | F2: Date             |
| Say Cash<br>Cur Bal:       5,000.00 Dr       F4: Contra         F5: Payment       F6: Receipt         F6: Receipt       F7: Journal         F8: Sales       F8: Credit Note         F9: Post-Dated       F10: Reversing Journal         L10 Memos       F10: Reversing Journal         L2: Quit       A: Accept       D: Delete       X: Cancel                                                                                                    | To Commis   | sion Received       |                                         |          |         |            |             |                        |                     | 5,000.00               | F3: Company          |
| Cur Bai: 2,71,500.00 Dr       F4: Contra         F5: Payment       F5: Payment         F6: Secert       F7: Journal         F8: Sales       5: Conti Note         F9: Purchase       5: Dobit Note         F10: Roversing Journal       F10: Roversing Journal         F10: Roversing Journal       F10: Roversing Journal         F11: Foot Note       F10: Roversing Journal         F12: Merrison       F11: Foot Note         F11: Foot Note       F11: Foot Note         F11: Foot Note       F11: Foot Note         F11: Foot Note       F11: Foot Note         F11: Foot Note       F11: Foot Note         F11: Foot Note       F11: Foot Note         F11: Foot Note       F11: Foot Note         F11: Foot Note       F11: Foot Note         F11: Foot Note       F11: Foot Note         F11: Foot Note       F11: Foot Note         F11: Foot Note       F11: Foot Note         F11: Foot Note       F12: Configure                                                                                                    |             | Bal: 5,000.00 Cr    |                                         |          |         |            |             |                        | 5 000               | 00                     |                      |
| Varration:       5,000.00       5,000.00       1: Post-Dated         P1: Purchase       1: Post-Dated       1: Post-Dated       1: Post-Dated         P2: Quit       A: Accept       D: Delete       X: Cancel       11: Features         F12: Configure       11: Post-Dated       11: Post-Dated       11: Post-Dated                                                                                                    | Cur E       | Bal: 2,71,500.00 Dr |                                         |          |         |            |             |                        | 5,000.              |                        | F4: Contra           |
| Yarration:       5,000.00       5,000.00       1; Poet-Dated         F10: Reversing Journal       F10: Reversing Journal       F10: Reversing Journal         F10: Reversing Journal       F10: Reversing Journal       F10: Reversing Journal         F10: Reversing Journal       F10: Reversing Journal       F10: Reversing Journal         F10: Reversing Journal       F10: Reversing Journal       F10: Reversing Journal         F10: Reversing Journal       F10: Reversing Journal       F10: Reversing Journal         F10: Reversing Journal       F10: Reversing Journal       F10: Reversing Journal         F10: Reversing Journal       F10: Reversing Journal       F10: Reversing Journal         F10: Reversing Journal       F11: Features       F11: Features         F11: Features       F12: Configure       F12: Configure                                                                                                    |             |                     |                                         |          |         |            |             |                        |                     |                        | F5: Payment          |
| Varration:       5,000.00       5,000.00       1/ Post-Dated         1/ W Commission received       1/ Post-Dated       1/ Coptional         2: Quit       A Accept       1/ Delete       X: Cancel       1/ 1/ Features                                                                                                    |             |                     |                                         |          |         |            |             |                        |                     |                        | F6: Receipt          |
| Variation:       5,000.00       5,000.00       1: Post-Dated         1: Post-Dated       1: Post-Dated       1: Post-Dated         2: Quit       A: Accept       D: Delete       X: Cancel       1: Post-Dated                                                                                                    |             |                     |                                         |          |         |            |             |                        |                     |                        |                      |
| Varration:       5,000.00       5,000.00       F10: Rover sing Journal         F10: Rover sing Journal       F10: Rover sing Journal       F10: Rover sing Journal         F10: Rover sing Journal       F10: Rover sing Journal       F10: Rover sing Journal         F10: Rover sing Journal       F10: Rover sing Journal       F10: Rover sing Journal         F10: Rover sing Journal       F10: Rover sing Journal       F10: Rover sing Journal         F10: Rover sing Journal       F11: Foot Journal       F11: Foot Journal         F11: Foot Journal       F11: Foot Journal       F11: Foot Journal         F11: Foot Journal       F11: Foot Journal       F11: Foot Journal                                                                                                    |             |                     |                                         |          |         |            |             |                        |                     |                        |                      |
| Narration:       5,000.00       5,000.00       1: Post-Dated         F10: Reversing Journal       1: Optional         P2: Quit       A: Accept       D: Delete       X: Cancel                                                                                                    |             |                     |                                         |          |         |            |             |                        |                     |                        | E8: Credit Note      |
| Aarration:<br>TAV Commission received<br>2: Quit A: Accept D: Defete X: Cancel State File Concellation State File Configure<br>File Poetating Journal File Received State File Received File Received State File Received State File Received File Received File Re                                                                                                    |             |                     |                                         |          |         |            |             |                        |                     |                        |                      |
| Narration:       5,000.00       5,000.00       I: Post-Dated         TW Commission received       L: Optional       I: Optional         2: Quit       A: Accept       D: Delete       X: Cancel                                                                                                    |             |                     |                                         |          |         |            |             |                        |                     |                        |                      |
| Narration:         5,000.00         1: Post-Dated           F/W Commission received         L: Optional           2: Quit         A: Accept         D: Delete           X: Cancel         Ctrl + N                                                                                                    |             |                     |                                         |          |         |            |             |                        |                     |                        |                      |
| Image: Accept         D: Delete         X: Cancel         F11: Features           F12: Configure         Ctrl + N         F12: Configure                                                                                                    |             |                     |                                         |          |         |            |             |                        |                     |                        | <u>F10</u> : Memos   |
| Image: Accept         D: Delete         X: Cancel         F11: Features           F12: Configure         Ctrl + N         F12: Configure                                                                                                    |             |                     |                                         |          |         |            |             |                        |                     |                        |                      |
| Image: Accept         D: Delete         X: Cancel         F11: Features           F12: Configure         Ctrl + N         F12: Configure                                                                                                    |             |                     |                                         |          |         |            |             |                        |                     |                        |                      |
| Image: Accept         D: Delete         X: Cancel         F11: Features           F12: Configure         Ctrl + N         F12: Configure                                                                                                    |             |                     |                                         |          |         |            |             |                        |                     |                        |                      |
| Image: Accept         D: Delete         X: Cancel         F11: Features           F12: Configure         Ctrl + N         F12: Configure                                                                                                    |             |                     |                                         |          |         |            |             |                        |                     |                        |                      |
| Image: Accept         D: Delete         X: Cancel         F11: Features           F12: Configure         Ctrl + N         F12: Configure                                                                                                    |             |                     |                                         |          |         |            |             |                        |                     |                        |                      |
| 2: Quit A: Accept D: Delete X: Cancel F11: Features<br>Ctrl + N F12: Configure                                                                                                    |             | ssion received      |                                         |          |         |            |             |                        | 5,000.              | 00 5,000.00            |                      |
| 2: Quit A: Accept D: Delete X: Cancel F12: Configure                                                                                                    |             |                     |                                         |          |         |            |             |                        |                     |                        | L: Optional          |
| 2: Quit A: Accept D: Delete X: Cancel F12: Configure                                                                                                    |             |                     |                                         |          |         |            |             |                        |                     |                        |                      |
|                                                                                                    | Q: Quit     | A: Accept           | D: Delete X:                            | Cancel   |         |            |             |                        |                     |                        |                      |
| ally MAIN> Gateway of Tally> Accounting Voucher Creation (c) Tally Solutions Pvt. Ltd., 1988-2017 (Sat, 6 Jan, 2018 )15:27:53                                                                                                    |             |                     | , , , , , , , , , , , , , , , , , , , , |          |         | ^          |             |                        |                     |                        |                      |
|                                                                                                    | Tally MAIN> | Gateway of Tally>   | Accounting Voucher Cr                   | eation   |         |            |             | (c) Tally Solutions Pv | rt. Ltd., 1988-2017 | Sat, 6 Jan, 2018       | 15:27:53             |

Bank Receipt

|                              | -              |                   |           |          |              |             |             |                       |                   |                 |                |                |
|------------------------------|----------------|-------------------|-----------|----------|--------------|-------------|-------------|-----------------------|-------------------|-----------------|----------------|----------------|
| Tally.ERP 9                  |                |                   |           |          |              |             |             |                       |                   |                 | -              |                |
| : Print                      | E: Export      | M: E-Ma           | ail O     | : Upload | S: TallyShop | G: Language | K: Keyboard | K: Control Centre     | H: Support Centre | H: Help         | F1: Acc        | counting Vouch |
|                              | ucher Creation |                   |           |          | M.S.N.D      | ourgaprasad |             |                       |                   |                 | + M 🗵 F1: Inve | entory Vouch   |
| Cash Receip                  | t No. 3        |                   |           |          |              |             |             |                       |                   | 1-Ap            | r-2017 F2: Ore | der Vouch      |
|                              |                |                   |           |          |              |             |             |                       |                   | 30              | E1: Pa         | yroll Vouch    |
| Particular                   | 5              |                   |           |          |              |             |             |                       | De                | ebit (          | Credit F2: Da  | ite            |
| o Rent Recei                 | ved            |                   |           |          |              |             |             |                       |                   | 10.0            | 000.00 F3: Co  |                |
| Cur Bal:                     | 10,000.00 Cr   |                   |           |          |              |             |             |                       |                   |                 |                |                |
| y HDFC<br>Cur Bal: 1         | 30,000.00 Dr   |                   |           |          |              |             |             |                       | 10,000            |                 | F4: Co         | intra          |
|                              |                |                   |           |          |              |             |             |                       |                   |                 | F5: Pa         | iyment         |
|                              |                |                   |           |          |              |             |             |                       |                   |                 | F6: Re         | ceipt          |
|                              |                |                   |           |          |              |             |             |                       |                   |                 | F7: Jou        | urnal          |
|                              |                |                   |           |          |              |             |             |                       |                   |                 | F8: Sa         | iles           |
|                              |                |                   |           |          |              |             |             |                       |                   |                 | E8: Cre        | edit Note      |
|                              |                |                   |           |          |              |             |             |                       |                   |                 |                | irchase        |
|                              |                |                   |           |          |              |             |             |                       |                   |                 | <u>F9</u> : De | bit Note       |
|                              |                |                   |           |          |              |             |             |                       |                   |                 | F10: R         |                |
|                              |                |                   |           |          |              |             |             |                       |                   |                 | <u>F10</u> : M |                |
|                              |                |                   |           |          |              |             |             |                       |                   |                 |                |                |
|                              |                |                   |           |          |              |             |             |                       |                   |                 |                |                |
|                              |                |                   |           |          |              |             |             |                       |                   |                 |                |                |
|                              |                |                   |           |          |              |             |             |                       |                   |                 |                |                |
|                              |                |                   |           |          |              |             |             |                       |                   |                 |                |                |
| larration:<br>/w Rent Receiv | rod            |                   |           |          |              | -           |             |                       | 10,000            | 0.00 10,0       |                | t-Dated        |
| W Rent Recen                 | eu             |                   |           |          |              |             |             |                       |                   |                 | L: Opti        |                |
|                              |                |                   |           |          |              |             |             |                       |                   |                 |                |                |
| : Quit                       | A: Accept      | D: Delete         | X: Cancel |          |              |             |             |                       |                   |                 |                | eatures        |
|                              |                |                   |           |          |              | ^           |             |                       |                   | Ctrl -          | F12: C         | onfigure       |
|                              |                | Accounting Vouche |           |          |              |             |             | (c) Tally Solutions P |                   | Sat, 6 Jan, 201 |                |                |

91776 48745

#### Journal (F7)

It means not recorded in any voucher that is journal voucher. & without cash and bank voucher posting is Journal.

Example

- Purchase of asset on credit basis
- Depreciation on asset
- Outstanding expenses
- Sale of asset on credit basis

- Transaction
  - 1. Outstanding Salaries 5000
  - 2. Depreciation on furniture 3000
  - 3. Prepaid insurance 2000

| 📜 Tally.ERP 9               |                 |                                      |                   |        |              |             |             |                        |                    |                        |                         |
|-----------------------------|-----------------|--------------------------------------|-------------------|--------|--------------|-------------|-------------|------------------------|--------------------|------------------------|-------------------------|
| P: Print                    | E: Export       | <u>M</u> : E-M                       | 1ail <u>O</u> : U | Upload | S: TallyShop | G: Language | K: Keyboard | K: Control Centre      | H: Support Centre  |                        | F1: Accounting Vouchers |
| Accounting Vo               |                 | on                                   |                   |        | M.S.N.Du     | urgaprasad  |             |                        |                    |                        | F1: Inventory Vouchers  |
| Journal                     | No. 1           |                                      |                   |        |              |             |             |                        |                    | 1-Apr-2017<br>Saturday | E2: Order Vouchers      |
|                             |                 |                                      |                   |        |              |             |             |                        |                    | Saturday               | E1: Payroll Vouchers    |
| Particula                   | rs              |                                      |                   |        |              |             |             |                        | De                 | bit Credit             | F2: Date                |
| By Salaries                 |                 |                                      |                   |        |              |             |             |                        | 5,000              | .00                    | F3: Company             |
| Cur Bal:<br>To O/S Salari   | 15,000.00 Dr    |                                      |                   |        |              |             |             |                        |                    | 5,000.00               |                         |
|                             | 5,000.00 Cr     |                                      |                   |        |              |             |             |                        |                    | 5,000.00               | F4: Contra              |
|                             |                 |                                      |                   |        |              |             |             |                        |                    |                        | F5: Payment             |
|                             |                 |                                      |                   |        |              |             |             |                        |                    |                        | F6: Receipt             |
|                             |                 |                                      |                   |        |              |             |             |                        |                    |                        | F7: Journal             |
|                             |                 |                                      |                   |        |              |             |             |                        |                    |                        | F8: Sales               |
|                             |                 |                                      |                   |        |              |             |             |                        |                    |                        | E8: Credit Note         |
|                             |                 |                                      |                   |        |              |             |             |                        |                    |                        | F9: Purchase            |
|                             |                 |                                      |                   |        |              |             |             |                        |                    |                        | F9: Debit Note          |
|                             |                 |                                      |                   |        |              |             |             |                        |                    |                        | F10: Reversing Journal  |
|                             |                 |                                      |                   |        |              |             |             |                        |                    |                        | F10: Memos              |
|                             |                 |                                      |                   |        |              |             |             |                        |                    |                        |                         |
|                             |                 |                                      |                   |        |              |             |             |                        |                    |                        |                         |
|                             |                 |                                      |                   |        |              |             |             |                        |                    |                        |                         |
|                             |                 |                                      |                   |        |              |             |             |                        |                    |                        |                         |
|                             |                 |                                      |                   |        |              |             |             |                        |                    |                        |                         |
| Narration:<br>T/W provide O | /S Salaries     |                                      |                   |        |              |             |             |                        | 5,000              | .00 5,000.00           | T: Post-Dated           |
| provide O                   |                 |                                      |                   |        |              |             |             |                        |                    |                        | L: Optional             |
|                             |                 |                                      |                   |        |              |             |             |                        |                    |                        |                         |
| Q: Quit                     | Accept          | D: Delete                            | X: Cancel         |        |              |             |             |                        |                    |                        | F11: Features           |
|                             |                 |                                      |                   | ,      |              | ^           |             |                        |                    | Ctrl + N               | F12: Configure          |
| Tally MAIN> Ga              | teway of Tally> | <ul> <li>Accounting Vouch</li> </ul> | ner Creation      |        |              |             |             | (c) Tally Solutions Pv | t. Ltd., 1988-2017 | Sat, 6 Jan, 2018       | 15:31:45                |

Accounting Reports
Display of Ledgers

 $GOT \rightarrow Display \rightarrow Accounts Books \rightarrow Ledger \rightarrow Select any ledger account. (Cash)$ 

#### **Display of Cash/Bank Book**

 $GOT \rightarrow Display \rightarrow Accounts Books \rightarrow Cash/Bank Book(s)$ If you want to see the details Press (Alt+F1)

#### **Display of Day book**

 $GOT \rightarrow Display \rightarrow Day Book$ To see the daily transaction by day by day

#### **Display of Journal Book**

GOT→Display→Accounts Books→Journal Register →Journal Register

#### **Accounting Features**

F11 (Features)  $\rightarrow$  F1 (Accounting Features)

|                                                                                                    | Company: M.S                                   | 5.N.Durgaprasad                                                                                                    |                                                               |
|----------------------------------------------------------------------------------------------------|------------------------------------------------|----------------------------------------------------------------------------------------------------|---------------------------------------------------------------|
|                                                                                                    | Accountin                                      | ng Features                                                                                                    |                                                               |
| General<br>Maintain accounts only<br>Integrate accounts and inventory<br>Use Income and Expenses A/c instead of Profit and Loss A/c<br>Enable multi-currency<br>Outstanding Management<br>Maintain bill-wise details                                                              | ? No<br>? Yes<br>? No<br>? Yes<br>? Yes        | Invoicing<br>Enable invoicing<br>Record purchases in invoice mode<br>Use debit and credit notes<br>Record credit notes in invoice mode<br>Record debit notes in invoice mode<br>Budgets and Scenario Management<br>Maintain budgets and controls                                                                                               | ? Yes<br>? Yes<br>? Yes<br>? Yes<br>? Yes<br>? No             |
| For non-trading accounts also<br>Activate interest calculation<br>Use advanced parameters                                                                                                    | ? No<br>? Yes<br>? Yes                         | Use reversing journals and optional vouchers Banking Features                                                                                                    | ? No                                                          |
| Cost/Profit Centres Management<br>Maintain payroll<br>Maintain cost centres<br>Use cost centre for job costing<br>Maintain more than one payroll or cost category<br>Use pre-defined cost centre allocations in transactions<br>Show opening balance for revenue items in reports | ? No<br>? Yes<br>? No<br>? Yes<br>? No<br>? No | Enable cheque printing<br>Set/alter transaction types<br>Set/alter banking features<br>Set/alter post-dated transaction features<br><u>Other Features</u><br>Enable zero-valued transactions<br>Maintain multiple mailing details for company and ledgers<br>Set/alter company mailing details<br>Enable company logo<br>Mark changed vouchers | ? Yes<br>? No<br>? No<br>? No<br>? No<br>? No<br>? No<br>? No |
|                                                                                                    |                                                |                                                                                                    |                                                               |

#### **Under General**

**Maintain accounts only**: If your company is service oriented company then put in "**Yes**" otherwise your company is trading company (Inventory) then put in "**No**".

**Integrated accounts and inventory**: your company is trading company we maintain accounts with inventory.

Income and expenses a/c instead of profit and loss a/c: If your company is service oriented company then put in "Yes" it will show "Income & Expenses a/c" otherwise put in "No" it will show "Profit & Loss A/c"

Multi-currency: we maintain multiple currencies then put in "Yes"

#### **Under Outstanding Management**

**Bill-wise details**: we maintain the bill-wise details for customers and suppliers then put in "**yes**" this feature will be default activated in Tally.ERP9

Interest Calculation: If you activate Interest calculation put in "yes"

#### **Under Cost/Profit Centres Management**

**Payroll**: we maintain the salaries calculation put in "Yes" **Cost Centres**: we maintain cost centres put in "Yes"

#### **Under Invoicing**

**Enable invoicing**: If you enter sales, purchase vouchers invoice format then put in "**Yes**" **Debit/Credit Notes**: If you enable Debit note/Credit note put in "**Yes**" as well invoice format also.

#### **Under Budgets and scenario**

Budget and Controls: we maintain the budgets put in "Yes"

**Reversing Journal & Optional Vouchers**: If you enter reversing journals & Optional Vouchers put in "Yes"

#### **Under Banking Features**

Cheque printing: If you want printing of cheque name & amount put in "Yes"

#### **Under Other Features**

**Zero-Value Transactions**: if any voucher enters zero (0) value then put in "**Yes**" **Company logo**: If any invoice print of tally displays our company logo put in "**Yes**"

#### **Cost Centres and Cost Categories**

#### **Cost Categories**

Cost Categories are useful for organizations that require allocation of Revenue and Non-Revenue Items to parallel sets of – Cost categories facilitate third dimensional reporting of Expenditure and revenue. Some of the examples of Cost Categories can be Region wise or geography wise, Grade wise, Department wise and so on.

#### **Cost Centre**

Cost Centre is any unit of an organization to which transactions (generally, revenue) can be allocated. When only costs or expenses are allocated to these units, they are referred to as Cost Centres. Cost Centre in Tally. ERP 9 allows an additional dimension to a transaction where a Ledger account indicates the nature of the transaction. It does not readily disclose, except in the narration field, which part of the organization was involved in the transaction. With the help of Cost Centres, a transaction can be allocated to it, which would then enable accumulation of the all transactions for that particular Cost Centre. Tally. ERP 9 gives you the Cost Centre break-up of each transaction as well as details of transactions for each Cost Centre.

#### **Creation of Cost Categories**

| $GOT \rightarrow Accounts Information \rightarrow Cost categories \rightarrow Created$ |                   |       |  |  |  |  |  |  |
|----------------------------------------------------------------------------------------|-------------------|-------|--|--|--|--|--|--|
| Cost Cate                                                                              | egory Creation    |       |  |  |  |  |  |  |
| Name                                                                                   | : Department      |       |  |  |  |  |  |  |
| (alias)                                                                                | 1                 |       |  |  |  |  |  |  |
|                                                                                        |                   |       |  |  |  |  |  |  |
|                                                                                        |                   |       |  |  |  |  |  |  |
| Allocate R                                                                             | levenue Items     | ? Yes |  |  |  |  |  |  |
| Allocate N                                                                             | lon-revenue items | ? Yes |  |  |  |  |  |  |
|                                                                                        |                   |       |  |  |  |  |  |  |

**Revenue items**: Revenue is shown usually as the top item in an income (profit and loss) statement from which all charges, costs, and expenses are subtracted to arrive at net income. Its related to Profit& Loss account.

**Non-Revenue items**: Non-revenue items. A non-revenue item is an item that does not add to the overall revenue of a business. You might make an item non-revenue if you do not want to track the charge of the item. For example, a customer wants to load a gift card with more money. Its related to Balance Sheet.

#### **Creation of Cost Centres**

GOT $\rightarrow$ Accounts Information $\rightarrow$ Cost Centres $\rightarrow$ Create

| Cost Centr | Cost Centre Creation |  |  |  |  |  |  |  |  |  |
|------------|----------------------|--|--|--|--|--|--|--|--|--|
| Category   | : Department         |  |  |  |  |  |  |  |  |  |
| Name       | : Administration     |  |  |  |  |  |  |  |  |  |
| (alias)    | ÷                    |  |  |  |  |  |  |  |  |  |
|            |                      |  |  |  |  |  |  |  |  |  |
| Under      | I Primary            |  |  |  |  |  |  |  |  |  |

Eg: Production, Finance & Accounts, Marketing etc...

#### **Display of Cost Centres**

GOT→Accounts Information→Cost Centres→Display

| S.No. | Category   | Name of Cost Centre | Under     |
|-------|------------|---------------------|-----------|
|       |            |                     |           |
| 1.    | Department | Administration      | I Primary |
| 2.    | Department | Finance & Accounts  | I Primary |
| 3.    | Department | Marketing           | Primary   |
| 4.    | Department | Production          | I Primary |
|       |            |                     |           |

#### **Cost Categories**

Branch

Department

Employee

#### **Cost Centres**

Vijayawada, Hyderabad under Branch

Sales, Production, Administration, Finance under Department

Siva, Kiran, Raghu under Employee

#### Transaction

- Salaries Paid 20000 (Siva 10500, Kiran 9500)
- > Telephone Expenses paid 15000 (Vijayawada 7000, Hyderabad 8000)
- Raghu Salaries paid 15000
- Purchase of Furniture 25000 for Vijayawada branch
- Purchase of Stationery 500 Vijayawada 250, Hyderabad 250 for administration.
- Rent Paid for Vijayawada branch 10000
- > Paid for Postage & Telegram 250 Vijayawada Branch
- Telephone Expenses paid 5000 Hyderabad Branch
- Salaries paid 45000 (Siva 12000, Kiran 20000, Raghu 13000)
- Purchase of Machinery 25000 for Hyderabad branch

#### How to Post Cost Centres Vouchers

| 🚺 Tally.ERP 9    |                     |                              |           |                 |          |             |             |                       |                     |                        |                         |
|------------------|---------------------|------------------------------|-----------|-----------------|----------|-------------|-------------|-----------------------|---------------------|------------------------|-------------------------|
| P: Print         | E: Export           | M: E-Mail                    | O: Upload | I <u>S</u> : Та |          | G: Language | K: Keyboard | K: Control Centre     | H: Support Centre   | H: Help                | F1: Accounting Vouchers |
|                  | oucher Creation     | 1                            |           |                 | M.S.N.Du | rgaprasad   |             |                       |                     |                        | F1: Inventory Vouchers  |
| Cash Paym        | ent No. 2           |                              |           |                 |          |             |             |                       |                     | 1-Apr-2017<br>Saturday | E2: Order Vouchers      |
|                  |                     |                              |           |                 |          |             |             |                       |                     | Saturday               | F2: Date                |
| Particul         | ars                 |                              |           |                 |          |             |             |                       | De                  | bit Credit             | F3: Company             |
| By Salaries      |                     |                              |           |                 |          |             |             |                       | 50,000              | .00                    |                         |
| Cur Ba           | : 65,000.00 Dr      |                              |           |                 |          |             |             |                       |                     |                        | F4: Contra              |
| Departm<br>Admir | nistration          | 15,000.00 Dr                 |           |                 |          |             |             |                       |                     |                        | F5: Payment             |
| Finan<br>Marke   | ce & Accounts       | 20,000.00 Dr<br>15,000.00 Dr |           |                 |          |             |             |                       |                     |                        | F6: Receipt             |
| To Cash          | -                   | 13,000.00 DI                 |           |                 |          |             |             |                       |                     | 50,000.00              | F7: Journal             |
| Cur Ba           | l: 2,21,500.00 Dr   |                              |           |                 |          |             |             |                       |                     |                        | F8: Sales               |
|                  |                     |                              |           |                 |          |             |             |                       |                     |                        | E8: Credit Note         |
|                  |                     |                              |           |                 |          |             |             |                       |                     |                        | F9: Purchase            |
|                  |                     |                              |           |                 |          |             |             |                       |                     |                        | E9: Debit Note          |
|                  |                     |                              |           |                 |          |             |             |                       |                     |                        | F10: Reversing Journal  |
|                  |                     |                              |           |                 |          |             |             |                       |                     |                        | <u>F10</u> : Memos      |
|                  |                     |                              |           |                 |          |             |             |                       |                     |                        |                         |
|                  |                     |                              |           |                 |          |             |             |                       |                     |                        |                         |
|                  |                     |                              |           |                 |          |             |             |                       |                     |                        |                         |
|                  |                     |                              |           |                 |          |             |             |                       |                     |                        |                         |
|                  |                     |                              |           |                 |          |             |             |                       |                     |                        |                         |
|                  |                     |                              |           |                 |          |             |             |                       |                     |                        |                         |
| Narration:       |                     |                              |           |                 |          |             |             |                       | 50,000              | .00 50,000.00          | T: Post-Dated           |
| department w     | ise Salaries paid   |                              |           |                 |          |             |             |                       |                     |                        | L: Optional             |
|                  |                     |                              |           |                 |          |             |             |                       |                     |                        |                         |
| Q: Quit          | A: Accept           | D: Delete X: 0               | Cancel    |                 |          |             |             |                       |                     |                        | F11: Features           |
| 2. 40%           |                     | <u> </u>                     |           |                 |          | \           |             |                       |                     | Ctrl + N               | F12: Configure          |
| Tally MAIN> 0    | Gateway of Tally> A | Accounting Voucher Crea      | ition     |                 |          |             |             | (c) Tally Solutions P | vt. Ltd., 1988-2017 | Mon, 8 Jan, 2018       | 19:28:52                |

#### **Display of the Cost Category Report**

#### GOT→Display → Statement of Accounts→Cost Centres→Category Summery

| Tally.ERP 9                  |                       |                      |                    |                         |                  |                   |                        |                                   |                              |                            |
|------------------------------|-----------------------|----------------------|--------------------|-------------------------|------------------|-------------------|------------------------|-----------------------------------|------------------------------|----------------------------|
| P: Print                     | E: Export             | M: E-Mail            | O: Upload          | S: TallyShop            | G: Language      | K: Keyboard       | K: Control Centre      | H: Support Centre                 |                              | F1: Condensed              |
| Cost Categor                 | y Summary             |                      |                    | M.S.N.D                 | urgaprasad       |                   |                        |                                   | Ctrl + M 🗴                   | F2: Period                 |
| Particu                      | lars                  |                      |                    |                         |                  |                   |                        | M.S.N.Durgapras<br>For 1-Apr-2017 | ad                           | F3: Company                |
|                              |                       |                      |                    |                         |                  |                   |                        | ansactions                        | Closing                      |                            |
|                              |                       |                      |                    |                         |                  |                   | Debit                  | Credit                            | Balance                      |                            |
|                              |                       |                      |                    |                         |                  |                   | 50.00                  | 0.00                              | 50.000.00 D                  |                            |
| Department<br>Administration | n                     |                      |                    |                         |                  |                   | <u> </u>               |                                   | 50,000.00 Dr<br>15,000.00 Dr |                            |
| Finance & Ac                 | counts                |                      |                    |                         |                  |                   | 20,00                  |                                   | 20,000.00 Dr                 |                            |
| Marketing                    |                       |                      |                    |                         |                  |                   | 15,00                  | 0.00                              | 15,000.00 Dr                 |                            |
|                              |                       |                      |                    |                         |                  |                   |                        |                                   |                              |                            |
|                              |                       |                      |                    |                         |                  |                   |                        |                                   |                              |                            |
|                              |                       |                      |                    |                         |                  |                   |                        |                                   |                              |                            |
|                              |                       |                      |                    |                         |                  |                   |                        |                                   |                              |                            |
|                              |                       |                      |                    |                         |                  |                   |                        |                                   |                              |                            |
|                              |                       |                      |                    |                         |                  |                   |                        |                                   |                              | C: New Column              |
|                              |                       |                      |                    |                         |                  |                   |                        |                                   |                              | A: Alter Column            |
|                              |                       |                      |                    |                         |                  |                   |                        |                                   |                              | D: Delete Column           |
|                              |                       |                      |                    |                         |                  |                   |                        |                                   |                              | N: Auto Column             |
|                              |                       |                      |                    |                         |                  |                   |                        |                                   |                              | <u>B</u> : Budget Variance |
|                              |                       |                      |                    |                         |                  |                   |                        |                                   |                              |                            |
|                              |                       |                      |                    |                         |                  |                   |                        |                                   |                              | F8: Related Reports        |
|                              |                       |                      |                    |                         |                  |                   |                        |                                   |                              | F9: Inventory Reports      |
|                              |                       |                      |                    |                         |                  |                   |                        |                                   |                              | F10: A/c Reports           |
|                              |                       |                      |                    |                         |                  |                   |                        |                                   |                              | F11: Features              |
|                              |                       |                      |                    |                         |                  |                   |                        |                                   |                              | F12: Configure             |
| Q: Quit                      |                       |                      | [                  |                         |                  | R: Remove Line U: | Restore Line U: Restor | e All Space: Selec                | t Space: Select All          | F12: Range                 |
| 2. au                        |                       |                      |                    |                         | ^                |                   |                        | opacer ociev                      | Ctrl + N                     | F12: Value                 |
| Tally MAIN> G                | ateway of Tally> Disp | olay Menu> Statement | s of Accounts> Dis | olay Cost Centres> Cost | Category Summary |                   | (c) Tally Solutions Pv | t. Ltd., 1988-2017                | Mon, 8 Jan, 2018             | 19:30:53                   |

#### **Display of the Cost Centres Break Report**

GOT→Display →Statement of Accounts→Cost Centres→Cost Centres Break-up Condensed Tally.ERP 9 P: Print E: Export Breakup of Cost Centre M: E-Mail O: Upload S: TallyShop K: Control Centre H: Support Centre H: Help G: Language M.S.N.Durgaprasad Ctrl + M 🗵 Cost Centre: Finance & Accounts M.S.N.Durgaprasad Particulars For 1-Apr-2017 Transactions Group Closing Balance Ledger-wise Debit Vouchers Indirect Exper 20,000.00 20,000.00 20,000.00 Dr 20,000.00 Dr Inventory Report : Features Grand Total 20,000.00 20,000.00 Dr R: Remove Line U: Space: Select Q: Quit : Value Ctrl + N (c) Tally Solutions Pvt. Ltd., 1988-2017 Tally MAIN --> Gateway of Tally --> Display Menu --> Statements of Accounts --> Display Cost Centres --> Breakup of Cost Ce... Mon. 8 Jan. 2018 19:32:25

#### Display of the Cost Centres Report Ledger wise

 $GOT \rightarrow Display \rightarrow Statement of Accounts \rightarrow Cost Centres \rightarrow Ledger Break-up$ 

#### Display of the Cost Centres Report Group wise

 $GOT \rightarrow Display \rightarrow Statement of Accounts \rightarrow Cost Centres \rightarrow Group Break-up$ 

#### **BUDGET**

Budgets is an estimate of income and expenditure for a set of periods of time. Reflecting a reading of future financial conditions and goals.

Creation of Budget GOT→Accounts information →Budgets →Create Budget Creation Name : Expenses Budget Under : I Primary

| - | Period o   | f Budget    | Set    | / Alter Budge | ts of        |
|---|------------|-------------|--------|---------------|--------------|
| - | From:      | To:         | Groups | ¥             | Cost Centres |
|   | 1-Apr-2017 | 31-Mar-2018 | Ne     | No            | No           |

If you Provide Group Budget/ Ledger Budget/Cost Centre Budget – Put Yes Provide Group Budget – Yes

| M.S.N.Durgaprasad                                                         |                    |                    |             |  |  |  |  |  |  |  |
|---------------------------------------------------------------------------|--------------------|--------------------|-------------|--|--|--|--|--|--|--|
| Group Budgets Under 'Expenses Budget'<br>(From 1-Apr-2017 to 31-Mar-2018) |                    |                    |             |  |  |  |  |  |  |  |
| Account Name Cost Centre Type of Budget Amount                            |                    |                    |             |  |  |  |  |  |  |  |
|                                                                           |                    |                    |             |  |  |  |  |  |  |  |
| Indirect Expenses                                                         | Administration     | On Closing Balance | 2,00,000.00 |  |  |  |  |  |  |  |
| Direct Expenses                                                           | Production         | On Closing Balance | 3,00,000.00 |  |  |  |  |  |  |  |
| Indirect Incomes                                                          | Administration     | On Closing Balance | 3,00,000.00 |  |  |  |  |  |  |  |
| Indirect Expenses                                                         | Finance & Accounts | On Closing Balance | 2,00,000.00 |  |  |  |  |  |  |  |
|                                                                           |                    |                    |             |  |  |  |  |  |  |  |

Provide Ledger Budget – Yes

| M.S.N.Durgaprasad                                                          |                                                                                |                                                                                                    |  |  |  |  |  |  |  |  |
|----------------------------------------------------------------------------|--------------------------------------------------------------------------------|----------------------------------------------------------------------------------------------------|--|--|--|--|--|--|--|--|
| Ledger Budgets Under 'Expenses Budget'<br>(From 1-Apr-2017 to 31-Mar-2018) |                                                                                |                                                                                                    |  |  |  |  |  |  |  |  |
| Account Name Cost Centre Type of Budget Amount                             |                                                                                |                                                                                                    |  |  |  |  |  |  |  |  |
| Administration                                                             | On Closing Balance                                                             | 30,000.00                                                                                                    |  |  |  |  |  |  |  |  |
| Finance & Accounts                                                         | On Closing Balance                                                             | 40,000.00                                                                                                    |  |  |  |  |  |  |  |  |
| Administration                                                             | On Closing Balance                                                             | 50,000.00                                                                                                    |  |  |  |  |  |  |  |  |
|                                                                            | From 1-Apr-2017 to 31-I<br>Cost Centre<br>Administration<br>Finance & Accounts | From 1-Apr-2017 to 31-Mar-2018) Cost Centre Type of Budget Administration On Closing Balance Finance & Accounts On Closing Balance |  |  |  |  |  |  |  |  |

Provide Cost Centre Budget - Yes

|                                                    | M.S.N.Durgaprasa<br>Budgets Under 'Exp<br>n 1-Apr-2017 to 31-Ma | enses Budget' |                    |
|----------------------------------------------------|-----------------------------------------------------------------|---------------|--------------------|
| Cost Centre                                        | Expenses                                                        | Income        | Closing<br>Balance |
| Administration<br>Finance & Accounts<br>Production | 2,00,000.00<br>3,00,000.00<br>3,00,000.00                       | 3,00,000.00   |                    |

|                      |                   | <u> </u>            | •             |               |             |             |             | 0                      |                    | ,                    |                         |
|----------------------|-------------------|---------------------|---------------|---------------|-------------|-------------|-------------|------------------------|--------------------|----------------------|-------------------------|
| Tally.ERP 9          |                   |                     |               |               |             |             |             |                        |                    |                      |                         |
| P: Print             | E: Export         | M: E-Mail           | <u>O</u> : Up | load <u>S</u> | : TallyShop | G: Language | K: Keyboard | K: Control Centre      | H: Support Centre  | H: Help              | F1: Accounting Vouchers |
|                      | ucher Alteration  | n                   |               |               | M.S.N.Du    | ırgaprasad  |             |                        |                    | Ctrl + M 🛛           | F1: Inventory Vouchers  |
| Cash Paymer          | nt No. 1          |                     |               |               |             |             |             |                        |                    | 2-Apr-2017<br>Sunday | E2: Order Vouchers      |
|                      |                   |                     |               |               |             |             |             |                        |                    | Sunday               | F2: Date                |
| Particular           | 5                 |                     |               |               |             |             |             |                        | De                 | bit Credit           | F3: Company             |
| By Salaries          |                   |                     |               |               |             |             |             |                        | 50,000.            | 00                   |                         |
| Cur Bal:             | 50,000.00 Dr      |                     |               |               |             |             |             |                        |                    |                      | F4: Contra              |
| Departmer<br>Adminis |                   | 20,000.00 Dr        |               |               |             |             |             |                        |                    |                      | F5: Payment             |
| Finance              | & Accounts        | 30,000.00 Dr        |               |               |             |             |             |                        |                    | 50.000.00            | F6: Receipt             |
| To Cash<br>Cur Bal:  | 50,000.00 Dr      |                     |               |               |             |             |             |                        |                    | 50,000.00            | F7: Journal             |
|                      |                   |                     |               |               |             |             |             |                        |                    |                      | F8: Sales               |
|                      |                   |                     |               |               |             |             |             |                        |                    |                      | E8: Credit Note         |
|                      |                   |                     |               |               |             |             |             |                        |                    |                      | F9: Purchase            |
|                      |                   |                     |               |               |             |             |             |                        |                    |                      | F9: Debit Note          |
|                      |                   |                     |               |               |             |             |             |                        |                    |                      | F10: Reversing Journal  |
|                      |                   |                     |               |               |             |             |             |                        |                    |                      | F10: Memos              |
|                      |                   |                     |               |               |             |             |             |                        |                    |                      |                         |
|                      |                   |                     |               |               |             |             |             |                        |                    |                      |                         |
|                      |                   |                     |               |               |             |             |             |                        |                    |                      |                         |
|                      |                   |                     |               |               |             |             |             |                        |                    |                      |                         |
|                      |                   |                     |               |               |             |             |             |                        |                    |                      |                         |
|                      |                   |                     |               |               |             |             |             |                        |                    |                      |                         |
| Narration:           |                   |                     |               |               |             | _           |             |                        | 50,000.            | .00 50,000.00        | T: Post-Dated           |
| Salaries Paid        |                   |                     |               |               |             |             |             |                        |                    |                      | L: Optional             |
|                      |                   |                     |               |               |             |             |             |                        |                    |                      |                         |
| O: Ouit              | A. Assest         | D: Delete )         | V. Canad      |               | [           |             | [           |                        | [                  |                      | F11: Features           |
| <u>Q</u> : Quit      | A: Accept         | D: Delete           | X: Cancel     |               |             | <u>`</u>    |             |                        |                    | Ctrl + N             | F12: Configure          |
| Tally MAIN> Gat      | eway of Tally> Ad | ccounting Voucher A | Alteration    |               |             |             |             | (c) Tally Solutions Pv | t. Ltd., 1988-2017 | Thu, 11 Jan, 2018    | 13:12:57                |

#### **Vouchers Postings (Payments, Receipts, Purchase, Sales using Cost Centres)**

**Display of Budget Variance (Group/Ledger/Cost Center)** GOT→Display →Statement of Accounts→Cost Center→Cost Centre Breakup →Select Account

| Breakup of Cost Centre M.S.N.Durgaprasad | Ctrl + M 🗵   |
|------------------------------------------|--------------|
| Cost Centre: Finance &                   |              |
| M.S.N.Durgapra                           | sad          |
| Particulars 1-Apr-2017 to 2-Apr          |              |
| Transactions                             | Closing      |
| Debit Credit                             | Balance      |
|                                          |              |
|                                          |              |
| Indirect Expenses 30,000.00              | 30,000.00 Dr |
|                                          |              |
|                                          |              |

# Click on Budget Variance (Alt + B) Select Budget Variance

|                   |           | ntre: Finance & A                                       | counte       | 0                                                                                           |        |                     |  |
|-------------------|-----------|---------------------------------------------------------|--------------|---------------------------------------------------------------------------------------------|--------|---------------------|--|
| Particulars       | 1-A       | S.N.Durgaprasa<br>or-2017 to 2-Apr-2<br>Expenses Budget | d<br>)17     | Cost Centre: Finance & Accounts<br>M.S.N.Durgaprasad<br>1-Apr-2017 to 2-Apr-2017<br>Actuals |        |                     |  |
|                   | Transa    |                                                         | Closing      | Transa                                                                                      |        | Closing             |  |
|                   | Debit     | Credit                                                  | Balance      | Debit                                                                                       | Credit | Balance             |  |
|                   |           |                                                         |              |                                                                                             |        | 1 more →            |  |
| Indirect Expenses | 40,000.00 |                                                         | 40,000.00 Dr | 30,000.00 75.009                                                                            | 6      | 30,000.00 Dr 75.00% |  |
| Salaries          | 40,000.00 |                                                         | 40,000.00 Dr | 30,000.00 75.009                                                                            | 6      | 30,000.00 Dr 75.00% |  |
|                   |           |                                                         |              |                                                                                             |        |                     |  |
|                   |           |                                                         |              |                                                                                             |        |                     |  |
|                   |           |                                                         |              |                                                                                             |        |                     |  |
|                   |           |                                                         |              |                                                                                             |        |                     |  |

#### **Multi-Currency**

**Multi-Currency**: Multi-currency pricing (MCP) is a financial service which allows businesses to price goods and services in a variety of foreign currencies, while continuing to receive settlement and reporting in their home currency.

#### **Creation of Currencies**

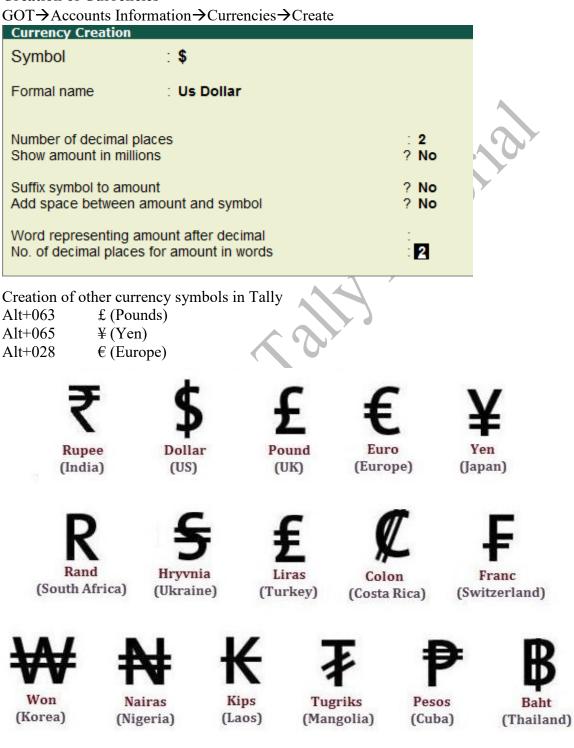

**Rate of Exchange:** In the Rates of Exchange menu, you can specify the rate of foreign currency for a specific date. Foreign exchange variations occur every day with different selling and buying rates. Rates of Exchange feature helps you record rate of Currency for particular date and apply in your transactions.

#### **Creation of Rate of Exchange**

 $GOT \rightarrow Accounts information \rightarrow Currencies \rightarrow Rate of Exchange$ 

| Date f         | or rate of exchange : 1-Apr-2017 |                                     |                      |      |                      |      |
|----------------|----------------------------------|-------------------------------------|----------------------|------|----------------------|------|
| S.No.          | Currency                         | Std Rate                            | Selling              | Rate | Buying               | Rate |
|                |                                  |                                     | Last Voucher<br>Rate |      | Last Voucher<br>Rate |      |
| 1.<br>2.<br>3. | £ (Pounds)                       | ₹ 63.51/\$<br>₹ 86.04/£<br>₹ 9.77/¥ |                      |      |                      |      |
|                | € (Europe)                       | ₹ 76.07/€                           |                      |      |                      |      |

- 1. Enter the **Standard Rate (optional)** which is used to calculate variances from the actual transaction rates
- 2. Enter the **Selling Rate** (your selling rate)
- 3. Enter the **Buying Rate** (your buying rate)

#### Selling Rate – Specified Rate

Selling rate is your selling rate (as opposed to bank's selling rate) used for receipt voucher entry where you receive foreign exchange.

#### Selling Rate – Actual rate

The actual rate at which the currency was last used is displayed and cannot be changed. Buying Rate – Specified Rate

# Buying Rate is your buying rate (as opposed to bank's buying rate) used in payment vouchers.

#### Buying Rate – Actual Rate

The actual rate at which the currency was last used is displayed and cannot be changed.

#### Transactions

- 1. Deposited in to Western union money transfer from HDFC \$600 (Rs.59/\$)
- 2. HDFC Cheque issued for the purpose of Rent \$300 (Rs.60/\$)
- 3. Rent Received \$250 (Rs.58/\$)
- 4. Commission Paid \$150 (Rs.57/\$)
- 5. Cash deposited in to Western union money transfer \$600 (Rs.60/\$)
- 6. Cash with drawn from Western union money transfer \$500 (Rs.59/\$)

| 📜 Tally.ERP 9                                                                                                    |                                                                                                    |                       |                    |                           |                  |             |                            |                               |                                                                 |                                                                                                    |
|----------------------------------------------------------------------------------------------------|----------------------------------------------------------------------------------------------------|-----------------------|--------------------|---------------------------|------------------|-------------|----------------------------|-------------------------------|-----------------------------------------------------------------|----------------------------------------------------------------------------------------------------|
|                                                                                                    | E: Export                                                                                                    | M: E-Mail             | O: Upload          | S: TallyShop              | G: Language      | K: Keyboard | K: Control Centr           | e H: Support Centre           | H: Help                                                         | F1: Accounting Vouchers                                                                                                    |
| Accounting Vouch                                                                                                    | ner Creation                                                                                                    |                       |                    |                           | urgaprasad       |             |                            | , <u> </u>                    | Ctrl + M                                                        | F1: Inventory Vouchers                                                                                                    |
| Cash Receipt                                                                                                    | No. 4                                                                                                    |                       |                    |                           |                  |             |                            |                               | 1-Apr-2017                                                      | F2: Order Vouchers                                                                                                    |
|                                                                                                    |                                                                                                    |                       |                    |                           |                  |             |                            |                               | Saturday                                                        | F2: Date                                                                                                    |
| Particulars                                                                                                    |                                                                                                    |                       |                    |                           |                  |             |                            | D                             | ebit Credit                                                     | F3: Company                                                                                                    |
| To Rent Receive                                                                                                    | d                                                                                                    |                       |                    |                           |                  |             |                            |                               | \$150                                                           |                                                                                                    |
| Cur Bal: 10,                                                                                                    |                                                                                                    |                       |                    |                           |                  |             |                            |                               |                                                                 | F4: Contra                                                                                                    |
|                                                                                                    |                                                                                                    |                       |                    |                           |                  |             |                            |                               |                                                                 | F5: Payment                                                                                                    |
|                                                                                                    |                                                                                                    |                       |                    |                           |                  |             |                            |                               |                                                                 | F6: Receipt                                                                                                    |
|                                                                                                    |                                                                                                    |                       |                    |                           |                  |             |                            |                               |                                                                 | F7: Journal                                                                                                    |
|                                                                                                    |                                                                                                    |                       |                    |                           |                  |             |                            |                               |                                                                 | F8: Sales                                                                                                    |
|                                                                                                    |                                                                                                    |                       |                    |                           |                  |             |                            |                               |                                                                 | E8: Credit Note                                                                                                    |
|                                                                                                    |                                                                                                    |                       |                    |                           |                  |             |                            |                               |                                                                 | F9: Purchase                                                                                                    |
|                                                                                                    |                                                                                                    |                       |                    |                           |                  |             |                            |                               |                                                                 | E9: Debit Note                                                                                                    |
|                                                                                                    |                                                                                                    |                       |                    |                           |                  |             |                            |                               |                                                                 | F10: Reversing Journal                                                                                                    |
|                                                                                                    |                                                                                                    |                       |                    |                           |                  |             |                            |                               |                                                                 | F10: Memos                                                                                                    |
|                                                                                                    |                                                                                                    |                       |                    |                           |                  |             |                            |                               |                                                                 |                                                                                                    |
|                                                                                                    |                                                                                                    |                       |                    |                           |                  |             |                            |                               |                                                                 |                                                                                                    |
|                                                                                                    |                                                                                                    |                       |                    |                           |                  |             |                            |                               |                                                                 |                                                                                                    |
|                                                                                                    |                                                                                                    |                       |                    |                           |                  |             |                            |                               |                                                                 | ·                                                                                                    |
|                                                                                                    |                                                                                                    |                       |                    |                           |                  |             |                            |                               |                                                                 |                                                                                                    |
|                                                                                                    |                                                                                                    |                       |                    |                           |                  |             |                            |                               |                                                                 |                                                                                                    |
| Narration:                                                                                                    |                                                                                                    |                       |                    |                           |                  |             |                            |                               |                                                                 | I: Post-Dated                                                                                                    |
|                                                                                                    |                                                                                                    |                       |                    |                           |                  |             |                            |                               |                                                                 | L: Optional                                                                                                    |
|                                                                                                    |                                                                                                    |                       |                    |                           |                  |             |                            |                               |                                                                 | Er optionen                                                                                                    |
|                                                                                                    |                                                                                                    |                       |                    |                           |                  |             |                            |                               |                                                                 | F11: Features                                                                                                    |
| Q: Quit A:                                                                                                    | Accept D: Del                                                                                                    | lete X: Cance         | el                 |                           |                  |             |                            |                               |                                                                 | F12: Configure                                                                                                    |
| Tally MAIN> Gatewa                                                                                                    | v of Tally> Accounti                                                                                                    | ing Voucher, Creation |                    |                           | ^                |             | (c) Tally Solution         | s Pvt. Ltd., 1988-2017        | Ctrl + N<br>Mon, 8 Jan, 2018                                    | 10.50.55                                                                                                    |
|                                                                                                    | ,,                                                                                                    | ,                     |                    |                           |                  |             |                            |                               | 1                                                               | 19:59:50                                                                                                    |
|                                                                                                    | \$150.00                                                                                                    |                       | of Exchan          |                           | Value in 🕅       |             |                            |                               |                                                                 |                                                                                                    |
|                                                                                                    | \$150.00                                                                                                    |                       |                    |                           | 5 9,526.50       |             |                            |                               |                                                                 |                                                                                                    |
|                                                                                                    | \$150.00                                                                                                    |                       |                    |                           |                  |             |                            |                               |                                                                 |                                                                                                    |
| 📬 Tally.ERP 9                                                                                                    | \$150.00                                                                                                    |                       |                    |                           |                  |             |                            |                               |                                                                 |                                                                                                    |
|                                                                                                    | \$150.00<br>E: Export                                                                                                    |                       |                    |                           |                  |             | K: Control Centr           | e H: Support Centre           | H: Help                                                         | F1: Accounting Vouchers                                                                                                    |
| P: Print<br>Accounting Vouch                                                                                                    | E: Export<br>er Creation                                                                                                    | @ ₹ 63. <del>!</del>  | 51/\$              | ₹<br><u>S</u> : TallyShop | 59,526.50        | 3           | K: Control Centrol         | e H-Support Centre            | Ctrl + M                                                        | F1: Accounting Vouchers<br>F1: Inventory Vouchers                                                                                                    |
| P: Print                                                                                                    | E: Export<br>er Creation                                                                                                    | @ ₹ 63. <del>!</del>  | 51/\$              | ₹<br><u>S</u> : TallyShop | <b>9,526.5</b> 0 | 3           | K: Control Centr           | e H: Support Centre           | Ctrl + M X<br>1-Apr-2017                                        | F1: Accounting Vouchers<br>F1: Inventory Vouchers<br>F2: Order Vouchers                                                                                                    |
| P: Print<br>Accounting Vouch                                                                                                    | E: Export<br>er Creation                                                                                                    | @ ₹ 63. <del>!</del>  | 51/\$              | ₹<br><u>S</u> : TallyShop | <b>9,526.5</b> 0 | 3           | K: Control Centr           | e │ <u>H</u> : Support Centre | Ctrl + M                                                        | F1: Accounting Vouchers<br>F1: Inventory Vouchers<br>F2: Order Vouchers                                                                                                    |
| P: Print<br>Accounting Vouch                                                                                                    | E: Export<br>er Creation                                                                                                    | @ ₹ 63. <del>!</del>  | 51/\$              | ₹<br><u>S</u> : TallyShop | <b>9,526.5</b> 0 | 3           | K: Control Centr           |                               | Ctrl + M X<br>1-Apr-2017                                        | F1: Accounting Vouchers<br>F1: Inventory Vouchers<br>F2: Order Vouchers<br>F2: Date                                                                                                    |
| P: Print<br>Accounting Vouch<br>Cash Receipt                                                                                                    | E: Export<br>er Creation<br>No. 4                                                                                                    | @ ₹ 63. <del>!</del>  | 51/\$              | ₹<br><u>S</u> : TallyShop | <b>9,526.5</b> 0 | 3           | K: Control Centr           |                               | Ctrl + M<br>1-Apr-2017<br>Saturday                              | F1: Accounting Vouchers<br>F1: Inventory Vouchers<br>F2: Order Vouchers<br>F2: Date<br>F3: Company                                                                                                    |
| P: Print<br>Accounting Vouch<br>Cash Receipt<br>Particulars<br>To Rent Receive<br>Cur Bal: 19,                                                                                                    | E: Export<br>ner Creation<br>No. 4                                                                                                    | @ ₹ 63. <del>!</del>  | 51/\$              | ₹<br><u>S</u> : TallyShop | <b>9,526.5</b> 0 | 3           | K: Control Centr           |                               | Ctrl + M E<br>1-Apr-2017<br>Saturday<br>ebit Credit             | F1: Accounting Vouchers<br>F1: Inventory Vouchers<br>F2: Order Vouchers<br>F2: Date<br>F3: Company                                                                                                    |
| P: Print<br>Accounting Vouch<br>Cash Receipt<br>Particulars<br>To Rent Receive<br>Cur Bal: 19,<br>\$150.00 (<br>Department                                                                                                    | E: Export<br>Inc. 4<br>Inc. 4<br>Inc | @ ₹ 63.5              | 51/\$              | ₹<br><u>S</u> : TallyShop | <b>9,526.5</b> 0 | 3           | K: Control Centr           |                               | Ctrl + M E<br>1-Apr-2017<br>Saturday<br>ebit Credit             | F1: Accounting Vouchers<br>F1: Inventory Vouchers<br>F2: Order Vouchers<br>F2: Date<br>F3: Company                                                                                                    |
| P: Print<br>Accounting Vouch<br>Cash Receipt<br>Particulars<br>To Rent Receive<br>Cur Bal: 19,<br>\$150.00 @<br>Department<br>Administrat                                                                                                    | E: Export<br>Inc. 4<br>Inc. 4<br>Inc | @ ₹ 63. <del>!</del>  | 51/\$              | ₹<br><u>S</u> : TallyShop | <b>9,526.5</b> 0 | 3           | K: Control Centr           | D                             | Ctrl + M E<br>1-Apr-2017<br>Saturday<br>ebit Credit<br>9,526.50 | F1: Accounting Vouchers<br>F1: Inventory Vouchers<br>F2: Order Vouchers<br>F2: Date<br>F3: Company<br>F4: Contra                                                                                                    |
| P: Print<br>Accounting Vouch<br>Cash Receipt<br>Particulars<br>To Rent Receive<br>Cur Bai: 19,<br>\$150.00 (<br>Department<br>Administrat<br>By H D F C<br>Cur Bai: 39,                                                                                                    | E: Export<br>er Creation<br>No. 4<br>d<br>526.50 Cr<br>2 f 53.51/\$<br>tion 9,<br>526.50 Dr                                                                                                    | @ ₹ 63.5              | 51/\$              | ₹<br><u>S</u> : TallyShop | <b>9,526.5</b> 0 | 3           | <u>K</u> : Control Centr   |                               | Ctrl + M E<br>1-Apr-2017<br>Saturday<br>ebit Credit<br>9,526.50 | F1: Accounting Vouchers<br>F1: Inventory Vouchers<br>F2: Order Vouchers<br>F2: Date<br>F3: Company<br>F4: Contra<br>F5: Payment                                                                                                    |
| P: Print<br>Accounting Vouch<br>Cash Receipt<br>Particulars<br>To Rent Receive<br>Cur Bai: 19,<br>\$150.00 (<br>Department<br>Administrat<br>By H D F C<br>Cur Bai: 39,                                                                                                    | E: Export<br>ter Creation<br>No. 4<br>d<br>526.50 Cr<br>2 < 53.51/\$<br>tion 9,                                                                                                    | @ ₹ 63.5              | 51/\$              | ₹<br><u>S</u> : TallyShop | <b>9,526.5</b> 0 | 3           | j <u>K</u> : Control Centr | D                             | Ctrl + M E<br>1-Apr-2017<br>Saturday<br>ebit Credit<br>9,526.50 | F1: Accounting Vouchers<br>F1: Inventory Vouchers<br>F2: Order Vouchers<br>F2: Date<br>F3: Company<br>F4: Contra<br>F5: Payment<br>F6: Receipt                                                                                                    |
| P: Print<br>Accounting Vouch<br>Cash Receipt<br>Particulars<br>To Rent Receive<br>Cur Bai: 19,<br>\$150.00 (<br>Department<br>Administrat<br>By H D F C<br>Cur Bai: 39,                                                                                                    | E: Export<br>er Creation<br>No. 4<br>d<br>526.50 Cr<br>2 f 53.51/\$<br>tion 9,<br>526.50 Dr                                                                                                    | @ ₹ 63.5              | 51/\$              | ₹<br><u>S</u> : TallyShop | <b>9,526.5</b> 0 | 3           | K: Control Centr           | D                             | Ctrl + M E<br>1-Apr-2017<br>Saturday<br>ebit Credit<br>9,526.50 | F1: Accounting Vouchers<br>F1: Inventory Vouchers<br>F2: Order Vouchers<br>F2: Date<br>F3: Company<br>F4: Contra<br>F5: Payment<br>F6: Receipt<br>F7: Journal                                                                                                    |
| P: Print<br>Accounting Vouch<br>Cash Receipt<br>Particulars<br>To Rent Receive<br>Cur Bai: 19,<br>\$150.00 (<br>Department<br>Administrat<br>By H D F C<br>Cur Bai: 39,                                                                                                    | E: Export<br>er Creation<br>No. 4<br>d<br>526.50 Cr<br>2 f 53.51/\$<br>tion 9,<br>526.50 Dr                                                                                                    | @ ₹ 63.5              | 51/\$              | ₹<br><u>S</u> : TallyShop | <b>9,526.5</b> 0 | 3           | K: Control Centr           | D                             | Ctrl + M E<br>1-Apr-2017<br>Saturday<br>ebit Credit<br>9,526.50 | F1: Accounting Vouchers<br>F1: Inventory Vouchers<br>F2: Order Vouchers<br>F2: Date<br>F3: Company<br>F4: Contra<br>F5: Payment<br>F6: Receipt<br>F7: Journal<br>F8: Sales                                                                                                    |
| P: Print<br>Accounting Vouch<br>Cash Receipt<br>Particulars<br>To Rent Receive<br>Cur Bai: 19,<br>\$150.00 (<br>Department<br>Administrat<br>By H D F C<br>Cur Bai: 39,                                                                                                    | E: Export<br>er Creation<br>No. 4<br>d<br>526.50 Cr<br>2 f 53.51/\$<br>tion 9,<br>526.50 Dr                                                                                                    | @ ₹ 63.5              | 51/\$              | ₹<br><u>S</u> : TallyShop | <b>9,526.5</b> 0 | 3           | K: Control Centr           | D                             | Ctrl + M E<br>1-Apr-2017<br>Saturday<br>ebit Credit<br>9,526.50 | F1: Accounting Vouchers<br>F1: Inventory Vouchers<br>F2: Order Vouchers<br>F2: Date<br>F3: Company<br>F4: Contra<br>F5: Payment<br>F6: Receipt<br>F7: Journal<br>F8: Sales<br>F8: Credit Note                                                                                                    |
| P: Print<br>Accounting Vouch<br>Cash Receipt<br>Particulars<br>To Rent Receive<br>Cur Bai: 19,<br>\$150.00 (<br>Department<br>Administrat<br>By H D F C<br>Cur Bai: 39,                                                                                                    | E: Export<br>er Creation<br>No. 4<br>d<br>526.50 Cr<br>2 f 53.51/\$<br>tion 9,<br>526.50 Dr                                                                                                    | @ ₹ 63.5              | 51/\$              | ₹<br><u>S</u> : TallyShop | <b>9,526.5</b> 0 | 3           | K: Control Centr           | D                             | Ctrl + M E<br>1-Apr-2017<br>Saturday<br>ebit Credit<br>9,526.50 | F1: Accounting Vouchers<br>F1: Inventory Vouchers<br>F2: Order Vouchers<br>F2: Date<br>F3: Company<br>F4: Contra<br>F5: Payment<br>F6: Receipt<br>F7: Journal<br>F8: Sales<br>F8: Sales<br>F8: Credit Note<br>F9: Purchase                                                                                         |
| P: Print<br>Accounting Vouch<br>Cash Receipt<br>Particulars<br>To Rent Receive<br>Cur Bai: 19,<br>\$150.00<br>(Department<br>Administrat<br>By H D F C<br>Cur Bai: 39,                                                                                                    | E: Export<br>er Creation<br>No. 4<br>d<br>526.50 Cr<br>2 f 53.51/\$<br>tion 9,<br>526.50 Dr                                                                                                    | @ ₹ 63.5              | 51/\$              | ₹<br><u>S</u> : TallyShop | <b>9,526.5</b> 0 | 3           | <u>K</u> : Control Centr   | D                             | Ctrl + M E<br>1-Apr-2017<br>Saturday<br>ebit Credit<br>9,526.50 | F1: Accounting Vouchers<br>F1: Inventory Vouchers<br>F2: Order Vouchers<br>F2: Date<br>F3: Company<br>F4: Contra<br>F5: Payment<br>F6: Receipt<br>F7: Journal<br>F8: Sales<br>F8: Sales<br>F9: Purchase<br>F9: Debit Note                                                                                          |
| P: Print<br>Accounting Vouch<br>Cash Receipt<br>Particulars<br>To Rent Receive<br>Cur Bai: 19,<br>\$150.00<br>(Department<br>Administrat<br>By H D F C<br>Cur Bai: 39,                                                                                                    | E: Export<br>er Creation<br>No. 4<br>d<br>526.50 Cr<br>2 f 53.51/\$<br>tion 9,<br>526.50 Dr                                                                                                    | @ ₹ 63.5              | 51/\$              | ₹<br><u>S</u> : TallyShop | <b>9,526.5</b> 0 | 3           | j <u>K</u> : Control Centr | D                             | Ctrl + M E<br>1-Apr-2017<br>Saturday<br>ebit Credit<br>9,526.50 | F1: Accounting Vouchers<br>F1: Inventory Vouchers<br>F2: Order Vouchers<br>F2: Date<br>F3: Company<br>F4: Contra<br>F5: Payment<br>F6: Receipt<br>F7: Journal<br>F8: Sales<br>F3: Credit Note<br>F9: Purchase<br>F9: Debit Note<br>F10: Reversing Journal                                                          |
| P: Print<br>Accounting Vouch<br>Cash Receipt<br>Particulars<br>To Rent Receive<br><i>Cur Bai</i> : 19,<br>\$150.00<br>(Department<br>Administrat<br>By H D F C<br><i>Cur Bai</i> : 39,                                                                                                    | E: Export<br>er Creation<br>No. 4<br>d<br>526.50 Cr<br>2 f 53.51/\$<br>tion 9,<br>526.50 Dr                                                                                                    | @ ₹ 63.5              | 51/\$              | ₹<br><u>S</u> : TallyShop | <b>9,526.5</b> 0 | 3           | K: Control Centr           | D                             | Ctrl + M E<br>1-Apr-2017<br>Saturday<br>ebit Credit<br>9,526.50 | F1: Accounting Vouchers<br>F1: Inventory Vouchers<br>F2: Order Vouchers<br>F2: Date<br>F3: Company<br>F4: Contra<br>F5: Payment<br>F6: Receipt<br>F7: Journal<br>F8: Sales<br>F3: Credit Note<br>F9: Purchase<br>F9: Debit Note<br>F10: Reversing Journal                                                          |
| P: Print<br>Accounting Vouch<br>Cash Receipt<br>Particulars<br>To Rent Receive<br><i>Cur Bai</i> : 19,<br>\$150.00<br>(Department<br>Administrat<br>By H D F C<br><i>Cur Bai</i> : 39,                                                                                                    | E: Export<br>er Creation<br>No. 4<br>d<br>526.50 Cr<br>2 f 53.51/\$<br>tion 9,<br>526.50 Dr                                                                                                    | @ ₹ 63.5              | 51/\$              | ₹<br><u>S</u> : TallyShop | <b>9,526.5</b> 0 | 3           | K: Control Centr           | D                             | Ctrl + M E<br>1-Apr-2017<br>Saturday<br>ebit Credit<br>9,526.50 | F1: Accounting Vouchers<br>F1: Inventory Vouchers<br>F2: Order Vouchers<br>F2: Date<br>F3: Company<br>F4: Contra<br>F5: Payment<br>F6: Receipt<br>F7: Journal<br>F8: Sales<br>F3: Credit Note<br>F9: Purchase<br>F9: Debit Note<br>F10: Reversing Journal                                                          |
| P: Print<br>Accounting Vouch<br>Cash Receipt<br>Particulars<br>To Rent Receive<br><i>Cur Bai</i> : 19,<br>\$150.00<br>(Department<br>Administrat<br>By H D F C<br><i>Cur Bai</i> : 39,                                                                                                    | E: Export<br>er Creation<br>No. 4<br>d<br>526.50 Cr<br>2 f 53.51/\$<br>tion 9,<br>526.50 Dr                                                                                                    | @ ₹ 63.5              | 51/\$              | ₹<br><u>S</u> : TallyShop | <b>9,526.5</b> 0 | 3           | K: Control Centr           | D                             | Ctrl + M E<br>1-Apr-2017<br>Saturday<br>ebit Credit<br>9,526.50 | F1: Accounting Vouchers<br>F1: Inventory Vouchers<br>F2: Order Vouchers<br>F2: Date<br>F3: Company<br>F4: Contra<br>F5: Payment<br>F6: Receipt<br>F7: Journal<br>F8: Sales<br>F3: Credit Note<br>F9: Purchase<br>F9: Debit Note<br>F10: Reversing Journal                                                          |
| P: Print<br>Accounting Vouch<br>Cash Receipt<br>Particulars<br>To Rent Receive<br>Cur Bai: 19,<br>\$150.00<br>(Department<br>Administrat<br>By H D F C<br>Cur Bai: 39,                                                                                                    | E: Export<br>er Creation<br>No. 4<br>d<br>526.50 Cr<br>2 f 53.51/\$<br>tion 9,<br>526.50 Dr                                                                                                    | @ ₹ 63.5              | 51/\$              | ₹<br><u>S</u> : TallyShop | <b>9,526.5</b> 0 | 3           | K: Control Centr           | D                             | Ctrl + M E<br>1-Apr-2017<br>Saturday<br>ebit Credit<br>9,526.50 | F1: Accounting Vouchers<br>F1: Inventory Vouchers<br>F2: Order Vouchers<br>F2: Date<br>F3: Company<br>F4: Contra<br>F5: Payment<br>F6: Receipt<br>F7: Journal<br>F8: Sales<br>F3: Credit Note<br>F9: Purchase<br>F9: Debit Note<br>F10: Reversing Journal                                                          |
| P: Print<br>Accounting Vouch<br>Cash Receipt<br>Particulars<br>To Rent Receive<br>Cur Bai: 19,<br>\$150.00<br>(Department<br>Administrat<br>By H D F C<br>Cur Bai: 39,                                                                                                    | E: Export<br>er Creation<br>No. 4<br>d<br>526.50 Cr<br>2 f 53.51/\$<br>tion 9,<br>526.50 Dr                                                                                                    | @ ₹ 63.5              | 51/\$              | ₹<br><u>S</u> : TallyShop | <b>9,526.5</b> 0 | 3           | K: Control Centr           | D                             | Ctrl + M E<br>1-Apr-2017<br>Saturday<br>ebit Credit<br>9,526.50 | F1: Accounting Vouchers<br>F1: Inventory Vouchers<br>F2: Order Vouchers<br>F2: Date<br>F3: Company<br>F4: Contra<br>F5: Payment<br>F6: Receipt<br>F7: Journal<br>F8: Sales<br>F3: Credit Note<br>F9: Purchase<br>F9: Debit Note<br>F10: Reversing Journal                                                          |
| P: Print<br>Accounting Vouch<br>Cash Receipt<br>Particulars<br>To Rent Receive<br>Cur Bal: 19,<br>\$150.00 (<br>Department<br>Administrat<br>BY H D F C<br>Cur Bal: 39,<br>\$150.00 (<br>Strong Bal: 39,<br>Strong Bal: 39,<br>Strong Bal: 30,<br>Strong Bal: 30, | E: Export<br>er Creation<br>No. 4<br>d<br>526.50 Cr<br>2 f 53.51/\$<br>tion 9,<br>526.50 Dr                                                                                                    | @ ₹ 63.5              | 51/\$              | ₹<br><u>S</u> : TallyShop | <b>9,526.5</b> 0 | 3           | j <u>K</u> : Control Centr | D                             | Ctrl + M E<br>1-Apr-2017<br>Saturday<br>ebit Credit<br>9,526.50 | F1: Accounting Vouchers<br>F1: Inventory Vouchers<br>F2: Order Vouchers<br>F2: Date<br>F3: Company<br>F4: Contra<br>F5: Payment<br>F6: Receipt<br>F7: Journal<br>F8: Sales<br>E8: Credit Note<br>F9: Purchase<br>E9: Debit Note<br>F10: Reversing Journal<br>F10: Mermos                                           |
| P: Print<br>Accounting Vouch<br>Cash Receipt<br>Particulars<br>To Rent Receive<br>Cur Bal: 19,<br>\$150.00 (<br>Department<br>Administrat<br>BY H D F C<br>Cur Bal: 39,<br>\$150.00 (<br>Strong Bal: 39,<br>Strong Bal: 39,<br>Strong Bal: 30,<br>Strong Bal: 30, | E: Export<br>er Creation<br>No. 4<br>d<br>526.50 Cr<br>2 f 53.51/\$<br>tion 9,<br>526.50 Dr                                                                                                    | @ ₹ 63.5              | 51/\$              | ₹<br><u>S</u> : TallyShop | <b>9,526.5</b> 0 | 3           | K: Control Centr           | 9,624                         | Ctrl + M E<br>1-Apr-2017<br>Saturday<br>ebit Credit<br>9,526.50 | F1: Accounting Vouchers<br>F1: Inventory Vouchers<br>F2: Order Vouchers<br>F2: Date<br>F3: Company<br>F4: Contra<br>F5: Payment<br>F6: Receipt<br>F7: Journal<br>F8: Sales<br>F3: Credit Note<br>F9: Purchase<br>F9: Debit Note<br>F10: Reversing Journal<br>F10: Mermos                                           |
| P: Print<br>Accounting Vouch<br>Cash Receipt<br>Particulars<br>To Rent Receive<br>Cur Bal: 19,<br>\$150.00 (<br>Department<br>Administrat<br>BY H D F C<br>Cur Bal: 39,<br>\$150.00 (<br>Strong Bal: 39,<br>Strong Bal: 39,<br>Strong Bal: 30,<br>Strong Bal: 30, | E: Export<br>er Creation<br>No. 4<br>d<br>526.50 Cr<br>2 f 53.51/\$<br>tion 9,<br>526.50 Dr                                                                                                    | @ ₹ 63.5              | 51/\$              | ₹<br><u>S</u> : TallyShop | <b>9,526.5</b> 0 | 3           | K: Control Centro          | 9,624                         | Ctrl + M E<br>1-Apr-2017<br>Saturday<br>ebit Credit<br>9,526.50 | F1: Accounting Vouchers<br>F1: Inventory Vouchers<br>F2: Order Vouchers<br>F2: Date<br>F3: Company<br>F4: Contra<br>F5: Payment<br>F6: Receipt<br>F7: Journal<br>F8: Sales<br>F8: Credit Note<br>F9: Purchase<br>F9: Purchase<br>F9: Debt Note<br>F10: Reversing Journal<br>F10: Mermos<br>I: Post-Dated           |
| P: Print<br>Accounting Youch<br>Cash Receipt<br>Particulars<br>To Rent Receive<br>Cur Bai 'By,<br>\$150.00 (<br>Department<br>Administrat<br>By H D F C<br>Cur Bai '39,<br>\$150.00 (<br>S150.00 (<br>Particulars)<br>Cur Bai '39,<br>\$150.00 (<br>Rent Received)                                                                                                    | E: Export<br>er Creation<br>No. 4<br>d<br>526.50 Cr<br>2 f 53.51/5<br>tion 9,<br>526.50 Dr<br>2 f 63.51/5                                                                                                    | @ ₹ 63.5              | 51/\$<br>Q: Upload | ₹<br><u>S</u> : TallyShop | <b>9,526.5</b> 0 | 3           | K: Control Centro          | 9,624                         | Ctrl + M E<br>1-Apr-2017<br>Saturday<br>ebit Credit<br>9,526.50 | F1: Accounting Vouchers<br>F1: Inventory Vouchers<br>F2: Order Vouchers<br>F2: Date<br>F3: Company<br>F4: Contra<br>F5: Payment<br>F6: Receipt<br>F7: Journal<br>F8: Sales<br>F8: Credit Note<br>F9: Purchase<br>F9: Purchase<br>F9: Debit Note<br>F10: Reversing Journal<br>F10: Memos                            |
| Accounting Vouch<br>Cash Receipt<br>Particulars<br>To Rent Receive<br><i>Cur Bal:</i> 19,<br>\$150.00 (<br>Department<br>Administrat<br>By H D F C<br><i>Cur Bal:</i> 39,<br>\$150.00 (<br>\$150.00 (<br>Narration:<br>Rent Received                                                                                                    | E: Export<br>er Creation<br>No. 4<br>d<br>526.50 Cr<br>2 f 53.51/\$<br>tion 9,<br>526.50 Dr                                                                                                    | @ ₹ 63.5              | 51/\$<br>Q: Upload | ₹<br><u>S</u> : TallyShop | <b>9,526.5</b> 0 | 3           | K: Control Centro          | 9,624                         | Ctrl + M E<br>1-Apr-2017<br>Saturday<br>ebit Credit<br>9,526.50 | F1: Accounting Vouchers<br>F1: Inventory Vouchers<br>F2: Order Vouchers<br>F2: Date<br>F3: Company<br>F4: Contra<br>F5: Payment<br>F6: Receipt<br>F7: Journal<br>F8: Sales<br>F8: Sales<br>F8: Sales<br>F9: Purchase<br>F9: Purchase<br>F10: Reversing Journal<br>F10: Reversing Journal<br>F10: Reversing Journal |

#### How to Post Voucher using Exchange Rates

#### **CALCULATE (FOREX) EXCHANGE GAIN/LOSS**

Exchange Gain/Loss: Increase or decrease in a cash flow caused by a change in the exchange rate of two currencies, such as when an invoice denominated in one currency is paid in another. See also translation exchange gain or loss

#### **Creation of Ledger MSF Cop (USA)**

| 📜 Tally.ERP 9                      |                               |                                |                    |                                   |                                       |                |                       |                     |                  |                                |
|------------------------------------|-------------------------------|--------------------------------|--------------------|-----------------------------------|---------------------------------------|----------------|-----------------------|---------------------|------------------|--------------------------------|
| P: Print                           | E: Export                     | M: E-Mail                      | O: Upload          | S: TallyShop                      | G: Language                           | K: Keyboard    | K: Control Centre     | H: Support Centre   |                  | F3: Company                    |
| Ledger Crea<br>Name :<br>(alias) : | ation<br>: MSF Cop (USA)<br>: |                                |                    | M.S.N                             | .Durgaprasad                          | <u>Total O</u> | pening Balance        |                     | Ctrl + M 🗷       | <u>F3</u> : New Company        |
| Under                              |                               | : Sundry Cred<br>(Current Lia) |                    | ame<br>ddress                     | <u>Mailing Detai</u><br>MSF Cop (USA) | <u>s</u>       |                       |                     |                  |                                |
| Currency of le                     | edger                         | :\$                            | C                  | ountry                            | : United States of Ar                 | nerica         |                       |                     |                  |                                |
| Activate intere                    | est calculation               | ? No                           | P                  | rovide bank details               | : No                                  |                |                       |                     |                  |                                |
|                                    |                               |                                |                    | AN/IT No.<br>et/alter GST details | Tax Registration E<br>:<br>? No       | etails         | 5                     |                     |                  | L: Details<br>B: Set Chq Books |
|                                    |                               |                                |                    |                                   |                                       |                |                       |                     |                  | S: Set Chq Printing            |
|                                    |                               |                                |                    |                                   |                                       |                |                       |                     |                  | L: Ledgers                     |
|                                    |                               |                                |                    |                                   |                                       |                |                       |                     |                  | Cost Centre                    |
|                                    |                               | Oponing Balan                  | ce (on 1-Apr-2017) |                                   |                                       |                |                       |                     |                  | Voucher Types                  |
| Q: Quit                            | A: Accept                     | D: Delete                      |                    |                                   |                                       |                |                       |                     |                  | F11: Features                  |
|                                    |                               |                                |                    |                                   | ^                                     |                |                       |                     | Ctrl + N         | F12: Configure                 |
| Tally MAIN> 0                      | Gateway of Tally>             | Accounts Info> Ledger          | s> Ledger Creation |                                   |                                       |                | (c) Tally Solutions P | vt. Ltd., 1988-2017 | Mon, 8 Jan, 2018 | 20:07:27                       |
|                                    |                               |                                |                    |                                   |                                       |                |                       |                     |                  |                                |

€

#### **Creation of Exchange Gain/Loss**

| Tally.ERP 9                                                                                         |                                       |                                                                     |                |                                           |           |                                         |            |                    |            |                    |                  |                                                                                                    |
|----------------------------------------------------------------------------------------------------|---------------------------------------|---------------------------------------------------------------------|----------------|-------------------------------------------|-----------|-----------------------------------------|------------|--------------------|------------|--------------------|------------------|----------------------------------------------------------------------------------------------------|
| P: Print                                                                                            | E: Export                             | M: E-Mail                                                           | O: Upload      | d <u>S</u> : 1                            | FallyShop | G: Language                             | K: Keybo   | ard K: Control     | Centre     | H: Support Centre  |                  | F3: Company                                                                                                    |
| Ledger Creat<br>Name :<br>(alias) :                                                                 | tion<br>Exchnage Gain/Loss            | 3                                                                   |                |                                           | M.S.N.D   | urgaprasad                              | -          | Total Opening Bala | <u>1ce</u> |                    | Ctrl + M 🛛       | F3: New Company                                                                                                    |
| Under<br>Currency of lec<br>Inventory value<br>Type of Ledger<br>Cost centres a<br>Activate interes | s are affected<br>r<br>are applicable | : Indirect Expe<br>: ₹<br>? No<br>? II Not Applica<br>? Yes<br>? No |                | Name<br>Address<br>Country<br>Provide ban |           | <u>Mailing D</u><br>:<br>:<br>:<br>: No | etails     |                    | -          |                    |                  |                                                                                                    |
| Is GST Applics<br>Set/alter GS<br>Type of Sup                                                       | ST Details                            | nformation<br>? I Applicable<br>? No<br>: Services                  |                | PAN/IT No.                                |           | <u>Tax Registrati</u>                   | on Details |                    |            |                    |                  | L: Details<br>B: Set Chq Books<br>S: Set Chq Printing<br>G: Groups<br>L: Ledgers<br>S: Cost Category<br>C: Cost Centre<br>E: Currency<br>V: Voucher Types |
|                                                                                                    |                                       | Opening Balanc                                                      | e (on 1-Apr-   | 2017) :                                   |           |                                         |            |                    | _          |                    |                  |                                                                                                    |
| <u>Q</u> : Quit                                                                                     | ·                                     | Delete                                                              |                |                                           |           | <u>_</u>                                |            |                    |            | ]                  | Ctrl + N         | F11: Features<br>F12: Configure                                                                                                    |
| Tally MAIN> G                                                                                       | ateway of Tally> Acco                 | unts Info> Ledgers                                                  | > Ledger Creat | tion                                      |           |                                         |            | (c) Tally So       | lutions Pv | t. Ltd., 1988-2017 | Mon, 8 Jan, 2018 | 20:09:38 //.                                                                                                    |

#### Creation of Voucher (exchange Gain/Loss)

Tally.ERP 9 K: Control Centre H: Support Centre H: Help Ctrl + M ⊠ S: TallyShop K: Keyboard M: E-Mai Voucher Type Creation M.S.N.Durgapra Name Exchange Gain/Loss (alias) General Printing Name of Class Select type of voucher : Journal Print voucher after saving ? No Exchange Gain/Loss : Jml Abbreviation Method of voucher numbering ? Automatic Use advanced configuration ? No Use effective dates for vouchers ? No Make this voucher type as 'Optional' by default ? No Allow narration in voucher ? Yes Provide narrations for each ledger in voucher ? No Ledgers Cost Centre Q: Quit Accept Ctrl + N Tally MAIN --> Gateway of Tally --> Accounts Info. --> Voucher Types --> Voucher Type Creation (c) Tally Solutions Pvt. Ltd., 1988-2017 Mon, 8 Jan, 2018 20:11:50 - - X Tally.ERP 9 M: E-N S: TallyShop K: Keyboard K: Control Centre H: Support Centre H: Help Ctrl + M 🛛 M.S.N.Durgaprasad Class: Exchange Gain/Loss Voucher Type Class Use Class for Forex Gain/Loss Adjustments ? Yes Not Applicable Forex Gain/Loss Ledger Account to use Not Applicable Capital Commission Received Exchnage Gain/Loss Furniture MSF Cop (USA) O'S Salaries Profit & Loss A/c Rent Received Salaries Wanes Ledger Name Exchnage Gain/Loss Wages Q: Quit Ctrl + N Tally MAIN --> Gateway of Tally --> Accounts Info. --> Voucher Types --> Voucher Type Creation --> Voucher Type Class (c) Tally Solutions Pyt. Ltd., 1988-2017 20:13:23 Mon. 8 Jan. 2018

GOT→Accounts information→Voucher Types→Create

**Voucher Postings using exchange rate** Transaction: Purchase of Machinery from MSF Cop (USA) \$2500 on 01-04-2018

| Tally.ERP 9                                                                                                    |                                                                                                    |                       |                    |                    |                       |             |                       |                    |                          |                                             |                                                                                                    |
|----------------------------------------------------------------------------------------------------|----------------------------------------------------------------------------------------------------|-----------------------|--------------------|--------------------|-----------------------|-------------|-----------------------|--------------------|--------------------------|---------------------------------------------|----------------------------------------------------------------------------------------------------|
| P: Print                                                                                                    |                                                                                                    | 1                     |                    |                    |                       |             | 1                     |                    | 1                        | (                                           |                                                                                                    |
| _                                                                                                    | E: Export                                                                                                    | M: E-Mail             | O: Upload          | S: TallyShop       | G: Language           | K: Keyboard | K: Control Centre     | H: Support Centre  | H: Help                  |                                             |                                                                                                    |
| Accounting Vouc                                                                                                    |                                                                                                    |                       |                    | M.S.N.             | Durgaprasad           |             |                       |                    |                          | trl + M 🔀                                   | F1: Inventory Vouchers                                                                                                    |
| Journal                                                                                                    | No. 2                                                                                                    |                       |                    |                    |                       |             |                       |                    | 1-                       | Apr-2017<br>Saturday                        | 2: Order Vouchers                                                                                                    |
|                                                                                                    |                                                                                                    |                       |                    |                    |                       |             |                       |                    |                          | outuruuy                                    | F2: Date                                                                                                    |
| Particulars                                                                                                    |                                                                                                    |                       |                    |                    |                       |             |                       | D                  | ebit                     | Credit                                      |                                                                                                    |
|                                                                                                    |                                                                                                    |                       |                    |                    |                       |             |                       |                    | _                        |                                             |                                                                                                    |
| By Machinery<br>Cur Bal:                                                                                                    |                                                                                                    |                       |                    |                    |                       |             |                       | 52                 | 500                      |                                             | F4: Contra                                                                                                    |
| our bui.                                                                                                    |                                                                                                    |                       |                    |                    |                       |             |                       |                    |                          |                                             |                                                                                                    |
|                                                                                                    |                                                                                                    |                       |                    |                    |                       |             |                       |                    |                          |                                             | F5: Payment                                                                                                    |
|                                                                                                    |                                                                                                    |                       |                    |                    |                       |             |                       |                    |                          |                                             | F6: Receipt                                                                                                    |
|                                                                                                    |                                                                                                    |                       |                    |                    |                       |             |                       |                    |                          |                                             | F7: Journal                                                                                                    |
|                                                                                                    |                                                                                                    |                       |                    |                    |                       |             |                       |                    |                          |                                             | F8: Sales                                                                                                    |
|                                                                                                    |                                                                                                    |                       |                    |                    |                       |             |                       |                    |                          | Í                                           | E8: Credit Note                                                                                                    |
|                                                                                                    |                                                                                                    |                       |                    |                    |                       |             |                       |                    |                          |                                             | F9: Purchase                                                                                                    |
|                                                                                                    |                                                                                                    |                       |                    |                    |                       |             |                       |                    |                          |                                             | F9: Debit Note                                                                                                    |
|                                                                                                    |                                                                                                    |                       |                    |                    |                       |             |                       |                    |                          |                                             |                                                                                                    |
|                                                                                                    |                                                                                                    |                       |                    |                    |                       |             |                       |                    |                          |                                             |                                                                                                    |
|                                                                                                    |                                                                                                    |                       |                    |                    |                       |             |                       |                    |                          |                                             |                                                                                                    |
|                                                                                                    |                                                                                                    |                       |                    |                    |                       |             |                       |                    |                          |                                             |                                                                                                    |
|                                                                                                    |                                                                                                    |                       |                    |                    |                       |             |                       |                    |                          |                                             |                                                                                                    |
|                                                                                                    |                                                                                                    |                       |                    |                    |                       |             |                       |                    |                          | 1                                           |                                                                                                    |
|                                                                                                    |                                                                                                    |                       |                    |                    |                       |             |                       |                    |                          |                                             |                                                                                                    |
|                                                                                                    |                                                                                                    |                       |                    |                    |                       |             |                       |                    |                          |                                             |                                                                                                    |
|                                                                                                    |                                                                                                    |                       |                    |                    |                       |             |                       |                    |                          |                                             |                                                                                                    |
| Norration                                                                                                    |                                                                                                    |                       |                    |                    |                       |             |                       |                    |                          |                                             |                                                                                                    |
| Narration:                                                                                                    |                                                                                                    |                       |                    |                    |                       |             |                       |                    |                          |                                             | E: Post-Dated                                                                                                    |
|                                                                                                    |                                                                                                    |                       |                    |                    |                       |             |                       |                    |                          |                                             |                                                                                                    |
|                                                                                                    |                                                                                                    |                       |                    |                    |                       |             |                       |                    |                          | Í                                           |                                                                                                    |
| 0.01                                                                                                    | • • [p.c                                                                                                    |                       |                    | [                  | [                     | [ [         |                       | [                  |                          |                                             | F11: Features                                                                                                    |
| Q: Quit A:                                                                                                    | : Accept D: D                                                                                                    | Delete X: Can         | cei                |                    |                       |             |                       |                    | C                        | tri + N                                     | F12: Configure                                                                                                    |
| Tally MAIN> Gatew                                                                                                    | av of Tally> Accou                                                                                                    | nting Voucher Creatio | n                  |                    | ~                     |             | (c) Tally Solutions P | vt. Ltd. 1988-2017 | Mon, 8 Ja                |                                             | 20.16.01                                                                                                    |
|                                                                                                    | .,,                                                                                                    | ,                     |                    |                    |                       |             |                       |                    |                          |                                             | 20:16:01                                                                                                    |
|                                                                                                    | Amount<br>2 500 00                                                                                                    | _                     | of Excha           | -                  | Value in              |             |                       |                    |                          |                                             |                                                                                                    |
|                                                                                                    |                                                                                                    | Rate<br>@ ₹ 63.       |                    | -                  | Value in<br>,58,775.0 |             |                       |                    |                          |                                             |                                                                                                    |
|                                                                                                    |                                                                                                    | _                     |                    | -                  |                       |             |                       |                    |                          |                                             |                                                                                                    |
| \$                                                                                                    |                                                                                                    | _                     |                    | -                  |                       |             |                       |                    |                          |                                             |                                                                                                    |
| \$<br>Tally.ERP 9                                                                                                    | 2,500.00                                                                                                    | @ ₹ 63.               | 51/\$              | ₹1                 | ,58,775.0             | D           | K- Castrol Costro     | H: Sugget Contro   | H: Holo                  |                                             | C C X                                                                                                    |
| S<br>Tally.ERP 9<br>P: Print                                                                                                    | 2,500.00                                                                                                    | _                     |                    | ₹1<br>S: TallyShop | <b>,58,775.0</b>      |             | K: Control Centre     | H: Support Centre  | H: Help                  |                                             | F1: Accounting Vouchers                                                                                                    |
| Tally-ERP 9<br>P: Print<br>Accounting Vouce                                                                                                    | 2,500.00<br>E: Export<br>her Creation                                                                                                    | @ ₹ 63.               | 51/\$              | ₹1<br>S: TallyShop | ,58,775.0             | D           | K: Control Centre     | H: Support Centre  | C                        | tri + M ⊠                                   | F1: Accounting Vouchers<br>F1: Inventory Vouchers                                                                                                    |
| Tally-ERP 9<br>P: Print<br>Accounting Vouce                                                                                                    | 2,500.00                                                                                                    | @ ₹ 63.               | 51/\$              | ₹1<br>S: TallyShop | <b>,58,775.0</b>      | D           | K: Control Centre     | H: Support Centre  | C                        | tri + M Z<br>Apr-2017<br>Saturday           | F1: Accounting Vouchers<br>F1: Inventory Vouchers<br>F2: Order Vouchers                                                                                                    |
| S<br>Tally,ERP 9<br>P: Print<br>Accounting Vouc<br>Journal                                                                                                    | 2,500.00<br>E: Export<br>her Creation                                                                                                    | @ ₹ 63.               | 51/\$              | ₹1<br>S: TallyShop | <b>,58,775.0</b>      | D           | K: Control Centre     |                    | C<br>1-                  | Apr-2017<br>Saturday                        | F1: Accounting Vouchers<br>F1: Inventory Vouchers<br>F2: Order Vouchers<br>F2: Date                                                                                                    |
| Tally-ERP 9<br>P: Print<br>Accounting Vouce                                                                                                    | 2,500.00<br>E: Export<br>her Creation                                                                                                    | @ ₹ 63.               | 51/\$              | ₹1<br>S: TallyShop | <b>,58,775.0</b>      | D           | K- Control Centre     |                    | C                        | Apr-2017                                    | F1: Accounting Vouchers<br>F1: Inventory Vouchers<br>F2: Order Vouchers                                                                                                    |
| S<br>Tally.ERP 9<br>Print<br>Accounting Vouc<br>Journal<br>Particulars                                                                                                    | 2,500.00<br>E: Export<br>her Creation                                                                                                    | @ ₹ 63.               | 51/\$              | ₹1<br>S: TallyShop | <b>,58,775.0</b>      | D           | K: Control Centre     |                    | C<br>1·<br>ebit          | Apr-2017<br>Saturday                        | F1: Accounting Vouchers<br>F1: Inventory Vouchers<br>F2: Order Vouchers<br>F2: Date                                                                                                    |
| S<br>Tally,ERP 9<br>P: Print<br>Accounting Your<br>Journal<br>Particulars<br>By Machinery<br>Cur Ba: 1,1                                                                                                    | 2,500.00                                                                                                    | @ ₹ 63.               | 51/\$              | ₹1<br>S: TallyShop | <b>,58,775.0</b>      | D           | K: Control Centre     | D                  | C<br>1·<br>ebit          | Apr-2017<br>Saturday                        | F1: Accounting Vouchers<br>F1: Inventory Vouchers<br>F2: Order Vouchers<br>F2: Date                                                                                                    |
| S<br>Tally,ERP 9<br>P: Print<br>Accounting Youce<br>Journal<br>Particulars<br>By Machinery<br>Cur Bai: 1,1<br>22,500:11                                                                                                    | 2,500.00<br>E: Export<br>her Creation<br>No. 2                                                                                                    | @ ₹ 63.               | 51/\$              | ₹1<br>S: TallyShop | <b>,58,775.0</b>      | D           | K: Control Centre     | D                  | 2<br>1-<br>2 bit<br>5.00 | Apr-2017<br>Saturday<br>Credit              | F1: Accounting Vouchers<br>F1: Inventory Vouchers<br>F2: Order Vouchers<br>F2: Date<br>F3: Company                                                                                                    |
| Taily,ERP 9     Print     Accounting Vouc     Journal     Particulars     By Machinery     Cur Bai: 1,1     S2,500.00     To MSF Cop (US     Cur Bai: 1,1                                                                                                    | 2,500.00<br>E: Export<br>her Creation<br>No. 2<br>58,775.00 Dr<br>@ (53.51/5<br>A)<br>8,775.00 Cr                                                          | @ ₹ 63.               | 51/\$              | ₹1<br>S: TallyShop | <b>,58,775.0</b>      | D           | K: Control Centre     | D                  | 2<br>1-<br>2 bit<br>5.00 | Apr-2017<br>Saturday                        | F1: Accounting Vouchers<br>F1: Inventory Vouchers<br>F2: Order Vouchers<br>F2: Date<br>F3: Company<br>F4: Contra<br>F5: Payment                                                                                                    |
| Taily,ERP 9     Print     Accounting Vouc     Journal     Particulars     By Machinery     Cur Bai: 1,1     S2,500.00     To MSF Cop (US     Cur Bai: 1,1                                                                                                    | 2,500.00                                                                                                    | @ ₹ 63.               | 51/\$              | ₹1<br>S: TallyShop | <b>,58,775.0</b>      | D           | K: Control Centre     | D                  | 2<br>1-<br>2 bit<br>5.00 | Apr-2017<br>Saturday<br>Credit              | F1: Accounting Vouchers<br>F1: Inventory Vouchers<br>F2: Order Vouchers<br>F2: Date<br>F3: Company<br>F4: Contra<br>F5: Payment<br>F6: Receipt                                                                                                    |
| Taily,ERP 9     Print     Accounting Vouc     Journal     Particulars     By Machinery     Cur Bai: 1,1     S2,500.00     To MSF Cop (US     Cur Bai: 1,1                                                                                                    | 2,500.00<br>E: Export<br>her Creation<br>No. 2<br>58,775.00 Dr<br>@ (53.51/5<br>A)<br>8,775.00 Cr                                                          | @ ₹ 63.               | 51/\$              | ₹1<br>S: TallyShop | <b>,58,775.0</b>      | D           | K: Control Centre     | D                  | 2<br>1-<br>2 bit<br>5.00 | Apr-2017<br>Saturday<br>Credit              | F1: Accounting Vouchers<br>F1: Inventory Vouchers<br>F2: Order Vouchers<br>F2: Date<br>F3: Company<br>F4: Contra<br>F4: Contra<br>F5: Payment<br>F6: Receipt<br>F7: Journal                                                                                                    |
| Taily,ERP 9     Print     Accounting Vouc     Journal     Particulars     By Machinery     Cur Bai: 1,1     S2,500.00     To MSF Cop (US     Cur Bai: 1,1                                                                                                    | 2,500.00<br>E: Export<br>her Creation<br>No. 2<br>58,775.00 Dr<br>@ (53.51/5<br>A)<br>8,775.00 Cr                                                          | @ ₹ 63.               | 51/\$              | ₹1<br>S: TallyShop | <b>,58,775.0</b>      | D           | K: Control Centre     | D                  | 2<br>1-<br>2 bit<br>5.00 | Apr-2017<br>Saturday<br>Credit              | F1: Accounting Vouchers<br>E1: Inventory Vouchers<br>E2: Order Vouchers<br>E2: Date<br>F3: Company<br>F4: Contra<br>F5: Payment<br>F6: Receipt<br>F7: Journal<br>F8: Sales                                                                                                    |
| Taily,ERP 9     Print     Accounting Vouc     Journal     Particulars     By Machinery     Cur Bai: 1,1     S2,500.00     To MSF Cop (US     Cur Bai: 1,1                                                                                                    | 2,500.00<br>E: Export<br>her Creation<br>No. 2<br>58,775.00 Dr<br>@ (53.51/5<br>A)<br>8,775.00 Cr                                                          | @ ₹ 63.               | 51/\$              | ₹1<br>S: TallyShop | <b>,58,775.0</b>      | D           | K: Control Centre     | D                  | 2<br>1-<br>2 bit<br>5.00 | Apr-2017<br>Saturday<br>Credit              | F1: Accounting Vouchers<br>F1: Inventory Vouchers<br>F2: Order Vouchers<br>F2: Date<br>F3: Company<br>F4: Contra<br>F3: Payment<br>F6: Receipt<br>F7: Journal<br>F8: Sales<br>E8: Credit Note                                                                                                    |
| Taily,ERP 9     Print     Accounting Vouc     Journal     Particulars     By Machinery     Cur Bai: 1,1     S2,500.00     To MSF Cop (US     Cur Bai: 1,1                                                                                                    | 2,500.00<br>E: Export<br>her Creation<br>No. 2<br>58,775.00 Dr<br>@ (53.51/5<br>A)<br>8,775.00 Cr                                                          | @ ₹ 63.               | 51/\$              | ₹1<br>S: TallyShop | <b>,58,775.0</b>      | D           | K: Control Centre     | D                  | 2<br>1-<br>2 bit<br>5.00 | Apr-2017<br>Saturday<br>Credit              | F1: Accounting Vouchers<br>F1: Inventory Vouchers<br>F2: Order Vouchers<br>F2: Date<br>F3: Company<br>F4: Contra<br>F5: Payment<br>F6: Receipt<br>F7: Journal<br>F8: Sales<br>F8: Sales<br>F8: Credit Note<br>F9: Purchase                                                                                                    |
| Taily,ERP 9     Print     Accounting Vouc     Journal     Particulars     By Machinery     Cur Bai: 1,1     S2,500.00     To MSF Cop (US     Cur Bai: 1,1                                                                                                    | 2,500.00<br>E: Export<br>her Creation<br>No. 2<br>58,775.00 Dr<br>@ (53.51/5<br>A)<br>8,775.00 Cr                                                          | @ ₹ 63.               | 51/\$              | ₹1<br>S: TallyShop | <b>,58,775.0</b>      | D           | K: Control Centre     | D                  | 2<br>1-<br>2 bit<br>5.00 | Apr-2017<br>Saturday<br>Credit              | F1: Accounting Vouchers<br>F1: Inventory Vouchers<br>F2: Order Vouchers<br>F2: Date<br>F3: Company<br>F4: Contra<br>F3: Payment<br>F6: Receipt<br>F7: Journal<br>F8: Sales<br>E8: Credit Note                                                                                                    |
| Taily,ERP 9     Print     Accounting Vouc     Journal     Particulars     By Machinery     Cur Bai: 1,1     S2,500.00     To MSF Cop (US     Cur Bai: 1,1                                                                                                    | 2,500.00<br>E: Export<br>her Creation<br>No. 2<br>58,775.00 Dr<br>@ (53.51/5<br>A)<br>8,775.00 Cr                                                          | @ ₹ 63.               | 51/\$              | ₹1<br>S: TallyShop | <b>,58,775.0</b>      | D           | K: Control Centre     | D                  | 2<br>1-<br>2 bit<br>5.00 | Apr-2017<br>Saturday<br>Credit              | F1: Accounting Vouchers<br>F1: Inventory Vouchers<br>F2: Order Vouchers<br>F2: Date<br>F3: Company<br>F4: Contra<br>F5: Payment<br>F6: Receipt<br>F7: Journal<br>F8: Sales<br>F8: Sales<br>F8: Credit Note<br>F9: Purchase                                                                                                    |
| Taily,ERP 9     Print     Accounting Vouc     Journal     Particulars     By Machinery     Cur Bai: 1,1     S2,500.00     To MSF Cop (US     Cur Bai: 1,1                                                                                                    | 2,500.00<br>E: Export<br>her Creation<br>No. 2<br>58,775.00 Dr<br>@ (53.51/5<br>A)<br>8,775.00 Cr                                                          | @ ₹ 63.               | 51/\$              | ₹1<br>S: TallyShop | <b>,58,775.0</b>      | D           | K: Control Centre     | D                  | 2<br>1-<br>2 bit<br>5.00 | Apr-2017<br>Saturday<br>Credit              | F1: Accounting Vouchers<br>F1: Inventory Vouchers<br>F2: Order Vouchers<br>F2: Date<br>F3: Company<br>F4: Contra<br>F4: Contra<br>F5: Payment<br>F6: Receipt<br>F7: Journal<br>F8: Sales<br>E8: Credit Note<br>F9: Purchase<br>E9: Debit Note                                                                                                    |
| Taily,ERP 9     Print     Accounting Vouc     Journal     Particulars     By Machinery     Cur Bai: 1,1     S2,500.00     To MSF Cop (US     Cur Bai: 1,1                                                                                                    | 2,500.00<br>E: Export<br>her Creation<br>No. 2<br>58,775.00 Dr<br>@ (53.51/5<br>A)<br>8,775.00 Cr                                                          | @ ₹ 63.               | 51/\$              | ₹1<br>S: TallyShop | <b>,58,775.0</b>      | D           | K: Control Centre     | D                  | 2<br>1-<br>2 bit<br>5.00 | Apr-2017<br>Saturday<br>Credit              | F1: Accounting Vouchers<br>F1: Inventory Vouchers<br>F2: Order Vouchers<br>F2: Date<br>F3: Company<br>F4: Contra<br>F5: Payment<br>F6: Receipt<br>F7: Journal<br>F8: Sales<br>F8: Sales<br>F8: Credit Note<br>F9: Purchase<br>F9: Debit Note<br>F10: Reversing Journal                                                                                                    |
| Taily,ERP 9     Print     Accounting Vouc     Journal     Particulars     By Machinery     Cur Bai: 1,1     S2,500.00     To MSF Cop (US     Cur Bai: 1,1                                                                                                    | 2,500.00<br>E: Export<br>her Creation<br>No. 2<br>58,775.00 Dr<br>@ (53.51/5<br>A)<br>8,775.00 Cr                                                          | @ ₹ 63.               | 51/\$              | ₹1<br>S: TallyShop | <b>,58,775.0</b>      | D           | K; Control Centre     | D                  | 2<br>1-<br>2 bit<br>5.00 | Apr-2017<br>Saturday<br>Credit              | F1: Accounting Vouchers<br>F1: Inventory Vouchers<br>F2: Order Vouchers<br>F2: Date<br>F3: Company<br>F4: Contra<br>F5: Payment<br>F6: Receipt<br>F7: Journal<br>F8: Sales<br>F8: Sales<br>F8: Credit Note<br>F9: Purchase<br>F9: Debit Note<br>F10: Reversing Journal                                                                                                    |
| Taily,ERP 9     Print     Accounting Vouc     Journal     Particulars     By Machinery     Cur Bai: 1,1     S2,500.00     To MSF Cop (US     Cur Bai: 1,1                                                                                                    | 2,500.00<br>E: Export<br>her Creation<br>No. 2<br>58,775.00 Dr<br>@ (53.51/5<br>A)<br>8,775.00 Cr                                                          | @ ₹ 63.               | 51/\$              | ₹1<br>S: TallyShop | <b>,58,775.0</b>      | D           | K- Control Centre     | D                  | 2<br>1-<br>2 bit<br>5.00 | Apr-2017<br>Saturday<br>Credit              | F1: Accounting Vouchers<br>F1: Inventory Vouchers<br>F2: Order Vouchers<br>F2: Date<br>F3: Company<br>F4: Contra<br>F5: Payment<br>F6: Receipt<br>F7: Journal<br>F8: Sales<br>F8: Sales<br>F8: Credit Note<br>F9: Purchase<br>F9: Debit Note<br>F10: Reversing Journal                                                                                                    |
| Taily,ERP 9     Print     Accounting Vouc     Journal     Particulars     By Machinery     Cur Bai: 1,1     S2,500.00     To MSF Cop (US     Cur Bai: 1,1                                                                                                    | 2,500.00<br>E: Export<br>her Creation<br>No. 2<br>58,775.00 Dr<br>@ (53.51/5<br>A)<br>8,775.00 Cr                                                          | @ ₹ 63.               | 51/\$              | ₹1<br>S: TallyShop | <b>,58,775.0</b>      | D           | K: Control Centre     | D                  | 2<br>1-<br>2 bit<br>5.00 | Apr-2017<br>Saturday<br>Credit              | F1: Accounting Vouchers<br>F1: Inventory Vouchers<br>F2: Order Vouchers<br>F2: Date<br>F3: Company<br>F4: Contra<br>F5: Payment<br>F6: Receipt<br>F7: Journal<br>F8: Sales<br>F8: Sales<br>F8: Credit Note<br>F9: Purchase<br>F9: Debit Note<br>F10: Reversing Journal                                                                                                    |
| Taily,ERP 9     Print     Accounting Vouc     Journal     Particulars     By Machinery     Cur Bai: 1,1     S2,500.00     To MSF Cop (US     Cur Bai: 1,1                                                                                                    | 2,500.00<br>E: Export<br>her Creation<br>No. 2<br>58,775.00 Dr<br>@ (53.51/5<br>A)<br>8,775.00 Cr                                                          | @ ₹ 63.               | 51/\$              | ₹1<br>S: TallyShop | <b>,58,775.0</b>      | D           | K: Control Centre     | D                  | 2<br>1-<br>2 bit<br>5.00 | Apr-2017<br>Saturday<br>Credit              | F1: Accounting Vouchers<br>F1: Inventory Vouchers<br>F2: Order Vouchers<br>F2: Date<br>F3: Company<br>F4: Contra<br>F5: Payment<br>F6: Receipt<br>F7: Journal<br>F8: Sales<br>F8: Sales<br>F8: Credit Note<br>F9: Purchase<br>F9: Debit Note<br>F10: Reversing Journal                                                                                                    |
| Taily,ERP 9     Print     Accounting Vouc     Journal     Particulars     By Machinery     Cur Bai: 1,1     S2,500.00     To MSF Cop (US     Cur Bai: 1,1                                                                                                    | 2,500.00<br>E: Export<br>her Creation<br>No. 2<br>58,775.00 Dr<br>@ (53.51/5<br>A)<br>8,775.00 Cr                                                          | @ ₹ 63.               | 51/\$              | ₹1<br>S: TallyShop | <b>,58,775.0</b>      | D           | K: Control Centre     | D                  | 2<br>1-<br>2 bit<br>5.00 | Apr-2017<br>Saturday<br>Credit              | F1: Accounting Vouchers<br>F1: Inventory Vouchers<br>F2: Order Vouchers<br>F2: Date<br>F3: Company<br>F4: Contra<br>F5: Payment<br>F6: Receipt<br>F7: Journal<br>F8: Sales<br>F8: Sales<br>F8: Credit Note<br>F9: Purchase<br>F9: Debit Note<br>F10: Reversing Journal                                                                                                    |
| S<br>Tally.ERP 9<br>P: Print<br>Accounting Votic<br>Journal<br>Particulars<br>By Machinegy<br>Cur Bal: 1,<br>\$2,500.00<br>To MSP Cop (US<br>Cur Bal: 1,<br>\$2,500.00 (                                                                                                    | 2,500.00<br>E: Export<br>her Creation<br>No. 2<br>58,775.00 Dr<br>@ (53.51/5<br>A)<br>8,775.00 Cr                                                          | @ ₹ 63.               | 51/\$              | ₹1<br>S: TallyShop | <b>,58,775.0</b>      | D           | K: Control Centre     | Di<br>1,58,77      | 5.00                     | Apr-2017<br>Saturday<br>Credit<br>58,775.00 | F1: Accounting Vouchers<br>F1: Inventory Vouchers<br>F2: Order Vouchers<br>F2: Date<br>F3: Company<br>F4: Contra<br>F5: Payment<br>F6: Receipt<br>F7: Journal<br>F8: Sales<br>E9: Credit Note<br>E9: Purchase<br>E9: Debit Note<br>F10: Reversing Journal                                                                                                    |
| S     Taily,ERP 9     Print     Accounting Vouc     Journal     Particulars     By Machinery     Cur Bai: 1, 1, 25,500.00 (     Cur Bai: 52,500.00 (     S2,500.00 (     S2,500.00 (                                                                                                    | 2,500.00<br>E: Export<br>her Creation<br>No. 2<br>58,775.00 Dr<br>@ ₹ 63.51/5<br>A)<br>8,775.00 Cr<br>@ ₹ 63.51/5                                          | @ ₹ 63.               | 51/\$              | ₹1<br>S: TallyShop | <b>,58,775.0</b>      | D           | K: Control Centre     | D                  | 5.00                     | Apr-2017<br>Saturday<br>Credit              | F1: Accounting Vouchers<br>F1: Inventory Vouchers<br>F2: Order Vouchers<br>F2: Date<br>F3: Company<br>F4: Contra<br>F5: Payment<br>F6: Receipt<br>F7: Journal<br>F8: Sales<br>E9: Credit Note<br>E9: Purchase<br>E9: Debit Note<br>F10: Reversing Journal                                                                                                    |
| S<br>Tally.ERP 9<br>P: Print<br>Accounting Votic<br>Journal<br>Particulars<br>By Machinegy<br>Cur Bal: 1,<br>\$2,500.00<br>To MSP Cop (US<br>Cur Bal: 1,<br>\$2,500.00 (                                                                                                    | 2,500.00<br>E: Export<br>her Creation<br>No. 2<br>58,775.00 Dr<br>@ ₹ 63.51/5<br>A)<br>8,775.00 Cr<br>@ ₹ 63.51/5                                          | @ ₹ 63.               | 51/\$              | ₹1<br>S: TallyShop | <b>,58,775.0</b>      | D           | K: Control Centre     | Di<br>1,58,77      | 5.00                     | Apr-2017<br>Saturday<br>Credit<br>58,775.00 | F1: Accounting Vouchers<br>E1: Inventory Vouchers<br>E2: Order Vouchers<br>E2: Date<br>F3: Company<br>F4: Contra<br>F5: Payment<br>F6: Receipt<br>F7: Journal<br>F8: Sales<br>E3: Credit Note<br>F9: Purchase<br>E3: Debit Note<br>F10: Reversing Journal<br>E10: Reversing Journal<br>E10: Reversing Journal<br>E10: Reversing Journal<br>E10: Reversing Journal                                                                                                    |
| S     Taily,ERP 9     Print     Accounting Vouc     Journal     Particulars     By Machinery     Cur Bai: 1, 1, 25,500.00 (     Cur Bai: 52,500.00 (     S2,500.00 (     S2,500.00 (                                                                                                    | 2,500.00<br>E: Export<br>her Creation<br>No. 2<br>58,775.00 Dr<br>@ ₹ 63.51/5<br>A)<br>8,775.00 Cr<br>@ ₹ 63.51/5                                          | @ ₹ 63.               | 51/\$              | ₹1<br>S: TallyShop | <b>,58,775.0</b>      | D           | K: Control Centre     | Di<br>1,58,77      | 5.00                     | Apr-2017<br>Saturday<br>Credit<br>58,775.00 | F1: Accounting Vouchers<br>E1: Inventory Vouchers<br>E2: Order Vouchers<br>E2: Date<br>F3: Company<br>F4: Contra<br>F5: Payment<br>F6: Receipt<br>F7: Journal<br>F6: Sales<br>E3: Credit Note<br>F9: Purchase<br>E9: Debit Note<br>F10: Reversing Journal<br>E10: Reversing Journal<br>E10: Reversing Journa   |
| S<br>TallyLERP 9<br>Prinit<br>Accounting Votic<br>Journal<br>Particulars<br>By Machinery<br>Car Bai: 1,<br>\$2,500.00 (<br>To MSF Cop (UB)<br>Cur Bai: 1,<br>\$2,500.00 (<br>S2,500.00 (<br>S | 2,500.00<br>E: Export<br>her Creation<br>No. 2<br>58,775.00 Dr<br>@ ₹ 63.51/5<br>A)<br>8,775.00 Cr<br>@ ₹ 63.51/5<br>A)<br>9,753.00 Cr<br>@ ₹ 63.51/5      | @ ₹ 63.               | 51/\$<br>O: Upload | ₹1<br>S: TallyShop | <b>,58,775.0</b>      | D           | K: Control Centre     | Di<br>1,58,77      | 5.00                     | Apr-2017<br>Saturday<br>Credit<br>58,775.00 | F1: Accounting Vouchers<br>F1: Inventory Vouchers<br>F2: Order Vouchers<br>F2: Date<br>F3: Company<br>F4: Contra<br>F3: Payment<br>F6: Receipt<br>F7: Journal<br>F8: Sales<br>E9: Credit Note<br>F9: Purchase<br>E9: Debit Note<br>F10: Reversing Journal<br>E10: Memos<br>F10: Reversing Journal<br>F10: Reversing Journal<br>F10: Reve |
| S<br>TallyLERP 9<br>Prinit<br>Accounting Votic<br>Journal<br>Particulars<br>By Machinery<br>Car Bai: 1,<br>\$2,500.00 (<br>To MSF Cop (UB)<br>Cur Bai: 1,<br>\$2,500.00 (<br>S2,500.00 (<br>S | 2,500.00<br>E: Export<br>her Creation<br>No. 2<br>58,775.00 Dr<br>@ ₹ 63.51/5<br>A)<br>8,775.00 Cr<br>@ ₹ 63.51/5<br>(************************************ | @ ₹ 63.               | 51/\$<br>O: Upload | ₹1<br>S: TallyShop | <b>,58,775.0</b>      | D           | K: Control Centre     | Di<br>1,58,77      | 5.00 1,4                 | Apr-2017<br>Saturday<br>Credit<br>58,775.00 | F1: Accounting Vouchers<br>E1: Inventory Vouchers<br>E2: Order Vouchers<br>E2: Date<br>F3: Company<br>F4: Contra<br>F5: Payment<br>F6: Receipt<br>F7: Journal<br>F6: Sales<br>E3: Credit Note<br>F9: Purchase<br>E9: Debit Note<br>F10: Reversing Journal<br>E10: Memos<br>E10: Memos                                                                                                    |

91776 48745

#### Payment made to MSF Cop (USA) \$2500 on 02-04-2018 (Voucher Entry Posted – F5-Payment))

| Tally.ERP 9                                                                                                    |                                                                                                    |                      |                 |                            |                  |             |                           |                    |                                                                        |                                                                                                    |
|----------------------------------------------------------------------------------------------------|----------------------------------------------------------------------------------------------------|----------------------|-----------------|----------------------------|------------------|-------------|---------------------------|--------------------|------------------------------------------------------------------------|----------------------------------------------------------------------------------------------------|
| P: Print                                                                                                    | E: Export                                                                                             | M: E-Mail            | O: Upload       | S: TallyShop               | G: Language      | K: Keyboard | K: Control Centre         | H: Support Centre  | H: Help                                                                | F1: Accounting Vouchers                                                                                                    |
| Accounting Vouch                                                                                                    |                                                                                                    |                      |                 |                            | Durgaprasad      |             |                           |                    | Ctrl + M                                                               |                                                                                                    |
| Cash Payment                                                                                                    | No. 3                                                                                                 |                      |                 |                            |                  |             |                           |                    | 2-Apr-2017<br>Sunday                                                   |                                                                                                    |
|                                                                                                    |                                                                                                    |                      |                 |                            |                  |             |                           |                    |                                                                        | F2: Date                                                                                                    |
| Particulars                                                                                                    |                                                                                                    |                      |                 |                            |                  |             |                           | De                 | bit Credi                                                              | F3: Company                                                                                                    |
| By MSF Cop (US                                                                                                    | A)                                                                                                    |                      |                 |                            |                  |             |                           | \$2                | 500                                                                    |                                                                                                    |
| Cur Bal: 1,5                                                                                                    | 8,775.00 Cr                                                                                           |                      |                 |                            |                  |             |                           |                    |                                                                        | F4: Contra                                                                                                    |
|                                                                                                    |                                                                                                    |                      |                 |                            |                  |             |                           |                    |                                                                        | F5: Payment                                                                                                    |
|                                                                                                    |                                                                                                    |                      |                 |                            |                  |             |                           |                    |                                                                        | F6: Receipt<br>F7: Journal                                                                                                    |
|                                                                                                    |                                                                                                    |                      |                 |                            |                  |             |                           |                    |                                                                        | F8: Sales                                                                                                    |
|                                                                                                    |                                                                                                    |                      |                 |                            |                  |             |                           |                    |                                                                        | F8: Credit Note                                                                                                    |
|                                                                                                    |                                                                                                    |                      |                 |                            |                  |             |                           |                    |                                                                        | F9: Purchase                                                                                                    |
|                                                                                                    |                                                                                                    |                      |                 |                            |                  |             |                           |                    |                                                                        | F9: Debit Note                                                                                                    |
|                                                                                                    |                                                                                                    |                      |                 |                            |                  |             |                           |                    |                                                                        | F10: Reversing Journal                                                                                                    |
|                                                                                                    |                                                                                                    |                      |                 |                            |                  |             |                           |                    |                                                                        | F10: Memos                                                                                                    |
|                                                                                                    |                                                                                                    |                      |                 |                            |                  |             |                           |                    |                                                                        |                                                                                                    |
|                                                                                                    |                                                                                                    |                      |                 |                            |                  |             |                           |                    |                                                                        |                                                                                                    |
|                                                                                                    |                                                                                                    |                      |                 |                            |                  |             |                           |                    |                                                                        |                                                                                                    |
|                                                                                                    |                                                                                                    |                      |                 |                            |                  |             |                           |                    |                                                                        |                                                                                                    |
|                                                                                                    |                                                                                                    |                      |                 |                            |                  |             |                           |                    |                                                                        |                                                                                                    |
| Narration:                                                                                                    |                                                                                                    |                      |                 |                            |                  |             |                           |                    |                                                                        | T: Post-Dated                                                                                                    |
| Numation.                                                                                                    |                                                                                                    |                      |                 |                            |                  |             |                           |                    |                                                                        | L: Optional                                                                                                    |
|                                                                                                    |                                                                                                    |                      |                 |                            |                  |             |                           |                    |                                                                        |                                                                                                    |
|                                                                                                    |                                                                                                    | [                    | [               | [                          |                  |             |                           | [                  | 1                                                                      | F11: Features                                                                                                    |
| Q: Quit A:                                                                                                    | Accept D: Del                                                                                         | lete <u>X</u> : Canc | el              |                            |                  |             |                           |                    | Ctrl + N                                                               | F12: Configure                                                                                                    |
| Tally MAIN> Gatewa                                                                                                    | y of Tally> Accounti                                                                                  | ing Voucher Creation |                 |                            | ~                |             | (c) Tally Solutions Pv    | t. Ltd., 1988-2017 | Mon, 8 Jan, 2018                                                       | 20:19:55                                                                                                    |
|                                                                                                    |                                                                                                    |                      |                 |                            |                  | 4           | Y                         |                    |                                                                        |                                                                                                    |
|                                                                                                    | Amount<br>2.500.00                                                                                    |                      | of Exchan<br>\$ | -                          | Value in         |             |                           |                    |                                                                        |                                                                                                    |
|                                                                                                    | Amount<br><b>2,500.00</b>                                                                             |                      |                 | -                          | ,55,000.0        |             |                           |                    |                                                                        |                                                                                                    |
| \$                                                                                                    |                                                                                                    |                      |                 | -                          |                  |             |                           |                    |                                                                        |                                                                                                    |
| S Tally.ERP 9                                                                                                    | 2,500.00                                                                                              | @ ₹ 62/              | \$              | ₹1                         | ,55,000.0        | 0           | K. Costal Costa           | U. Sugart Castra   | Lu Hala                                                                |                                                                                                    |
| \$<br>Tally,ERP 9<br>P: Print                                                                                                    | 2,500.00                                                                                              |                      |                 | ₹1.<br><u>S:</u> TallyShop | ,55,000.0        |             | 送: Control Centre         | H: Support Centre  | H: Help<br>Ctrl + M B                                                  | F1: Accounting Vouchers                                                                                                    |
| S Tally.ERP 9                                                                                                    | E: Export<br>ter Creation                                                                             | @ ₹ 62/              | \$              | ₹1.<br><u>S:</u> TallyShop | ,55,000.0        | 0           | K: Control Centre         | H: Support Centre  | Ctrl + M 2<br>2-Apr-2017                                               | F1: Accounting Vouchers<br>F1: Inventory Vouchers<br>F2: Order Vouchers                                                                                                    |
| S<br>Tally.ERP 9<br>P: Print<br>Accounting Vouch                                                                                                    | E: Export<br>ter Creation                                                                             | @ ₹ 62/              | \$              | ₹1.<br><u>S:</u> TallyShop | ,55,000.0        | 0           | K: Control Centre         | . Support Centre   | Ctrl + M                                                               | F1: Accounting Vouchers<br>F1: Inventory Vouchers<br>F2: Order Vouchers                                                                                                    |
| S<br>Tally.ERP 9<br>P: Print<br>Accounting Vouch                                                                                                    | E: Export<br>ter Creation                                                                             | @ ₹ 62/              | \$              | ₹1.<br><u>S:</u> TallyShop | ,55,000.0        | 0           | K: Control Centre         | ) —<br>            | Ctrl + M 2<br>2-Apr-2017                                               | F1: Accounting Vouchers<br>F1: Inventory Vouchers<br>F2: Order Vouchers<br>F2: Date                                                                                                    |
| S<br>Tally,ERP 9<br>P: Print<br>Accounting Vouci<br>Cash Payment<br>Particulars<br>By MSF Cop (US)                                                                                                    | E: Export<br>No. 3                                                                                    | @ ₹ 62/              | \$              | ₹1.<br><u>S:</u> TallyShop | ,55,000.0        | 0           | K: Control Centre         | De                 | Ctrl + M E<br>2-Apr-2017<br>Sunday                                     | F1: Accounting Vouchers<br>F1: Inventory Vouchers<br>F2: Order Vouchers<br>F2: Date                                                                                                    |
| S<br>Tally,ERP 9<br>P: Print<br>Accounting Vouch<br>Cash Payment<br>Particulars<br>By MSF Cop (US)<br>Cur Bal: 3,7                                                                                                    | 2,500.00<br>E: Export<br>ter Creation<br>No. 3<br>A)<br>7.00 Cr                                       | @ ₹ 62/              | \$              | ₹1.<br><u>S:</u> TallyShop | ,55,000.0        | 0           | K: Control Centre         | ) —<br>            | Ctrl + M E<br>2-Apr-2017<br>Sunday                                     | F1: Accounting Vouchers<br>F1: Inventory Vouchers<br>F2: Order Vouchers<br>F2: Date                                                                                                    |
| S<br>Tally,ERP 9<br>P: Pint<br>Accounting Vouch<br>Cash Payment<br>Particulars<br>By MSF Cop (US)<br>Cur Bal: 3,7<br>\$2,500.00 (<br>To Cash                                                                                                    | 2,500.00                                                                                              | @ ₹ 62/              | \$              | ₹1.<br><u>S:</u> TallyShop | ,55,000.0        | 0           | <u>K</u> : Control Centre | De                 | Ctrl + M E<br>2-Apr-2017<br>Sunday                                     | F1: Accounting Vouchers<br>F1: Inventory Vouchers<br>F2: Order Vouchers<br>F2: Date<br>F3: Company<br>F4: Contra<br>F5: Payment                                                                                                    |
| Tally.ERP 9     Print     Accounting Vouch     Cash Payment     Particulars     By MSF Cop (US)     Cur Bal: 3,7     S2,500.00 @                                                                                                    | 2,500.00                                                                                              | @ ₹ 62/              | \$              | ₹1.<br><u>S:</u> TallyShop | <b>,55,000.0</b> | 0           | K: Control Centre         | De                 | Ctrl + M E<br>2-Apr-2017<br>Sunday<br>bit Credi                        | F1: Accounting Vouchers<br>F1: Inventory Vouchers<br>F2: Order Vouchers<br>F2: Date<br>F3: Company<br>F4: Contra<br>F5: Payment<br>F6: Receipt                                                                                                    |
| Tally.ERP 9 P: Print Accounting Vouch Cash Payment Particulars By MSF Cop (US) Cur Bal: 37, 72,2500.00 ( To Cash Cur Bal: 66,                                                                                                    | 2,500.00                                                                                              | @ ₹ 62/              | \$              | ₹1.<br><u>S:</u> TallyShop | <b>,55,000.0</b> | 0           | K: Control Centre         | De                 | Ctrl + M E<br>2-Apr-2017<br>Sunday<br>bit Credi                        | F1: Accounting Vouchers<br>F1: Inventory Vouchers<br>F2: Order Vouchers<br>F2: Date<br>F3: Company<br>F4: Contra<br>F5: Payment<br>F6: Receipt<br>F7: Journal                                                                                                    |
| Tally.ERP 9 P: Print Accounting Vouch Cash Payment Particulars By MSF Cop (US) Cur Bal: 37, 72,2500.00 ( To Cash Cur Bal: 66,                                                                                                    | 2,500.00                                                                                              | @ ₹ 62/              | \$              | ₹1.<br><u>S:</u> TallyShop | <b>,55,000.0</b> | 0           | K: Control Centre         | De                 | Ctrl + M E<br>2-Apr-2017<br>Sunday<br>bit Credi                        | F1: Accounting Vouchers<br>F1: Inventory Vouchers<br>F2: Order Vouchers<br>F2: Date<br>F3: Company<br>F4: Contra<br>F5: Payment<br>F6: Receipt<br>F7: Journal<br>F8: Sales                                                                                                    |
| S<br>Tally,ERP 9<br>P: Print<br>Accounting Vouch<br>Cash Payment<br>Particulars<br>By MSF Cop (US)<br>Cur Bal: 37,<br>72,2500.00 (<br>To Cash<br>Cur Bal: 66,                                                                                                    | 2,500.00                                                                                              | @ ₹ 62/              | \$              | ₹1.<br><u>S:</u> TallyShop | <b>,55,000.0</b> | 0           | K: Control Centre         | De                 | Ctrl + M E<br>2-Apr-2017<br>Sunday<br>bit Credi                        | F1: Accounting Vouchers<br>F1: Inventory Vouchers<br>F2: Order Vouchers<br>F2: Date<br>F3: Company<br>F4: Contra<br>F5: Payment<br>F6: Receipt<br>F7: Journal                                                                                                    |
| S<br>Tally,ERP 9<br>P: Print<br>Accounting Vouch<br>Cash Payment<br>Particulars<br>By MSF Cop (US)<br>Cur Bal: 37,<br>72,2500.00 (<br>To Cash<br>Cur Bal: 66,                                                                                                    | 2,500.00                                                                                              | @ ₹ 62/              | \$              | ₹1.<br><u>S:</u> TallyShop | <b>,55,000.0</b> | 0           | 또: Control Centre         | De                 | Ctrl + M E<br>2-Apr-2017<br>Sunday<br>bit Credi                        | F1: Accounting Vouchers<br>F1: Inventory Vouchers<br>F2: Order Vouchers<br>F2: Date<br>F3: Company<br>F4: Contra<br>F5: Payment<br>F6: Receipt<br>F7: Journal<br>F8: Sales<br>F8: Credit Note                                                                                                    |
| Tally.ERP 9 P: Print Accounting Vouch Cash Payment Particulars By MSF Cop (US) Cur Bal: 37, 72,2500.00 ( To Cash Cur Bal: 66,                                                                                                    | 2,500.00                                                                                              | @ ₹ 62/              | \$              | ₹1.<br><u>S:</u> TallyShop | <b>,55,000.0</b> | 0           | K: Control Centre         | De                 | Ctrl + M E<br>2-Apr-2017<br>Sunday<br>bit Credi                        | F1: Accounting Vouchers<br>F1: Inventory Vouchers<br>F2: Order Vouchers<br>F2: Date<br>F3: Company<br>F4: Contra<br>F5: Payment<br>F6: Receipt<br>F7: Journal<br>F8: Sales<br>F8: Sales<br>F8: Credit Note<br>F9: Purchase                                                                                                    |
| Tally.ERP 9 P: Print Accounting Vouch Cash Payment Particulars By MSF Cop (US) Cur Bal: 37, 72,2500.00 ( To Cash Cur Bal: 66,                                                                                                    | 2,500.00                                                                                              | @ ₹ 62/              | \$              | ₹1.<br><u>S:</u> TallyShop | <b>,55,000.0</b> | 0           | K: Control Centre         | De                 | Ctrl + M E<br>2-Apr-2017<br>Sunday<br>bit Credi                        | F1: Accounting Vouchers<br>F1: Inventory Vouchers<br>F2: Order Vouchers<br>F2: Date<br>F3: Company<br>F4: Contra<br>F5: Payment<br>F6: Receipt<br>F7: Journal<br>F8: Sales<br>F8: Sales<br>F9: Purchase<br>F9: Debit Note                                                                                                    |
| Tally.ERP 9 P: Print Accounting Vouch Cash Payment Particulars By MSF Cop (US) Cur Bal: 37, 72,2500.00 ( To Cash Cur Bal: 66,                                                                                                    | 2,500.00                                                                                              | @ ₹ 62/              | \$              | ₹1.<br><u>S:</u> TallyShop | <b>,55,000.0</b> | 0           | K: Control Centre         | De                 | Ctrl + M E<br>2-Apr-2017<br>Sunday<br>bit Credi                        | F1: Accounting Vouchers<br>F1: Inventory Vouchers<br>F2: Order Vouchers<br>F2: Date<br>F3: Company<br>F4: Contra<br>F5: Payment<br>F6: Receipt<br>F7: Journal<br>F8: Sales<br>F8: Credit Note<br>F9: Purchase<br>F9: Debit Note<br>F10: Reversing Journal                                                                                                    |
| Tally.ERP 9 P: Print Accounting Vouch Cash Payment Particulars By MSF Cop (US) Cur Bal: 37, 72,2500.00 ( To Cash Cur Bal: 66,                                                                                                    | 2,500.00                                                                                              | @ ₹ 62/              | \$              | ₹1.<br><u>S:</u> TallyShop | <b>,55,000.0</b> | 0           | K: Control Centre         | De                 | Ctrl + M E<br>2-Apr-2017<br>Sunday<br>bit Credi                        | F1: Accounting Vouchers<br>F1: Inventory Vouchers<br>F2: Order Vouchers<br>F2: Date<br>F3: Company<br>F4: Contra<br>F5: Payment<br>F6: Receipt<br>F7: Journal<br>F8: Sales<br>F8: Credit Note<br>F9: Purchase<br>F9: Debit Note<br>F10: Reversing Journal                                                                                                    |
| Tally.ERP 9 P: Print Accounting Vouch Cash Payment Particulars By MSF Cop (US) Cur Bal: 37, 75,2500.00 ( To Cash Cur Bal: 66,                                                                                                    | 2,500.00                                                                                              | @ ₹ 62/              | \$              | ₹1.<br><u>S:</u> TallyShop | <b>,55,000.0</b> | 0           | K: Control Centre         | De                 | Ctrl + M E<br>2-Apr-2017<br>Sunday<br>bit Credi                        | F1: Accounting Vouchers<br>F1: Inventory Vouchers<br>F2: Order Vouchers<br>F2: Date<br>F3: Company<br>F4: Contra<br>F5: Payment<br>F6: Receipt<br>F7: Journal<br>F8: Sales<br>F8: Credit Note<br>F9: Purchase<br>F9: Debit Note<br>F10: Reversing Journal                                                                                                    |
| Tally.ERP 9 P: Print Accounting Vouch Cash Payment Particulars By MSF Cop (US) Cur Bal: 37, 75,2500.00 ( To Cash Cur Bal: 66,                                                                                                    | 2,500.00                                                                                              | @ ₹ 62/              | \$              | ₹1.<br><u>S:</u> TallyShop | ,55,000.0        | 0           | K: Control Centre         | De                 | Ctrl + M E<br>2-Apr-2017<br>Sunday<br>bit Credi                        | F1: Accounting Vouchers<br>F1: Inventory Vouchers<br>F2: Order Vouchers<br>F2: Date<br>F3: Company<br>F4: Contra<br>F5: Payment<br>F6: Receipt<br>F7: Journal<br>F8: Sales<br>F8: Credit Note<br>F9: Purchase<br>F9: Debit Note<br>F10: Reversing Journal                                                                                                    |
| Tally.ERP 9 P: Print Accounting Vouch Cash Payment Particulars By MSF Cop (US) Cur Bal: 37, 75,2500.00 ( To Cash Cur Bal: 66,                                                                                                    | 2,500.00                                                                                              | @ ₹ 62/              | \$              | ₹1.<br><u>S:</u> TallyShop | ,55,000.0        | 0           | K: Control Centre         | De                 | Ctrl + M E<br>2-Apr-2017<br>Sunday<br>bit Credi                        | F1: Accounting Vouchers<br>F1: Inventory Vouchers<br>F2: Order Vouchers<br>F2: Date<br>F3: Company<br>F4: Contra<br>F5: Payment<br>F6: Receipt<br>F7: Journal<br>F8: Sales<br>F8: Credit Note<br>F9: Purchase<br>F9: Debit Note<br>F10: Reversing Journal                                                                                                    |
| S<br>Tally,ERP 9<br>P: Print<br>Accounting Vouch<br>Cash Payment<br>Particulars<br>By MSF Cop (US)<br>Cur Bal: 86,<br>\$2,500.00 (                                                                                                    | 2,500.00                                                                                              | @ ₹ 62/              | \$              | ₹1.<br><u>S:</u> TallyShop | ,55,000.0        | 0           | K: Control Centre         | De<br>1,55,000     | Ctrl + M E<br>2-Apr-2013<br>Sunday<br>ibit Credi<br>.00<br>1,55,000.00 | F1: Accounting Vouchers<br>F1: Inventory Vouchers<br>F2: Order Vouchers<br>F2: Date<br>F3: Company<br>F4: Contra<br>F5: Payment<br>F6: Receipt<br>F7: Journal<br>F8: Sales<br>F9: Puchase<br>F9: Puchase<br>F9: Debit Note<br>F10: Reversing Journal<br>F10: Memos                                                                                                    |
| Tally.ERP 9 P: Print Accounting Vouch Cash Payment Particulars By MSF Cop (US) Cur Bal: 37, 75,2500.00 ( To Cash Cur Bal: 66,                                                                                                    | 2,500.00<br>E: Export<br>ter Creation<br>No. 3<br>A)<br>75.00 Cr<br>g ₹ 62/5<br>500.00 Dr<br>g ₹ 62/5 | @ ₹ 62/              | \$              | ₹1.<br><u>S:</u> TallyShop | ,55,000.0        | 0           | K: Control Centre         | De                 | Ctrl + M E<br>2-Apr-2013<br>Sunday<br>ibit Credi<br>.00<br>1,55,000.00 | F1: Accounting Vouchers<br>F1: Inventory Vouchers<br>F2: Order Vouchers<br>F2: Date<br>F3: Company<br>F4: Contra<br>F5: Payment<br>F6: Receipt<br>F7: Journal<br>F8: Sales<br>F9: Purchase<br>F9: Purchase<br>F9: Purchase<br>F9: Debit Note<br>F10: Reversing Journal<br>F10: Reversing Journal<br>F10: Rever |
| S<br>Tally,ERP 9<br>Print<br>Accounting Vouci<br>Cash Payment<br>By MSF Cop (US)<br>Cur Bal: 3,7<br>S2,500.00 (<br>To Cash<br>Cur Bal: 66,<br>\$2,500.00 (<br>S2,500.00 (<br>S2,500.00 ( | 2,500.00<br>E: Export<br>ter Creation<br>No. 3<br>A)<br>75.00 Cr<br>g ₹ 62/5<br>500.00 Dr<br>g ₹ 62/5 | @ ₹ 62/              | \$              | ₹1.<br><u>S:</u> TallyShop | ,55,000.0        | 0           | 送: Control Centre         | De<br>1,55,000     | Ctrl + M E<br>2-Apr-2013<br>Sunday<br>ibit Credi<br>.00<br>1,55,000.00 | F1: Accounting Vouchers<br>F1: Inventory Vouchers<br>F2: Order Vouchers<br>F2: Date<br>F3: Company<br>F4: Contra<br>F5: Payment<br>F6: Receipt<br>F7: Journal<br>F8: Sales<br>F9: Puchase<br>F9: Puchase<br>F9: Debit Note<br>F10: Reversing Journal<br>F10: Memos                                                                                                    |
| S<br>Tally,ERP 9<br>P: Print<br>Accounting Vouch<br>Cash Payment<br>Particulars<br>By MSF Cop (USF)<br>Car Bal: 86,<br>\$2,500.00 (<br>To Cash<br>Car Bal: 86,<br>\$2,500.00 (<br>Narration:<br>Payment made to 1                                                                                                    | 2,500.00                                                                                              | @ ₹ 62/              | S<br>Q: Upload  | ₹1.<br><u>S:</u> TallyShop | ,55,000.0        | 0           | K: Control Centre         | De<br>1,55,000     | Ctrl + M E<br>2-Apr-2013<br>Sunday<br>ibit Credi<br>.00<br>1,55,000.00 | F1: Accounting Vouchers<br>F1: Inventory Vouchers<br>F2: Order Vouchers<br>F2: Date<br>F3: Company<br>F4: Contra<br>F5: Payment<br>F6: Receipt<br>F7: Journal<br>F8: Sales<br>F8: Sales<br>F8: Sales<br>F9: Purchase<br>F9: Purchase<br>F10: Reversing Journal<br>F10: Reversing Journal<br>F10: Reversing Journal<br>F10: Reversing Journal<br>F10: Reversing Journal                                                                                                    |
| S<br>Tally,ERP 9<br>P: Print<br>Accounting Vouch<br>Cash Payment<br>Particulars<br>By MSF Cop (USF)<br>Car Bal: 86,<br>\$2,500.00 (<br>To Cash<br>Car Bal: 86,<br>\$2,500.00 (<br>Narration:<br>Payment made to 1                                                                                                    | 2,500.00<br>E: Export<br>ter Creation<br>No. 3<br>A)<br>75.00 Cr<br>g ₹ 62/5<br>500.00 Dr<br>g ₹ 62/5 | @ ₹ 62/              | S<br>Q: Upload  | ₹1.<br><u>S:</u> TallyShop | ,55,000.0        | 0           | K: Control Centre         | De<br>1,55,000     | Ctrl + M E<br>2-Apr-2013<br>Sunday<br>ibit Credi<br>.00<br>1,55,000.00 | F1: Accounting Vouchers<br>F1: Inventory Vouchers<br>F2: Order Vouchers<br>F2: Date<br>F3: Company<br>F4: Contra<br>F5: Payment<br>F6: Receipt<br>F7: Journal<br>F8: Sales<br>F9: Purchase<br>F9: Purchase<br>F9: Purchase<br>F9: Debit Note<br>F10: Reversing Journal<br>F10: Reversing Journal<br>F10: Rever |

| Tally.ERP 9        |                     |           | J         |               |                               | ,                |                       |                     |                         |                          |
|--------------------|---------------------|-----------|-----------|---------------|-------------------------------|------------------|-----------------------|---------------------|-------------------------|--------------------------|
| P: Print           | E: Export           | M: E-Mail | O: Upload | S: TallyShop  | G: Language                   | K: Keyboard      | K: Control Centre     | H: Support Centre   | H. Hala                 | F1: Condensed            |
| Balance Sheet      | E. Export           |           | O. Opidad |               | Ingaprasad                    | Keyboard         | A. Control Centre     | T: Support Centre   | Ctrl + M ×              |                          |
| Bulance Sheet      |                     |           | MS        | N.Durgaprasad | l                             |                  |                       | MSN                 | .Durgaprasad            | l                        |
| Liabilities        |                     |           | as        | at 2-Apr-2017 | Assets                        |                  |                       | as a                | t 2-Apr-2017            | F3: Company              |
|                    |                     |           |           |               |                               |                  |                       |                     |                         | F7: Valuation            |
| Capital Account    |                     |           |           | 2 00 000 00   | Fixed Assets                  |                  |                       |                     | 1,58,775.00             | <u>S</u> : Schedule VI   |
| Capital            |                     |           | 3,00,00   |               | Machinery                     |                  |                       | 1,58,775            |                         |                          |
| Loans (Liability)  |                     |           |           |               | Current Assets                |                  |                       |                     | 1,06,026.50             |                          |
| Current Liabilitie |                     |           |           | 5,000.00      | Closing Stock                 |                  |                       |                     |                         |                          |
| Sundry Credito     | ors                 |           |           |               | Cash-in-Hand<br>Bank Accounts |                  |                       | 66,500<br>39,526    |                         |                          |
| O/S Salaries       | 0 : "               |           | 5,00      | <u>00.00</u>  | Excess of expendi             | turo ovor incomo |                       |                     | <u>.50</u><br>43,973.50 | <u> </u>                 |
| Unadjusted Forex   | Gain/Loss           |           |           | 3,775.00      | Opening Balance               | e over income    |                       |                     | 43,973.30               | <u> </u>                 |
|                    |                     |           |           |               | Current Period                |                  |                       | 43,973              | .50                     |                          |
|                    |                     |           |           |               |                               |                  |                       |                     |                         |                          |
|                    |                     |           |           |               |                               |                  |                       |                     |                         |                          |
|                    |                     |           |           |               |                               |                  |                       |                     |                         |                          |
|                    |                     |           |           |               |                               |                  |                       |                     |                         | i                        |
|                    |                     |           |           |               |                               |                  |                       |                     |                         |                          |
|                    |                     |           |           |               |                               |                  |                       |                     |                         | C: New Column            |
|                    |                     |           |           |               |                               |                  |                       |                     |                         | <u> </u>                 |
|                    |                     |           |           |               |                               |                  |                       |                     |                         | A: Alter Column          |
|                    |                     |           |           |               |                               |                  |                       |                     |                         | <u>D</u> : Delete Column |
|                    |                     |           |           |               |                               |                  |                       |                     |                         | N: Auto Column           |
|                    |                     |           |           |               |                               |                  |                       |                     |                         |                          |
|                    |                     |           |           |               |                               |                  |                       |                     |                         | F9: Inventory Report     |
|                    |                     |           |           |               |                               |                  |                       |                     |                         | F10: A/c Reports         |
|                    |                     |           |           |               |                               |                  |                       |                     |                         | F11: Features            |
|                    |                     |           |           |               |                               |                  |                       |                     |                         | <u></u>                  |
| Total              |                     |           |           | 3,08,775.00   | Total                         |                  |                       |                     | 3,08,775.00             | F12: Configure           |
| Q: Quit            |                     |           |           |               | R                             | Remove Line U: R | Restore Line U: Resto | re All Space: Selec | at                      | F12: Range               |
|                    |                     |           |           |               | ^                             |                  | <u></u>               |                     | Ctrl + N                | F12: Value               |
| ally MAIN> Gate    | way of Tally> Balar | nce Sheet |           |               |                               |                  | (c) Tally Solutions P | rt. Ltd., 1988-2017 | Mon, 8 Jan, 2018        | 20:22:28                 |
|                    |                     |           |           |               |                               |                  |                       |                     |                         |                          |

#### **Display of Balance Sheet (Unadjusted Forex Gain/Loss)**

Display of Ledger (MSF Cop (USA)) (Unadjusted Forex Gain/Loss) GOT $\rightarrow$ Display  $\rightarrow$ Accounts Books $\rightarrow$ Ledger  $\rightarrow$ MSF Cop (USA)

| Tally.ERP 9                    |                     |               |                  |              |                      |                       |                               |               |            |                  |                    |
|--------------------------------|---------------------|---------------|------------------|--------------|----------------------|-----------------------|-------------------------------|---------------|------------|------------------|--------------------|
| P: Print                       | E: Export           | M: E-Mail     | O: Upload        | S: TallyShop | G: Language          | K: Keyboard           | K: Control Centre             | H: Support Ce | ntre H: He | alo              | F1: Detailed       |
| _<br>Ledger Vouch              |                     |               |                  |              | Durgaprasad          |                       | =                             | =             |            | Ctrl + M 🗵       | F2: Period         |
| Ledger: MSF (                  | Cop (USA)           |               |                  |              |                      |                       |                               | 1-/           | Apr-2017 t | o 2-Apr-2017     |                    |
| Date                           | Particulars         |               |                  |              |                      | Vch Typ               | e V                           | ch No.        | Debit      | Credit           | F4: Ledger         |
|                                |                     |               |                  |              |                      |                       |                               |               |            |                  |                    |
| 1-4-2017 Mach<br>2-4-2017 Cash | hinery<br>1         |               |                  |              |                      | Journal<br>Cash Payme |                               | 2<br>3 1,55   | 5,000.00   | 1,58,775.00      |                    |
| 2-4-2017 Un                    | nadjusted Forex Gai | n/Loss        |                  |              |                      |                       |                               |               | ,775.00    |                  |                    |
|                                |                     |               |                  |              |                      |                       |                               |               |            |                  |                    |
|                                |                     |               |                  |              |                      |                       |                               |               |            |                  | F6: Dly Brk-up     |
|                                |                     |               |                  |              |                      |                       |                               |               |            |                  | F7: Monthly        |
|                                |                     |               |                  |              |                      |                       |                               |               |            |                  | F8: Columnar       |
|                                |                     |               |                  |              |                      |                       |                               |               |            |                  |                    |
|                                |                     |               |                  |              |                      |                       |                               |               |            |                  | C: Contact         |
|                                |                     |               |                  |              |                      |                       |                               |               |            |                  | L: Include Post-da |
|                                |                     |               |                  |              |                      |                       |                               |               |            |                  |                    |
|                                |                     |               |                  |              |                      |                       |                               |               |            |                  |                    |
|                                |                     |               |                  |              |                      |                       |                               |               |            |                  |                    |
|                                |                     |               |                  |              |                      |                       |                               |               |            |                  |                    |
|                                |                     |               |                  |              |                      |                       |                               |               |            |                  |                    |
|                                |                     |               |                  |              |                      |                       |                               |               |            |                  |                    |
|                                |                     |               |                  |              |                      |                       |                               |               |            |                  | F8: Related Rep    |
|                                |                     |               |                  |              |                      |                       |                               |               |            |                  | F9: Inventory Rep  |
|                                |                     |               |                  |              |                      |                       |                               |               |            |                  | F10: A/c Report    |
|                                |                     |               |                  |              |                      |                       | Opening Bala                  | ance :        |            |                  | F11: Features      |
|                                |                     |               |                  |              |                      |                       | Current 1                     | Total : 1,58  | 3,775.00   | 1,58,775.00      | F12: Configure     |
|                                |                     | Delete X: Can |                  |              | [                    |                       | Closing Bala                  |               | 01.1       | 0.1              | F12: Range         |
|                                | Enter: Alter D: [   | Delete X: Can | cel 2: Duplicate | A: Add Vouch | er i: insert Voucher | R: Remove Line U: Res | store Line <u>U</u> : Restore | e All Space:  | Select S   | pace: Select All |                    |
| <u>:</u> Quit                  |                     |               |                  |              | ^                    |                       |                               |               |            | Ctrl + N         |                    |

#### Voucher Posting of Exchange Gain/Loss Entry (F7 – Journal)

|                                                   | Voucher                    | Туре      |              |                 |                   |                  |                        |            |                      |                        |
|---------------------------------------------------|----------------------------|-----------|--------------|-----------------|-------------------|------------------|------------------------|------------|----------------------|------------------------|
| Name                                              | Exchange                   | e Gain/L  | .055         | V               | oucher            | Class I          | List                   |            |                      |                        |
| Class                                             | :                          |           |              |                 | ot Appli<br>hange | cable<br>Gain/Lo | )55                    |            |                      |                        |
| Tally.ERP 9                                       |                            |           |              |                 |                   |                  |                        |            |                      | - 8 23                 |
| P: Print E: Export                                | M: E-Mail                  | O: Upload | S: TallyShop | G: Language     | K: Keyboard       | K: Control       | Centre H: Supp         | ort Centre | H: Help              | F1: Accounting Voucher |
| Accounting Voucher Creat                          | ion                        |           |              | Durgaprasad     |                   |                  |                        |            | Ctrl + M 🛛           | F1: Inventory Voucher  |
| Exchange Gain/Loss No. 1                          |                            |           | Voucher cla  | ss: Exchange Ga | in/Loss           |                  |                        |            | 2-Apr-2017<br>Sunday | E2: Order Voucher      |
|                                                   |                            |           |              |                 |                   |                  |                        |            |                      | F2: Date               |
| Account : Exchnage Gain/I<br>Cur Bal: 3,775.00 Cr | .055                       |           |              |                 |                   |                  |                        |            |                      | F3: Company            |
| Particulars                                       |                            |           |              |                 |                   |                  |                        |            | Amount               |                        |
| MSF Cop (USA)                                     |                            |           |              |                 |                   |                  |                        |            | 3,775.00 Dr          | F4: Contra             |
| Cur Bal: 3,775.00 Dr                              |                            |           |              |                 |                   |                  |                        |            | 0,110.000 21         | F5: Payment            |
|                                                   |                            |           |              |                 |                   |                  |                        |            |                      | F6: Receipt            |
|                                                   |                            |           |              |                 |                   |                  |                        |            |                      | F7: Journal            |
|                                                   |                            |           |              |                 |                   |                  |                        |            |                      | F8: Sales              |
|                                                   |                            |           |              |                 |                   |                  |                        |            |                      | E8: Credit Note        |
|                                                   |                            |           |              |                 |                   |                  |                        |            |                      | F9: Purchase           |
|                                                   |                            |           |              |                 |                   |                  |                        |            |                      | F9: Debit Note         |
|                                                   |                            |           |              |                 |                   |                  |                        |            |                      | F10: Reversing Journa  |
|                                                   |                            |           |              |                 |                   |                  |                        |            |                      | <u>F10</u> : Memos     |
|                                                   |                            |           |              |                 |                   |                  |                        |            |                      |                        |
|                                                   |                            |           |              |                 |                   |                  |                        |            |                      |                        |
|                                                   |                            |           |              |                 |                   |                  |                        |            |                      |                        |
|                                                   |                            |           |              |                 |                   |                  |                        |            |                      |                        |
|                                                   |                            |           |              |                 |                   |                  |                        |            |                      |                        |
|                                                   |                            |           |              |                 |                   |                  |                        |            |                      |                        |
| Narration:<br>Exchnage Gain                       |                            |           |              |                 |                   |                  |                        |            | 3,775.00 Cr          |                        |
|                                                   |                            |           |              |                 |                   |                  |                        |            |                      | L: Optional            |
|                                                   |                            |           |              |                 |                   |                  |                        |            |                      | Edd. Cashing           |
| Q: Quit Accept                                    | D: Delete X: Car           | ncel      |              |                 |                   |                  |                        |            |                      | F11: Features          |
| T-B-MAIN                                          |                            |           |              | *               |                   | (AT-IL C I       | aliana Dia tata 4000   | 2017       | Ctrl + N             | F12: Configure         |
| Tally MAIN> Gateway of Tally                      | Accounting Voucher Creatio | n         |              |                 |                   | (c) Taily Sol    | utions Pvt. Ltd., 1988 | 5-2017     | Mon, 8 Jan, 2018     | 20:26:28               |

MA

M.S.N. Durga Prasad

91776 48745

#### **Inventory Features**

F11 (Features)  $\rightarrow$  F2 (Inventory Features)

|                                                  | Company: M. | S.N.Durgaprasad                                                                                         |                                                    |  |  |  |  |  |  |
|--------------------------------------------------|-------------|----------------------------------------------------------------------------------------------------|----------------------------------------------------|--|--|--|--|--|--|
| Inventory Features                               |             |                                                                                                    |                                                    |  |  |  |  |  |  |
| General                                          |             | Invoicing                                                                                               |                                                    |  |  |  |  |  |  |
| Integrate accounts and inventory                 | ? Yes       | Enable invoicing                                                                                        | ? Yes<br>? Yes<br>? Yes<br>? Yes<br>? Yes<br>? Yes |  |  |  |  |  |  |
| Enable zero-valued transactions                  | ? No        | Record purchases in invoice mode                                                                        |                                                    |  |  |  |  |  |  |
| Storage and Classification                       |             | Use debit and credit notes<br>Record credit notes in invoice mode<br>Record debit notes in invoice mode |                                                    |  |  |  |  |  |  |
| Maintain multiple Godowns                        | ? Yes       | Use separate discount column in invoices                                                                |                                                    |  |  |  |  |  |  |
| Maintain stock categories                        | ? Yes       | Ose separate discount column in invoices                                                                |                                                    |  |  |  |  |  |  |
| Maintain batch-wise details                      | ? Yes       | Purchase Management                                                                                     |                                                    |  |  |  |  |  |  |
| Set expiry dates for batches                     | ? Yes       | Track additional costs of purchases                                                                     | ? No                                               |  |  |  |  |  |  |
| Use separate actual and billed quantity columns  | ? No        |                                                                                                    |                                                    |  |  |  |  |  |  |
| Order Processing                                 |             | Sales Management                                                                                        |                                                    |  |  |  |  |  |  |
| Enable purchase order processing                 | ? Yes       | Use multiple price levels                                                                               | ? No                                               |  |  |  |  |  |  |
| Enable sales order processing                    | ? Yes       | Other Features                                                                                          |                                                    |  |  |  |  |  |  |
| Enable job order processing                      | ? No        | Use tracking numbers (enables delivery and receipt notes)                                               | ? Yes                                              |  |  |  |  |  |  |
| (Enables the options 'Maintain multiple godowns' |             | Use rejection inward and outward notes                                                                  | ? Yes                                              |  |  |  |  |  |  |
| and 'Use material in and out vouchers')          |             | Use material in and out vouchers                                                                        | ? No                                               |  |  |  |  |  |  |
|                                                  |             | Use cost tracking for stock item                                                                        | ? No                                               |  |  |  |  |  |  |

#### **Under General**

**Integrated accounts and inventory**: We are maintaining inventory with accounts put in "Yes" **Zero-Value Transactions**: if any voucher enters zero (0) value then put in "Yes"

#### **Under Storage and classification**

Godowns: If you maintain storage locations for stock items put in "Yes" Categories: If you maintain stock categories put in "Yes" Batch-wise: You are maintained stock batch-wise allocation put in "Yes"

#### **Under Order Processing**

**Purchase order**: If you enter order processing vouchers put in "Yes" Sales order: If you enter order processing vouchers put in "Yes"

#### **Under Invoicing**

**Enable invoicing**: If you enter sales, purchase vouchers invoice format then put in "**Yes**" **Debit/Credit Notes**: If you enable Debit note/Credit note put in "**Yes**" as well invoice format also.

Separate Discount: If you enable discount column in vouchers put in "Yes"

#### **Under Purchase Management**

Additional cost of purchase: If you want enable additional cost of purchases put in 'Yes" Price Levels: Enable price levels put in "Yes"

#### **Under Other Features**

**Tracking Numbers**: Enable tracking's for stock items for delivery & receipt put in "**Yes**" **Rejections**: enable for stock rejections put in "**Yes**"

## **Creation of Stock Groups**

| GOT→Inventory I | nformation→Groups→Create |
|-----------------|--------------------------|
|-----------------|--------------------------|

|                 | roup Creation                              |                       |
|-----------------|--------------------------------------------|-----------------------|
| Name<br>(alias) |                                            |                       |
| Under           | : I Primary                                |                       |
|                 | uantities of items be added<br>GST Details | ? No<br>? <u>Y</u> es |

If you enter GST details with group wise "Set/alter GST Details – "Yes" Goto F12 Configurations

|   | coto i iz coninguiations          |                 |           |         |
|---|-----------------------------------|-----------------|-----------|---------|
|   | Configurat                        | ion             |           |         |
|   | Allow HSN/SAC details             | ?               | Yes       |         |
|   | Set type of goods                 | ?               | Yes       |         |
|   | Enable reverse charge calculation | on ?            | Yes       |         |
|   | Set ineligible input credit       | ?               | Yes       |         |
|   | Select valuation type             | ?               | Yes       | 2       |
|   | Show all GST tax types            | ?               | Yes       |         |
| Ì | GST Details                       |                 |           | M.S.N.D |
|   |                                   | GST Details for | Stock Gro |         |
|   |                                   | Bik             |           |         |
|   |                                   |                 |           |         |
|   | HSN/SAC Details                   |                 |           |         |
|   | Description :                     | Bike            |           |         |
|   |                                   | 87112029        |           |         |
|   |                                   |                 |           |         |
|   | Is non-GST goods ?                | No              |           |         |
|   | Tax Details                       |                 |           |         |
|   | Taxability                        | : Taxable       |           |         |
|   | Is reverse charge applicable      | ? No            |           |         |
|   |                                   |                 |           |         |

| Is ineligible for input credit | ? No           |      |   |
|--------------------------------|----------------|------|---|
| Тах Туре                       | Valuation Type | Rate |   |
| Integrated Tax                 | Based on Value | 28   | % |
| Central Tax                    | Based on Value | 14   | % |
| State Tax                      | Based on Value | 14   | % |
| Cess                           | Based on Value | 0    | % |
|                                |                |      |   |

## **Creation of Stock Categories**

GOT→Inventory Information→Stock Categories→Create

| Stock Ca        | Stock Category Creation |  |  |  |  |
|-----------------|-------------------------|--|--|--|--|
| Name<br>(alias) | : Achiver               |  |  |  |  |
| Under           | : Primary               |  |  |  |  |

Eg: Duet, Glamour, etc...

## **Creation of Units**

| Eg: Duet, Glamour,             | etc                                                                                                    |              |
|--------------------------------|----------------------------------------------------------------------------------------------------|--------------|
| <b>Creation of Units</b>       |                                                                                                    |              |
| $GOT \rightarrow$ Inventory In | $formation \rightarrow Units of measurements of measurements of the second statement of the second statement of$ | ure→Create   |
| Unit Creation                  |                                                                                                    |              |
| Туре                           | : Simple                                                                                                    | XOY          |
| Symbol                         | : Pc's                                                                                                    |              |
| Formal name                    | : Pice                                                                                                    |              |
| Unit Quantity Code             | e (UQC): PCS-PIECES                                                                                                    | $\checkmark$ |
| Number of decimal              | places: 0                                                                                                    | 3            |

#### **Creation of Godowns**

GOT→Inventory Information→Godowns→Create

| Godown A        | Alteration                          |               |  |
|-----------------|-------------------------------------|---------------|--|
| Name<br>(alias) | Sri Lakshmi                         | Motors Godown |  |
| Address         | :                                   |               |  |
| Under           | : I Primary                         |               |  |
|                 | with third party<br>y stock with us | ? Yes<br>? No |  |
|                 |                                     |               |  |

#### **Creation of Stock Items**

 $GOT \rightarrow Inventory Information \rightarrow Stock Items \rightarrow Create$ Stock Item Creation M.S.N.Durgaprasad Name : Achiver (alias) : Bike Under Statutory Information Category : Achiver GST Applicable : Applicable Units : Pc's Set/alter GST Details ? No Maintain in batches ? Yes : Goods Type of Supply Track date of manufacturing? Yes Use expiry dates ? No Rate of Duty (eg 5) : 0 Quantity Rate per Value Opening Balance 5 Pc's

If you Enter Item wise HSN code for GST details put in "Set/alter GST Details – "**Yes**" it will open another screen of GST Rate Settings and HSN Code details.

If you enter Opening Balance for stock items it displays another screen of allocation of stock items

|                           | Allocations of : Achiver<br>for: 5 Pc's |          |          |           |      |                         |
|---------------------------|-----------------------------------------|----------|----------|-----------|------|-------------------------|
| Godown                    | Batch                                   | Mfg Dt.  | Quantity | Rate      | per  | Amount                  |
| Main Location             | 027HGF05661                             | Apr-2016 | 1 Pc's   | 54,282.00 | Pc's | 54,282.00               |
| Main Location             | 301HGA06743                             | Apr-2016 | 1 Pc's   | 54,282.00 | Pc's | 54,282.00               |
| Main Location             | 049HGC00517                             | Apr-2016 | 1 Pc's   | 54,282.00 | Pc's | 54,282.00               |
| Sri Lakshmi Notors Godown | 048HGC00542                             | Apr-2016 | 1 Pc's   | 54,282.00 | Pc's | 54,282.00               |
| Sri Lakshmi Motors Godown | 307HGE00876                             | Apr-2016 | 1 Pc's   | 54,282.00 | Pc's | 5 <mark>4,282.00</mark> |

M.S.N. Durga Prasad

| Stock Item Creation<br>Name : Achiver<br>(alias) :                                                                                           | M.S.N.Du                                                                                                    | irgaprasad |
|----------------------------------------------------------------------------------------------------|----------------------------------------------------------------------------------------------------|------------|
| Under : Bike<br>Category : Achiver<br>Units : Pc's<br>Maintain in batches ? Yes<br>Track date of manufacturing? Yes<br>Use expiry dates ? No | Statutory Information         GST Applicable       : I Applicable         Set/alter GST Details       ? No         Type of Supply       : Goods         Rate of Duty (eg 5)       : 0 |            |
| Opening Balance                                                                                                    | Quantity Rate per Value<br>5 PC's 54,282.00 Pc's 2,71,410.00                                                                                                    |            |

## Eg: Creation of Stock items with HSN wise

| Eg: Creation of Stock items with HSN wise |                          |                   |                                                     |                  |                                                                         |
|-------------------------------------------|--------------------------|-------------------|-----------------------------------------------------|------------------|-------------------------------------------------------------------------|
| Stock Item                                | Stock<br>Group           | Stock<br>Category | Location (Godown)                                   | Opening<br>Stock | Batch No's<br>(Engine<br>Number)                                        |
| Achiver                                   | Bike<br>(87112029)       | Achiver           | Main Location                                       | 5 Pc's           | 300HGA06877<br>301HGA06743<br>049HGC00517<br>048HGC00542<br>307HGE00876 |
| Duet                                      | Scoter<br>(87112019)     | Duet              | Sri Lakshmi Motors                                  | 3 Pc's           | 025HGK15698<br>023HGK21599<br>023HGK21604                               |
| Glamour                                   | Bike                     | Glamour           | Main Location (3Pc's)<br>Sri Lakshmi Motors (2Pc's) | 5 Pc's           | 027HGF05661<br>023HGF20710<br>01XH9F03012<br>02XHGF46432<br>020HGF48156 |
| Maestro                                   | Scoter                   | Maestro<br>Edge   | Main Location (2Pc's)<br>Sri Lakshmi Motors (1Pc's) | 3 Pc's           | 017HGJ07211<br>019HGJ11115<br>018HGJ10814                               |
| Baring Ball Radial                        | Spares 18% (84829900)    | Spares            | Main Location                                       | 590 Pc's         | Not Available                                                           |
| Cylinder Head O-Ring<br>Kit               | Spares 28% (40169320)    | Spares            | Main Location                                       | 1000 Pc's        | Not Available                                                           |
| Engine Oil – 250ML                        | Lubricants<br>(27101990) | Lubricants        | Main Location                                       | 500 Pc's         | Not Available                                                           |

M.S.N. Durga Prasad

| Tax Rates | Products                                                                                                    |
|-----------|----------------------------------------------------------------------------------------------------|
| 5%        | Edible oil, sugar, spices, tea, coffee (except instant)<br>Coal (instead of current 11.69%)<br>Mishti/Mithai (Indian Sweets)<br>Life-saving drugs                                                                     |
| 12%       | Computers, Processed food                                                                                                    |
| 18%       | Hair oil, toothpaste and soaps (currently at 28%)<br>Capital goods and industrial intermediaries (big boost to local industries)                                                                                      |
| 28%       | Small cars (+1% or 3% cess)<br>Consumer durables such as AC and fridge<br>Luxury & sin items like BMWs, cigarettes and aerated drinks (+15% cess)<br>High-end motorcycles (+15% cess)<br>Beedis are NOT included here |

Creation of Ledgers Purchase/Sales & GST(Input/Output) Format

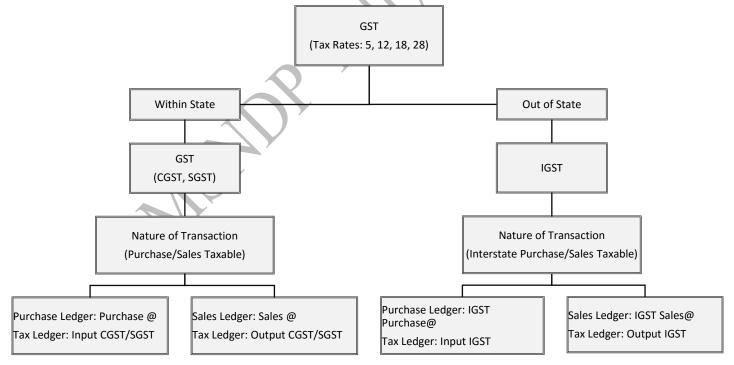

### Inventory Vouchers Posting with Accounting Features (Bills & Interest) Bill–wise details:

It means record the bill to bill transactions to customers & suppliers. That bill to bill transaction is Credit Sales & Credit Purchase after purchase & sales we enter the Payments, Receipts & Returns (Sales & Purchase) that using the bill to bill recording transactions. It shows the books of bills receivable & bills payable. That is outstanding bills of customers & suppliers.

#### **Interest Calculation:**

Interest is the charge for the privilege of borrowing money, typically expressed as annual percentage rate. Interest can also refer to the amount of ownership a stockholder has in a company, usually expressed as a percentage.

Tally has the option to use simple mode interest calculation and advance mode interest calculation. Generally, interest is calculated on the overdue bills or delayed payments and on loans. Interest is the income to the receiver and expense for the payer.

#### Posting & Activate bill – wise details and Interest:

#### Activation of bill – wise details with Create of Ledger (Debtors, Creditors)

Maintain balance bill-by-bill – Yes

Activate Interest Calculation - Yes

It will open another Screen of Interest parameters

|                                               | Interest Parameters                                                                                                    |  |  |
|-----------------------------------------------|----------------------------------------------------------------------------------------------------|--|--|
| Calculate Interest Transaction-by-Transaction | ? Yes                                                                                                    |  |  |
| Override Parameters for each Transaction      | ? Yes                                                                                                    |  |  |
| Override advanced parameters                  | ? Yes                                                                                                    |  |  |
| For amounts added                             | ? Yes                                                                                                    |  |  |
| For amounts deducted                          | ? Yes                                                                                                    |  |  |
|                                               | Override Parameters for each Transaction<br>Override advanced parameters<br>Include transaction date for interest calculation:<br>For amounts added |  |  |

Rate : 2 % per Calendar Year Applicability : Past Due Date by Rounding : I Not Applicable
on Credit Balances Only 30 days Calculate From : Eff. Date of Transaction

Details of bill – wise details in Vouchers posting (Purchase, Sales, Returns, Receipts & Payments)

| Bill-wise Details for : Hero Company<br>Upto: ₹ 12,61,646.08 Cr |                                              |                                              |                  |  |  |  |  |  |
|-----------------------------------------------------------------|----------------------------------------------|----------------------------------------------|------------------|--|--|--|--|--|
| Type of Ref                                                     | Name<br>Method of Adj.                       | Due Date, or<br>redit Days<br>f: 1-Jul-2017) | Amount Dr/<br>Cr |  |  |  |  |  |
| New Ref                                                         | Advance<br>Agst Ref<br>New Ref<br>On Account | <b>30 Days</b><br>-Jul-2017)                 | 12,61,646.08 Cr  |  |  |  |  |  |

#### **Posting of Purchase Invoice**

Purchase of stock process in three (Order, Receipt Note, Purchase invoice). Purchase entry posing in Tally two types (Accounting/Item Invoice and Accounting/Item Voucher) Voucher/Invoice:

Voucher

In this voucher format posting of journal entry format

Invoice

In this Invoice format showing bill format.

#### **Accounting/Item Invoice**

Item Invoice

In this format showing item details of the screen.

Accounting Invoice

In this format not showing the item details but posted only accounting.

#### Purchase Order (Alt+F4)

It means we purchase the stock from suppliers first we give the orders of stock to suppliers Transaction:

 Purchase order given to Hero Company Vehicles Order no PO-00256/16-17(GST No. 29AODPA1945B2ZG)

| Model   | Qty (PC's) | Rate      | Chasis Numbers           |
|---------|------------|-----------|--------------------------|
|         |            |           | 187H4A03591, 183H4A03636 |
| Glamour | 5 (PC's)   | 66,624.00 | 300HGA06877, 301HGA06743 |
|         |            |           | 086HHB70552              |
|         |            |           | 018H9F14171, 019H9F14311 |
| Maestro | 5 (PC's)   | 50,822.99 | 012H9F14117, 025HGG11803 |
|         |            |           | 027HGG11785              |

2. Purchase order to Shrika Service with GST Rate of interest 2%PA, Bill No 568 order no P-568/16-17(**37ACWFS9434N2ZV**)

| Stock Item                  | Stock<br>Group | Location<br>(Godown) | Order<br>Stock | Rate  | Batch No's<br>(Engine<br>Number) |
|-----------------------------|----------------|----------------------|----------------|-------|----------------------------------|
| Baring Ball Radial          | Spares 18%     | Main Location        | 600 Pc's       | 70/-  | Not Available                    |
| Cylinder Head O-Ring<br>Kit | Spares 28%     | Main Location        | 1000 Pc's      | 40/-  | Not Available                    |
| Engine Oil – 250ML          | Lubricants     | Main Location        | 500 Pc's       | 250/- | Not Available                    |

### **Posting Purchase Order Screen in Tally**

|                                   |                     |                       |               |                     | <b>v</b>      |             |             |                       |                     |                      |                      |
|-----------------------------------|---------------------|-----------------------|---------------|---------------------|---------------|-------------|-------------|-----------------------|---------------------|----------------------|----------------------|
| 🚺 Tally.ERP 9                     |                     |                       |               |                     |               |             |             |                       |                     |                      |                      |
| P: Print                          | E: Export           | M: E-Ma               | iil O:        | Upload              | S: TallyShop  | G: Language | K: Keyboard | K: Control Centre     | H: Support Centre   | H: Help              | F1: Accounting Vouch |
| Order Vouch                       | er Alteration (S    | Secondary)            |               |                     | M.S.N.D       | urgaprasad  |             |                       |                     | Ctrl + M ×           | F1: Inventory Vouche |
| Purchase Or                       | der No. 1           |                       |               |                     |               |             |             |                       |                     | 1-Jul-2017           |                      |
|                                   |                     |                       |               |                     |               |             |             |                       |                     | Saturday             | F2: Date             |
| D-+- 6/                           |                     |                       |               |                     |               |             |             |                       | Order               | DO 00050/40 47       |                      |
| Party A/c name<br>Current balance |                     | any Vechicles<br>4 Cr |               |                     |               |             |             |                       | Order r             | 10. : PU-00230/10-17 | F3: Company          |
| Name of Item                      |                     |                       |               |                     |               |             |             | Quanti                | ty Rate per D       | isc % Amount         |                      |
|                                   |                     |                       |               |                     |               |             |             |                       |                     |                      | F4: Purchase Ord     |
| Glamour                           |                     |                       |               |                     |               |             |             | 5 P                   | c's 66,624.00 Pc's  | 3,33,120.00          | F5: Sales Order      |
| Maestro                           |                     |                       |               |                     |               |             |             | 5 P                   | c's 50,822.99 Pc's  | 2,54,114.95          | J: Job Work Out Ord  |
|                                   |                     |                       |               |                     |               |             |             |                       |                     | 5,87,234.95          | W: Job Work In Ord   |
| IGST 28%                          |                     |                       |               |                     |               |             |             |                       | 28 %                | 1,64,425.79          | S: Stock Query       |
|                                   |                     |                       |               |                     |               |             |             |                       |                     |                      | C: Pre-Close Orde    |
|                                   |                     |                       |               |                     |               |             |             |                       |                     |                      | A: Tax Analysis      |
|                                   |                     |                       |               |                     |               |             |             |                       |                     |                      |                      |
|                                   |                     |                       |               |                     |               |             |             |                       |                     |                      |                      |
|                                   |                     |                       |               |                     |               |             |             |                       |                     |                      | <u> </u>             |
|                                   |                     |                       |               |                     |               |             |             |                       |                     |                      | ļ                    |
|                                   |                     |                       |               |                     |               |             |             |                       |                     |                      |                      |
|                                   |                     |                       |               |                     |               |             |             |                       |                     |                      |                      |
|                                   |                     |                       |               |                     |               |             |             |                       |                     |                      |                      |
|                                   |                     |                       |               |                     |               |             |             |                       |                     |                      |                      |
|                                   |                     |                       |               |                     |               |             |             |                       |                     |                      |                      |
|                                   |                     |                       |               |                     |               |             |             |                       |                     |                      | [                    |
|                                   |                     |                       |               |                     |               |             |             |                       |                     |                      | E: Excise            |
| Varration:                        |                     |                       |               |                     |               |             |             | 10 P                  |                     | 7,51,660.74          | -                    |
|                                   | r given to Hero Cor | mpany                 |               |                     |               |             |             | 10 P                  | 0.8                 | 7,51,000.74          | L: Optional          |
| alonado olde                      | . g                 |                       |               |                     |               |             |             |                       |                     |                      | F11: Features        |
| Q: Quit                           | Accept              | D: Delete             | X: Cancel     |                     |               |             |             |                       |                     |                      |                      |
|                                   |                     |                       |               |                     | ,             | ^           |             |                       |                     | Ctrl + N             | F12: Configure       |
| ally MAIN> G                      | ateway of Tally> [  | Display Menu> D       | ay Book> Orde | r Voucher Alteratio | n (Secondary) |             |             | (c) Tally Solutions P | vt. Ltd., 1988-2017 | Thu, 18 Jan, 2018    | 20:50:50             |
|                                   |                     |                       |               |                     |               |             |             |                       |                     |                      |                      |

#### Receipt Note (Alt+F9)

It means stock received from suppliers. We transfer the stock to godowns. The godown in charge is raise the receipt note.

Transaction:

1. Stock received from Hero Company Vehicles Order no PO-00256/16-17(GST No.

#### **29AODPA1945B2ZG**)

| Model   | Qty (PC's) | Rate      | Chasis Numbers           |
|---------|------------|-----------|--------------------------|
|         |            |           | 187H4A03591, 183H4A03636 |
| Glamour | 5 (PC's)   | 66,624.00 | 300HGA06877, 301HGA06743 |
|         |            |           | 086HHB70552              |
|         |            |           | 018H9F14171, 019H9F14311 |
| Maestro | 5 (PC's)   | 50,822.99 | 012H9F14117, 025HGG11803 |
|         |            |           | 027HGG11785              |

2. Order Stock Received from Shrika Service with GST Rate of interest 2%PA, Bill No 568 order no P-568/16-17(**37ACWFS9434N2ZV**)

| Stock Item                  | Stock<br>Group | Location<br>(Godown) | Order<br>Stock | Rate  | Batch No's<br>(Engine<br>Number) |
|-----------------------------|----------------|----------------------|----------------|-------|----------------------------------|
| Baring Ball Radial          | Spares 18%     | Main Location        | 500 Pc's       | 70/-  | Not Available                    |
| Cylinder Head O-Ring<br>Kit | Spares 28%     | Main Location        | 850 Pc's       | 40/-  | Not Available                    |
| Engine Oil – 250ML          | Lubricants     | Main Location        | 500 Pc's       | 250/- | Not Available                    |

#### Posting Receipt Note Screen in Tally

|              |                  | -               |                   |                     |                 |             |             |                     |                     |                   |                         |
|--------------|------------------|-----------------|-------------------|---------------------|-----------------|-------------|-------------|---------------------|---------------------|-------------------|-------------------------|
| Tally.ERP 9  |                  |                 |                   |                     |                 |             |             |                     |                     |                   |                         |
| : Print      | E: Export        | <u>M</u> : E-M  | 1ail <u>O</u> : U | pload               | : TallyShop     | G: Language | K: Keyboard | K: Control Centre   | H: Support Centre   |                   | F1: Accounting Vou      |
| nventory V   | oucher Alterat   | ion (Secondary) | )                 |                     | M.S.N.D         | urgaprasad  |             |                     |                     | Ctrl + M          | F1: Inventory Vouc      |
| Receipt N    | ote No. 1        |                 |                   |                     |                 |             |             |                     |                     | 1-Jul-2017        | E2: Order Vouch         |
| eference no. | : PO-00256/16-17 | 1               |                   |                     |                 |             |             |                     |                     | Saturday          | F2: Date                |
| arty A/c nam |                  | pany Vechicles  |                   |                     |                 |             |             |                     |                     |                   | F3: Company             |
| urrent balan |                  | .74 Cr          |                   |                     |                 |             |             |                     |                     |                   |                         |
| ame of Iten  | n                |                 |                   |                     |                 |             |             | Quant               | ity Rate per D      | Disc % Amount     | F4: Purchase O          |
| ilamour      |                  |                 |                   |                     |                 |             |             | 5 F                 | c's 66,624.00 Pc's  | 3,33,120.00       | =                       |
| laestro      |                  |                 |                   |                     |                 |             |             |                     | C's 50,822.99 Pc's  | 2,54,114.95       |                         |
| accac        |                  |                 |                   |                     |                 |             |             |                     |                     |                   | W: Job Work In C        |
| GST 28%      |                  |                 |                   |                     |                 |             |             |                     | 28 %                | 1,64,425.79       |                         |
|              |                  |                 |                   |                     |                 |             |             |                     | 20 /0               | .,,               | A: Tax Analysis         |
|              |                  |                 |                   |                     |                 |             |             |                     |                     |                   | <u>A</u> rux / elalysis |
|              |                  |                 |                   |                     |                 |             |             |                     |                     |                   |                         |
|              |                  |                 |                   |                     |                 |             |             |                     |                     |                   |                         |
|              |                  |                 |                   |                     |                 |             |             |                     |                     |                   |                         |
|              |                  |                 |                   |                     |                 |             |             |                     |                     |                   |                         |
|              |                  |                 |                   |                     |                 |             |             |                     |                     |                   |                         |
|              |                  |                 |                   |                     |                 |             |             |                     |                     |                   | ļ                       |
|              |                  |                 |                   |                     |                 |             |             |                     |                     |                   | ļ                       |
|              |                  |                 |                   |                     |                 |             |             |                     |                     |                   | ļ                       |
|              |                  |                 |                   |                     |                 |             |             |                     |                     |                   |                         |
|              |                  |                 |                   |                     |                 |             |             |                     |                     |                   |                         |
|              |                  |                 |                   |                     |                 |             |             |                     |                     |                   | E: Excise               |
| arration:    |                  |                 |                   |                     |                 |             |             | 10 F                | 'c's                | 7,51,660.74       | T: Post-Dated           |
| tock Receive | ed from Hero Com | pany            |                   |                     |                 |             |             |                     |                     |                   | L: Optional             |
| : Quit       | A: Accept        | D: Delete       | X: Cancel         |                     |                 |             |             |                     |                     |                   | F11: Features           |
|              | Entracept        | <u></u>         |                   |                     |                 | ^           |             |                     |                     | Ctrl + N          | F12: Configure          |
| lly MAIN>    | Gateway of Tally | > Display Menu> | Day Book> Invent  | ory Voucher Alterat | ion (Secondary) |             |             | (c) Tally Solutions | vt. Ltd., 1988-2017 | Thu, 18 Jan, 2018 | 20:51:23                |
|              |                  |                 |                   |                     |                 |             |             |                     |                     |                   |                         |

#### Purchase (F9)

We purchase from suppliers. After receipt note we raise the purchase invoice that invoice is cash purchase and credit purchase. In this purchase voucher following transactions

- Purchase of Stock on Cash/Credit with GST
- > Purchase of any other items (Expenses, Assets) with GST

Ctrl+V  $\rightarrow$  To convert Voucher format and Invoice format

Alt+I  $\rightarrow$  To convert Accounting Invoice and Item Invoice format

Transaction:

1. Stock Received from Hero Company(PI-459/16-17)

| Stock Item | Stock<br>Group       | Location<br>(Godown) | Order<br>Stock | Rate    | Batch No's (Engine Number)                                          |
|------------|----------------------|----------------------|----------------|---------|---------------------------------------------------------------------|
| Achiver    | Bike<br>(87112029)   | Main<br>Location     | 3 Pc's         | 68590/- | 300HGA66877, 301HGA66743<br>307HGE65876                             |
| Duet       | Scoter<br>(87112019) | Main<br>Location     | 4 Pc's         | 52285/- | 025HGK58698, 023HGK48599<br>023HGK45699, 023HGK46999                |
| Glamour    | Bike                 | Main<br>Location     | 5 Pc's         | 70650/- | 027HGF50661, 023HGF02710<br>01XH9F30012, 02XHGF65432<br>020HGF85156 |
| Maestro    | Scoter               | Main<br>Location     | 5 Pc's         | 53685/- | 017HGJ85211, 019HGJ55115<br>018HGJ56814, 019HGJ55168<br>019HGJ58965 |

| Stock Item                  | Stock<br>Group | Location<br>(Godown) | Order<br>Stock | Rate  | Batch No's<br>(Engine<br>Number) |
|-----------------------------|----------------|----------------------|----------------|-------|----------------------------------|
| Baring Ball Radial          | Spares 18%     | Main Location        | 400 Pc's       | 230/- | Not Available                    |
| Cylinder Head O-Ring<br>Kit | Spares 28%     | Main Location        | 8000 Pc's      | 135/- | Not Available                    |
| Engine Oil – 250ML          | Lubricants     | Main Location        | 450 Pc's       | 250/- | Not Available                    |

2. Stock Received from Shrika Service with GST (PI-568/16-17)

## Activate bill – wise details for manually in Voucher Postings

Goto F12 Configuration

Use default for bill allocations - No

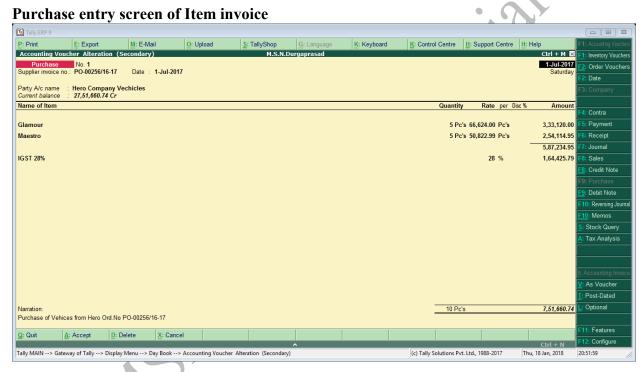

## Bill - wise details for under Voucher Posting

|             |              | for : Hero Compa<br>12,61,646.08 Cr | ny              |
|-------------|--------------|-------------------------------------|-----------------|
| Type of Ref | Name         | Due Date, or                        | Amount Dr/      |
|             |              | Credit Days                         | Cr              |
|             |              | (wef: 1-Jul-2017)                   |                 |
| New Ref     | PI-459/16-17 | 30 Days                             | 12,61,646.08 Cr |
|             |              | ( 31-Jul-2017 )                     |                 |
|             |              |                                     |                 |

Interest Parameters for bills with voucher posting

| Interest Parameters                                                                                                    |                                                        |  |  |  |  |  |  |
|----------------------------------------------------------------------------------------------------|--------------------------------------------------------|--|--|--|--|--|--|
| Rate : 2 % per Calendar Year<br>Applicability : Always<br>From: Eff. Date of Transaction<br>Rounding : I Not Applicable | on Credit Balances Only<br>Date: <b>1-Jul-2017</b> To: |  |  |  |  |  |  |

## Purchase entry screen of Accounting invoice (Expenses for GST)

Eg. Purchase of Stationery 1600 with GST 6% from Stationery mart (37ABZFS7433B1ZP)

| 📜 Tally.ERP 9                     |                      |                         |           |              |             |             |                        |                   |            |                        |                         |
|-----------------------------------|----------------------|-------------------------|-----------|--------------|-------------|-------------|------------------------|-------------------|------------|------------------------|-------------------------|
| P: Print                          | E: Export            | M: E-Mail               | O: Upload | S: TallyShop | G: Language | K: Keyboard | K: Control Centre      | H: Support Centre |            |                        | F1: Accounting Vouchers |
|                                   | ucher Creation       |                         |           | M.S.N.D      | urgaprasad  |             |                        |                   | C          | trl + M 🔀              | F1: Inventory Vouchers  |
| Purchase<br>Supplier invoice r    |                      | Date :                  |           |              |             |             |                        |                   |            | 1-Jul-2017<br>Saturday | E2: Order Vouchers      |
| Supplier Invoice I                | 0                    | Date .                  |           |              |             |             |                        |                   |            | Gaturday               | F2: Date                |
| Party A/c name<br>Current balance | Stationery Mart      |                         |           |              |             |             |                        |                   |            | 1                      |                         |
| Particulars                       |                      |                         |           |              |             |             |                        | Rate              | por        | Amount                 |                         |
|                                   |                      |                         |           |              |             |             |                        | Kate              | per        |                        | F4: Contra              |
| Stationery<br>Input SGST 6%       |                      |                         |           |              |             |             |                        | 6                 | %          | 1,000.00<br>60.00      | F5: Payment             |
| Input CGST 6%                     |                      |                         |           |              |             |             |                        |                   | %          | 60.00                  | F6: Receipt             |
|                                   |                      |                         |           |              |             |             |                        |                   |            |                        | F7: Journal             |
|                                   |                      |                         |           |              |             |             |                        |                   |            |                        | F8: Sales               |
|                                   |                      |                         |           |              |             |             |                        |                   |            |                        | E8: Credit Note         |
|                                   |                      |                         |           |              |             |             |                        |                   |            |                        |                         |
|                                   |                      |                         |           |              |             |             |                        |                   |            |                        | F9: Debit Note          |
|                                   |                      |                         |           |              |             |             |                        |                   |            |                        | F10: Reversing Journa   |
|                                   |                      |                         |           |              |             |             |                        |                   |            |                        | F10: Memos              |
|                                   |                      |                         |           |              |             |             |                        |                   |            |                        |                         |
|                                   |                      |                         |           |              |             |             |                        |                   |            |                        | A: Tax Analysis         |
|                                   |                      |                         |           |              |             |             |                        |                   |            |                        |                         |
|                                   |                      |                         |           |              |             |             |                        |                   |            |                        |                         |
|                                   |                      |                         |           |              |             |             |                        |                   |            |                        | I: Item Invoice         |
|                                   |                      |                         |           |              |             |             |                        |                   |            |                        | -<br>V: As Voucher      |
|                                   |                      |                         |           |              |             |             |                        |                   |            |                        | T: Post-Dated           |
| Narration:                        |                      |                         |           |              |             |             |                        |                   |            | 1,120.00               | L: Optional             |
|                                   | onery from Stationer | y Mart                  |           |              |             |             |                        |                   |            | 1,120.00               |                         |
|                                   |                      |                         | (         | (            |             | (           | [                      | (                 |            |                        | F11: Features           |
| <u>Q</u> : Quit                   | Accept D:            | Delete X: Can           | cel       |              |             |             |                        |                   |            |                        | F12: Configure          |
| Tally MAIN> Gat                   | eway of Tally> Acco  | unting Voucher Creation | 1         |              | ^           |             | (c) Tally Solutions Pv | t. 1td. 1988-2017 | Tue, 16 Ja | rl + N                 | 16.16.00                |
| and the second second             | andy of rony - Acco  |                         |           |              |             |             | (c) rany solutions PV  |                   | 100, 1038  | ., 2010                | 10:15:52                |

## Multiple Tax Applied on Single Invoice (Purchase/Sales)

Activate the Feature on Configuration Settings (F12) Use common ledger account for item allocations – "**No**"

| Sales Order Configuration                                                 |       |
|---------------------------------------------------------------------------|-------|
| Enable supplementary details<br>(Address details, despatch details, etc.) | ? Yes |
| Allow separate buyer and consignee names                                  | ? No  |
| Use common ledger account for item allocation                             | ? No  |
| Provide additional descriptions for stock item name                       | ? No  |

| Tally.ERP 9                     |                                    | 1                |                |                     |                  | 1           |             |                          |                   |                        |                     |
|---------------------------------|------------------------------------|------------------|----------------|---------------------|------------------|-------------|-------------|--------------------------|-------------------|------------------------|---------------------|
| P: Print                        | E: Export                          | M: E-Mail        | <u>O</u> : Upl | load <u>S</u> :     | TallyShop        | G: Language | K: Keyboard | K: Control Centre        | H: Support Centre |                        | F1: Accounting Vouc |
|                                 | oucher Alteration                  | n (Secondary)    |                |                     | M.S.N.Du         | ırgaprasad  |             |                          |                   | Ctrl + M 🗴             | F1: Inventory Vouch |
| Purchase<br>Supplier invoice    | No. 3<br>e no.: P-568/16-17        | Date : 1         | -Jul-2017      |                     |                  |             |             |                          |                   | 1-Jul-2017<br>Saturday | E2: Order Vouche    |
| Party A/c nam<br>Current balanc | e : Shrika Servio<br>e : 86,450.00 |                  |                |                     |                  |             |             |                          |                   |                        | F3: Company         |
| Name of Item                    |                                    |                  |                |                     |                  |             |             | Quantity                 | Rate per Dis      | c% Amount              | F4: Contra          |
|                                 |                                    |                  |                |                     |                  |             |             |                          |                   |                        |                     |
| Baring Ball R                   |                                    |                  |                |                     |                  |             |             | 500 Pc's                 |                   | 35,000.00              | F5: Payment         |
| Cylinder Head                   | -                                  |                  |                |                     |                  |             |             | 850 Pc's                 |                   | 34,000.00              |                     |
| Engine Oil – 2                  | 250ML                              |                  |                |                     |                  |             |             | 500 Pc's                 | s 250.00 Pc's     | 1,25,000.00            |                     |
|                                 |                                    |                  |                |                     |                  |             |             |                          |                   | 1,94,000.00            | !                   |
| nput CGST 14<br>nput CSGT 9     |                                    |                  |                |                     |                  |             |             |                          | 14 %<br>9 %       | 4,760.00<br>14,400.00  | E8: Credit Note     |
| nput SGST 14                    |                                    |                  |                |                     |                  |             |             |                          | 14 %              | 4,760.00               | F9: Purchase        |
| nput SGST 9                     | %                                  |                  |                |                     |                  |             |             |                          | 9 %               | 14,400.00              | E9: Debit Note      |
|                                 |                                    |                  |                |                     |                  |             |             |                          |                   |                        | F10: Reversing Jour |
|                                 |                                    |                  |                |                     |                  |             |             |                          |                   |                        | F10: Memos          |
|                                 |                                    |                  |                |                     |                  |             |             |                          |                   |                        | S: Stock Query      |
|                                 |                                    |                  |                |                     |                  |             |             |                          |                   |                        | A: Tax Analysis     |
|                                 |                                    |                  |                |                     |                  |             |             |                          |                   |                        | · · · ·             |
|                                 |                                    |                  |                |                     |                  |             |             |                          |                   |                        |                     |
|                                 |                                    |                  |                |                     |                  |             |             |                          |                   |                        | I: Accounting Invo  |
|                                 |                                    |                  |                |                     |                  |             |             |                          |                   |                        | V: As Voucher       |
|                                 |                                    |                  |                |                     |                  |             |             |                          |                   |                        | T: Post-Dated       |
|                                 |                                    |                  |                |                     |                  |             |             |                          |                   |                        | =                   |
| Varration:                      |                                    |                  |                |                     |                  |             |             | 1,850 Pc's               | 3                 | 2,32,320.00            | L: Optional         |
| Purchase of Sh                  | Irika Service                      |                  |                |                     |                  |             |             |                          |                   |                        |                     |
| 2: Quit                         | A: Accept                          | D: Delete        | X: Cancel      | [                   |                  |             |             |                          |                   |                        | F11: Features       |
|                                 |                                    |                  |                |                     |                  | ^           |             |                          |                   | Ctrl + N               | F12: Configure      |
| ally MAIN> 0                    | ateway of Tally> Di                | isplay Menu> Day | Book> Account  | ting Voucher Altera | tion (Secondary) |             |             | (c) Tally Solutions Pvt. | Ltd., 1988-2017   | Mon, 29 Jan, 2018      | 18:23:55            |
|                                 |                                    |                  |                |                     |                  |             |             |                          |                   |                        |                     |

#### Posting Screen of Multiple Tax in Single Invoice on Purchase

#### **Posting of Sales Invoice**

Sale of stock process in three (**Order, Delivery Note, Sale invoice**). Sale entry posing in Tally two types (**Accounting/Item Invoice and Accounting/Item Voucher**)

#### **Voucher/Invoice:**

#### Voucher

In this voucher format posting of journal entry format

#### Invoice

In this Invoice format showing bill format.

## Accounting/Item Invoice

Item Invoice

In this format showing item details of the screen.

#### Accounting Invoice

In this format not showing the item details but posted only accounting.

## Sale Order (Alt+F5)

It means Sale the stock to customers first we receive the orders of stock from customers. Transactions

- 1. Sale Order received from Anvita Motors Order No SO0002/16-17
  - (37AYZPS6047C1ZR)

| Stock Item               | Order<br>Stock | Rate        | Dis.Rate | Batch No's (Engine Number) |
|--------------------------|----------------|-------------|----------|----------------------------|
| Baring Ball Radial       | 800 Pc's       | 100/-       |          |                            |
| Cylinder Head O-Ring Kit | 1500 Pc's      | 80/-        | 2 %      |                            |
| Engine Oil – 250ML       | 550 Pc's       | 300/-       |          |                            |
| Achiver                  |                |             |          | 048HGC00542,               |
|                          | 3 Pc's         | 50,265.62/- | 1 %      | 049HGC00517,               |
|                          |                |             |          | 300HGA06877                |
| Glamour                  |                |             |          | 027HGF05661,               |
|                          |                |             |          | 01XH9F03012,               |
|                          | 5 Pc's         | 45,685.16/- | 1 %      | 086HHB70552,               |
|                          |                |             |          | 02XHGF46432                |
|                          |                |             | N.0      | 183H4A03636                |
| Maestro                  |                |             |          | 018HGJ10814, 025HGG11803   |
|                          | 5 Pc's         | 42,108.59/- | 1%       | 027HGG11785, 017HGJ07211   |
|                          |                |             | 7        | 012H9F14117                |

2. Sale Order received from Sangavi Automobiles Order No - SO0001/16-17 / J

#### (37AAFFJ9355G1Z1)

| Stock Item               | Order Stock | Rate  |
|--------------------------|-------------|-------|
| Baring Ball Radial       | 350 Pc's    | 100/- |
| Cylinder Head O-Ring Kit | 500 Pc's    | 80/-  |
| Engine Oil – 250ML       | 300 Pc's    | 350/- |

## Posting Sales Order Screen in Tally

| Tally.ERP 9                      |                       |                   |                   |                      |             |             |                         |                   |                        |                         |
|----------------------------------|-----------------------|-------------------|-------------------|----------------------|-------------|-------------|-------------------------|-------------------|------------------------|-------------------------|
| P: Print                         | E: Export             | M: E-Mail         | O: Upload         | S: TallyShop         | G: Language | K: Keyboard | K: Control Centre       | H: Support Centre |                        | F1: Accounting Vouchers |
|                                  | r Alteration (Seco    | ndary)            |                   | M.S.N.Du             | irgaprasad  |             |                         |                   |                        | E1: Inventory Vouchers  |
| Sales Order                      | No. 1                 |                   |                   |                      |             |             |                         |                   | 1-Jul-2017<br>Saturday |                         |
|                                  |                       |                   |                   |                      |             |             |                         |                   | Saturuay               | F2: Date                |
| Party A/c name                   | : Anvita Motors       |                   |                   |                      |             |             |                         | Order n           | io. : SO0002/16-17     | F3: Company             |
| Current balance                  | : 4,64,536.00 Dr      |                   |                   |                      |             |             | Quantity                | Rate per Di       | sc % Amoun             |                         |
| Nume of item                     |                       |                   |                   |                      |             |             | Quantity                | Nate per bi       | ac a Amoun             | F4: Purchase Order      |
| Baring Ball Rad                  | lial                  |                   |                   |                      |             |             | 800 Pc's                | s 100.00 Pc's     | 80,000.00              | F5: Sales Order         |
| Cylinder Head                    | D-Ring Kit            |                   |                   |                      |             |             | 1,500 Pc's              | s 80.00 Pc's      | 2 % 1,17,600.00        | J: Job Work Out Order   |
| Engine Oil – 25                  | DML                   |                   |                   |                      |             |             | 550 Pc's                | s 300.00 Pc's     | 1,65,000.00            | W: Job Work In Order    |
| Achiver                          |                       |                   |                   |                      |             |             | 3 Pc'                   | s 50,265.62 Pc's  | 1 % 1,49,288.88        | S: Stock Query          |
| Glamour                          |                       |                   |                   |                      |             |             | 5 Pc'                   | s 45,685.16 Pc's  | 1 % 2,26,141.55        | C: Pre-Close Order      |
| Maestro                          |                       |                   |                   |                      |             |             | 5 Pc'                   | s 42,108.59 Pc's  | 1 % 2,08,437.50        | A: Tax Analysis         |
|                                  |                       |                   |                   |                      |             |             |                         |                   | 9,46,467.93            |                         |
| Output CGST 14<br>Output SGST 14 |                       |                   |                   |                      |             |             |                         | 14 %<br>14 %      | 98,205.51<br>98,205.51 |                         |
| Output CGST 9                    | 6                     |                   |                   |                      |             |             |                         | 9 %               | 22,050.00              |                         |
| Output SGST 99<br>Round Off      | 6                     |                   |                   |                      |             |             |                         | 9 %               | 22,050.00<br>0.05      |                         |
| Round On                         |                       |                   |                   |                      |             |             |                         |                   | 0.00                   |                         |
|                                  |                       |                   |                   |                      |             |             |                         |                   |                        |                         |
|                                  |                       |                   |                   |                      |             |             |                         |                   |                        |                         |
|                                  |                       |                   |                   |                      |             |             |                         |                   |                        |                         |
|                                  |                       |                   |                   |                      |             |             |                         |                   |                        |                         |
|                                  |                       |                   |                   |                      |             |             |                         |                   |                        | E: Excise               |
| Narration:                       |                       |                   |                   |                      |             |             | 2,863 Pc's              | 6                 | 11,86,979.00           | T: Post-Dated           |
| Sale Order receiv                | ed from Anvita Motors | 1                 |                   |                      |             |             |                         |                   |                        | L: Optional             |
| Q: Quit                          | A: Accept D: I        | Delete X: Cance   |                   |                      |             |             |                         |                   |                        | F11: Features           |
| a. aan                           | Turnere Die           | <u>N.</u> Oanet   |                   |                      | ~           |             |                         |                   | Ctrl + N               | F12: Configure          |
| Tally MAIN> Gat                  | eway of Tally> Displa | y Menu> Day Book> | Order Voucher Alt | teration (Secondary) |             |             | (c) Tally Solutions Pvt | . Ltd., 1988-2017 | Sat, 27 Jan, 2018      | 11:38:06                |
|                                  |                       |                   |                   |                      |             |             |                         |                   |                        |                         |

M.S.N. Durga Prasad

## **DELIVERY NOTE (Alt+F8)**

It means stock delivery to customers from the stock godowns. The godown in charge the raise the delivery note.

Transactions

1. Stock Delivery to Anvita Motors Delivery No – DN0001/16-17

| Stock Item               | Order<br>Stock | Rate        | Dis.Rate | Batch No's (Engine Number) |
|--------------------------|----------------|-------------|----------|----------------------------|
| Baring Ball Radial       | 500 Pc's       | 100/-       |          |                            |
| Cylinder Head O-Ring Kit | 800 Pc's       | 80/-        | 2 %      |                            |
| Engine Oil – 250ML       | 400 Pc's       | 300/-       |          |                            |
| Achiver                  | 2 Pc's         | 50,265.62/- | 1 %      | 048HGC00542,               |
|                          | 2105           | 50,205.02/- | 1 /0     | 300HGA06877                |
| Glamour                  |                |             |          | 027HGF05661,               |
|                          |                |             |          | 01XH9F03012,               |
|                          | 5 Pc's         | 45,685.16/- | 1 %      | 086ННВ70552,               |
|                          |                |             | ×        | 02XHGF46432                |
|                          |                |             |          | 183H4A03636                |
| Maestro                  |                |             | N.0      | 018HGJ10814, 025HGG11803   |
|                          | 5 Pc's         | 42,108.59/- | 1%       | 027HGG11785, 017HGJ07211   |
|                          |                | 4           |          | 012H9F14117                |

2. Stock Delivery to Sangavi Automobiles Delivery No – DN0002/16-17

| Stock Item               | Order Stock | Rate  |
|--------------------------|-------------|-------|
| Baring Ball Radial       | 350 Pc's    | 100/- |
| Cylinder Head O-Ring Kit | 500 Pc's    | 80/-  |
| Engine Oil – 250ML       | 300 Pc's    | 350/- |

## Posting Delivery Note Screen in Tally

| Tally.ERP 9                                                                                                    |                                                                                                    |
|----------------------------------------------------------------------------------------------------|----------------------------------------------------------------------------------------------------|
| P: Print E: Export M: E-Mail O: Upload S: TallyShop G: Language K: Keyboard                                                                                                    | K: Control Centre H: Support Centre H: Help F1: Accounting Voucher                                                            |
| Inventory Voucher Alteration (Secondary)         M.S.N.Durgaprasad           Delivery Note         No. 1           Reference no.: SO000/16-17           Party A/c name         : Anvita Motors           Current balance         : 4,64,536.00 Dr | Ctrl + M 22<br>1-Jul 2017<br>Saturday<br>F2: Date<br>F3: Company                                                              |
| Name of Item                                                                                                    | Quantity Rate per Disc % Amount<br>F4: Purchase Orde                                                                          |
| Baring Ball Radial<br>Cylinder Head O-Ring Kit                                                                                                    | 500 Pc's 100.00 Pc's 50,000.00 F5: Sales Order<br>800 Pc's 80.00 Pc's 2 % 62,720.00 G: Job Wark Out Orde                      |
| Engine Oil – 250ML                                                                                                    | 400 Pc's 300.00 Pc's 1,20,000.00 W: Job Work In Orde                                                                          |
| Achiver                                                                                                    | 2 Pc's 50,265.62 Pc's 1 % 99,525.92 Stock Query                                                                               |
| Glamour                                                                                                    | 5 Pc's 45,685.16 Pc's 1 % 2,26,141.55 A: Tax Analysis                                                                         |
| Maestro                                                                                                    | 5 Pc's 42,108.59 Pc's 1 % 2,08,437.50                                                                                         |
| Output CGST 14%<br>Output SGST 14%<br>Output SGST 9%<br>Output SGST 9%<br>Round Off                                                                                                    | 14 % 83,555.50<br>14 % 83,555.50<br>9 % 15,300.00<br>9 % 15,300.00<br>0.03                                                    |
| Narration:                                                                                                    | 1,712 Pc's 9,64,536.00 1: Post-Dated                                                                                          |
| Received from Anvita Motors                                                                                                    | L: Optional                                                                                                    |
| Q: Quit A: Accept D: Delete X: Cancel                                                                                                    | F11: Features<br>F12: Configure                                                                                               |
| Tally MAIN> Gateway of Tally> Display Menu> Day Book> Inventory Voucher Alteration (Secondary)                                                                                                    | Ctrl + N         F12: Conjugate           (c) Tally Solutions Pvt. Ltd., 1988-2017         Sat, 27 Jan, 2018         11:39:34 |

### SALES (F8)

After delivery note we raise the Sales invoice that invoice is cash Sales and credit Sales. Transactions

- 1. Sale of Vehicle (Maestro) to Prasanthi 64300/- including GST 28% Chasis Number (018HGJ56814)
- 2. Stock sold to Anvita Motors Delivery No DN0001/16-17

| Stock Item               | Order<br>Stock | Rate        | Dis.Rate | Batch No's (Engine Number) |
|--------------------------|----------------|-------------|----------|----------------------------|
| Baring Ball Radial       | 500 Pc's       | 100/-       |          |                            |
| Cylinder Head O-Ring Kit | 800 Pc's       | 80/-        | 2 %      |                            |
| Engine Oil – 250ML       | 400 Pc's       | 300/-       |          |                            |
| Achiver                  |                |             |          | 048HGC00542,               |
|                          | 2 Pc's         | 50,265.62/- | 1 %      | 049HGC00517,               |
|                          |                |             |          | 300HGA06877                |
| Glamour                  |                |             |          | 027HGF05661,               |
|                          |                |             | X        | 01XH9F03012,               |
|                          | 5 Pc's         | 45,685.16/- | 1 %      | 086HHB70552,               |
|                          |                |             | NU       | 02XHGF46432                |
|                          |                |             |          | 183H4A03636                |
| Maestro                  |                |             |          | 018HGJ10814, 025HGG11803   |
|                          | 5 Pc's         | 42,108.59/- | 1 %      | 027HGG11785, 017HGJ07211   |
|                          |                |             |          | 012H9F14117                |

3. Sale made to Sangavi Automobiles Delivery No - DN0002/16-17

| Stock Item               | <b>Order Stock</b> | Rate  |
|--------------------------|--------------------|-------|
| Baring Ball Radial       | 350 Pc's           | 100/- |
| Cylinder Head O-Ring Kit | 500 Pc's           | 80/-  |
| Engine Oil – 250ML       | 300 Pc's           | 350/- |

Posting of Sales Screen in Tally

| P: Print       E: Export       M: E-Mail       O: Upload       S: TallyShop       G: Language       K: Keyboard       K: Control Centre       H: Support Centre       H: Help       F1: Account<br>(Incl. of Tax)         Accounting Voucher Alteration (Secondary)       M.S.N.Durgaprasad       Ctrl + M       F1: Mexically       F1: Mexically       F2: Order V       F2: Order V </th |
|----------------------------------------------------------------------------------------------------|
| Sales     No. 4       Reference no:: SO0002/16.17     Saturday       Party A/c name : Anvita Motors<br>Current balance : 4,64,536.00 Dr     F2: Order V       Name of Item     Quantity     Rate     Rate per Disc %     Amount       P4: Contra     (Incl. of Tax)     F4: Contra                                                                                                    |
| Reference no:: S00002/16.17       Party A/c name : Anvita Motors<br>Current balance : 4,64,536.00 Dr     Saturday 12: Order V       Name of Item     Quantity     Rate     Rate     per Disc %     Amount       14: Contra                                                                                                    |
| Party A/c name : Anvita Motors<br>Current balance : 4,64,536.00 Dr<br>Name of Item Quantity Rate per Disc % Amount<br>(Incl. of Tax) F2: Date<br>F3: Comparing<br>(Incl. of Tax) F4: Contra                                                                                                    |
| Current balance : 4,64,536.00 Dr Name of Item Quantity Rate Rate per Disc % Amount (Incl. of Tax)                                                                                                    |
| Name of Item Quantity Rate per Disc % Amount (Incl. of Tax) F4: Contra                                                                                                    |
| (not, or tax)                                                                                                    |
|                                                                                                    |
| 152 Paring Ball Radial 500 Pc's 118.00 100.00 Pc's 50.00.00 Pc                                                                                                    |
|                                                                                                    |
|                                                                                                    |
| 2 Data 64 200 00 50 265 50 Data 4 % 00 555 50                                                                                                    |
| Glamour 5 Pc/c 58 477 00 45 685 16 Pc/c 1 % 2 76 141 55                                                                                                    |
| Maneto 5Pc's 53,89,00 42,108,59 Pc's 1 & 2,04,173 Pc Purcha                                                                                                    |
| 1.66,624 B B B B B B B B B B B B B B B B B B B                                                                                                    |
| Output CGST 14%         14         %         83,555.50           F10: Revesi         14         %         83,555.50           Uutput CGST 14%         14         %         83,555.50                                                                                                    |
| Output SGST 14%         14 %         83,555.01         E10: Memo           Output CGST 9%         9 %         15,300.00         5: Stock Q                                                                                                    |
| Output SGST 9% 9 % 15,300.00                                                                                                    |
| Round Off 0.03 A. Tax Ana                                                                                                    |
|                                                                                                    |
| 1. Accountin                                                                                                    |
| Vr. As Your                                                                                                    |
| I. Post-Dati                                                                                                    |
| Narration: 1,712 Pc's 9,64,536.00 U Optional                                                                                                    |
| Narraton:                                                                                                    |
| F11: Feature                                                                                                    |
| Q: Quit A: Accept D: Delete X: Cancel                                                                                                    |
| Tally MAIN> Gateway of Tally> Display Menu> Day Book> Accounting Voucher Alteration (Secondary) (c) Tally Solutions Pvt. Ltd., 1988-2017 Sat, 27 Jan, 2018 11:42:08                                                                                                    |

## Multiple Tax Applied on Single Invoice (Purchase/Sales)

Activate the Feature on Configuration Settings (F12) Use common ledger account for item allocations – "**No**"

| Sales Order Configuration                                                                                                    |                      |
|----------------------------------------------------------------------------------------------------|----------------------|
| Enable supplementary details<br>(Address details, despatch details, etc.)                                                                        | ? Yes                |
| Allow separate buyer and consignee names<br>Use common ledger account for item allocation<br>Provide additional descriptions for stock item name | ? No<br>? No<br>? No |

Posting of Sale invoice on Multiple Tax on Single Invoice

| 📜 Tally.ERP 9                                                                                   |                                          | c                        |                    |
|-------------------------------------------------------------------------------------------------|------------------------------------------|--------------------------|--------------------|
| P: Print E: Export M: E-Mail O: Upload S: TallyShop G: Language K: Keyboard                     | K: Control Centre H: Support Centre      |                          | ccounting Vouchers |
| Accounting Voucher Alteration (Secondary) M.S.N.Durgaprasad                                     |                                          | Ctrl + M 🔀 F1: In        | ventory Vouchers   |
| Sales No. 5<br>Reference no.: SO0001/16-17                                                      |                                          | 1-Jul-2017<br>Saturday   | order Vouchers     |
|                                                                                                 |                                          | F2: D                    | )ate               |
| Party A/c name : Sangavi Automobiles<br>Current balance : 98,700.00 Dr                          |                                          | F3: C                    |                    |
| Name of Item                                                                                    | Quantity Rate per Disc                   | % Amount                 |                    |
|                                                                                                 |                                          |                          | Contra             |
| Baring Ball Radial                                                                              | 350 Pc's 100.00 Pc's                     |                          | ayment             |
| Cylinder Head O-Ring Kit                                                                        | 500 Pc's 80.00 Pc's                      | · · · · ·                | leceipt            |
| Engine Oil – 250ML                                                                              | 300 Pc's 300.00 Pc's                     | 90,000.00 F7: Jo         |                    |
|                                                                                                 |                                          | 1,65,000.00 F8: S        |                    |
| Output SGST 9%<br>Output SGST 14%                                                               | 9 %<br>14 %                              | 5 600 00                 | redit Note         |
| Output CGST 14%                                                                                 | 14 %<br>9 %                              | 3,000.00                 | urchase            |
| Output CGST 9%                                                                                  | 9 %                                      |                          | lebit Note         |
|                                                                                                 |                                          |                          | Reversing Journal  |
|                                                                                                 |                                          |                          | Memos              |
|                                                                                                 |                                          |                          | ock Query          |
|                                                                                                 |                                          | A: Ta                    | x Analysis         |
|                                                                                                 |                                          |                          |                    |
|                                                                                                 |                                          |                          |                    |
|                                                                                                 |                                          |                          |                    |
|                                                                                                 |                                          |                          | Voucher            |
|                                                                                                 |                                          |                          | st-Dated           |
| Narration:                                                                                      | 1,150 Pc's                               | 1,98,700.00 L: Op        | otional            |
| Sold to Sangavi Motors                                                                          |                                          |                          |                    |
| Q: Quit A: Accept D: Delete X: Cancel                                                           |                                          |                          | Features           |
|                                                                                                 |                                          |                          | Configure          |
| Tally MAIN> Gateway of Tally> Display Menu> Day Book> Accounting Voucher Alteration (Secondary) | (c) Tally Solutions Pvt. Ltd., 1988-2017 | Mon, 29 Jan, 2018 18:27: | 09 //              |

M.S.N. Durga Prasad

## How to enter Item rate is include of GST like MRP rate

Activate of inclusive of tax for stock item

Under Sales Voucher go to configuration settings (F12)

| Statutory Options                                   |       |
|-----------------------------------------------------|-------|
| Allow entry of rate inclusive of tax for stock item | ? Yes |
| Calculate tax on current sub-total                  | ? No  |

#### Transaction

50 Pc's Sale of stock item (Engine Oil – 250ML) to Siva Traders include of GST rate 300 (37DKCPD2411M1ZD)

| 🚺 Tally.ERP 9                                                                                                    |                                               |                      |                   |              |                                  |                     |                                  |                                        |                       |                                                                                                    |                                                                                                    |
|----------------------------------------------------------------------------------------------------|-----------------------------------------------|----------------------|-------------------|--------------|----------------------------------|---------------------|----------------------------------|----------------------------------------|-----------------------|----------------------------------------------------------------------------------------------------|----------------------------------------------------------------------------------------------------|
| P: Print                                                                                                    | E: Export                                     | M: E-Mail            | O: Upload         | S: TallyShop | G: Language                      | K: Keyboard         | K: Control Centr                 | e <u>H</u> : Support C                 | Centre H: Hel         | -                                                                                                    | F1: Accounting Vouchers                                                                                                    |
| Accounting Vou<br>Sales                                                                                                    | cher Creation<br>No. 5                        |                      |                   | M.S.N.D      | urgaprasad                       |                     |                                  |                                        |                       | Ctrl + M 🛛                                                                                                    | F1: Inventory Vouchers                                                                                                    |
| Reference no.:                                                                                                    | 110. 5                                        |                      |                   |              |                                  |                     |                                  |                                        |                       | Saturday                                                                                                    | E2: Order Vouchers                                                                                                    |
| Party A/c name                                                                                                    | : Siva Traders                                |                      |                   |              |                                  |                     |                                  |                                        |                       |                                                                                                    | F2: Date<br>F3: Company                                                                                                    |
| Current balance                                                                                                    | 1                                             |                      |                   |              |                                  |                     |                                  |                                        |                       |                                                                                                    | r or company                                                                                                    |
| Name of Item                                                                                                    |                                               |                      |                   |              |                                  |                     | Quantity<br>(Incl. of            | Rate Rate<br>Tax)                      | per Disc %            | Amount                                                                                                    | F4: Contra                                                                                                    |
|                                                                                                    |                                               |                      |                   |              |                                  |                     |                                  |                                        |                       |                                                                                                    | F5: Payment                                                                                                    |
| Engine Oil – 250M                                                                                                    | ML                                            |                      |                   |              |                                  |                     | 50 Pc's 3                        | 00.00 254.24                           | Pc's                  | 12,712.00                                                                                                    | - or receipt                                                                                                    |
|                                                                                                    |                                               |                      |                   |              |                                  |                     |                                  |                                        |                       |                                                                                                    | F7: Journal                                                                                                    |
|                                                                                                    |                                               |                      |                   |              |                                  |                     |                                  |                                        |                       |                                                                                                    | F8: Sales<br><u>F8</u> : Credit Note                                                                                                    |
|                                                                                                    |                                               |                      |                   |              |                                  |                     |                                  |                                        |                       |                                                                                                    | F9: Purchase                                                                                                    |
|                                                                                                    |                                               |                      |                   |              |                                  |                     |                                  |                                        |                       |                                                                                                    | E9: Debit Note                                                                                                    |
|                                                                                                    |                                               |                      |                   |              |                                  |                     |                                  |                                        |                       |                                                                                                    | F10: Reversing Journal                                                                                                    |
|                                                                                                    |                                               |                      |                   |              |                                  |                     |                                  |                                        |                       |                                                                                                    | <u>F10</u> : Memos                                                                                                    |
|                                                                                                    |                                               |                      |                   |              |                                  |                     |                                  |                                        |                       |                                                                                                    | S: Stock Query                                                                                                    |
|                                                                                                    |                                               |                      |                   |              |                                  |                     |                                  |                                        |                       |                                                                                                    | A: Tax Analysis                                                                                                    |
|                                                                                                    |                                               |                      |                   |              |                                  |                     |                                  |                                        |                       |                                                                                                    |                                                                                                    |
|                                                                                                    |                                               |                      |                   |              |                                  |                     |                                  |                                        |                       |                                                                                                    | I: Accounting Invoice                                                                                                    |
|                                                                                                    |                                               |                      |                   |              |                                  |                     |                                  |                                        |                       |                                                                                                    | ⊻: As Voucher                                                                                                    |
|                                                                                                    |                                               |                      |                   |              |                                  |                     |                                  |                                        |                       |                                                                                                    | T: Post-Dated                                                                                                    |
| Narration:                                                                                                    |                                               |                      |                   |              |                                  |                     | 50 Pc's                          |                                        |                       | 12,712.00                                                                                                    | L: Optional                                                                                                    |
|                                                                                                    |                                               |                      |                   |              |                                  |                     |                                  |                                        |                       |                                                                                                    |                                                                                                    |
| Q: Quit                                                                                                    | Accept D: De                                  | elete X: Cance       | el 🖉              |              |                                  |                     |                                  |                                        |                       |                                                                                                    | F11: Features<br>F12: Configure                                                                                                    |
| Tally MAIN> Gates                                                                                                    | way of Tally> Account                         | ing Voucher Creation |                   |              | ^                                |                     | (c) Tally Solution               | s Pvt. Ltd., 1988-201                  | 17 Fri. 19            | <u>Ctrl + N</u><br>Jan, 2018                                                                                                    | 22:05:20                                                                                                    |
|                                                                                                    |                                               | -                    |                   |              |                                  |                     |                                  |                                        |                       |                                                                                                    | 1 10                                                                                                    |
| 6                                                                                                    |                                               |                      |                   |              |                                  |                     |                                  |                                        |                       |                                                                                                    |                                                                                                    |
| 📜 Tally.ERP 9                                                                                                    |                                               |                      |                   |              |                                  |                     |                                  |                                        |                       |                                                                                                    |                                                                                                    |
| Tally.ERP 9                                                                                                    | E: Export                                     | M: E-Mail            | O: Upload         | S: TallyShop | G: Language                      | K: Keyboard         | K: Control Centr                 | e H: Support C                         | Centre H: Hel         | p                                                                                                    | F1: Accounting Vouchers                                                                                                    |
| P: Print<br>Accounting Vou                                                                                                    | cher Creation                                 | M: E-Mail            | O: Upload         |              | <u>G:</u> Language<br>urgaprasad | K: Keyboard         | <u>K</u> : Control Centr         | e <u>H</u> : Support C                 | Centre <u>H</u> : Hel | Ctrl + M 🗵                                                                                                    | F1: Accounting Vouchers<br>F1: Inventory Vouchers                                                                                                    |
| P: Print                                                                                                    |                                               | <u> M</u> : E-Mail   | O: Upload         |              |                                  | K: Keyboard         | K: Control Centr                 | e <u> </u> <u>H</u> : Support C        | Centre <u>H</u> : Hel | -                                                                                                    | F1: Accounting Vouchers<br>F1: Inventory Vouchers<br>F2: Order Vouchers                                                                                                    |
| P: Print<br>Accounting Vou<br>Sales<br>Reference no.:                                                                                                    | cher Creation<br>No. 5                        | M: E-Mail            | O: Upload         |              |                                  | <u>K</u> : Keyboard | K: Control Centr                 | e <u>H</u> : Support C                 | Centre <u>H</u> : Hel | Ctrl + M 🛛                                                                                                    | F1: Accounting Vouchers<br>F1: Inventory Vouchers<br>F2: Order Vouchers<br>F2: Date                                                                                                    |
| P: Print<br>Accounting Vou<br>Sales<br>Reference no.:<br>Party A/c name<br><i>Current balance</i>                                                                                                    | cher Creation                                 | M: E-Mail            | O: Upload         |              |                                  | K: Keyboard         |                                  |                                        | Centre <u>H</u> : Hel | Ctrl + M 🛛                                                                                                    | F1: Accounting Vouchers<br>F1: Inventory Vouchers<br>F2: Order Vouchers                                                                                                    |
| P: Print<br>Accounting Vou<br>Sales<br>Reference no.:<br>Party A/c name                                                                                                    | cher Creation<br>No. 5                        | <u> M</u> : E-Mail   | O: Upload         |              |                                  |                     | Quantity                         | Rate Rate                              | Centre <u>H</u> : Hel | Ctrl + M 🛛                                                                                                    | F1: Accounting Vouchers<br>F1: Inventory Vouchers<br>F2: Order Vouchers<br>F2: Date<br>F3: Company                                                                                                    |
| P: Print<br>Accounting Vous<br>Sales<br>Reference no.:<br>Party A/c name<br><i>Current balance</i><br>Name of Item                                                                                                    | Cher Creation<br>No. 5<br>: Siva Traders<br>: | <u>M</u> : E-Mail    | O: Upload         |              |                                  |                     | Quantity<br>(Incl. of            | Rate Rate<br>Tax)                      | per Disc %            | Ctrl + M I<br>1-Jul-2017<br>Saturday<br>Amount                                                                                      | F1: Accounting Vouchers<br>E1: Inventory Vouchers<br>E2: Order Vouchers<br>F2: Date<br>F3: Company<br>F4: Contra<br>F5: Payment                                                                                                    |
| P: Print<br>Accounting Vou<br>Sales<br>Reference no.:<br>Party A/c name<br><i>Current balance</i>                                                                                                    | Cher Creation<br>No. 5<br>: Siva Traders<br>: | <u>M</u> : E-Mail    | <u>Q</u> : Upload |              |                                  |                     | Quantity<br>(Incl. of            | Rate Rate                              | per Disc %            | Ctrl + M X<br>1-Jul-2017<br>Saturday                                                                                                | F1: Accounting Vouchers<br>E1: Inventory Vouchers<br>E2: Order Vouchers<br>F2: Date<br>F3: Company<br>F4: Contra<br>F5: Payment                                                                                                    |
| P: Print<br>Accounting Vour<br>Sales<br>Reference no.:<br>Party A/c name<br><i>Current balance</i><br>Name of Item<br>Engine Oil – 2500                                                                                                    | Cher Creation<br>No. 5<br>: Siva Traders<br>: | J <u>M</u> : E-Mail  | <u>Q</u> : Upload |              |                                  |                     | Quantity<br>(Incl. of            | Rate Rate<br>Tax)<br>00.00 254.24      | per Disc %            | Ctrl + M E<br>1-Jul-2017<br>Saturday<br>Amount<br>12,712.00                                                                         | F1: Accounting Vouchers<br>E1: Inventory Vouchers<br>E2: Order Vouchers<br>F2: Date<br>F3: Company<br>F4: Contra<br>F5: Payment                                                                                                    |
| P: Print<br>Accounting Vous<br>Sales<br>Reference no.:<br>Party A/c name<br><i>Current balance</i><br>Name of Item                                                                                                    | Cher Creation<br>No. 5<br>: Siva Traders<br>: | JM: E-Mail           | <u>Q</u> : Upload |              |                                  |                     | Quantity<br>(Incl. of            | Rate Rate<br>Tax)                      | per Disc %            | Ctrl + M I<br>1-Jul-2017<br>Saturday<br>Amount                                                                                      | F1: Accounting Vouchers<br>F1: Inventory Vouchers<br>F2: Order Vouchers<br>F2: Date<br>F3: Company<br>F4: Contra<br>F5: Payment<br>F6: Receipt<br>F7: Journal<br>F8: Sales                                                                                                    |
| P: Print<br>Accounting Vour<br>Sales<br>Reference no.:<br>Party A/c name<br><i>Current balance</i><br>Name of Item<br>Engine Oil – 2501<br>Output SGST 9%                                                                                             | Cher Creation<br>No. 5<br>: Siva Traders<br>: | <u>M: E-Mail</u>     | <u>Q</u> : Upload |              |                                  |                     | Quantity<br>(Incl. of            | Rate Rate<br>Tax)<br>00.00 254.24<br>9 | per Disc %            | Ctrl + M E<br>1-Jul-2017<br>Saturday<br>Amount<br>12,712.00<br>1,144.08                                                             | F1: Accounting Vouchers<br>F1: Inventory Vouchers<br>F2: Order Vouchers<br>F2: Date<br>F3: Company<br>F4: Contra<br>F5: Payment<br>F6: Receipt<br>F7: Journal<br>F8: Sales<br>F8: Credit Note                                                                                                    |
| P: Print<br>Accounting Vour<br>Sales<br>Reference no.:<br>Party A/c name<br><i>Current balance</i><br>Name of Item<br>Engine Oil – 2501<br>Output SGST 9%                                                                                             | Cher Creation<br>No. 5<br>: Siva Traders<br>: | <u>M: E-Mail</u>     | <u>Q</u> : Upload |              |                                  |                     | Quantity<br>(Incl. of            | Rate Rate<br>Tax)<br>00.00 254.24<br>9 | per Disc %            | Ctrl + M E<br>1-Jul-2017<br>Saturday<br>Amount<br>12,712.00<br>1,144.08                                                             | F1: Accounting Vouchers<br>F1: Inventory Vouchers<br>F2: Order Vouchers<br>F2: Date<br>F3: Company<br>F4: Contra<br>F5: Payment<br>F6: Receipt<br>F7: Journal<br>F8: Sales<br>F8: Credit Note<br>F9: Purchase                                                                                                    |
| P: Print<br>Accounting Vour<br>Sales<br>Reference no.:<br>Party A/c name<br><i>Current balance</i><br>Name of Item<br>Engine Oil – 2501<br>Output SGST 9%                                                                                             | Cher Creation<br>No. 5<br>: Siva Traders<br>: | M: E-Mail            | <u>Q</u> : Upload |              |                                  |                     | Quantity<br>(Incl. of            | Rate Rate<br>Tax)<br>00.00 254.24<br>9 | per Disc %            | Ctrl + M E<br>1-Jul-2017<br>Saturday<br>Amount<br>12,712.00<br>1,144.08                                                             | F1: Accounting Vouchers<br>F1: Inventory Vouchers<br>F2: Order Vouchers<br>F2: Date<br>F3: Company<br>F4: Contra<br>F5: Payment<br>F6: Receipt<br>F7: Journal<br>F8: Sales<br>F8: Credit Note                                                                                                    |
| P: Print<br>Accounting Vour<br>Sales<br>Reference no.:<br>Party A/c name<br><i>Current balance</i><br>Name of Item<br>Engine Oil – 2501<br>Output SGST 9%                                                                                             | Cher Creation<br>No. 5<br>: Siva Traders<br>: | <u>M</u> . E-Mail    | O: Upload         |              |                                  |                     | Quantity<br>(Incl. of            | Rate Rate<br>Tax)<br>00.00 254.24<br>9 | per Disc %            | Ctrl + M E<br>1-Jul-2017<br>Saturday<br>Amount<br>12,712.00<br>1,144.08                                                             | F1: Accounting Vouchers<br>F1: Inventory Vouchers<br>F2: Order Vouchers<br>F3: Company<br>F4: Contra<br>F5: Payment<br>F6: Receipt<br>F7: Journal<br>F8: Sales<br>F9: Ourchase<br>F9: Debit Note                                                                                                    |
| P: Print<br>Accounting Vour<br>Sales<br>Reference no.:<br>Party A/c name<br><i>Current balance</i><br>Name of Item<br>Engine Oil – 2501<br>Output SGST 9%                                                                                             | Cher Creation<br>No. 5<br>: Siva Traders<br>: | M: E-Mail            | O: Upload         |              |                                  |                     | Quantity<br>(Incl. of            | Rate Rate<br>Tax)<br>00.00 254.24<br>9 | per Disc %            | Ctrl + M E<br>1-Jul-2017<br>Saturday<br>Amount<br>12,712.00<br>1,144.08                                                             | F1: Accounting Vouchers<br>F1: Inventory Vouchers<br>F2: Order Vouchers<br>F2: Date<br>F3: Company<br>F4: Contra<br>F5: Payment<br>F6: Receipt<br>F7: Journal<br>F8: Sales<br>F8: Credit Note<br>F9: Purchase<br>F9: Potrchase<br>F9: Debit Note<br>F10: Reversing Journal<br>F10: Reversing Journal<br>F10: Reversing Journal<br>F10: Reversing Journal<br>F10: Reversing Journal<br>F10: Memos<br>S: Stock Query                                                             |
| P: Print<br>Accounting Vour<br>Sales<br>Reference no.:<br>Party A/c name<br><i>Current balance</i><br>Name of Item<br>Engine Oil – 2501<br>Output SGST 9%                                                                                             | Cher Creation<br>No. 5<br>: Siva Traders<br>: | M: E-Mail            | O: Upload         |              |                                  |                     | Quantity<br>(Incl. of            | Rate Rate<br>Tax)<br>00.00 254.24<br>9 | per Disc %            | Ctrl + M E<br>1-Jul-2017<br>Saturday<br>Amount<br>12,712.00<br>1,144.08                                                             | F1: Accounting Vouchers<br>F1: Inventory Vouchers<br>F2: Order Vouchers<br>F2: Date<br>F3: Company<br>F4: Contra<br>F5: Payment<br>F6: Receipt<br>F7: Journal<br>F8: Sales<br>F9: Purchase<br>F9: Purchase<br>F10: Reversing Journal<br>F10: Reversing Journal                                                                                                    |
| P: Print<br>Accounting Vour<br>Sales<br>Reference no.:<br>Party A/c name<br><i>Current balance</i><br>Name of Item<br>Engine Oil – 2501<br>Output SGST 9%                                                                                             | Cher Creation<br>No. 5<br>: Siva Traders<br>: | M: E-Mail            | O: Upload         |              |                                  |                     | Quantity<br>(Incl. of            | Rate Rate<br>Tax)<br>00.00 254.24<br>9 | per Disc %            | Ctrl + M E<br>1-Jul-2017<br>Saturday<br>Amount<br>12,712.00<br>1,144.08                                                             | F1: Accounting Vouchers<br>F1: Inventory Vouchers<br>F2: Order Vouchers<br>F2: Date<br>F3: Company<br>F4: Contra<br>F5: Payment<br>F6: Receipt<br>F7: Journal<br>F8: Sales<br>F8: Credit Note<br>F9: Purchase<br>F9: Potrchase<br>F9: Debit Note<br>F10: Reversing Journal<br>F10: Reversing Journal<br>F10: Reversing Journal<br>F10: Reversing Journal<br>F10: Reversing Journal<br>F10: Memos<br>S: Stock Query                                                             |
| P: Print<br>Accounting Vour<br>Sales<br>Reference no.:<br>Party A/c name<br><i>Current balance</i><br>Name of Item<br>Engine Oil – 2501<br>Output SGST 9%                                                                                             | Cher Creation<br>No. 5<br>: Siva Traders<br>: | M: E-Mail            | <u>O</u> : Upload |              |                                  |                     | Quantity<br>(Incl. of            | Rate Rate<br>Tax)<br>00.00 254.24<br>9 | per Disc %            | Ctrl + M E<br>1-Jul-2017<br>Saturday<br>Amount<br>12,712.00<br>1,144.08                                                             | F1: Accounting Vouchers<br>F1: Inventory Vouchers<br>F2: Order Vouchers<br>F2: Date<br>F3: Company<br>F4: Contra<br>F5: Payment<br>F6: Receipt<br>F7: Journal<br>F8: Sales<br>F9: Ordit Note<br>F9: Purchase<br>F9: Debit Note<br>F10: Reversing Journal<br>F10: Memos<br>\$3: Stock Query<br>A: Tax Analysis                                                                                                    |
| P: Print<br>Accounting Vour<br>Sales<br>Reference no.:<br>Party A/c name<br><i>Current balance</i><br>Name of Item<br>Engine Oil – 2501<br>Output SGST 9%                                                                                             | Cher Creation<br>No. 5<br>: Siva Traders<br>: | M: E-Mail            | O: Upload         |              |                                  |                     | Quantity<br>(Incl. of            | Rate Rate<br>Tax)<br>00.00 254.24<br>9 | per Disc %            | Ctrl + M E<br>1-Jul-2017<br>Saturday<br>Amount<br>12,712.00<br>1,144.08                                                             | F1: Accounting Vouchers<br>F1: Inventory Vouchers<br>F2: Order Vouchers<br>F2: Date<br>F3: Company<br>F4: Contra<br>F5: Payment<br>F6: Receipt<br>F7: Journal<br>F8: Sales<br>F8: Credit Note<br>F9: Purchase<br>F9: Debit Note<br>F10: Reversing Journal<br>F10: Memos<br>S: Stock Query<br>A: Tax Analysis<br>I: Accounting Invoice                                                                                                    |
| P: Print<br>Accounting Vour<br>Sales<br>Reference no.:<br>Party A/c name<br><i>Current balance</i><br>Name of Item<br>Engine Oil – 2501<br>Output SGST 9%                                                                                             | Cher Creation<br>No. 5<br>: Siva Traders<br>: | M: E-Mail            | O: Upload         |              |                                  |                     | Quantity<br>(Incl. of            | Rate Rate<br>Tax)<br>00.00 254.24<br>9 | per Disc %            | Ctrl + M E<br>1-Jul-2017<br>Saturday<br>Amount<br>12,712.00<br>1,144.08                                                             | F1: Accounting Vouchers<br>F1: Inventory Vouchers<br>F2: Order Vouchers<br>F2: Date<br>F3: Company<br>F4: Contra<br>F5: Payment<br>F6: Receipt<br>F7: Journal<br>F8: Sales<br>F8: Credit Note<br>F9: Purchase<br>F9: Potrchase<br>F9: Debit Note<br>F10: Reversing Journal<br>F10: Memos<br>S: Stock Query<br>A: Tax Analysis<br>I: Accounting Invoice<br>V: As Voucher                                                                                                    |
| P: Print<br>Accounting Vou<br>Sales<br>Reference no.:<br>Party A/c name<br><i>Current balance</i><br>Name of Item<br>Engine Oil – 2500<br>Output SGST 9%<br>Output CGST 9%                                                                            | Cher Creation<br>No. 5<br>: Siva Traders<br>: | M: E-Mail            | O: Upload         |              |                                  |                     | Quantity (Incl. of<br>50 Pc's 34 | Rate Rate<br>Tax)<br>00.00 254.24<br>9 | per Disc %            | Ctrl + M ⊠<br>1.Jul-2017<br>Saturday<br>Amount<br>12,712.00<br>1,144.08<br>1,144.08                                                 | F1: Accounting Vouchers<br>F1: Inventory Vouchers<br>F2: Order Vouchers<br>F2: Date<br>F3: Company<br>F4: Contra<br>F5: Payment<br>F6: Receipt<br>F7: Journal<br>F8: Sales<br>F8: Credit Note<br>F9: Purchase<br>F9: Debit Note<br>F10: Reversing Journal<br>F10: Memos<br>S: Stock Query<br>A: Tax Analysis<br>I: Accounting Invoice                                                                                                    |
| P: Print<br>Accounting Vour<br>Sales<br>Reference no.:<br>Party A/c name<br><i>Current balance</i><br>Name of Item<br>Engine Oil – 2501<br>Output SGST 9%                                                                                             | Cher Creation No. 5 Siva Traders              | M: E-Mail            | O: Upload         |              |                                  |                     | Quantity<br>(Incl. of            | Rate Rate<br>Tax)<br>00.00 254.24<br>9 | per Disc %            | Ctrl + M E<br>1-Jul-2017<br>Saturday<br>Amount<br>12,712.00<br>1,144.08                                                             | F1: Accounting Vouchers<br>F1: Inventory Vouchers<br>F2: Order Vouchers<br>F2: Date<br>F3: Company<br>F4: Contra<br>F5: Payment<br>F6: Receipt<br>F7: Journal<br>F8: Sales<br>F8: Sales<br>F8: Credit Note<br>F9: Purchase<br>F9: Debit Note<br>F10: Reversing Journal<br>F10: Reversing Journal<br>F10: Reversing Journal<br>F10: Reversing Journal<br>F10: Reversing Journal<br>S: Stock Query<br>A: Tax Analysis<br>L: Accounting Invoice<br>V: As Voucher<br>T: Post-Dated |
| P: Print<br>Accounting Vou<br>Sales<br>Reference no.:<br>Party A/c name<br><i>Current balance</i><br>Name of Item<br>Engine Oil – 2500<br>Output CGST 9%<br>Output CGST 9%<br>Narration:<br>Sale of E-Oil to Sk                                       | va Traders                                    |                      |                   |              |                                  |                     | Quantity (Incl. of<br>50 Pc's 34 | Rate Rate<br>Tax)<br>00.00 254.24<br>9 | per Disc %            | Ctrl + M ⊠<br>1.Jul-2017<br>Saturday<br>Amount<br>12,712.00<br>1,144.08<br>1,144.08                                                 | F1: Accounting Vouchers<br>F1: Inventory Vouchers<br>F2: Order Vouchers<br>F2: Date<br>F3: Company<br>F4: Contra<br>F5: Payment<br>F6: Receipt<br>F7: Journal<br>F8: Sales<br>F8: Sales<br>F8: Credit Note<br>F9: Purchase<br>F9: Debit Note<br>F10: Reversing Journal<br>F10: Reversing Journal<br>F10: Reversing Journal<br>F10: Reversing Journal<br>F10: Reversing Journal<br>S: Stock Query<br>A: Tax Analysis<br>L: Accounting Invoice<br>V: As Voucher<br>T: Post-Dated |
| P: Print     Accounting You       Sales     Reference no.:       Party A/c name     Current balance       Name of Item     Engine Oil – 2500       Output SGST 9%     Output CGST 9%       Output CGST 9%     Sale of E/Oil to Sh       Q: Quit     2 | Cher Creation No. 5 Siva Traders              | Hete X: Cance        |                   |              |                                  |                     | Quantity (Incl. of<br>50 Pc's 34 | Rate Rate<br>Tax)<br>00.00 254.24<br>9 | per Disc % Pc's %     | Ctrl + M 2<br>1.Jul.2017<br>Saturday<br>Amount<br>12,712.00<br>1,144.08<br>1,144.08<br>1,144.08<br>1,144.08<br>1,144.08<br>Ctrl + N | F1: Accounting Vouchers<br>F1: Inventory Vouchers<br>F2: Order Vouchers<br>F2: Date<br>F3: Company<br>F4: Contra<br>F5: Payment<br>F6: Receipt<br>F7: Journal<br>F8: Sales<br>F8: Sales<br>F9: Purchase<br>F9: Purchase<br>F9: Purchase<br>F9: Purchase<br>F10: Reversing Journal<br>F10: Memos<br>S: Stock Query<br>A: Tax Analysis<br>I: Accounting Invoice<br>V: As Voucher<br>I: Post-Dated<br>V: Optional                                                                 |

## Posting of Sale Returns (Credit Note)

## **Rejection In (Ctrl+F6)**

Return stock from customers. This rejection in Entry passed by godown in charge after rejection we enter the Credit note.

#### Transactions

2 Pc's Glamour Vehicle Return from Anvita Motors Order No. SO0002/16-17 (01XH9F03012, 027HGF50661)

| 🚺 Tally.ERP 9              |                        |                             |          |          |               |                                             |                   |                       |                   |                         |
|----------------------------|------------------------|-----------------------------|----------|----------|---------------|---------------------------------------------|-------------------|-----------------------|-------------------|-------------------------|
| P: Print                   | E: Export              | M: E-Mail                   | O: Uploa |          | G: Language   | K: Keyboard K: Co                           | ntrol Centre      | H: Support Centre     | H: Help           | F1: Accounting Vouch    |
| Inventory Vouch            |                        |                             |          | M.S.N.Du | rgaprasad     |                                             |                   |                       |                   | M X F1: Inventory Vouch |
| Rejections In              | No. 1                  |                             |          |          |               |                                             |                   |                       | 1-Jul-            | 2017 E2: Order Vouche   |
|                            |                        |                             |          |          |               |                                             |                   |                       | Salu              | F2: Date                |
|                            |                        | Ledger Account              |          |          |               | Customer's                                  | Name and Ad       | dress                 |                   | F3: Company             |
| Anvita Motors              |                        |                             |          |          | Anvita Motors |                                             |                   |                       |                   |                         |
|                            |                        |                             |          |          |               |                                             |                   |                       |                   | F6: Rejections In       |
|                            |                        |                             |          |          |               |                                             |                   |                       |                   | F6: Rejections O        |
| Name of Item               |                        |                             |          |          | •             |                                             | Quantity          | Rate per Dis          | c% Am             | ount F7: Indent         |
|                            |                        |                             |          |          |               |                                             |                   |                       |                   | F7: Stock Journa        |
| Glamour                    |                        |                             |          |          |               |                                             | 2 Pc'             | s 45,685.16 Pc's      | 91,37             | 0.32 F8: Delivery Note  |
| Tracking No.               | RI/CN-0023             | Order No.: I Not Applicable |          |          |               | Main Location 01XH9F0301                    | 2                 | 1 Pc's 45,685.16 Pc's | 45,68             | F9: Receipt Note        |
|                            |                        |                             |          |          |               | Mfg Dt.: Apr-2016                           |                   | 1 PC 5 40,000.10 PC   | 40,00             | F10: Physical Sto       |
| Tracking No.               | RI/CN-0023             | Order No.: I Not Applicable |          |          |               | Main Location 027HGF056                     |                   | 1 Pc's 45,685,16 Pc's | 45.68             | J: Material Out         |
|                            |                        |                             |          |          |               | Min Location 027HGF056<br>Mfg Dt.: Apr-2016 |                   | 1 PCS 45,005.10 PCS   | 45,60             | W: Material In          |
|                            |                        |                             |          |          |               |                                             |                   |                       |                   | Stock Query             |
|                            |                        |                             |          |          |               |                                             |                   |                       |                   |                         |
|                            |                        |                             |          |          |               |                                             |                   |                       |                   |                         |
|                            |                        |                             |          |          |               |                                             |                   |                       |                   |                         |
|                            |                        |                             |          |          |               |                                             |                   |                       |                   |                         |
|                            |                        |                             |          |          |               |                                             |                   |                       |                   |                         |
|                            |                        |                             |          |          |               |                                             |                   |                       |                   |                         |
|                            |                        |                             |          |          |               |                                             |                   |                       |                   | I: Post-Dated           |
|                            |                        |                             |          |          |               |                                             |                   |                       |                   | L: Optional             |
| Narration:                 |                        |                             |          |          |               |                                             | 2 Pc'             | s                     | 91,37             | 0.32                    |
| Return Stock from          | Anvita Motor<br>Accept | D: Delete X: Cance          | al       |          | <b>.</b>      |                                             |                   |                       |                   | F11: Features           |
| <u>Q</u> : Quit <u>A</u> : | . Accept               | D: Delete                   | ei       |          | <b></b>       |                                             |                   |                       | Ctrl +            | N F12: Configure        |
| Tally MAIN> Gatew          | ay of Tally> I         | nventory Voucher Creation   |          |          |               | (c) Ta                                      | lly Solutions Pvt | . Ltd., 1988-2017     | Sat, 27 Jan, 2018 |                         |

## Credit Note (Ctrl+F8)

It Record in returns transaction from Customer and Customer Adjustments.

#### Transactions

2 Pc's Glamour Vehicle Return from Anvita Motors Order No. SO0002/16-17 (01XH9F03012, 027HGF50661)

Y

|                                     | /                               |                    |         |                |           |             |             |                       |                     |                                                                                                    |                         |
|-------------------------------------|---------------------------------|--------------------|---------|----------------|-----------|-------------|-------------|-----------------------|---------------------|----------------------------------------------------------------------------------------------------|-------------------------|
| 🚺 Tally.ERP 9                       |                                 |                    |         |                |           |             |             |                       |                     |                                                                                                    |                         |
| P: Print                            | E: Export                       | M: E-Mail          | O: Uple | oad <u>S</u> : | TallyShop | G: Language | K: Keyboard | K: Control Centre     | H: Support Centre   |                                                                                                    | F1: Accounting Vouchers |
| Accounting Vouc                     |                                 |                    |         |                | M.S.N.Du  | ırgaprasad  |             |                       |                     |                                                                                                    | EI: Inventory Vouchers  |
| Credit Note<br>Original invoice no. |                                 | Date               |         |                |           |             |             |                       |                     | 1-Jul-2017<br>Saturday                                                                                          | 2: Order Vouchers       |
| Chighiai invoice no.                | -                               | Date               |         |                |           |             |             |                       |                     | Gaturuay                                                                                                    | F2: Date                |
| Party A/c name :<br>Current balance | Anvita Motors<br>4.64.536.00 Dr |                    |         |                |           |             |             |                       |                     |                                                                                                    | F3: Company             |
| Name of Item                        | 4,04,530.00 DF                  |                    |         |                |           |             |             | Quantit               | y Rate per D        | lisc % Amount                                                                                                   | -                       |
|                                     |                                 |                    |         |                |           |             |             | quanta                | <b>, Nato</b> por 2 | All of the second second second second second second second second second second second second second second se | F4: Contra              |
| Glamour                             |                                 |                    |         |                |           |             |             | 2 P                   | c's 45,685.16 Pc's  | 91,370.32                                                                                                    | F5: Payment             |
|                                     |                                 |                    |         |                |           |             |             |                       |                     |                                                                                                    | F6: Receipt             |
| Dutput SGST 14%                     |                                 |                    |         |                |           |             |             |                       | 14 %<br>14 %        | 12,791.84                                                                                                    |                         |
| Output CGST 14%                     |                                 |                    |         |                |           |             |             |                       | 14 70               | 12,791.84                                                                                                    | F8: Sales               |
|                                     |                                 |                    |         |                |           |             |             |                       |                     |                                                                                                    | <u>F8</u> : Credit Note |
|                                     |                                 |                    |         |                |           |             |             |                       |                     |                                                                                                    | F9: Purchase            |
|                                     |                                 |                    |         |                |           |             |             |                       |                     |                                                                                                    | E9: Debit Note          |
|                                     |                                 |                    |         |                |           |             |             |                       |                     |                                                                                                    | F10: Reversing Journal  |
|                                     |                                 |                    |         |                |           |             |             |                       |                     |                                                                                                    | F10: Memos              |
|                                     |                                 |                    |         |                |           |             |             |                       |                     |                                                                                                    | S: Stock Query          |
|                                     |                                 |                    |         |                |           |             |             |                       |                     |                                                                                                    | A: Tax Analysis         |
|                                     |                                 |                    |         |                |           |             |             |                       |                     |                                                                                                    |                         |
|                                     |                                 |                    |         |                |           |             |             |                       |                     |                                                                                                    | I: Accounting Invoice   |
|                                     |                                 |                    |         |                |           |             |             |                       |                     |                                                                                                    | V: As Voucher           |
| Provide GST details                 | s : No                          |                    |         |                |           |             |             |                       |                     |                                                                                                    | T: Post-Dated           |
| Varration:                          |                                 |                    |         |                |           |             |             | 2 PC                  |                     | 1,16,954.00                                                                                                    | =                       |
| Narration:<br>Sales Retuurn from    | anvita motors                   |                    |         |                |           |             |             | 2P0                   | 3                   | 1,10,954.00                                                                                                    |                         |
|                                     |                                 |                    |         |                |           |             | 1           |                       | 1                   |                                                                                                    | F11: Features           |
| 2: Quit A                           | : Accept D: D                   | lelete X: 0        | Cancel  |                |           | <b>_</b>    |             |                       |                     | Ctrl + N                                                                                                    | F12: Configure          |
| ally MAIN> Gatev                    | vay of Tally> Accour            | nting Voucher Crea | tion    |                |           | ~           |             | (c) Tally Solutions P | rt. Ltd., 1988-2017 | Sat, 27 Jan, 2018                                                                                               | 11:51:33                |
|                                     |                                 | -                  |         |                |           |             |             |                       | -                   |                                                                                                    |                         |

## Posting of Purchase Returns (Debit Note)

## **Rejection Out (Alt+F6)**

Return stock to Suppliers. This rejection in Entry passed by godown in charge after rejection we enter the Debit note.

### Transactions

1 Pc's of Achiver Reject to Hero Company(049HGC00517) order no P-459/16-17

| Tally.ERP 9     |                |                             |           |              |              |                   |                       |                       |                        |                         |
|-----------------|----------------|-----------------------------|-----------|--------------|--------------|-------------------|-----------------------|-----------------------|------------------------|-------------------------|
| P: Print        | E: Export      | M: E-Mail                   | O: Upload | S: TallyShop | G: Language  | K: Keyboard       | K: Control Centre     | H: Support Centre     |                        | F1: Accounting Vouchers |
| Inventory Vou   |                |                             |           | M.S.N.D      | urgaprasad   |                   |                       |                       |                        | F1: Inventory Vouchers  |
| Rejections O    | ut No. 1       |                             |           |              |              |                   |                       |                       | 1-Jul-2017<br>Saturday | E2: Order Vouchers      |
|                 |                |                             |           |              |              |                   |                       |                       | Gaturday               | F2: Date                |
|                 |                | Ledger Account              |           |              |              |                   | plier's Name and Ad   | ldress                |                        | F3: Company             |
| Hero Company    | y vecnicies    |                             |           |              | Hero Company | Vechicles         |                       |                       |                        |                         |
|                 |                |                             |           |              |              |                   |                       |                       |                        | E6: Rejections In       |
|                 |                |                             |           |              |              |                   |                       |                       |                        | F6: Rejections Out      |
| Name of Item    |                |                             |           |              |              |                   | Quantit               | y Rate per Dis        | :% Amount              | F7: Indent              |
|                 |                |                             |           |              |              |                   |                       |                       |                        | F7: Stock Journal       |
| Achiver         |                |                             |           |              |              |                   | 1 P0                  | 's 48,418.75 Pc's     | 48,418.75              | F8: Delivery Note       |
| Tracking N      | o. : 1         | Order No.: 1 Not Applicable |           |              |              | Main Location 049 | HGC00517              | 1 Pc's 48,418.75 Pc's | 48,418.75              | F9: Receipt Note        |
|                 |                |                             |           |              |              | Mfg Dt.: /        |                       |                       |                        | F10: Physical Stock     |
|                 |                |                             |           |              |              |                   |                       |                       |                        | <u>↓</u> : Material Out |
|                 |                |                             |           |              |              |                   |                       |                       |                        | W: Material In          |
|                 |                |                             |           |              |              |                   |                       |                       |                        | Stock Query             |
|                 |                |                             |           |              |              |                   |                       |                       |                        |                         |
|                 |                |                             |           |              |              |                   |                       |                       |                        |                         |
|                 |                |                             |           |              |              |                   |                       |                       |                        |                         |
|                 |                |                             |           |              |              |                   |                       |                       |                        |                         |
|                 |                |                             |           |              |              |                   |                       |                       |                        |                         |
|                 |                |                             |           |              |              |                   |                       |                       |                        |                         |
|                 |                |                             |           |              |              |                   |                       |                       |                        | T: Post-Dated           |
| Narration:      |                |                             |           |              |              |                   | 1 P(                  | -1-                   | 40,440,75              | L: Optional             |
| Return to Hero  | Company        |                             |           |              |              |                   | 1P0                   | . 5                   | 48,418.75              |                         |
| Q: Quit         | A: Accept      | D: Delete X: Cance          | d.        |              |              |                   |                       |                       |                        | F11: Features           |
|                 |                | ,,_                         |           |              | ^            |                   |                       |                       | Ctrl + N               | F12: Configure          |
| Tally MAIN> Gat | eway of Tally> | Inventory Voucher Creation  |           |              |              |                   | (c) Tally Solutions P | rt. Ltd., 1988-2017   | Sun, 28 Jan, 2018      | 17:05:00 //.            |

## Debit Note (Ctrl+F9)

It Record in returns transaction to Supplier and Supplier Adjustments.

#### Transactions

1 Pc's of Achiver return to Hero Company(049HGC00517) order no P-459/16-17

| 🚺 Tally.ERP 9                     |                                       |                       |           |              |             |             |                       |                      |                        |                              |
|-----------------------------------|---------------------------------------|-----------------------|-----------|--------------|-------------|-------------|-----------------------|----------------------|------------------------|------------------------------|
| P: Print                          | E: Export                             | M: E-Mail             | O: Upload | S: TallyShop | G: Language | K: Keyboard | K: Control Centre     | H: Support Centre    |                        | F1: Accounting Vouchers      |
| Accounting Vou                    |                                       |                       |           | M.S.N.Du     | urgaprasad  |             |                       |                      | Ctrl + M 🗵             | F1: Inventory Vouchers       |
| Debit Note<br>Original invoice no |                                       | Date                  | :         |              |             |             |                       |                      | 1-Jul-2017<br>Saturday | E2: Order Vouchers           |
| Ŭ                                 |                                       |                       |           |              |             |             |                       |                      | ,                      | F2: Date                     |
| Party A/c name<br>Current balance | : Hero Company Ve<br>: 8,06,829.89 Cr | chicles               |           |              |             |             |                       |                      |                        |                              |
| Name of Item                      |                                       |                       |           |              |             |             | Quantit               | <b>y Rate</b> per Di | isc % Amount           |                              |
|                                   |                                       |                       |           |              |             |             |                       |                      |                        | F4: Contra                   |
| Achiver                           |                                       |                       |           |              |             |             | 1 Pe                  | c's 48,418.75 Pc's   | 48,418.75              |                              |
|                                   |                                       |                       |           |              |             |             |                       |                      |                        | F6: Receipt                  |
| Input IGST 28%                    |                                       |                       |           |              |             |             |                       | 28 %                 | 13,557.25              | F7: Journal                  |
|                                   |                                       |                       |           |              |             |             |                       |                      |                        | F8: Sales<br>F8: Credit Note |
|                                   |                                       |                       |           |              |             |             |                       |                      |                        | F9: Purchase                 |
|                                   |                                       |                       |           |              |             |             |                       |                      |                        | F9: Debit Note               |
|                                   |                                       |                       |           |              |             |             |                       |                      |                        | F10: Reversing Journal       |
|                                   |                                       |                       |           |              |             |             |                       |                      |                        | F10: Memos                   |
|                                   |                                       |                       |           |              |             |             |                       |                      |                        | S: Stock Query               |
|                                   |                                       |                       |           |              |             |             |                       |                      |                        | A: Tax Analysis              |
|                                   |                                       |                       |           |              |             |             |                       |                      |                        |                              |
|                                   |                                       |                       |           |              |             |             |                       |                      |                        |                              |
|                                   |                                       |                       |           |              |             |             |                       |                      |                        | I: Accounting Invoice        |
|                                   |                                       |                       |           |              |             |             |                       |                      |                        | V: As Voucher                |
| Provide GST detai                 | ls :No                                |                       |           |              |             |             |                       |                      |                        | T: Post-Dated                |
| Narration:                        |                                       |                       |           |              |             |             | 1 Pc                  | :'s                  | 61,976.00              | L: Optional                  |
| Stock Return to H                 | ero Company                           |                       |           |              |             |             |                       |                      |                        |                              |
| Q: Quit                           | A: Accept D: D                        | elete X: Canco        |           |              |             |             |                       |                      |                        | F11: Features                |
| a. am                             |                                       | <u>A</u> . Caller     |           |              | ^           |             |                       |                      | Ctrl + N               | F12: Configure               |
| Tally MAIN> Gate                  | way of Tally> Accoun                  | ting Voucher Creation |           |              |             |             | (c) Tally Solutions P | /t. Ltd., 1988-2017  | Sun, 28 Jan, 2018      | 17:07:28                     |

#### Stock Journal (Alt+F7)

It means stock transfer to one location to another location. (Raw Material to Finished Goods & Branch to Branch)

#### . 1 <u>K</u>: Keyboard <u>K</u>: Control Centre <u>H</u>: Support Centre <u>H</u>: Help Ctrl + M E3 S: TallyShop G: Languag M: E-M Voucher Type Alteration Name (alias) Stock Journal General Printing Name of Class Select type of voucher : Stock Journal Print voucher after saving ? No own Transfe Abbreviation : Stk Jml Method of voucher numbering ? Automatic Use advanced configuration ? No Use effective dates for vouchers ? No Make this voucher type as 'Optional' by default ? No Allow narration in voucher ? Yes ? Yes Use as a Manufacturing Journal ? No 1: Eeature Q: Quit Accept Tally MAIN --> Gateway of Tally --> Accounts Info. --> Voucher Types --> Voucher Type Alterat ) Tally Solutions Pvt. Ltd., 1988-2017 Class: Godown Transfer ? Yes Use Class for Inter- Godown Transfers Transaction Stock Transfer from Main location to Sri Lakshmi Motors Engine Number Model Glamour 187H4A03591, 183H4A03636, 300HGA06877 025HGG11803, 027HGG11785 Maestro Achiver 300HGA06877, 301HGA06743

#### Modify the Stock Journal Voucher using Godown Transfer Class

Posting of Journal Voucher

| Tally.ERP 9     |                          |                |                     |                        |                     |             |                       |                     |                     |                        |                         |
|-----------------|--------------------------|----------------|---------------------|------------------------|---------------------|-------------|-----------------------|---------------------|---------------------|------------------------|-------------------------|
| P: Print        | E: Export                | M: E-Mail      | O: Upload           | S: TallyShop           | G: Language         | K: Keyboard | K: Control Centre     | H: Support Cen      | tre <u>H</u> : Help |                        | F1: Accounting Vouchers |
|                 | ucher Alteration (S      | econdary)      |                     |                        | urgaprasad          |             |                       |                     |                     |                        | F1: Inventory Vouchers  |
| Stock Journ     | nal No. 1                |                |                     | Voucher clas           | s: Godown Tran      | sfer        |                       |                     |                     | 1-Jul-2017<br>Saturday |                         |
|                 |                          |                |                     |                        |                     |             |                       |                     |                     | Saturuay               | F2: Date                |
|                 |                          |                |                     | Transfer of Mate       | rials (Inter- Godov | vn)         |                       |                     |                     |                        | F3: Company             |
| Destination Goo | lown : Sri Lakshmi Mo    | otors Godown   |                     |                        |                     |             |                       |                     |                     |                        |                         |
|                 | Name of Item             |                | Godov               | vn                     |                     |             |                       | Quantity            | Rate                | Amount                 | F6: Rejections In       |
| Glamour         |                          | Main I         | ocation             |                        |                     |             |                       | 3 Pc's 43,892       | 10/0                | 1.31.676.54            | F6: Rejections Out      |
| Maestro         |                          | Main L         | ocation             |                        |                     |             |                       | 2 Pc's 38,908       | 59/Pc's             | 77,817.18              | F7: Indent              |
| Achiver         |                          | Main L         | ocation             |                        |                     |             |                       | 2 Pc's 48,418       | .75/Pc's            | 96,837.50              | F7: Stock Journal       |
|                 |                          |                |                     |                        |                     |             |                       |                     |                     |                        | F8: Delivery Note       |
|                 |                          |                |                     |                        |                     |             |                       |                     |                     |                        | F9: Receipt Note        |
|                 |                          |                |                     |                        |                     |             |                       |                     |                     |                        | F10: Physical Stock     |
|                 |                          |                |                     |                        |                     |             |                       |                     |                     |                        | J: Material Out         |
|                 |                          |                |                     |                        |                     |             |                       |                     |                     |                        | W: Material In          |
|                 |                          |                |                     |                        |                     |             |                       |                     |                     |                        | S: Stock Query          |
|                 |                          |                |                     |                        |                     |             |                       |                     |                     |                        |                         |
|                 |                          |                |                     |                        |                     |             |                       |                     |                     |                        |                         |
|                 |                          |                |                     |                        |                     |             |                       |                     |                     |                        |                         |
|                 |                          |                |                     |                        |                     |             |                       |                     |                     |                        |                         |
|                 |                          |                |                     |                        |                     |             |                       |                     |                     |                        |                         |
|                 |                          |                |                     |                        |                     |             |                       |                     |                     |                        |                         |
|                 |                          |                |                     |                        |                     |             |                       |                     |                     |                        | T: Post-Dated           |
|                 |                          |                |                     |                        |                     |             |                       |                     |                     |                        | L: Optional             |
|                 |                          |                |                     |                        |                     |             |                       | 7 Pc's              |                     | 3,06,331.22            |                         |
|                 | k Transfer to Sri Lakshr |                |                     | 1                      |                     | 1           |                       |                     |                     |                        | F11: Features           |
| Q: Quit         | A: Accept D: [           | Delete X: Car  | ncel                |                        |                     |             |                       |                     |                     |                        | F12: Configure          |
| Tally MAIN> Ga  | teway of Tally> Displa   | Menu> Day Book | > Inventory Voucher | Alteration (Secondary) | ^                   |             | (c) Tally Solutions P | vt. Ltd., 1988-2017 |                     | Ctrl + N<br>Jan, 2018  | 17:17:03                |
|                 | and a second second      |                |                     |                        |                     |             | ites and because ite  |                     | Darit co            |                        | ///                     |

M.S.N. Durga Prasad

#### How to Enter Zero Value of Stock Item in Sale Invoice (Eg: Buy 2 Get 1 Free another Item) Go to F11(Features) $\rightarrow$ Inventory Features (F2)

 Under General

 Enable Zero-Valued transactions – Yes

 General

 Integrate accounts and inventory
 ? Yes

 Enable zero-valued transactions
 ? Yes

#### Posting of Sale Entry with Zero-Value issue of Stock Items

5Pc's Engine Oil – 250ML Sold 300/- to Kiran for Cash and 1Pc's of Cylinder Head O-Ring Kit Free issued

| រៀ Tally.ERP 9                                                              |                                    |                     |                        |                          |
|-----------------------------------------------------------------------------|------------------------------------|---------------------|------------------------|--------------------------|
| P: Print E: Export M: E-Mail O: Upload S: TallyShop G: Language K: Keyboard | K: Control Centre H: Supp          | oort Centre H: Help |                        | 1: Accounting Vouchers   |
| Accounting Voucher Creation M.S.N.Durgaprasad                               |                                    | (                   | trl + M 🛛              | 1: Inventory Vouchers    |
| Sales No. 10<br>Reference no.:                                              |                                    |                     | 1-Jul-2017<br>Saturday | 2: Order Vouchers        |
|                                                                             |                                    |                     |                        | 2: Date                  |
| Party A/c name : Cash<br>Current balance : 34,820.00 Dr                     |                                    |                     |                        | 3: Company               |
| Name of Item                                                                |                                    | ate per Disc%       | Amount                 | 4: Contra                |
|                                                                             | (Incl. of Tax)                     |                     |                        |                          |
| Engine Oil – 250ML                                                          | 5 Pc's 300                         | 0.00 Pc's           | 1,500.00               | 5: Payment<br>6: Receipt |
| Cylinder Head O-Ring Kit                                                    | 1 Pc's                             |                     |                        | 7: Journal               |
|                                                                             |                                    |                     | 1,500.00               | 8: Sales                 |
| Dutput CGST 9%                                                              |                                    | 9 %                 | 135.00                 | 8: Credit Note           |
| Dutput SGST 9%                                                              |                                    | 9 %                 | 135.00                 | 9: Purchase              |
|                                                                             |                                    |                     | 1                      | 9: Debit Note            |
|                                                                             |                                    |                     | i i                    | 10: Reversing Journal    |
|                                                                             |                                    |                     |                        | 10: Memos                |
|                                                                             |                                    |                     |                        | Stock Query              |
|                                                                             |                                    |                     | 4                      | : Tax Analysis           |
|                                                                             |                                    |                     |                        |                          |
|                                                                             |                                    |                     |                        |                          |
|                                                                             |                                    |                     |                        | Accounting Invoice       |
|                                                                             |                                    |                     |                        | As Voucher               |
|                                                                             |                                    |                     |                        | : Post-Dated             |
| Narration:                                                                  | 6 Pc's                             |                     | 1,770.00               | : Optional               |
| Sale Of Spares                                                              |                                    |                     |                        |                          |
| <u>Ω</u> : Quit <u>Δ</u> : Accept <u>D</u> : Delete <u>X</u> : Cancel       |                                    |                     |                        | 11: Features             |
| ally MAIN> Gateway of Tally> Accounting Youcher Creation                    | (c) Tally Solutions Pvt. Ltd., 198 |                     | UTTN L                 | 12: Configure            |
| any many> dateway of faily> Accounting volumer Creation                     | (C) rany solutions Pvt. Ltd., 198  | Sun, 28 J           | an, 2018 2             | 20:33:22 //.             |

## How to Enter Free Issue of Stock Item in Sale Invoice (Eg: Buy 2 Get 1 Free)

Go to F11(Features)  $\rightarrow$  Inventory Features (F2)

## **Under Storage and Classification**

Use Separate actual and billed quantity columns - Yes

| Storage and Classification                                  |                |
|-------------------------------------------------------------|----------------|
| Maintain multiple Godowns                                   | ? Yes          |
| Maintain stock categories                                   | ? Yes          |
| Maintain batch-wise details<br>Set expiry dates for batches | ? Yes<br>? Yes |
| Use separate actual and billed quantity columns             | ? Yes          |

### Posting of Sale Entry with Free issue of Stock Items

5Pc's Engine Oil – 250ML Sold 300/- to Kiran for Cash and 1Pc's of Item Engine Oil – 250ML Free issued

| 🚺 Tally.ERP 9                     |                          |                        |           |              |             |             |        |                    |                   |                                       |                                              |
|-----------------------------------|--------------------------|------------------------|-----------|--------------|-------------|-------------|--------|--------------------|-------------------|---------------------------------------|----------------------------------------------|
| P: Print                          | E: Export                | M: E-Mail              | O: Upload | S: TallyShop | G: Language | K: Keyboard | K: Co  | ntrol Centre       | H: Support Centre | H: Help                               | F1: Accounting Vouchers                      |
| Accounting Vo<br>Sales            | No. 9                    |                        |           | M.S.N.D      | urgaprasad  |             |        |                    |                   | Ctrl + M 🗙<br>1-Jul-2017              | E1: Inventory Vouchers<br>E2: Order Vouchers |
| Reference no.:                    | 110.0                    |                        |           |              |             |             |        |                    |                   | Saturday                              | F2: Date                                     |
| Party A/c name<br>Current balance | : Cash<br>: 33,050.00 Dr |                        |           |              |             |             |        |                    |                   |                                       | F3: Company                                  |
| Name of Item                      |                          |                        |           |              |             | Quar        |        | Rate               |                   | sc % Amount                           |                                              |
|                                   |                          |                        |           |              |             | Actual      | Billed | (Incl. of Tax      | :)                |                                       | F4: Contra                                   |
| Engine Oil – 25                   | OMI                      |                        |           |              |             | 6 Pc's      | 5 Pc's |                    | 300.00 Pc's       | 1,500.00                              | F5: Payment                                  |
| Light on Lo                       |                          |                        |           |              |             | 0.00        | 5105   |                    | 500.00 1 0 5      | 1,000.00                              | Fo: Receipt                                  |
| Output SGST 9                     | %                        |                        |           |              |             |             |        |                    | 9 %               | 135.00                                | F7: Journal<br>F8: Sales                     |
| Output CGST 9                     |                          |                        |           |              |             |             |        |                    | 9 %               | 135.00                                | F8: Credit Note                              |
|                                   |                          |                        |           |              |             |             |        |                    |                   |                                       | F9: Purchase                                 |
|                                   |                          |                        |           |              |             |             |        |                    |                   |                                       | F9: Debit Note                               |
|                                   |                          |                        |           |              |             |             |        |                    |                   |                                       | F10: Reversing Journal                       |
|                                   |                          |                        |           |              |             |             |        |                    |                   |                                       | F10: Memos                                   |
|                                   |                          |                        |           |              |             |             |        |                    |                   |                                       | S: Stock Query                               |
|                                   |                          |                        |           |              |             |             |        |                    |                   |                                       | A: Tax Analysis                              |
|                                   |                          |                        |           |              |             |             |        |                    |                   |                                       |                                              |
|                                   |                          |                        |           |              |             |             |        |                    |                   |                                       |                                              |
|                                   |                          |                        |           |              |             |             |        |                    |                   |                                       | L: Accounting Invoice                        |
|                                   |                          |                        |           |              |             |             |        |                    |                   |                                       | ⊻: As Voucher                                |
|                                   |                          |                        |           |              |             |             |        |                    |                   |                                       | T: Post-Dated                                |
| Narration:                        |                          |                        |           |              |             | 6 Pc's      | 5 Pc's |                    |                   | 1,770.00                              | L: Optional                                  |
| Sale Of Stock It                  | ems with Free Issed      |                        |           |              |             |             |        |                    |                   |                                       |                                              |
| <u>Q</u> : Quit                   | Accept D: D              | )elete <u>X</u> : Cano | cel       |              |             |             |        |                    |                   | Ctrl + N                              | F11: Features<br>F12: Configure              |
| Tally MAIN> Ga                    | teway of Tally> Accou    | nting Voucher Creation |           |              | ~           |             | (c) Ta | Ily Solutions Pvt. | . Ltd., 1988-2017 | Sun, 28 Jan, 2018                     | 20:11:33                                     |
|                                   |                          |                        |           |              |             |             | ,      |                    |                   | · · · · · · · · · · · · · · · · · · · | , "                                          |

How shown the Print in Quantity column in Actual & Billed in Sale Invoice Click on Print (Alt+P) go to Configure Settings (F12)

#### **Under Item Details**

Print actual quantity column – Yes

Another Format of Free Issue of Stock Items

| 📜 Tally.ERP 9                             |                              |                         |           |              |                     |             |                            |                                |                                      |                                                      |
|-------------------------------------------|------------------------------|-------------------------|-----------|--------------|---------------------|-------------|----------------------------|--------------------------------|--------------------------------------|------------------------------------------------------|
| P: Print                                  | E: Export                    | M: E-Mail               | O: Upload | S: TallyShop | <u>G</u> : Language | K: Keyboard | K: Control Centre          | H: Support Centre              |                                      | F1: Accounting Vouche                                |
| Accounting Vou<br>Sales<br>Reference no.: | cher Creation<br>No. 10      |                         |           | M.S.N.D      | ourgaprasad         |             |                            |                                | Ctrl + M X<br>1-Jul-2017<br>Saturday | F1: Inventory Vouche<br>F2: Order Vouche<br>F2: Date |
| Current balance                           | : Cash<br>: 34,820.00 Dr     |                         |           |              |                     |             |                            |                                |                                      | F2: Date<br>F3: Company                              |
| Name of Item                              |                              |                         |           |              |                     |             | Quantity Ra<br>(Incl. of T | n <b>te Rate</b> per Di<br>ax) | isc % Amount                         | F4: Contra                                           |
| Engine Oil – 2501<br>Engine Oil – 2501    |                              |                         |           |              |                     |             | 5 Pc's<br>1 Pc's           | 300.00 Pc's                    | 1,500.00                             | i o. Receipe                                         |
| Dutput CGST 9%<br>Dutput SGST 9%          |                              |                         |           |              |                     |             |                            | 9 %<br>9 %                     | 1,500.00<br>135.00<br>135.00         | F7: Journal<br>F8: Sales<br>F8: Credit Note          |
| Juput 5051 5%                             |                              |                         |           |              |                     |             |                            | 5 10                           | 133.00                               | F9: Purchase<br>F9: Debit Note                       |
|                                           |                              |                         |           |              |                     |             |                            |                                |                                      | F10: Reversing Journ                                 |
|                                           |                              |                         |           |              |                     |             |                            |                                |                                      | <u>S</u> : Stock Query<br><u>A</u> : Tax Analysis    |
|                                           |                              |                         |           |              |                     |             |                            |                                |                                      |                                                      |
|                                           |                              |                         |           |              |                     |             |                            |                                |                                      | I: Accounting Invoi                                  |
|                                           |                              |                         |           |              |                     |             |                            |                                | ( 770.00                             | T: Post-Dated                                        |
| larration:<br>ash Sale for Spa            | res                          |                         |           |              |                     |             | 6 Pc's                     |                                | 1,770.00                             |                                                      |
| <u>]</u> : Quit _/                        | <u>↓</u> : Accept <u>D</u> : | Delete X: Can           | cel       |              |                     |             |                            |                                |                                      | F11: Features<br>F12: Configure                      |
| ally MAIN> Gate                           | way of Tally> Accou          | unting Voucher Creation | 1         |              | ^                   |             | (c) Tally Solutions P      | vt. Ltd., 1988-2017            | Ctrl + N<br>Sun, 28 Jan, 2018        | 20:44:09                                             |

#### How to Enter the Manufacturing Journals

Transactions

Purchase of Raw Materials from Sobith Infotech

| Items<br>(Raw Material) | Quantity | Rate |
|-------------------------|----------|------|
| Mother Board            | 5 Pc's   | 3000 |
| Hard Disk               | 4 Pc's   | 1000 |
| Cabin                   | 5 Pc's   | 5000 |
| SMPS                    | 3 Pc's   | 2500 |
| Ram                     | 10 Pc's  | 1000 |

> Transfer of Material from Raw Material to Finished Goods (Using of Raw Materials) Additional Cost of manufacturing Transport charges of 150, Labour charge 2%

| Items<br>(Raw Material) | Quantity |
|-------------------------|----------|
| Mother Board            | 3 Pc's   |
| Hard Disk               | 3 Pc's   |
| Cabin                   | 3 Pc's   |
| SMPS                    | 3 Pc's   |
| Ram                     | 3 Pc's   |
| CPU (Finished Goods)    | 3 Pc's   |

|                                                                             | Quantity                       |     |                        |                       |                               |                                   |
|-----------------------------------------------------------------------------|--------------------------------|-----|------------------------|-----------------------|-------------------------------|-----------------------------------|
| (Raw Material)                                                              | Quinning                       |     |                        |                       |                               |                                   |
| Mother Board                                                                | 3 Pc's                         |     | (                      |                       |                               |                                   |
| Hard Disk                                                                   | 3 Pc's                         |     | X                      | $\mathbf{O}^{\prime}$ |                               |                                   |
| Cabin                                                                       | 3 Pc's                         | -   |                        |                       |                               |                                   |
| SMPS                                                                        | 3 Pc's                         |     |                        |                       |                               |                                   |
| Ram                                                                         | 3 Pc's                         |     |                        |                       |                               |                                   |
| CPU (Finished Goods)                                                        | 3 Pc's                         |     |                        |                       |                               |                                   |
| Creation of Manufacturing Journal                                           | Vouchor                        |     |                        |                       |                               |                                   |
| Tally ERP 9                                                                 | Voucher                        |     |                        |                       |                               |                                   |
| P: Print E: Export M: E-Mail Q: Upload                                      | S: TallyShop G: Lar            |     | K: Control Centre      | H: Support Centre     | H: Help                       | F3: Company                       |
| Voucher Type Alteration Name Manufacturing Journal                          | M.S.N.Durgapra                 | sad |                        |                       | Ctrl + M 🗙                    | F3: New Company<br>F10: Edit Sort |
| (alias) :                                                                   |                                |     |                        |                       |                               |                                   |
|                                                                             |                                |     |                        |                       |                               |                                   |
| General Select type of voucher : Stock Journal Print vouch                  | Printing<br>eraftersaving ? No |     | Name of Class          |                       |                               |                                   |
| Abbreviation : Stk Jml                                                      |                                |     |                        |                       |                               |                                   |
| Method of voucher numbering ? Automatic                                     |                                |     |                        |                       |                               |                                   |
| Use advanced configuration ? No Use effective dates for vouchers ? No       |                                |     |                        |                       |                               |                                   |
| Make this voucher type as 'Optional' by default ? No                        |                                |     |                        |                       |                               |                                   |
| Allow narration in voucher ? Yes                                            |                                |     |                        |                       |                               |                                   |
| Use as a Manufacturing Journal ? Yes                                        |                                |     |                        |                       |                               |                                   |
|                                                                             |                                |     |                        |                       |                               |                                   |
|                                                                             |                                |     |                        |                       |                               | G: Groups                         |
|                                                                             |                                |     |                        |                       |                               | L: Ledgers                        |
|                                                                             |                                |     |                        |                       |                               | S: Cost Category                  |
|                                                                             |                                |     |                        |                       |                               | C: Cost Centre<br>B: Budgets      |
|                                                                             |                                |     |                        |                       |                               | E: Currency                       |
|                                                                             |                                |     |                        |                       |                               | ¥: Voucher Types                  |
|                                                                             |                                |     |                        |                       |                               |                                   |
| Q: Quit Accept D: Delete                                                    |                                |     |                        |                       |                               | F11: Features<br>F12: Configure   |
| Tally MAIN> Gateway of Tally> Accounts Info> Voucher Types> Voucher Type Al | teration                       |     | (c) Tally Solutions Pv | t. Ltd., 1988-2017    | Ctrl + N<br>Tue, 30 Jan, 2018 | 19:41:29                          |

#### Activation of Additional cost of Purchase (F11 Features) Purchase Management

JV.

Track additional costs of purchases

# ? Yes

## Posting of Manufacturing Journal Voucher

| 📜 Tally.ERP 9     |                       |                             |                  |                |                                    |                |                       |                     |                        |                         |
|-------------------|-----------------------|-----------------------------|------------------|----------------|------------------------------------|----------------|-----------------------|---------------------|------------------------|-------------------------|
| P: Print          | E: Export             | M: E-Mail O: U              | Jpload           | S: TallyShop   |                                    | : Keyboard     | K: Control Centre     | H: Support Centre   |                        | F1: Accounting Vouchers |
| Inventory Vou     |                       |                             |                  | M.S.N.Du       | rgaprasad                          |                |                       |                     |                        | F1: Inventory Vouchers  |
| Manufacturing Jou | rnal No. 1            |                             |                  |                |                                    |                |                       |                     | 1-Jul-2017<br>Saturday | E2: Order Vouchers      |
|                   |                       |                             |                  |                |                                    |                |                       |                     | outorouy               | F2: Date                |
|                   |                       |                             |                  | Manufacture    | of Materials                       |                |                       |                     |                        | F3: Company             |
|                   | Name                  | of product: CPU             |                  | Name of BOM: I | Not Applicable God                 | own: Main Loca | ation Qty :           | 3 Pc's              |                        |                         |
|                   |                       | %- of Cost allocati         | ion 100 %        | Batch name:    | Mfg date:                          | Exp            | iry date:             |                     |                        | F6: Rejections In       |
|                   | Co                    | omponents (Consumption)     |                  |                |                                    | Со             | Product/By-Product    | Scrap               |                        | F6: Rejections Out      |
| Name of Item      | Godown                |                             | uantity Rat      | e Amount       |                                    | odown          | % of Cos<br>allocatio |                     | Rate Amount            | F7: Indent              |
|                   |                       | Q                           | uantity Rat      | e Amouni       |                                    |                | anocatio              | n Quantity F        | kate Amount            | F7: Stock Journal       |
| Mother Board      | Main Location         | 21                          | Pc's 3.000.00/Pc | s 9,000.00     | End of List                        |                |                       |                     |                        | F8: Delivery Note       |
| Hard Disck        | Main Location         |                             |                  |                |                                    |                |                       |                     |                        | F9: Receipt Note        |
| Cabin             | Main Location         | 31                          | Pc's 1,000.00/Pc | s 3,000.00     |                                    |                |                       |                     |                        | F10: Physical Stock     |
|                   |                       | 31                          | Pc's 5,000.00/Pc | s 15,000.00    |                                    |                |                       |                     |                        | <b>∐:</b> Material Out  |
| SMPS              | Main Location         | 31                          | Pc's 2,500.00/Pc | s 7,500.00     |                                    |                |                       |                     |                        | W: Material In          |
| Ram               | Main Location         | 21                          | Pc's 1.000.00/Pc | s 3.000.00     |                                    |                |                       |                     |                        | S: Stock Query          |
|                   |                       | 51                          | -cs 1,000.00/Pc  | 5,000.00       |                                    |                |                       |                     |                        |                         |
|                   |                       |                             |                  |                | Cost of components:                |                |                       |                     | 37,500.00              |                         |
|                   |                       |                             |                  |                | Type of Additional                 | Cost I         | Percentage            |                     |                        |                         |
|                   |                       |                             |                  |                | Transport Charges<br>Labour Charge |                | 2 %                   |                     | 150.00<br>750.00       |                         |
|                   |                       |                             |                  |                | Labour Charge                      |                | 2 70                  |                     | 750.00                 |                         |
|                   |                       |                             |                  |                |                                    |                |                       |                     |                        |                         |
|                   |                       |                             |                  |                | Total Addl. Cost<br>Effective Cost |                |                       |                     | 900.00 38.400.00       | I: Post-Dated           |
|                   |                       |                             |                  |                | Allocation to Primary It           | em :           |                       |                     | 38,400.00              | L: Optional             |
| Narration: Manuf  | ecturing Journal (Daw | Material to Finished Goods) | 15 Pc's          | 37,500.00      | Effective rate of primary          | ritem :        |                       |                     | 12,800.00/Pc's         |                         |
|                   |                       | Delete X: Cancel            |                  |                |                                    |                |                       |                     |                        | F11: Features           |
|                   |                       |                             |                  |                | ^                                  |                |                       |                     | Ctrl + N               | F12: Configure          |
| Tally MAIN> Gat   | eway of Tally> Invent | ory Voucher Creation        |                  |                |                                    |                | (c) Tally Solutions P | vt. Ltd., 1988-2017 | Tue, 30 Jan, 2018      | 19:48:24                |

#### BANK RECONCILIATION STATEMENT

#### **Cash Book**

A book of original entry for cash and bank receipts and payments.

#### **Bank statement**

A copy issued by a bank to a customer showing the customer's current account maintained at the bank.

#### **Bank Reconciliation Statement**

A calculation comparing the Cash Book balance with the bank statement balance.

ren

#### How to Calculate Bank Reconciliation Statement

GOT→Banking→Bank Reconciliation

Select Our Bank Account (for Reconciliation)

Give the Bank date (for Clearing)

Another way

Display of Ledger Account (Bank- for Reconciliation) Press F5 (Reconcile) Button Give the Bank date (for Clearing)

| Print                      | E: Export                              | M: E-Mail             | : Upload | S: TallyShop | G: Language         | K: Keyboard               | K: Control Cen       | tro H- Sun         | port Centre H: | Help              | F2: Period      |
|----------------------------|----------------------------------------|-----------------------|----------|--------------|---------------------|---------------------------|----------------------|--------------------|----------------|-------------------|-----------------|
| ank Reconci                |                                        | Intervian C           | opiodu   |              | N.Durgaprasad       | <u>It</u> . Reyboard      | Tr. Control Cell     | ue <u>II</u> . Sup | poir Genue     | Ctrl + M ×        | 1               |
|                            |                                        |                       |          | 11.51        | N.Durgaprasau       |                           |                      |                    |                | For 1-Jul-2017    |                 |
| uger. Notai                | k OD Account                           |                       |          | (Re          | econciliation)      |                           |                      |                    |                | For 1-Jul-2017    | C: Create Vou   |
| Date                       | Particulars                            |                       | Vch Ty   |              | Transaction Type    | Instrument No.            | Instrument Date      | Bank Date          | Debit          | Credit            | U: Opening BR   |
|                            |                                        |                       |          |              |                     |                           |                      |                    |                |                   | B: Bank State   |
|                            | o Company Vechicle                     |                       |          |              | Cheque              | 852369                    | 1-7-2017             |                    |                | 5,00,000.00       | R: Reconcile Un |
|                            | o Company Vechicle:<br>e Bank of India | 5                     | Bank     |              | Cheque<br>Cheque/DD | 852370<br>Online Transfer | 1-7-2017<br>1-7-2017 |                    | 10.00.000.00   | 10,00,000.00      |                 |
|                            | onal insurance Co. L                   | td                    |          |              | Cheque              | 852371                    | 1-7-2017             |                    | 10,00,000.00   | 3,630,00          | Reconcile All U |
| 7-2017 Sala                |                                        |                       |          |              | Cheque              | 852372                    | 1-7-2017             |                    |                | 60.000.00         |                 |
| 7-2017 Hero                | o Company Spares A                     | cc                    |          |              | Cheque              | 852373                    | 1-7-2017             |                    |                | 1,85,000.00       |                 |
| 7-2017 Shri                | ka Service                             |                       |          |              | Cheque              | 852374                    | 1-7-2017             |                    |                | 1,50,000.00       |                 |
|                            | gavi Automobiles                       |                       |          |              | Cheque/DD           |                           | 1-7-2017             |                    | 1,00,000.00    |                   |                 |
| 7-2017 Anv                 |                                        |                       |          |              | Cheque/DD           | 050075                    | 1-7-2017<br>1-7-2017 |                    | 5,00,000.00    |                   | í               |
| 7-2017 Hero<br>7-2017 Casi | o Company Vechicle                     | 5                     | Contra   |              | Cheque<br>Cash      | 852375                    | 1-7-2017             |                    | 2.00.000.00    | 15,00,000.00      |                 |
|                            | Cop (USA)                              |                       |          |              | Cheque              |                           | 1-7-2017             |                    | 2,00,000.00    | 1.90.530.00       | ļ               |
|                            | Cop (USA)                              |                       |          |              | Cheque              |                           | 1-7-2017             |                    |                | 62.310.00         |                 |
| 7-2017 MSF                 | Cop (USA)                              |                       |          |              | Cheque              |                           | 1-7-2017             |                    |                | 64,450.00         | í               |
| 7-2017 TDS                 | on Rent                                |                       |          |              | Cheque              | 4586525                   | 1-7-2017             |                    |                | 40,000.00         |                 |
| 7-2017 Own                 | ner Name - Building                    |                       | Bank     | Payment      | Cheque              |                           | 1-7-2017             |                    |                | 3,60,000.00       | ļ               |
|                            |                                        |                       |          |              |                     |                           |                      |                    |                |                   |                 |
|                            |                                        |                       |          |              |                     |                           |                      |                    |                |                   | i               |
|                            |                                        |                       |          |              |                     |                           |                      |                    |                |                   | ļ               |
|                            |                                        |                       |          |              |                     |                           |                      |                    |                |                   |                 |
|                            |                                        |                       |          |              |                     |                           |                      |                    |                |                   |                 |
|                            |                                        |                       |          |              |                     |                           |                      |                    |                |                   |                 |
|                            |                                        |                       |          |              |                     |                           |                      |                    |                |                   | ļ               |
|                            |                                        |                       |          |              |                     |                           |                      |                    |                |                   |                 |
|                            |                                        |                       |          |              |                     |                           |                      |                    |                |                   |                 |
|                            |                                        |                       |          |              |                     |                           |                      |                    |                |                   | <br>            |
|                            |                                        |                       |          |              |                     |                           |                      |                    |                |                   | ļ               |
|                            |                                        |                       |          |              |                     |                           | Balance as per comp  | any books:         |                | 31,17,156.13      |                 |
|                            |                                        |                       |          |              |                     |                           | Amounts not reflecte |                    | 18,00,000.00   |                   | E11: Features   |
|                            |                                        |                       |          |              |                     |                           | Balance as           |                    |                | 8,01,236.13       |                 |
| Quit                       | D: D:                                  |                       |          |              |                     |                           |                      |                    | Enter: Alter   | Enter: Display    | F12: Configure  |
|                            | <u>D</u>                               |                       |          |              | ^                   |                           |                      |                    |                | Ctrl + N          | F12: Range      |
|                            |                                        | Menu> Account Books - |          |              |                     |                           | (c) Tally Solutio    | D                  |                | lon, 29 Jan, 2018 | 22:00:47        |

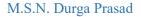

## Accounting Reports & Inventory Reports

Accounting Reports in Tally Display of Purchase Register GOT→Display→Account Books→Purchase Register

**Display of Sales Register** GOT→Display→Account Books→Sale Register

Display of Cash/Bank Book GOT→Display→Account Books→Cash/Bank Book

**Display of Group Summary** GOT→Display→Account Books→Group Summary

**Display of Credit Note Register** GOT→Display→Account Books→Journal Register→Credit Note Register

Display of Debit Note Register GOT→Display→Account Books→Journal Register→Debit Note Register

Display of Journal Register GOT→Display→Account Books→Journal Register→Journal Register

Display of Outstanding's (Bills) GOT→Display→Statement of Accounts→Outstanding's (Receivables/Payables)

Display of Interest Calculations (Ledger wise) GOT→Display→Statement of Accounts→Interest Calculations→Ledger Give the Period (Press F2)

Display of Day Book GOT→Display→Day Book (If you want details Click on Alt+F1)

Display of Cost Centres Report GOT→Display→Statement of Accounts→Cost Centres→Category Summary

**Display of Cash Flow Statement** GOT→Display→Cash/Funds Flow→Cash Flow

**Display of Funds Flow Statement** GOT→Display→Cash/Funds Flow→Funds Flow

Display of Trial Balance GOT→Display→Trial Balance It display's group wise report. (If you want details Click on Alt+F1) If you want trial balance in Ledger wise report (Click on F5)

#### **Display of Trading & Profit Loss Account**

GOT  $\rightarrow$  Profit & Loss (If you want details Click on Alt+F1) If you want comparation of Profit & loss Account monthly wise (Click on Alt+C Give the period)

#### **Display of Balance Sheet**

GOT  $\rightarrow$  Balance Sheet (If you want details Click on Alt+F1) If you want comparation of Balance Sheet Account monthly wise (Click on Alt+C Give the period)

Inventory Reports Display of Stock Summary GOT→Stock Summary

#### **Display of Stock Item Report**

 $GOT \rightarrow Display Inventory Books \rightarrow Stock Items$ 

**Display of Stock Group Report** GOT→Display Inventory Books→Group Summary

**Display of Stock Items with Godown** GOT→Display→Statement of Inventory→Godowns

#### **Display of Stock Categories Wise Report**

 $GOT \rightarrow Display \rightarrow Statement of Inventory \rightarrow Categories$ 

## **Display of Stock Query**

It Means display of Stock Item Purchase, Sales, Godowns & Closing Stock GOT→Display→Statement of Inventory→Stock Query

Display of Sale Orders Outstanding's (All orders, Items, Groups, Categories, Ledger) GOT→Display→Statement of Inventory→Sales Order Outstanding's (All orders, Items, Groups, Categories, Ledger)

ne.

Display of Purchase Orders Outstanding's (All orders, Items, Groups, Categories, Ledger) GOT→Display→Statement of Inventory→Purchase Order Outstanding's (All orders, Items, Groups, Categories, Ledger)

**Display of Stock Items Sales, Purchase with party wise** GOT→Display→Inventory Books→Moment Analysis→Ledger Analysis

## **Display of GST Reports**

GSTR-1 (It showing Sale Report of B2B Invoice, B2C (Large, Small), Returns, HSN Code, Document Summary)

#### $GOT \rightarrow Display \rightarrow Statutory Reports \rightarrow GST \rightarrow GSTR-1$

| 🚺 Ta         | IIy.ERP 9                           |                                                 |                    |                     |                  |                      |             |            |                     |                   |                      |                          |
|--------------|-------------------------------------|-------------------------------------------------|--------------------|---------------------|------------------|----------------------|-------------|------------|---------------------|-------------------|----------------------|--------------------------|
| P: Pr        | int                                 | E: Export                                       | M: E-Mail          | O: Upload           | S: TallyShop     | G: Language          | K: Keyboard | <u>K</u> : | Control Centre      | H: Support Centre |                      | F1: Detailed             |
| GST          |                                     |                                                 |                    |                     | M.S.N.E          | Ourgaprasad          |             |            |                     |                   | Ctrl + M             |                          |
| GST          |                                     |                                                 |                    |                     |                  |                      |             |            |                     | 1-Jul             | -2017 to 31-Jul-2017 | F3: Company              |
|              | rns Summar                          |                                                 |                    |                     |                  |                      |             |            |                     |                   |                      |                          |
|              |                                     | ouchers for the period                          | od                 |                     |                  |                      |             |            |                     |                   | 65                   |                          |
|              | luded in returr<br>t relevant for n |                                                 |                    |                     |                  |                      |             |            |                     |                   | 4                    |                          |
|              |                                     | natch in information (to                        | be resolved)       |                     |                  |                      |             |            |                     |                   | 4                    |                          |
| SI           |                                     | culars                                          |                    |                     |                  |                      | \           | oucher     | Taxable Valu        | Je Tax Amount     | Invoice Amount       | V: View Summary          |
| No.          |                                     |                                                 |                    |                     |                  |                      |             | Count      |                     |                   |                      |                          |
|              | 0001                                |                                                 |                    |                     |                  |                      |             |            | 45.04.400           | 17 0.00 007.00    | 40.00.004.40         | U: Status Reconciliation |
|              |                                     | s - 4A, 4B, 4C, 6B, 6C                          |                    |                     |                  |                      |             | 4          | 15,34,496.          | 47 3,98,887.82    | 19,33,384.16         | A: View Accepted as is   |
| 2            |                                     | Invoices - 5A, 5B                               |                    |                     |                  |                      |             |            |                     |                   |                      |                          |
| 3            | B2C(Small)                          | Notes(Registered) - 98                          |                    |                     |                  |                      |             |            |                     |                   |                      | J: Stat Adjustment       |
| 4            |                                     | Notes(Registered) - 9t<br>Notes(Unregistered) - |                    |                     |                  |                      |             |            |                     |                   |                      |                          |
| 6            | Exports Invo                        |                                                 | 90                 |                     |                  |                      |             |            |                     |                   |                      | E: Export GSTR-1         |
| 7            |                                     | (Advances received) - '                         | 110/1) 110/2)      |                     |                  |                      |             |            |                     |                   |                      | <u> </u>                 |
| 8            |                                     | of Advances - 11B(1),                           |                    |                     |                  |                      |             |            |                     |                   |                      | Open GST Portal          |
| 9            |                                     | voices - 8A, 8B, 8C, 8E                         |                    |                     |                  |                      |             |            |                     |                   |                      |                          |
| -            | Total                               | 101CES - 0A, 0D, 0C, 0L                         | ,<br>,             |                     |                  |                      |             | 4          | 15,34,496.          | 47 3,98,887.82    | 19,33,384.16         |                          |
|              |                                     |                                                 |                    |                     |                  |                      |             | 4          | 13,34,430.          | 47 3,50,007.02    | 13,33,304.10         | -                        |
|              |                                     | Summary - 12                                    |                    |                     |                  |                      |             |            |                     |                   |                      |                          |
|              | Document S                          | Summary - 13                                    |                    |                     |                  |                      |             |            |                     |                   |                      |                          |
|              |                                     |                                                 |                    |                     |                  |                      |             |            |                     |                   |                      |                          |
|              |                                     |                                                 |                    |                     |                  |                      |             |            |                     |                   |                      |                          |
|              |                                     |                                                 |                    |                     |                  |                      |             |            |                     |                   |                      |                          |
|              |                                     |                                                 |                    |                     |                  |                      |             |            |                     |                   |                      |                          |
|              |                                     |                                                 |                    |                     |                  |                      |             |            |                     |                   |                      |                          |
| Note         | Voucher cou                         | nt and values are not r                         | provided for HSN/S | AC Summary and Doc  | iment Summary Dr | ill down for details |             |            |                     |                   |                      |                          |
| <u>Q</u> : Q |                                     |                                                 |                    |                     |                  |                      |             |            |                     |                   |                      | F11: Features            |
|              |                                     |                                                 |                    |                     |                  | ^                    |             |            |                     |                   | Ctrl + N             | F12: Configure           |
| Tally N      | MAIN> Gate                          | vay of Tally> Display N                         | Menu> Statutory R  | eports> GST Reports | -> GSTR-1        |                      |             | (c)        | Tally Solutions Pvt | . Ltd., 1988-2017 | Sun, 28 Jan, 2018    | 18:08:29                 |
|              |                                     |                                                 |                    |                     |                  |                      |             |            |                     |                   |                      |                          |

If you want export to GSTR-1 Report (Click on Ctrl+E)

#### Exporting GSTR-1 (1-Jul-2017 to 31-Jul-2017) Format : Default (All Languages) Excel (Spreadsheet) : CXProgram Files/Tally/Tally.Ett : GSTR-1\_37ABHFS1242E12E\_July Language Format Export Location Output File Name Open Exported File Export HSN/SAC details even if UQC is not available Export HSN/SAC details not included for other reasons ? Yes ? Yes ? No Export document summary Allow Export of ? Yes All Vouchers \* Add details of Nil Rated Invoices and Document Summary tables directly on the portal. Click H: Help for details. Resolve all the exceptions for the period to file complete returns.

Note:

## GSTR-2 (It showing Purchase Report from Suppliers)

|                                      | <u>`</u>                               | -                      | <b>1</b>            |              | 11          |             |              |                       |              |                               |                    |
|--------------------------------------|----------------------------------------|------------------------|---------------------|--------------|-------------|-------------|--------------|-----------------------|--------------|-------------------------------|--------------------|
| 🚺 Tally.ERP 9                        |                                        |                        |                     |              |             |             |              |                       |              |                               |                    |
| P: Print                             | E: Export                              | M: E-Mail              | O: Upload           | S: TallyShop | G: Language | K: Keyboard | K: Contro    | ol Centre H: Si       | pport Centre | H: Help                       | F1: Detailed       |
| GSTR-2                               | -)                                     |                        | ,                   | M.S.N.I      | Durgaprasad |             | ,            |                       |              | Ctrl + M 🛛                    |                    |
| GSTIN/UIN : 3                        | 7ABHFS1242E1ZE                         |                        |                     |              |             |             |              |                       | 1-Jul        | -2017 to 31-Jul-2017          | F3: Company        |
| Returns Summar                       | 1                                      |                        |                     |              |             |             |              |                       |              |                               | r or company       |
|                                      | ers for the period                     |                        |                     |              |             |             |              |                       |              | 66                            | ļ                  |
| Included in return                   |                                        |                        |                     |              |             |             |              |                       |              | 5                             |                    |
| Invoices ready                       | for returns<br>nismatch in informatior | n 0                    |                     |              |             |             |              |                       |              |                               |                    |
|                                      | eturns due to incomple                 |                        |                     |              |             |             |              |                       |              | 8                             |                    |
| Not relevant for n                   |                                        |                        |                     |              |             |             |              |                       |              | 53                            |                    |
| Particular                           | 3                                      |                        |                     |              |             | No. of      | Taxable      | Total                 | Total ITC    | Reconciliation                | ·                  |
|                                      |                                        |                        |                     |              |             | Invoices    | Value        | Tax                   | Available    | Status                        |                    |
| To be reconciled                     | with the GST portal                    |                        |                     |              |             |             |              |                       |              |                               | J: Stat Adjustmen  |
| B2B Invoices - 3                     |                                        |                        |                     |              |             | 5           | 12.20,692.99 | 3,25,086.90           | 3,25,086.90  | Not Complete                  |                    |
| Credit/Debit Not                     |                                        |                        |                     |              |             |             |              | 0,20,000.00           | 0,20,000,00  |                               | E: Export Return   |
|                                      | on the GST portal                      |                        |                     |              |             |             |              |                       |              |                               | L: Load File       |
| B2BUR Invoices                       |                                        |                        |                     |              |             |             |              |                       |              |                               | O: Open GST Port   |
| Import of Service<br>Import of Goods |                                        |                        |                     |              |             |             |              |                       |              |                               | S: Save Return     |
| Credit/Debit Not                     | es Unregistered - 6C                   |                        |                     |              |             |             |              |                       |              |                               |                    |
|                                      | es - 7 - (Summary)<br>0A - (Summary)   |                        |                     |              |             |             |              |                       |              |                               | A: View Status-wis |
|                                      | dvance - 10B - (Summary)               | arv)                   |                     |              |             |             |              |                       |              |                               |                    |
| Total Inward S                       |                                        |                        |                     |              |             |             | 12,20,692.99 | 3,25,086.90           | 3,25,086.90  | )                             | -                  |
| ITC Reversal/Re                      | claim - 11 - (Summarv                  | 0                      |                     |              |             |             |              |                       |              |                               |                    |
| Total No. of In                      |                                        | ,                      |                     |              |             | 5           |              |                       |              |                               |                    |
| HSN/SAC Sum                          | mary - 13                              |                        |                     |              |             |             |              |                       |              |                               |                    |
| Reverse Charge                       | Liability to be Booke                  | ed                     |                     |              |             |             |              |                       |              |                               |                    |
|                                      | ge Inward Supplies                     |                        |                     |              |             |             |              |                       |              | 0.00                          |                    |
| Import of Sen<br>Advance Payme       |                                        |                        |                     |              |             |             |              |                       |              | 0.00                          |                    |
|                                      | ljusted Against Purcha                 |                        |                     |              |             |             |              |                       |              |                               |                    |
| Amount Unac                          | ijusted Against Purcha                 | 1562                   |                     |              |             |             |              |                       |              |                               |                    |
|                                      |                                        |                        | [                   |              |             | 1           | 1            | 1                     | [            | 1 more ↓                      | F11: Features      |
| 2: Quit                              |                                        |                        |                     |              |             |             |              |                       |              |                               | F12: Configure     |
|                                      | unu of Tally                           | denus - Statuten / Per | oorts> GST Reports> | CCTR 2       | ^           |             | (a) Tally S  | olutions Pvt. Ltd., 1 | 1099 2017    | Ctrl + N<br>Sun, 28 Jan, 2018 | 18:24:23           |
| any main> Gate                       | vay or rany> Display iv                | vienu> statutory kep   | ours> Gal Reports>  | Gorn-2       |             |             | (c) Tally 5  | olutions Pvt. Ltd.,   | 1900-2017    | Jun, 20 Jan, 2018             | 10:24:20           |

Seller Party upload the bills. It will have shown online GSTR2 (Inward bills of our company) put in to the of Reconciliation status (Compete)

| Party Register                     |                       | M.S.N.Durgapra    | asad             |             |             | Ctrl + M ×               |                    |
|------------------------------------|-----------------------|-------------------|------------------|-------------|-------------|--------------------------|--------------------|
| Vouchers of : B2B Invoices - 3, 4A |                       |                   |                  |             | 1-Jul-2017  | 7 to 31-Jul-2017         |                    |
| Supplier Name                      | Supplier<br>GSTIN/UIN | No.of<br>Invoices | Taxable<br>Value | Tax Paid    | ITC Availed | Reconciliation<br>Status | F5: Invoice-wise   |
| Hero Company Vechicles             | 29AODPA1945B2ZG       | 2                 | 10.20.960.85     | 2.85.869.04 | 2.85.869.04 | Completed                |                    |
| Stationery Mart                    | 37ABZFS7433B1ZP       | 1                 | 2,232.14         | 267.86      | 267.86      | Completed                | C: Contact Details |
| Shrika Service                     | 37ACWFS9434N2ZV       | 2                 | 1,97,500.00      | 38,950.00   | 38,950.00   | Not Complete             | S: Set Status      |

## Reconciliation Status showing of (Shrika Service – Not Complete)

| Voucher Reg              | ister                            |                                        |          | M.S.N.Durgaprasad      |                          |                                 |                       |                              | Ctrl + M 🛛          |                     |
|--------------------------|----------------------------------|----------------------------------------|----------|------------------------|--------------------------|---------------------------------|-----------------------|------------------------------|---------------------|---------------------|
| Vouchers of<br>GSTIN/UIN | Shrika Service<br>37ACWFS9434N2Z | 1                                      |          |                        |                          |                                 |                       | 1-Jul-2017                   | 7 to 31-Jul-2017    |                     |
| Invoice<br>No.           | Invoice<br>Date                  | Total Invoice Place of<br>Value Supply | Status   | Total Taxable<br>Value | Integrated Tax<br>Amount | ITC Available<br>Integrated Tax | Central Tax<br>Amount | ITC Available<br>Central Tax | State Tax<br>Amount |                     |
|                          |                                  |                                        |          |                        |                          |                                 |                       |                              | 3 more →            | F4: Change Supplie  |
| P-568/16-17              | 1-7-2017                         | 2,32,320.00 Andhra Pradesh             | Accepted | 1,94,000.00            |                          |                                 | 19,160.00             | 19,160.00                    | 19,160.00           | C: Contact Details  |
| P-598/16-17              | 1-7-2017                         | 4,130.00 Andhra Pradesh                |          | 3,500.00               |                          |                                 | 315.00                | 315.00                       | 315.00              | S: Set Status       |
|                          |                                  |                                        |          |                        |                          |                                 |                       |                              |                     | R: Clear Status     |
|                          |                                  |                                        |          |                        |                          |                                 |                       |                              |                     |                     |
|                          |                                  |                                        |          |                        |                          |                                 |                       |                              |                     | X: Exclude Vouchers |

## Click on Set Status (Alt+S) Put in Accepted

|                   | Status                      |
|-------------------|-----------------------------|
| Set Status        | Accepted                    |
| Activity status : | Modified<br>New<br>Pending  |
|                   | Rejected<br>Rejected by GST |
|                   |                             |

## **Cost Tracking**

The Item Cost Tracking can be established from transactions having Inventory Movements or have an intent to create inventory movement in future, for a specific item, such as Sales Order, Purchase Order, Job Orders, Sales, Purchase, Receipt Note, Delivery Note, etc.

| How to Activate of Cost Tracking<br>Goto F11(Features)→F2(Inventory Feature<br>Other Features<br>Use tracking numbers (enables delivery and reco<br>Use rejection inward and outward notes |                                                                                                   |                                                           |
|----------------------------------------------------------------------------------------------------|---------------------------------------------------------------------------------------------------|-----------------------------------------------------------|
| Use material in and out vouchers                                                                                                    | ? N                                                                                               | 0                                                         |
| Use cost tracking for stock item                                                                                                    | ? Y                                                                                               | es                                                        |
| How to Activate of Cost Tracking in Stoc<br>Stock Item Alteration<br>Name : Glamour<br>(alias) :                                                                                           | k Items                                                                                           | M.S.N.Durgaprasad                                         |
| Under : Glamour<br>Category : Glamour<br>Units : Pc's<br>Maintain in batches ? Yes<br>Track date of manufacturing? Yes<br>Use expiry dates ? No<br>Enable cost tracking ? Yes              | <u>Statut</u><br>GST Applicable<br>Set/alter GST Details<br>Type of Supply<br>Rate of Duty (eg 5) | ory Information<br>: I Applicable<br>? No<br>: Goods<br>: |
| Opening Balance :                                                                                                    | Quantity Rate per<br>5 Pc's 43,892.18 Pc's                                                        | Value<br>2,19,460.90                                      |

## Voucher Posting of Purchase of Stock Items Using Cost Tracking

3 Pc's Purchase of Glamour Vehicles from Hero Company 43,892.18 (01XH9F00002, 023HGF00010, 027HGF00061) Cost Tracking No (GT-0001)

| Tally.ERP 9                    |                  |                 |                   |          |             |             |             |                |                            |                    |                         |
|--------------------------------|------------------|-----------------|-------------------|----------|-------------|-------------|-------------|----------------|----------------------------|--------------------|-------------------------|
| P: Print                       | E: Export        |                 | Mail <u>O</u> : U | Jpload S | : TallyShop | G: Language | K: Keyboard | K: Control C   | entre H: Support Centr     |                    | F1: Accounting Vouchers |
|                                | Voucher Creat    | ion             |                   |          | M.S.N.Du    | ırgaprasad  |             |                | List of Sto                | Ctrl + M           | F1: Inventory Vouchers  |
| Purchas<br>Supplier invoid     |                  | Date            | : 1-Jul-2017      |          |             |             |             |                | List of St                 | JCK Hellis         | E2: Order Vouchers      |
|                                |                  |                 | . 1-041-2011      |          |             |             |             |                | End of List<br>Achiver     | 3 Pc3              | F2: Date                |
| Party A/c nan<br>Current balan |                  | pany Vechicles  |                   |          |             |             |             |                | Baring Ball Radial         | 290 Pc's           | F3: Company             |
| Name of Iten                   |                  | .03 Ci          |                   |          |             |             |             | G              | Cabin<br>CPU               | 2 Pc's<br>3 Pc's   |                         |
|                                |                  |                 |                   |          |             |             |             |                | Cylinder Head O-Ring       | Kit 549 Pc's       | F4: Contra              |
| Glamour                        |                  |                 |                   |          |             |             |             |                | Duet<br>Engine Oil – 250ML | 2 Pc's<br>239 Pc's | F5: Payment             |
|                                |                  |                 |                   |          |             |             |             |                | Glamour                    | 3 Pc's             | F6: Receipt             |
|                                |                  |                 |                   |          |             |             |             |                | Hard Disck<br>Maestro      | 1 Pc's<br>3 Pc's   | Fr. Journal             |
|                                |                  |                 |                   |          |             |             |             |                | Mother Board<br>Ram        | 2 Pc's<br>7 Pc's   |                         |
|                                |                  |                 |                   |          |             |             |             |                | SMPS                       | 0 Pc's             | E8: Credit Note         |
|                                |                  |                 |                   |          |             |             |             |                |                            |                    | F9: Purchase            |
|                                |                  |                 |                   |          |             |             |             |                |                            |                    | E9: Debit Note          |
|                                |                  |                 |                   |          |             |             |             |                |                            |                    | F10: Reversing Journal  |
|                                |                  |                 |                   |          |             |             |             |                |                            |                    | F10: Memos              |
|                                |                  |                 |                   |          |             |             |             |                |                            |                    | S: Stock Query          |
|                                |                  |                 |                   |          |             |             |             |                |                            |                    | A: Tax Analysis         |
|                                |                  |                 |                   |          |             |             |             |                |                            |                    |                         |
|                                |                  |                 |                   |          |             |             |             |                |                            |                    |                         |
|                                |                  |                 |                   |          |             |             |             |                |                            |                    | L: Accounting Invoice   |
|                                |                  |                 |                   |          |             |             |             |                |                            |                    | <u>¥</u> : As Voucher   |
|                                |                  |                 |                   |          |             |             |             |                |                            |                    | T: Post-Dated           |
| Narration:                     |                  |                 |                   |          |             |             |             | _              |                            |                    | L: Optional             |
|                                |                  |                 |                   |          |             |             |             |                |                            |                    |                         |
| Q: Quit                        | A: Accept        | D: Delete       | X: Cancel         |          |             |             |             |                |                            |                    | F11: Features           |
|                                |                  |                 |                   | 1        |             | ^           |             |                |                            | Ctrl + N           | F12: Configure          |
| Tally MAIN>                    | Gateway of Tally | Accounting Vouc | ther Creation     |          |             |             |             | (c) Tally Solu | tions Pvt. Ltd., 1988-2017 | Wed, 31 Jan, 2018  | 11:34:01                |

## Display of Stock Item Allocation with Cost Tracking Number

|                                    | Item /                                                                 | Allocations for : G | lamour                       |             |
|------------------------------------|------------------------------------------------------------------------|---------------------|------------------------------|-------------|
| Godown                             | Batch/Lot No.                                                          | . Quantity          | Rate per Disc                | c% Amount   |
|                                    | Mfg [                                                                  | Dt.                 |                              |             |
| Main Location                      | Vo.: 0 Not Applicable<br>01XH9F00002<br>Jul-2017<br>king To: GT-0001   | 1 Pc's              | Applicable<br>43,892.18 Pc's | 43,892.18   |
| <i>Tracking I</i><br>Main Location | Vo. : 0 Not Applicable<br>023HGF00010<br>Jul-2017<br>king To : GT-0001 | 1 Pc's              | Applicable<br>43,892.18 Pc's | 43,892.18   |
|                                    | Vo. : I Not Applicable<br>027HGF00061<br>Jul-2017                      | 1 Pc's              | Applicable<br>43,892.18 Pc's | 43,892.18   |
| Cost Traci                         | king To : GT-0001                                                      |                     |                              |             |
|                                    |                                                                        | 3 Pc's              |                              | 1,31,676.54 |

| 🚺 Tall        | y.ERP 9                   |                                  |                      |              |       |              |             |             |                        |                    |                        |                              |
|---------------|---------------------------|----------------------------------|----------------------|--------------|-------|--------------|-------------|-------------|------------------------|--------------------|------------------------|------------------------------|
| P: Pri        | nt                        | E: Export                        | M: E-Mail            | <u>0</u> : U | pload | S: TallyShop | G: Language | K: Keyboard | K: Control Centre      | H: Support Centre  | H: Help                | F1: Accounting Vouchers      |
|               |                           | her Creation                     |                      |              |       | M.S.N.Du     | rgaprasad   |             | ,                      |                    |                        | F1: Inventory Vouchers       |
|               | urchase<br>er invoice no. | No. 7<br>48569                   | Date : 1-Jul-2       | 2017         |       |              |             |             |                        |                    | 1-Jul-2017<br>Saturday | E2: Order Vouchers           |
|               |                           |                                  |                      |              |       |              |             |             |                        |                    | outuruuy               | F2: Date                     |
|               | A/c name :<br>t balance : | Hero Company V<br>8.06.829.89 Cr | echicles             |              |       |              |             |             |                        |                    |                        | F3: Company                  |
|               | of Item                   | -,,                              |                      |              |       |              |             |             | Quantit                | / Rate per Di      | sc% Amount             |                              |
|               |                           |                                  |                      |              |       |              |             |             |                        |                    |                        | F4: Contra                   |
| Glam          | our                       |                                  |                      |              |       |              |             |             | 3 Pc                   | 's 43,892.18 Pc's  | 1,31,676.54            |                              |
|               |                           |                                  |                      |              |       |              |             |             |                        |                    |                        | F6: Receipt                  |
| Input         | IGST 28%                  |                                  |                      |              |       |              |             |             |                        | 28 %               | 36,869.43              | F7: Journal                  |
|               |                           |                                  |                      |              |       |              |             |             |                        |                    |                        | F8: Sales<br>F8: Credit Note |
|               |                           |                                  |                      |              |       |              |             |             |                        |                    |                        | F9: Purchase                 |
|               |                           |                                  |                      |              |       |              |             |             |                        |                    |                        | F9: Debit Note               |
|               |                           |                                  |                      |              |       |              |             |             |                        |                    |                        | F10: Reversing Journal       |
|               |                           |                                  |                      |              |       |              |             |             |                        |                    |                        | F10: Memos                   |
|               |                           |                                  |                      |              |       |              |             |             |                        |                    |                        | S: Stock Query               |
|               |                           |                                  |                      |              |       |              |             |             |                        |                    |                        | A: Tax Analysis              |
|               |                           |                                  |                      |              |       |              |             |             |                        |                    |                        |                              |
|               |                           |                                  |                      |              |       |              |             |             |                        |                    |                        |                              |
|               |                           |                                  |                      |              |       |              |             |             |                        |                    |                        | L: Accounting Invoice        |
|               |                           |                                  |                      |              |       |              |             |             |                        |                    |                        | V: As Voucher                |
|               |                           |                                  |                      |              |       |              |             |             |                        |                    |                        | I: Post-Dated                |
| Narrat        |                           |                                  |                      |              |       |              |             |             | 3 Pc                   | 's                 | 1,68,545.97            | L: Optional                  |
| Purch         | ase of Vehicle            | es                               |                      |              |       |              |             |             |                        |                    |                        |                              |
| <u>Q</u> : Qu | it A:                     | Accept D: D                      | elete X: Ca          | incel        |       |              |             |             |                        |                    |                        | F11: Features                |
|               |                           | <u></u>                          |                      |              |       |              | ^           |             |                        |                    | Ctrl + N               | F12: Configure               |
| Tally M       | AIN> Gatew                | ay of Tally> Accou               | nting Voucher Creati | on           |       |              |             |             | (c) Tally Solutions Pv | t. Ltd., 1988-2017 | Wed, 31 Jan, 2018      | 11:41:27                     |

# Voucher Posting Sale of Vehicle with Cost Tracking

Sale of Vehicle Glamour to Bhanu 45,685.16 (01XH9F00002) with Cost Tracking

| 🚺 Tally.ERP 9                    |                  |                       |                |         |             |             |             |                |                     |                |                 |              |                              |
|----------------------------------|------------------|-----------------------|----------------|---------|-------------|-------------|-------------|----------------|---------------------|----------------|-----------------|--------------|------------------------------|
| P: Print                         | E: Export        |                       | I <u>O</u> : U | pload S | : TallyShop | G: Language | K: Keyboard | K: Control C   | entre <u>H</u> :    | Support Centre |                 |              | F1: Accounting Vouchers      |
|                                  | Voucher Creat    | ion                   |                |         | M.S.N.D     | ourgaprasad |             |                |                     | List of Stocl  | Ctrl +          | M×           | F1: Inventory Vouchers       |
| Sales<br>Reference no.           | No. 11           |                       |                |         |             |             |             |                |                     |                | Citteniis       |              | 2: Order Vouchers            |
|                                  |                  |                       |                |         |             |             |             |                | End of Achiver      | f List         | 3               | Pc's         | F2: Date                     |
| Party A/c nam<br>Current balance |                  |                       |                |         |             |             |             |                | Baring B            | all Radial     | 290             | Pc's         | F3: Company                  |
| Name of Item                     |                  |                       |                |         |             |             |             | Quantity       | Cabin<br>CPU        |                | 2               | Pc's<br>Pc's |                              |
|                                  |                  |                       |                |         |             |             |             | (Inc           | Cylinder<br>Duet    | Head O-Ring Ki | t 549           | Pc's<br>Pc's | F4: Contra                   |
| Glamour                          |                  |                       |                |         |             |             |             |                | Engine C            | Dil – 250ML    | 239             | Pc's         | F5: Payment                  |
| Gramour                          |                  |                       |                |         |             |             |             |                | Glamour<br>Hard Dis |                | 6               | Pc's<br>Pc's | F6: Receipt                  |
|                                  |                  |                       |                |         |             |             |             |                | Maestro             |                | 3               | Pc's         | F7: Journal                  |
|                                  |                  |                       |                |         |             |             |             |                | Mother B<br>Ram     | Board          | 7               | Pc's         | F8: Sales<br>F8: Credit Note |
|                                  |                  |                       |                |         |             |             |             |                | SMPS                |                | 0               | Pc's         |                              |
|                                  |                  |                       |                |         |             |             |             |                |                     |                |                 |              | F9: Debit Note               |
|                                  |                  |                       |                |         |             |             |             |                |                     |                |                 |              | F10: Reversing Journal       |
|                                  |                  |                       |                |         |             |             |             |                |                     |                |                 |              | F10: Memos                   |
|                                  |                  |                       |                |         |             |             |             |                |                     |                |                 |              | S: Stock Query               |
|                                  |                  |                       |                |         |             |             |             |                |                     |                |                 |              | A: Tax Analysis              |
|                                  |                  |                       |                |         |             |             |             |                |                     |                |                 |              |                              |
|                                  |                  |                       |                |         |             |             |             |                |                     |                |                 |              |                              |
|                                  |                  |                       |                |         |             |             |             |                |                     |                |                 |              | : Accounting Invoice         |
|                                  |                  |                       |                |         |             |             |             |                |                     |                |                 |              | V: As Voucher                |
|                                  |                  |                       |                |         |             |             |             |                |                     |                |                 |              | : Post-Dated                 |
| Narration:                       |                  |                       |                |         |             |             | -           |                | -                   |                |                 |              | : Optional                   |
|                                  |                  |                       |                |         |             |             | =           |                |                     |                |                 |              |                              |
| Q: Quit                          | A: Accept        | D: Delete             | X: Cancel      |         |             |             |             |                |                     |                |                 | -            | F11: Features                |
| S. Gun                           | a. Accept        | Delete                | A. Cancer      |         |             | ^           |             |                | _                   |                | Ctrl +          | N            | F12: Configure               |
| Tally MAIN>                      | Gateway of Tally | -> Accounting Voucher | Creation       |         |             |             |             | (c) Tally Solu | itions Pvt. Ltd     | d., 1988-2017  | Wed, 31 Jan, 20 | 18           | 11:45:21 //                  |

| Display of Sic                                                                                                    |                         |                      | Hom Allos                     | ationa fa                         |                      |                                                 |                                  |                       |                                                                                                    |
|----------------------------------------------------------------------------------------------------|-------------------------|----------------------|-------------------------------|-----------------------------------|----------------------|-------------------------------------------------|----------------------------------|-----------------------|----------------------------------------------------------------------------------------------------|
| 0.4                                                                                                    |                         |                      |                               |                                   | or : Glamo           |                                                 |                                  | Disc. M               |                                                                                                    |
| Godown                                                                                                    | Batcl                   | h/Lot No.<br>Mfg Dt. | Qua                           | ntity                             | Rat<br>(Incl. of Ta: |                                                 | te per                           | DISC %                | Amount                                                                                                    |
|                                                                                                    |                         |                      |                               |                                   |                      |                                                 |                                  |                       |                                                                                                    |
| Tracking I<br>Main Location                                                                                                    | No.: 0 Not /<br>01XH9F0 | Applicable C<br>0002 |                               | ] Not Appl<br>I <b>Pc's</b>       | icable               | 45,685.1                                        | 16 Pc's                          |                       | 45,685.16                                                                                                    |
|                                                                                                    |                         | Jul-2017             |                               |                                   |                      |                                                 |                                  |                       |                                                                                                    |
| Cost Trac                                                                                                    | king To :               | GT-0001              |                               |                                   |                      |                                                 |                                  |                       |                                                                                                    |
|                                                                                                    |                         |                      |                               |                                   |                      |                                                 |                                  |                       |                                                                                                    |
|                                                                                                    |                         |                      |                               |                                   |                      |                                                 |                                  |                       |                                                                                                    |
|                                                                                                    |                         |                      |                               |                                   |                      |                                                 |                                  |                       |                                                                                                    |
|                                                                                                    |                         |                      |                               |                                   |                      |                                                 |                                  |                       |                                                                                                    |
|                                                                                                    |                         |                      |                               |                                   |                      |                                                 |                                  |                       |                                                                                                    |
|                                                                                                    |                         |                      |                               |                                   |                      |                                                 |                                  |                       |                                                                                                    |
|                                                                                                    |                         |                      |                               |                                   |                      |                                                 |                                  |                       |                                                                                                    |
|                                                                                                    |                         |                      |                               |                                   |                      |                                                 |                                  |                       |                                                                                                    |
|                                                                                                    |                         |                      |                               |                                   |                      |                                                 |                                  |                       |                                                                                                    |
|                                                                                                    |                         |                      |                               |                                   |                      |                                                 |                                  |                       |                                                                                                    |
|                                                                                                    |                         |                      |                               |                                   |                      |                                                 |                                  |                       |                                                                                                    |
|                                                                                                    |                         |                      |                               |                                   |                      |                                                 |                                  |                       |                                                                                                    |
|                                                                                                    |                         |                      |                               |                                   |                      |                                                 |                                  |                       |                                                                                                    |
|                                                                                                    |                         |                      |                               |                                   | 1 Pc                 | '5                                              |                                  |                       | 45.685.16                                                                                                    |
|                                                                                                    |                         |                      |                               |                                   | 1 Pc                 | ' <u>s</u>                                      |                                  |                       | 45,685.16                                                                                                    |
| Tally.ERP 9<br>P: Print E: Export                                                                                                    | M: E-Mail               | 0: Upload            | S: TallyShop                  | G: Language                       |                      |                                                 | H: Support C                     | entre H: Help         |                                                                                                    |
| P: Print E: Export Accounting Voucher Creati Sales No. 11                                                                                                    | M: E-Mail               | Q: Upload            | <u>S:</u> TallyShop<br>M.S.N. | <u>G: Language</u><br>Durgaprasad | <u>1 PC</u>          | S                                               | H: Support C                     | entre <u>H</u> : Help |                                                                                                    |
| P: Print E: Export Accounting Voucher Creati Sales No. 11 Reference no.: Party A/c name : Bhanu                                                                                                    |                         | Q: Upload            |                               |                                   |                      |                                                 | H: Support C                     |                       | Ctrl + M X F1: Inventory Vouchers                                                                                                    |
| P: Print         E: Export           Accounting Voucher         Creating           Sales         No. 11           Reference no.:         No. 11                                                                            |                         | Q: Upload            |                               |                                   | K: Keyboard          | K: Control Centre                               | ate Rate                         |                       | Ctrl + M 22<br>Saturday<br>F1: Accenting Vocchers<br>1-Jul-2017<br>Saturday<br>F2: Date                                                                                                    |
| P: Print         E: Export           Accounting Voucher         Creati           Sales         No. 11           Reference no.:         No. 11           Party A/c name         : Bhanu           Current balance         : |                         | Q: Upload            |                               |                                   | K: Keyboard          | K: Control Centre                               | ate Rate                         | per Disc %            | Ctrl + M 2<br>1.Jul.2017<br>Saturday<br>Amount                                                                                                    |
| P: Print E: Export Accounting Voucher Creati Sates No. 11 Reference no.: Party A/c name : Bhanu Current balance : Name of Item Glamour Output SGST 14%                                                                     |                         | Q: Upload            |                               |                                   | K: Keyboard          | K: Control Centre<br>Quantity R<br>(Incl. of T: | ate Rate (<br>ax)<br>45,685.16 F | per Disc %            | Ctrl + M         F1: Accounting Vouchers           1-Lineatory Vouchers         F1: Inentory Vouchers           1-Lul.2017         F2: Order Vouchers           Saturday         F2: Date           F3: Company         F3: Company           Amount         F4: Contra           45:685.16         F6: Receipt           6:395.92         F7: Journal           6:395.92         F0: Solara                                                                                                    |
| P: Print E: Export Accounting Voucher Creati Sales No. 11 Reference no.: Party A/c name : Bhanu Current balance : Name of Item Glamour                                                                                     |                         | Q: Upload            |                               |                                   | K: Keyboard          | K: Control Centre<br>Quantity R<br>(Incl. of T: | ate Rate<br>ax)<br>45,685.16 F   | per Disc %            | Ctrl + M 22<br>Ctrl + M 22<br>1-Jul-2017<br>Saturday<br>Amount<br>45,685.16<br>5-2 Payment<br>F6: Receipt<br>F7: Journal                                                                                                    |
| P: Print E: Export Accounting Voucher Creati Sates No. 11 Reference no.: Party A/c name : Bhanu Current balance : Name of Item Glamour Output SGST 14%                                                                     |                         | Q: Upload            |                               |                                   | K: Keyboard          | K: Control Centre<br>Quantity R<br>(Incl. of T: | ate Rate (<br>ax)<br>45,685.16 F | per Disc %            | Cf1 + M.2         F1: Accounting Vouches           Cf1 + M.2         F1: Inentory Vouches           1.Jul.2017         F2: Order Vouchers           1.Jul.2017         F2: Date           F3: Company         F3: Company           Amount         F4: Contra           45,685.16         F6: Receipt           F6: Receipt         F6: Receipt           F6: Sales         F3: Sales           6,335.92         F3: Credit Note                                                                                                    |
| P: Print E: Export Accounting Voucher Creati Sates No. 11 Reference no.: Party A/c name : Bhanu Current balance : Name of Item Glamour Output SGST 14%                                                                     |                         | Q: Upload            |                               |                                   | K: Keyboard          | K: Control Centre<br>Quantity R<br>(Incl. of T: | ate Rate (<br>ax)<br>45,685.16 F | per Disc %            | Ctrl + M. 2         F1: Accounts Vouchers           1 - Luiz 2017         F1: Inventory Vouchers           1 - Juiz 2017         F2: Inventory Vouchers           Saturday         F2: Order Vouchers           F3: Company         F3: Company           Amount         F4: Contra           F5: Payment         F6: Receipt           F7: Journal         F3: Sales           6,395:92         F8: Sales           F3: Credit Note         F9: Purchase           F9: Debit Note         F9: Debit Note                                                                                                    |
| P: Print E: Export Accounting Voucher Creati Sates No. 11 Reference no.: Party A/c name : Bhanu Current balance : Name of Item Glamour Output SGST 14%                                                                     |                         | Q: Upload            |                               |                                   | K: Keyboard          | K: Control Centre<br>Quantity R<br>(Incl. of T: | ate Rate (<br>ax)<br>45,685.16 F | per Disc %            | Ctrl + M 23         F1: Accounting Vocabes           Ctrl + M 23         F1: Inventory Vocabes           1-Jul-2017         F2: Order Vouchers           1-Saturday         F2: Date           F3: Company         F3: Company           Amount         F4: Contra           6,395:92         F8: Sales           F3: Credit Note         F9: Purchase           F9: Debit Note         F10: Reversing Journal           F10: Reversing Journal         F10: Memos                                                                                                    |
| P: Print E: Export Accounting Voucher Creati Sates No. 11 Reference no.: Party A/c name : Bhanu Current balance : Name of Item Glamour Output SGST 14%                                                                     |                         | Q: Upload            |                               |                                   | K: Keyboard          | K: Control Centre<br>Quantity R<br>(Incl. of T: | ate Rate (<br>ax)<br>45,685.16 F | per Disc %            | Ctrl + M.2         F1: Accounting Vocates           Ctrl + M.2         F1: Inventory Vocates           1.Jul-2017         F2: Date           F3: Company         F3: Company           Amount         F4: Contra           F5: Payment         F6: Receipt           F3: Sales         F3: Sales           F3: Sales         F3: Payment           F6: Receipt         F7: Journal           F9: Purchase         F9: Purchase           F1: Reversing Journal         F10: Reversing Journal           F10: Memos         F3: Stock Query                                                                                   |
| P: Print E: Export Accounting Voucher Creati Sates No. 11 Reference no.: Party A/c name : Bhanu Current balance : Name of Item Glamour Output SGST 14%                                                                     |                         | Q: Upload            |                               |                                   | K: Keyboard          | K: Control Centre<br>Quantity R<br>(Incl. of T: | ate Rate (<br>ax)<br>45,685.16 F | per Disc %            | Image: Status     F1: Acount of Vouches       Cirl + M.2     F1: Inentary Vouches       Saturday     F2: Order Vouchers       F2: Date     F3: Company       Amount     F4: Contra       45:685.16     F6: Receipt       F7: Journal     6:395.92       F3: Credit Note     F9: Purchase       F9: Debit Note     F1: Receipt       F1: Acount Note     F9: Stack Query       At Tax Analysis     F1: Acount Note                                                                                                    |
| P: Print E: Export Accounting Voucher Creati Sates No. 11 Reference no.: Party A/c name : Bhanu Current balance : Name of Item Glamour Output SGST 14%                                                                     |                         | Q: Upload            |                               |                                   | K: Keyboard          | K: Control Centre<br>Quantity R<br>(Incl. of T: | ate Rate (<br>ax)<br>45,685.16 F | per Disc %            | Ctrl + M 25<br>Ctrl + M 25<br>1-Jul-2017<br>Saturday<br>Amount<br>45,685.16<br>6,395.92<br>F1 Journal<br>6,395.92<br>F3 Crompany<br>F4: Contra<br>F4: Contra<br>F4: Contra<br>F4: Contra<br>F4: Contra<br>F4: Contra<br>F4: Contra<br>F4: Contra<br>F4: Contra<br>F4: Contra<br>F4: Contra<br>F4: Contra<br>F4: Contra<br>F4: Contra<br>F4: Contra<br>F4: Contra<br>F4: Contra<br>F5: Payment<br>F6: Receipt<br>F7: Journal<br>F6: Sales<br>F9: Purchase<br>F9: Debit Note<br>F10: Reversing Journal<br>F10: Reversing Journal<br>F10: Memos<br>S: Stock Query<br>A: Tax Analysis<br>F1: Accounting Invoice<br>Y: As Voucher |
| P: Print E: Export Accounting Voucher Creati Sales No. 11 Reference no.: Party A/c name : Bhanu Current balance : Name of Item Glamour Output SGST 14% Output CGST 14% Narration:                                          |                         | Cancel               |                               |                                   | K: Keyboard          | K: Control Centre                               | ate Rate (<br>ax)<br>45,685.16 F | per Disc %            | Ctrl + M 2<br>Ctrl + M 2<br>Ctrl + M 2<br>F1 Iwentory Vouches<br>F2 Date<br>F2 Date<br>F3 Company<br>Amount<br>F4: Contra<br>F3: Company<br>F4: Contra<br>F5: Payment<br>F6: Receipt<br>F7: Journal<br>6,395:52<br>F3: Credit Note<br>F9: Purchase<br>F9: Purchase<br>F1: Newens<br>S: Stock Query<br>A: Tax Analysis<br>I: Accounting Invoice<br>Y: As Voucher<br>I: Post-Dated                                                                                                    |

## Display of Stock Item Allocation with Cost Tracking Number

### Display of Cost Analysis for Stock Item

GOT→Display→Statement of Inventory→Item Cost Analysis→Stock Item

| 🚺 Tally.ERP 9      |                        |               |                |               |                    |               |              |                           |            |                      |                   |                                |                       |
|--------------------|------------------------|---------------|----------------|---------------|--------------------|---------------|--------------|---------------------------|------------|----------------------|-------------------|--------------------------------|-----------------------|
| P: Print           | E: Export              | M: E-Mail     | <u>o</u>       | : Upload      | <u>S</u> : TallySł |               | G: Language  | K: Keyboa                 | ard K      | : Control Centre     | H: Suppor         | t Centre H: Help               | F1: Condensed         |
| Stock Item Co      | ost Analysis           |               |                |               | 1                  | 1.S.N.Durg    | aprasad      |                           |            |                      |                   | Ctrl + M                       | F3: Company           |
|                    |                        |               |                |               |                    |               |              | Glamour<br>M.S.N.Durgapre | asad       |                      |                   |                                | F4: Item              |
| Particula          | rs                     |               |                |               |                    |               |              | Apr-2017 to 1-J           | ul-2017    |                      |                   | 1                              | Close Cost Track      |
|                    |                        |               | A<br>Inward    | . Cost (Exper | nse)               | B.<br>Outward | Revenue (Inc | :ome)                     | C.<br>Nett | Balance at Cos       | st                | Profit/(Loss)<br>(B - (A - C)) |                       |
|                    |                        |               | Quantity       | Rate          | Value              | Quantity      | Rate         | Value                     | Quantity   | Rate                 | Value             | Value Rate                     |                       |
|                    |                        |               |                |               |                    |               |              |                           |            |                      |                   |                                |                       |
| GT-0001 (3 Pc's    | )                      |               | 3 Pc's         | 43,892.18     | 1,31,676.54        | 1 Pc's        | 45,685.16    | 45,685.16                 | 2 Pc's     | 43,892.18            | 87,784.36         | 1,792.98 <i>1,792.98/Pc</i>    | 's                    |
|                    |                        |               |                |               |                    |               |              |                           |            |                      |                   |                                |                       |
|                    |                        |               |                |               |                    |               |              |                           |            |                      |                   |                                |                       |
|                    |                        |               |                |               |                    |               |              |                           |            |                      |                   |                                |                       |
|                    |                        |               |                |               |                    |               |              |                           |            |                      |                   |                                |                       |
|                    |                        |               |                |               |                    |               |              |                           |            |                      |                   |                                |                       |
|                    |                        |               |                |               |                    |               |              |                           |            |                      |                   |                                |                       |
|                    |                        |               |                |               |                    |               |              |                           |            |                      |                   |                                |                       |
|                    |                        |               |                |               |                    |               |              |                           |            |                      |                   |                                |                       |
|                    |                        |               |                |               |                    |               |              |                           |            |                      |                   |                                |                       |
|                    |                        |               |                |               |                    |               |              |                           |            |                      |                   |                                |                       |
|                    |                        |               |                |               |                    |               |              |                           |            |                      |                   |                                |                       |
|                    |                        |               |                |               |                    |               |              |                           |            |                      |                   |                                |                       |
|                    |                        |               |                |               |                    |               |              |                           |            |                      |                   |                                |                       |
|                    |                        |               |                |               |                    |               |              |                           |            |                      |                   |                                |                       |
|                    |                        |               |                |               |                    |               |              |                           |            |                      |                   |                                | F8: Related Reports   |
|                    |                        |               |                |               |                    |               |              |                           |            |                      |                   |                                | F9: Inventory Reports |
| Courd To           | 4-1                    |               | 3 Pc's         | 43,892.18     | 1,31,676.54        | 1 Pc's        | 45.685.16    | 45,685.16                 | 2 Pc's     |                      | 87,784.36         | 1.792.98                       | F10: A/c Reports      |
| Grand To<br>Q:Quit |                        |               | 5 PCS          | 43,092.18     | 1,31,676.34        | TPCS          | 40,080.16    | 40,680.16                 | ZPCS       |                      | 01,184.36         | 1,192.98                       | F11: Features         |
|                    |                        |               | _              |               |                    |               | _            |                           |            |                      |                   | Ctrl + N                       | F12: Configure        |
| Tally MAIN> Ga     | teway of Tally> Displa | ay Menu> Stat | tements of Inv | entory> Item  | n Cost Analysis    |               | Cost Ana     |                           | (          | c) Tally Solutions F | Pvt. Ltd., 1988-2 |                                | 11:49:44              |

## Display of Cost Track Break-up (GT-0001)

GOT→Display→Statement of Inventory→Item Cost Analysis→Cost Track Break-up

| 📜 Tally.ERP 9    |                 |                      |                     |                |                   |               |             |                                           |                     |                   |                      |
|------------------|-----------------|----------------------|---------------------|----------------|-------------------|---------------|-------------|-------------------------------------------|---------------------|-------------------|----------------------|
| P: Print         | E: Export       | M: E-Ma              | il <u>O</u> : U     | pload          | S: TallyShop      | G: Language   | K: Keyboard | K: Control Centre                         | H: Support Centre   |                   | F1: Detailed         |
| Item Cost Tra    | ck Breakup      |                      |                     |                | M.S.N.D           | urgaprasad    |             |                                           |                     | Ctrl + M 🛛        | F3: Company          |
| Particula        | rs              |                      |                     |                |                   |               |             | M.S.N.Durgaprasa<br>1-Apr-2017 to 1-Jul-2 | ad<br>017           |                   | F5: Ledger-wise      |
|                  |                 |                      |                     |                |                   |               |             |                                           |                     |                   |                      |
| Tracking         | Dotaile         |                      |                     |                |                   |               |             |                                           |                     |                   |                      |
|                  |                 | e. Multi-Batch. Main | Location)           |                |                   |               |             |                                           |                     | 3 Pc's            | ļ                    |
| A.Cost (Ex       | · · · · ·       | , man Daton, man     | Locationy           |                |                   | 2 Dolo        | 43,892.18   |                                           |                     | 1,31,676.54       |                      |
| Purchase Ac      |                 | -                    |                     |                |                   | JFUS          | 43,052.10   |                                           | 1,31,676            |                   |                      |
| Consumption      |                 |                      |                     |                |                   |               |             |                                           | 1,51,010            |                   |                      |
| B.Revenu         | e (Income       | ):                   |                     |                |                   | 1 Pc's        | 45,685.16   |                                           |                     | 45,685.16         |                      |
| Sales Accou      |                 | <u></u>              |                     |                |                   |               | ,           |                                           | 45,685              |                   |                      |
| C.Balance        |                 |                      |                     |                |                   | 2 8-1-        | 43,892.18   |                                           |                     | 87,784.36         | ·                    |
| C. Dalance       | at cost         |                      |                     |                |                   | 2 PCs         | 43,092.10   |                                           |                     | 67,764.36         |                      |
|                  |                 |                      |                     |                |                   |               |             |                                           |                     |                   |                      |
|                  |                 |                      |                     |                |                   |               |             |                                           |                     |                   |                      |
| Nett Profit/(Los | s):             |                      |                     |                |                   |               |             |                                           |                     | 1,792.98          |                      |
| (B- (A - C))     |                 |                      |                     |                |                   |               |             |                                           |                     | (1,792.98/Pc's)   |                      |
| Item Movement    | t Summary:      |                      |                     |                |                   |               |             |                                           |                     |                   |                      |
| Item Moveme      | ent Inwards     |                      |                     |                |                   |               |             |                                           |                     |                   |                      |
| Order placed     | ± :             |                      |                     |                |                   |               |             |                                           |                     |                   |                      |
| Materials ree    | ceived          | 3 Pc's               |                     |                |                   |               |             |                                           |                     |                   |                      |
| Materials bil    | led             | 3 Pc's               |                     |                |                   |               |             |                                           |                     |                   |                      |
| Material mar     | nufactured      |                      |                     |                |                   |               |             |                                           |                     |                   | F9: Inventory Report |
|                  |                 |                      |                     |                |                   |               |             |                                           |                     | 4 more ↓          | F10: A/c Reports     |
| Q: Quit          |                 |                      |                     |                |                   |               |             |                                           |                     |                   | F11: Features        |
| _                |                 |                      |                     |                |                   | ^             |             |                                           |                     | Ctrl + N          | F12: Configure       |
| Tally MAIN> Ga   | teway of Tally: | > Display Menu> S    | tatements of Invent | ory> Item Cost | Analysis> Item Co | ost Track Bre |             | (c) Tally Solutions P                     | vt. Ltd., 1988-2017 | Wed, 31 Jan, 2018 | 11:52:22             |

#### TDS (Tax Deduction at Source)

TDS stands for tax deducted at source. As per the Income Tax Act, any company or person making a payment is required to deduct tax at source if the payment exceeds certain threshold limits. TDS has to be deducted at the rates prescribed by the tax department.

The company or person that makes the payment after deducting TDS is called a deductor and the company or person receiving the payment is called the deductee. It is the deductor's responsibility to deduct TDS before making the payment and deposit the same with the government. TDS is deducted irrespective of the mode of payment-cash, cheque or credit-and is linked to the PAN of the deductor and deductee.

#### TDS is deducted on the following types of payments:

- > Rent payments
- Interest payments by banks
- ➢ Salaries
- Commission payments
- Consultation fees
- Professional fees

## TNS Rates

| Rent payments                                                           |                  |
|-------------------------------------------------------------------------|------------------|
| Interest payments by banks                                              |                  |
| > Salaries                                                              |                  |
| Commission payments                                                     |                  |
| Consultation fees                                                       |                  |
| Professional fees                                                       |                  |
| TDS Rates                                                               |                  |
| Particulars                                                             | TDS Rates (in %) |
| 1. In the case of a person other than a company                         |                  |
| 1.1 where the person is resident in India-                              |                  |
| Section 192: Payment of salary                                          | Normal Slab Rate |
| Section 192A: Payment of accumulated balance of provident fund which    | 10               |
| is taxable in the hands of an employee.                                 |                  |
| Section 193: Interest on securities                                     |                  |
| a) any debentures or securities for money issued by or on behalf of any | 10               |
| local authority or a corporation established by a Central, State or     |                  |
| Provincial Act;                                                         |                  |
| b) any debentures issued by a company where such debentures are listed  | 10               |
| on a recognised stock exchange in accordance with the Securities        |                  |
| Contracts (Regulation) Act, 1956 (42 of 1956) and any rules made        |                  |
| thereunder;                                                             |                  |
| c) any security of the Central or State Government;                     | 10               |
| d) interest on any other security                                       | 10               |
| Section 194: Dividend other than the dividend as referred to in Section | 10               |
| <u>115-0</u>                                                            |                  |
|                                                                         |                  |

| Section 194A: Income by way of interest other than "Interest on securities"                                                                                            | 10 |
|----------------------------------------------------------------------------------------------------|----|
| Section 194B: Income by way of winnings from lotteries, crossword puzzles, card games and other games of any sort                                                      | 30 |
| Section 194BB: Income by way of winnings from horse races                                                                                                    | 30 |
| Section 194C: Payment to contractor/sub-contractor                                                                                                    |    |
| a) HUF/Individuals                                                                                                    | 1  |
| b) Others                                                                                                    | 2  |
| Section 194D: Insurance commission                                                                                                    | 5  |
| Section 194DA: Payment in respect of life insurance policy                                                                                                    | 1  |
| Section 194EE: Payment in respect of deposit under National Savings scheme                                                                                             | 10 |
| Section 194F: Payment on account of repurchase of unit by Mutual Fund<br>or Unit Trust of India                                                                        | 20 |
| Section 194G: Commission, etc., on sale of lottery tickets                                                                                                    | 5  |
| Section 194H: Commission or brokerage                                                                                                    | 5  |
| Section 194-I: Rent                                                                                                    |    |
| a) Plant & Machinery                                                                                                    | 2  |
| b) Land or building or furniture or fitting                                                                                                    | 10 |
| Section 194-IA: Payment on transfer of certain immovable property other than agricultural land                                                                         | 1  |
| Section 194-IB: Payment of rent by individual or HUF not liable to tax audit<br>Note: This provision is applicable from June 1, 2017                                   | 5  |
| Section 194-IC:Payment of monetary consideration under Joint Development Agreements                                                                                    | 10 |
| <ul> <li><u>Section 194J</u>: Any sum paid by way of</li> <li>a) Fee for professional services,</li> <li>b) Fee for technical services</li> <li>c) Royalty,</li> </ul> | 10 |

| d) Remuneration/fee/commission to a director or                                                                                                    |                                                                       |
|----------------------------------------------------------------------------------------------------|-----------------------------------------------------------------------|
| e) For not carrying out any activity in relation to any business                                                                                                    |                                                                       |
| f) For not sharing any know-how, patent, copyright etc.                                                                                                    |                                                                       |
| <b>Note:</b> With effect from June 1, 2017 the rate of TDS would be 2% in case of payee engaged in business of operation of call center.                                                                                                    |                                                                       |
| Section 194LA: Payment of compensation on acquisition of certain immovable property                                                                                                    | 10                                                                    |
| <b>Note:</b> With effect from April 1, 2017, no deduction of tax shall be made<br>on any payment which is exempt from levy of income-tax under Right to<br>Fair Compensation Act, 2013.                                                                            |                                                                       |
| <b>Section 194LBA(1)</b> : Business trust shall deduct tax while distributing, any interest received or receivable by it from a SPV or any income received from renting or leasing or letting out any real estate asset owned directly by it, to its unit holders. | 10                                                                    |
| <b>Section 194LBB</b> : Investment fund paying an income to a unit holder [other than income which is exempt under Section 10(23FBB)]                                                                                                    | 10                                                                    |
| Section 194LBC: Income in respect of investment made in a securitisation trust (specified in <i>Explanation</i> of section115TCA)                                                                                                    | 25% in case of<br>Individual or HUF<br>30% in case of<br>other person |
| Any Other Income                                                                                                    | 10                                                                    |
| 1.2 where the person is not resident in India-                                                                                                    |                                                                       |
| Section 192: Payment of Salary                                                                                                    | Normal Slab Rate                                                      |
| <b>Section 192A:</b> Payment of accumulated balance of provident fund which is taxable in the hands of an employee.                                                                                                    | 10                                                                    |
| Section 194B: Income by way of winnings from lotteries, crossword puzzles, card games and other games of any sort                                                                                                    | 30                                                                    |
| Section 194BB: Income by way of winnings from horse races                                                                                                    | 30                                                                    |
| Section 194E: Payment to non-resident sportsmen/sports association                                                                                                    | 20                                                                    |
| Section 194EE: Payment in respect of deposits under National Savings Scheme                                                                                                    | 10                                                                    |
|                                                                                                    | 20                                                                    |
| Section 194F:Payment on account of repurchase of unit by Mutual Fund<br>or Unit Trust of India                                                                                                    | 20                                                                    |

| Section 194LB: Payment of interest on infrastructure debt fund                                                                                                    | 5  |
|----------------------------------------------------------------------------------------------------|----|
| Section 194LBA(2): Business trust shall deduct tax while distributing any interest income received or receivable by it from a SPV to its unit holders.                                                                                                    | 5  |
| <b>Section 194LBA(3)</b> : Business trust shall deduct tax while distributing any income received from renting or leasing or letting out any real estate asset owned directly by it to its unit holders.                                                                                                    | 30 |
| <b>Section 194LBB:</b> Investment fund paying an income to a unit holder [other than income which is exempt under Section 10(23FBB)].                                                                                                    | 30 |
| <b>Section 194LBC</b> : Income in respect of investment made in a securitisation trust (specified in <i>Explanation</i> of section115TCA)                                                                                                    | 30 |
| Section 194LC: Payment of interest by an Indian Company or a business<br>trust in respect of money borrowed in foreign currency under a loan<br>agreement or by way of issue of long-term bonds (including long-term<br>infrastructure bond)<br>Note: With effect from April 1, 2018 benefit of such concessional TDS<br>rate has been further extended by three years. Now TDS at concessional<br>rate of 5% will be applicable for borrowings made before July 1, 2020. | 5  |
| <ul> <li>Section 194LD: Payment of interest on rupee denominated bond of an Indian Company or Government securities to a Foreign Institutional Investor or a Qualified Foreign Investor</li> <li>Note: With effect from April 1, 2018 benefit of such concessional TDS rate has been further extended by three years. Now TDS at concessional rate of 5% will be applicable for borrowings made before July 1, 2020.</li> </ul>                                           | 5  |
| Section 195: Payment of any other sum to a Non-resident                                                                                                    |    |
| a) Income in respect of investment made by a Non-resident Indian Citizen                                                                                                    | 20 |
| b) Income by way of long-term capital gains referred to in <u>Section 115E</u> in case of a Non-resident Indian Citizen                                                                                                    | 10 |
| c) Income by way of long-term capital gains referred to in sub-clause (iii) of clause (c) of sub-Section (1) of <u>Section 112</u>                                                                                                    | 10 |
| d) Income by way of short-term capital gains referred to in Section 111A                                                                                                    | 15 |
| e) Any other income by way of long-term capital gains [not being long-term capital gains referred to in clauses (33), (36) and (38) of <u>Section 10</u> ]                                                                                                    | 20 |
| f) Income by way of interest payable by Government or an Indian concern<br>on moneys borrowed or debt incurred by Government or the Indian<br>concern in foreign currency (not being income by way of interest referred<br>to in <u>Section 194LB</u> or <u>Section 194LC</u> )                                                                                                    | 20 |

g) Income by way of royalty payable by Government or an Indian concern in pursuance of an agreement made by it with the Government or the Indian concern where such royalty is in consideration for the transfer of all or any rights (including the granting of a licence) in respect of copyright in any book on a subject referred to in the first proviso to sub-section (1A) of <u>Section 115A</u> of the Income-tax Act, to the Indian concern, or in respect of any computer software referred to in the second proviso to sub-section (1A) of <u>Section 115A</u> of the Income-tax Act, to a person resident in India

h) Income by way of royalty [not being royalty of the nature referred to point g) above E] payable by Government or an Indian concern in pursuance of an agreement made by it with the Government or the Indian concern and where such agreement is with an Indian concern, the agreement is approved by the Central Government or where it relates to a matter included in the industrial policy, for the time being in force, of the Government of India, the agreement is in accordance with that policy

i) Income by way of fees for technical services payable by Government or an Indian concern in pursuance of an agreement made by it with the Government or the Indian concern and where such agreement is with an Indian concern, the agreement is approved by the Central Government or where it relates to a matter included in the industrial policy, for the time being in force, of the Government of India, the agreement is in accordance with that policy

j) Any other income

| Section 196B: Income from units (including long-term capital gain on transfer of such units) to an offshore fund                                 | 10 |
|----------------------------------------------------------------------------------------------------|----|
| Section 196C: Income from foreign currency bonds or GDR of an Indian company (including long-term capital gain on transfer of such bonds or GDR) |    |
| <b>Section 196D:</b> Income of foreign Institutional Investors from securities (not being dividend or capital gain arising from such securities) | 20 |

## 2. In the case of a company-

#### 2.1 where the company is a domestic company-

Section 193: Interest on securities

a) any debentures or securities for money issued by or on behalf of any local authority or a corporation established by a Central, State or Provincial Act;

b) any debentures issued by a company where such debentures are listed 10 on a recognised stock exchange in accordance with the Securities

10

10

10

30

| c) any security of the Central or State Government;                                                               | 10 |
|----------------------------------------------------------------------------------------------------|----|
| d) interest on any other security                                                                                 | 10 |
| Section 194: Dividend                                                                                             | 10 |
| Section 194A: Income by way of interest other than "Interest on securities"                                       | 10 |
| Section 194B: Income by way of winnings from lotteries, crossword puzzles, card games and other games of any sort | 30 |
| Section 194BB: Income by way of winnings from horse races                                                         | 30 |
| Section 194C: Payment to contractor/sub-contractor                                                                |    |
| a) HUF/Individuals                                                                                                | 1  |
| b) Others                                                                                                    | 2  |
| Section 194D: Insurance commission                                                                                | 10 |
| Section 194DA: Payment in respect of life insurance policy                                                        | 1  |
| Section 194EE: Payment in respect of deposit under National Savings scheme                                        | 10 |
| Section 194F: Payment on account of repurchase of unit by Mutual Fund<br>or Unit Trust of India                   | 20 |
| Section 194G: Commission, etc., on sale of lottery tickets                                                        | 5  |
| Section 194H: Commission or brokerage                                                                             | 5  |
| Section 194-1: Rent                                                                                               |    |
| a) Plant & Machinery                                                                                              | 2  |
| b) Land or building or furniture or fitting                                                                       | 10 |
| Section 194-IA: Payment on transfer of certain immovable property other than agricultural land                    | 1  |
| Section 194-IC: Payment of monetary consideration under Joint Development Agreements                              | 10 |
| Section 194J: Any sum paid by way of<br>a) Fee for professional services,                                         | 10 |

| b) Fee for technical services                                                                                                    |    |
|----------------------------------------------------------------------------------------------------|----|
| c) Royalty,                                                                                                    |    |
| d) Remuneration/fee/commission to a director or                                                                                                    |    |
| e) For not carrying out any activity in relation to any business                                                                                                    |    |
| f) For not sharing any know-how, patent, copyright etc.                                                                                                    |    |
| <b>Note:</b> With effect from June 1, 2017 the rate of TDS would be 2% in case of payee engaged in business of operation of call center.                                                                                                    |    |
| Section 194LA: Payment of compensation on acquisition of certain immovable property                                                                                                    | 10 |
| <b>Note:</b> With effect from April 1, 2017, no deduction of tax shall be made<br>on any payment which is exempt from levy of income-tax under Right to<br>Fair Compensation Act, 2013.                                                                    | 2  |
| Section 194LBA(1): Business trust shall deduct tax while distributing, any interest received or receivable by it from a SPV or any income received from renting or leasing or letting out any real estate asset owned directly by it, to its unit holders. | 10 |
| Section 194LBB: Investment fund paying an income to a unit holder [other than income which is exempt under Section 10(23FBB)].                                                                                                    | 10 |
| Section 194LBC: Income in respect of investment made in a securitisation trust (specified in <i>Explanation</i> of section115TCA)                                                                                                    | 10 |
| Any Other Income                                                                                                    | 10 |
| 2.2 where the company is not a domestic company-                                                                                                    |    |
| Section 194B: Income by way of winnings from lotteries, crossword puzzles, card games and other games of any sort                                                                                                    | 30 |
| Section 194BB: Income by way of winnings from horse races                                                                                                    | 30 |
| Section 194E: Payment to non-resident sports association                                                                                                    | 20 |
| Section 194G: Commission, etc., on sale of lottery tickets                                                                                                    | 5  |
| Section 194LB: Payment of interest on infrastructure debt fund                                                                                                    | 5  |
| <b>Section 194LBA(2)</b> : Business trust shall deduct tax while distributing any interest income received or receivable by it from a SPV to its unit holders.                                                                                             | 5  |
| <b>Section 194LBA(3):</b> Business trust shall deduct tax while distributing any income received from renting or leasing or letting out any real estate asset owned directly by it to its unit holders.                                                    | 40 |
| <b>Section 194LBB:</b> Investment fund paying an income to a unit holder [other than income which is exempt under Section 10(23FBB)].                                                                                                    | 40 |

| Section 194LBC: Income in respect of investment made in a securitisation trust (specified in <i>Explanation</i> of section115TCA)                                                                                                    | 40 |
|----------------------------------------------------------------------------------------------------|----|
| Section 194LC: Payment of interest by an Indian Company or a business trust in respect of money borrowed in foreign currency under a loan agreement or by way of issue of long-term bonds (including long-term infrastructure bond)                                                                                                    | 5  |
| <b>Note:</b> With effect from April 1, 2018 benefit of such concessional TDS rate has been further extended by three years. Now TDS at concessional rate of 5% will be applicable for borrowings made before July 1, 2020.                                                                                                    |    |
| Section 194LD:Payment of interest on rupee denominated bond of an Indian Company or Government securities to a Foreign Institutional Investor or a Qualified Foreign Investor                                                                                                    | 5  |
| <b>Note:</b> With effect from April 1, 2018 benefit of such concessional TDS rate has been further extended by three years. Now TDS at concessional rate of 5% will be applicable for borrowings made before July 1, 2020.                                                                                                    |    |
| Section 195: Payment of any other sum                                                                                                    |    |
| a) Income by way of long-term capital gains referred to in sub-clause (iii) of clause (c) of sub-section (1) of <u>Section 112</u>                                                                                                    | 10 |
| b) Income by way of short-term capital gains referred to in <u>Section 111A</u>                                                                                                    | 15 |
| c) Any other income by way of long-term capital gains [not being long-term capital gains referred to in clauses (33), (36) and (38) of <u>Section 10</u> ]                                                                                                    | 20 |
| d) Income by way of interest payable by Government or an Indian concern<br>on moneys borrowed or debt incurred by Government or the Indian<br>concern in foreign currency (not being income by way of interest referred<br>to in <u>Section 194LB</u> or <u>Section 194LC</u> )                                                                                                    | 20 |
| e) Income by way of royalty payable by Government or an Indian concern<br>in pursuance of an agreement made by it with the Government or the<br>Indian concern after the 31st day of March, 1976 where such royalty is in<br>consideration for the transfer of all or any rights (including the granting of<br>a licence) in respect of copyright in any book on a subject referred to in<br>the first proviso to sub-section (1A) of Section 115A of the Income-tax<br>Act, to the Indian concern, or in respect of any computer software referred<br>to in the second proviso to sub-section (1A) of Section 115A of the<br>Income-tax Act, to a person resident in India | 10 |
| f) Income by way of royalty [not being royalty of the nature referred to in<br>point e) above C] payable by Government or an Indian concern in<br>pursuance of an agreement made by it with the Government or the Indian<br>concern and where such agreement is with an Indian concern, the<br>agreement is approved by the Central Government or where it relates to a                                                                                                    |    |

| matter included in the industrial policy, for the time being in force, of the Government of India, the agreement is in accordance with that policy—                                                                                                    |    |
|----------------------------------------------------------------------------------------------------|----|
| A. where the agreement is made after the 31st day of March, 1961 but before the 1st day of April, 1976                                                                                                    | 50 |
| B. where the agreement is made after the 31st day of March, 1976                                                                                                    | 10 |
| g) Income by way of fees for technical services payable by Government<br>or an Indian concern in pursuance of an agreement made by it with the<br>Government or the Indian concern and where such agreement is with an<br>Indian concern, the agreement is approved by the Central Government or<br>where it relates to a matter included in the industrial policy, for the time<br>being in force, of the Government of India, the agreement is in accordance<br>with that policy— | ð  |
| A. where the agreement is made after the 29th day of February, 1964 but before the 1st day of April, 1976                                                                                                    | 50 |
| B. where the agreement is made after the 31st day of March, 1976                                                                                                    | 10 |
| h) Any other income                                                                                                    | 40 |
| Section 196B: Income from units (including long-term capital gain on transfer of such units) to an offshore fund                                                                                                    | 10 |
| Section 196C: Income from foreign currency bonds or GDR of an Indian company (including long-term capital gain on transfer of such bonds or GDR)                                                                                                    | 10 |
| Section 196D: Income of foreign Institutional Investors from securities (not being dividend or capital gain arising from such securities)                                                                                                    | 20 |

Enable of TDS (Tax Deduction at Source) F11 Features→Statutory & Taxation

Enable Tax Deducted at Source (TDS) Set/alter TDS details

| Company TDS Deducto                                                                      | or Details                     | ? No                     |
|------------------------------------------------------------------------------------------|--------------------------------|--------------------------|
| TAN registration number<br>Tax deduction and collection Account Number (TA               | : APMS02603P<br>N): APMS02603P | Collector/Deductor Types |
| Deductor type                                                                            | : Company                      | Company                  |
| Deductor branch/division                                                                 | :                              | Individual/HUF           |
| Set/alter details of person responsible                                                  | ? No                           |                          |
| Rate & Exemption E                                                                       | Details                        |                          |
| Rate of TDS if PAN not available<br>(The rate specified here or the IT rate, whichever i | : 20 %<br>s                    |                          |
| higher, will be applicable.)                                                             | 0 N-                           |                          |
| Ignore IT exemption limit for TDS deduction                                              | ? No                           |                          |
| Activate TDS for stock items                                                             | ? No                           |                          |

? Yes ? Yes

## **Creation of Ledgers (for TDS on Rent)**

Rent Owner TDS on Rent

## **Creation of TDS Nature of payment**

GOT→Accounts Information→Statutory Information→TDS Nature of payments→Create

| TDS Nature              | of Payment Creat | ion                 |          |
|-------------------------|------------------|---------------------|----------|
| Name :                  | Rent of Land/B   | uildings            |          |
| Section<br>Payment code |                  | : <b>194</b> I<br>: |          |
| Rate                    |                  | : 10 %              | i do     |
| Threshold/exe           | mption limit     | 3,00,000.00         | x        |
| Creation of I           | Rent Ledger      |                     | <u> </u> |

## **Creation of Rent Ledger**

| 🚺 Tally.ERP 9                                                                                         |                                 |                                                         |                   |                                         |                                  |              |                 |                                |                                                   |                       |                                 |
|----------------------------------------------------------------------------------------------------|---------------------------------|---------------------------------------------------------|-------------------|-----------------------------------------|----------------------------------|--------------|-----------------|--------------------------------|---------------------------------------------------|-----------------------|---------------------------------|
| P: Print                                                                                              | E: Export                       | M: E-Mail                                               | <u>O</u> : Upload |                                         |                                  | K: Keyboar   | rd <u>K</u> : C | ontrol Centre                  | H: Support Centre                                 |                       | F3: Company                     |
| Ledger Creat<br>Name :<br>(alias) :                                                                   | Rent                            |                                                         |                   | м.                                      | S.N.Durgaprasad                  | <u>_</u>     | 58,71,          | Any     New Cate     Undefined | vist of Nature of Pa<br>gory<br>d<br>nd/Buildings | Ctrl + M E<br>ayments | S F3: New Company               |
| Under<br>Currency of led<br>Inventory values<br>Type of Ledger<br>Cost centres au<br>Activate interes | s are affected<br>re applicable | : Indirect Ex<br>? No<br>? II Not Appl<br>? Yes<br>? No |                   | Name<br>Address<br>Provide bank details | <u>Mailing</u><br>:<br>:<br>: No | Details      |                 |                                |                                                   |                       | L: Details                      |
|                                                                                                    | Chattata                        |                                                         |                   |                                         | Tax Registra                     | tion Details |                 |                                |                                                   |                       | B: Set Chq Books                |
| Is GST Applica                                                                                        |                                 | ory Information<br>? I Applicat                         | 1-                | PAN/IT No.                              |                                  |              |                 |                                |                                                   |                       | <u>S</u> : Set Chq Printing     |
| Set/alter GS                                                                                          | T Details                       | ? No                                                    | ne                |                                         |                                  |              |                 |                                |                                                   |                       |                                 |
| Type of Sup<br>Is TDS applicat                                                                        |                                 | : Services<br>? I Applicat                              | In                |                                         |                                  |              |                 |                                |                                                   |                       | G: Groups                       |
| Nature of Pa                                                                                          |                                 | Rent of La                                              | nd/Buildings      |                                         |                                  |              |                 |                                |                                                   |                       | L: Ledgers                      |
|                                                                                                    |                                 |                                                         |                   |                                         |                                  |              |                 |                                |                                                   |                       | S: Cost Category C: Cost Centre |
|                                                                                                    |                                 |                                                         |                   |                                         |                                  |              |                 |                                |                                                   |                       | B: Budgets                      |
|                                                                                                    |                                 |                                                         |                   |                                         |                                  |              |                 |                                |                                                   |                       | E: Currency                     |
|                                                                                                    |                                 |                                                         |                   |                                         |                                  |              |                 |                                |                                                   |                       | V: Voucher Types                |
|                                                                                                    |                                 | Opening Bala                                            | nce (on 1-Apr-    | 2017) ·                                 |                                  |              |                 |                                |                                                   |                       |                                 |
| Q: Quit                                                                                               | A: Accept                       | D: Delete                                               |                   |                                         |                                  |              |                 |                                | [                                                 |                       | F11: Features                   |
| <u>u</u> . uuit                                                                                       | Accept                          | D. Delete                                               |                   |                                         | ~                                |              |                 |                                |                                                   | Ctrl + N              | F12: Configure                  |
| Tally MAIN> Ga                                                                                        | ateway of Tally>                | Accounts Info> Ledg                                     | ers> Ledger Creat | ion                                     |                                  |              | (c) T           | ally Solutions P               | vt. Ltd., 1988-2017                               | Mon, 29 Jan, 2018     | 21:02:34                        |

# Creation of TDS on Rent Ledger

| Tally.ERP 9                          |                    |                  |                 |            |            |                  |             |                                     |                     |                   |                     |
|--------------------------------------|--------------------|------------------|-----------------|------------|------------|------------------|-------------|-------------------------------------|---------------------|-------------------|---------------------|
| P: Print                             | E: Export          | M: E-Mail        | O: Upl          | oad S:     | TallyShop  | G: Language      | K: Keyboard | K: Control Centre                   | H: Support Centre   | H: Help           | F3: Company         |
| Ledger Creati                        |                    |                  |                 |            | M.S.N.D    | urgaprasad       | Total       | 0                                   |                     | Ctrl + M          | F3: New Company     |
| Name : 1<br>(alias) :                | IDS on Rent        |                  |                 |            |            |                  |             | List of                             | TDS Nature of Pay   | yments            |                     |
| (4//40)                              |                    |                  |                 |            |            |                  |             | 0 Any                               |                     |                   |                     |
|                                      |                    |                  |                 |            |            |                  |             | I New Category<br>Rent of Land/Buil | dinas               |                   |                     |
|                                      |                    |                  |                 |            |            |                  |             | Rent of Earlarban                   | ungo                |                   |                     |
|                                      |                    |                  |                 |            |            | Mailing D        | otaile      | -                                   |                     |                   |                     |
| Under                                |                    | : Duties &       |                 | Name       |            |                  | etans       |                                     |                     |                   |                     |
|                                      |                    |                  | t Liabilities)  | Address    |            |                  |             |                                     |                     |                   |                     |
| Currency of ledg<br>Type of duty/tax |                    | :₹<br>:TDS       |                 |            |            |                  |             |                                     |                     |                   |                     |
| Nature of pay                        | /ment              | Rent of L        | Land/Buildings  |            |            |                  |             |                                     |                     |                   |                     |
| Inventory values<br>Cost centres an  | are affected       | ? No<br>? No     |                 |            |            |                  |             |                                     |                     |                   |                     |
| Activate interest                    | t calculation      | ? No             |                 |            |            |                  |             |                                     |                     |                   |                     |
|                                      |                    |                  |                 | Provide ba | nk details | : No             |             |                                     |                     |                   | L: Details          |
|                                      |                    |                  |                 |            |            | Tax Registration | on Details  |                                     |                     |                   | B: Set Chg Books    |
|                                      | Statuton           | y Information    |                 | PAN/IT No  |            | :                | bit botans  |                                     |                     |                   | S: Set Cha Printina |
|                                      | Statutory          | ymormation       |                 |            |            |                  |             |                                     |                     |                   | 3. Set Ond Finding  |
|                                      |                    |                  |                 |            |            |                  |             |                                     |                     |                   |                     |
|                                      |                    |                  |                 |            |            |                  |             |                                     |                     |                   | G: Groups           |
|                                      |                    |                  |                 |            |            |                  |             |                                     |                     |                   | L: Ledgers          |
|                                      |                    |                  |                 |            |            |                  |             |                                     |                     |                   | S: Cost Category    |
|                                      |                    |                  |                 |            |            |                  |             |                                     |                     |                   | Cost Centre         |
|                                      |                    |                  |                 |            |            |                  |             |                                     |                     |                   | B: Budgets          |
|                                      |                    |                  |                 |            |            |                  |             |                                     |                     |                   | E: Currency         |
|                                      |                    |                  |                 |            |            |                  |             |                                     |                     |                   | V: Voucher Types    |
|                                      |                    | Opening Ba       | alance (on 1-A  | pr-2017) : |            |                  |             |                                     |                     |                   |                     |
| Q: Quit                              | A: Accept          | D: Delete        |                 |            |            |                  |             |                                     |                     |                   | F11: Features       |
|                                      |                    |                  |                 |            |            | ^                |             |                                     |                     | Ctrl + N          | F12: Configure      |
| Tally MAIN> Ga                       | teway of Tally> Ad | ccounts Info> Le | dgers> Ledger C | reation    |            |                  |             | (c) Tally Solutions P               | vt. Ltd., 1988-2017 | Mon, 29 Jan, 2018 | 21:03:29            |
|                                      |                    |                  |                 |            |            |                  |             |                                     |                     |                   |                     |

## **Creation of Owner Account**

| Tally.ERP 9                                                                                                    |                                        |                                                               |                                                 |                                          |                                    |                     |                   |                                                                                                    |
|----------------------------------------------------------------------------------------------------|----------------------------------------|---------------------------------------------------------------|-------------------------------------------------|------------------------------------------|------------------------------------|---------------------|-------------------|----------------------------------------------------------------------------------------------------|
| P: Print E: Export M: E-Mail                                                                                                    | O: Upload                              | S: TallyShop                                                  | G: Language                                     | K: Keyboard                              | K: Control Centre                  | H: Support Centre   |                   | F3: Company                                                                                                    |
| Ledger Creation<br>Name : Owner Name - Building<br>(alias) :                                                                                                    |                                        | M.S.N.C                                                       | Durgaprasad                                     | <u>Total O</u>                           | 58,71,236.13 Dr<br>58,71,236.13 Cr |                     | Ctrl + M 🛛        | E3: New Company                                                                                                    |
| Under : Sundry Cre<br>(Currency of ledger : ₹<br>Maintain balances bill-by-bill ? Yes<br>Default credit period : Check for credit days during voucher entry ? No<br>Specify credit limit :<br>Inventory values are affected ? No<br>Cost centres are applicable ? No<br>Activate interest calculation ? No<br><u>Statutory Information</u><br>Is TDS Deductable ? Yes<br>Deducte type : Individual/<br>Deduct TDS in Same Voucher ? Yes | iabilities) A<br>C<br>S<br>(<br>F<br>F | PAN/IT No.<br>(PAN is mandatory for e-<br>Provide PAN details | : No<br><u>Tax Registration</u><br>: AXNPP1238N | Pincod<br>ing voucher entry.)<br>Details | le :                               |                     |                   | L: Details<br>B: Set Chq Books<br>S: Set Chq Printing<br>G: Groups<br>L: Ledgers<br>S: Cost Category<br>C: Cost Category<br>C: Cost Centre<br>B: Budgets<br>E: Currency<br>V: Voucher Types |
| Opening Bala                                                                                                    | nce (on 1-Apr-2017                     | ):                                                            |                                                 |                                          |                                    |                     |                   |                                                                                                    |
| Q: Quit A: Accept D: Delete                                                                                                    |                                        |                                                               |                                                 |                                          |                                    |                     |                   | F11: Features                                                                                                    |
|                                                                                                    |                                        |                                                               | ^                                               |                                          |                                    |                     | Ctrl + N          | F12: Configure                                                                                                    |
| Tally MAIN> Gateway of Tally> Accounts Info> Ledg                                                                                                    | ers> Ledger Creation                   |                                                               |                                                 |                                          | (c) Tally Solutions P              | vt. Ltd., 1988-2017 | Mon, 29 Jan, 2018 | 21:05:39                                                                                                    |

# Voucher Postings (Rent Payable)

| Tally.ERP 9              |                                 |                       |               |                 |           |             |             |                       |                     |                        |                         |
|--------------------------|---------------------------------|-----------------------|---------------|-----------------|-----------|-------------|-------------|-----------------------|---------------------|------------------------|-------------------------|
| P: Print                 | E: Export                       | M: E-Mail             | <u>О</u> : Up | load <u>S</u> : | TallyShop | G: Language | K: Keyboard | K: Control Centre     | H: Support Centre   |                        | F1: Accounting Vouchers |
|                          | ucher Creation                  |                       |               |                 | M.S.N.Du  | rgaprasad   |             |                       |                     |                        | F1: Inventory Vouchers  |
| Journal                  | No. 10                          |                       |               |                 |           |             |             |                       |                     | 1-Jul-2017<br>Saturday | E2: Order Vouchers      |
|                          |                                 |                       |               |                 |           |             |             |                       |                     | Guididay               | F2: Date                |
| Particula                | rs                              |                       |               |                 |           |             |             |                       | De                  | bit Credit             | F3: Company             |
| By Rent                  |                                 |                       |               |                 |           |             |             |                       | 4,00,000            | .00                    |                         |
| Cur Bal:<br>Departme     | 4,00,000.00 Dr                  |                       |               |                 |           |             |             |                       |                     |                        | F4: Contra              |
| Ådmini                   | stration                        | 4,00,000.00 Dr        |               |                 |           |             |             |                       |                     |                        | F5: Payment             |
| To Owner Nar<br>Cur Bel: | ne - Building<br>3,60,000.00 Cr |                       |               |                 |           |             |             |                       |                     | 3,60,000.00            | F6: Receipt             |
| New Ref 1                | DÍ                              | 3,60,000.00 Cr        |               |                 |           |             |             |                       |                     |                        | F7: Journal             |
| To TDS on Re             | nt<br>40,000.00 Cr              |                       |               |                 |           |             |             |                       |                     | 40,000.00              | F8: Sales               |
| Cur Du.                  |                                 |                       |               |                 |           |             |             |                       |                     |                        | E8: Credit Note         |
|                          |                                 |                       |               |                 |           |             |             |                       |                     |                        | F9: Purchase            |
|                          |                                 |                       |               |                 |           |             |             |                       |                     |                        | E9: Debit Note          |
|                          |                                 |                       |               |                 |           |             |             |                       |                     |                        | F10: Reversing Journal  |
|                          |                                 |                       |               |                 |           |             |             |                       |                     |                        | F10: Memos              |
|                          |                                 |                       |               |                 |           |             |             |                       |                     |                        | J: Stat Adjustment      |
|                          |                                 |                       |               |                 |           |             |             |                       |                     |                        |                         |
|                          |                                 |                       |               |                 |           |             |             |                       |                     |                        |                         |
|                          |                                 |                       |               |                 |           |             |             |                       |                     |                        |                         |
|                          |                                 |                       |               |                 |           |             |             |                       |                     |                        | P: TDS Deduction        |
|                          |                                 |                       |               |                 |           |             |             |                       |                     |                        |                         |
| Narration:               | or the Month of Ju              |                       |               |                 |           | -           |             |                       | 4,00,000            | .00 4,00,000.00        | I: Post-Dated           |
| Refit Payable I          | or the Month of J               | une (with TDS)        |               |                 |           |             |             |                       |                     |                        | L: Optional             |
|                          |                                 |                       |               |                 |           |             |             |                       |                     |                        |                         |
| Q: Quit                  | A: Accept                       | D: Delete X:          | Cancel        |                 |           |             |             |                       |                     |                        | F11: Features           |
|                          |                                 |                       |               |                 |           | ^           |             |                       |                     | Ctrl + N               | F12: Configure          |
| Tally MAIN> Ga           | teway of Tally> A               | ccounting Voucher Cre | ation         |                 |           |             |             | (c) Tally Solutions P | vt. Ltd., 1988-2017 | Mon, 29 Jan, 2018      | 21:07:59                |

#### Display of TDS Report TDS Report Form 26Q

# $GOT \rightarrow Display \rightarrow Statutory Reports \rightarrow TDS Reports \rightarrow Form 26Q$

| Tally.ERP 9                       |                                |                        |                  |                   |                    |             |                   |                     |                      |                       |                                       |
|-----------------------------------|--------------------------------|------------------------|------------------|-------------------|--------------------|-------------|-------------------|---------------------|----------------------|-----------------------|---------------------------------------|
| P: Print                          | E: Export                      | M: E-Mail              | O: Upload        | <u>S</u> : TallyS | hop <u>G</u> : Lai | nguage      | K: Keyboard       | K: Control Centre   | H: Support Cent      |                       | F1: Detailed                          |
| Form 26Q                          |                                |                        |                  |                   | M.S.N.Durgapra     | sad         |                   |                     |                      | Ctrl + M              |                                       |
| Form 26Q                          |                                |                        |                  |                   |                    |             |                   |                     | 1-                   | Jul-2017 to 30-Sep-20 | 17 F2: Period                         |
| Statistics of Vo                  |                                |                        |                  |                   |                    |             |                   |                     |                      |                       | F3: Company                           |
| Total Number of                   |                                |                        |                  |                   |                    |             |                   |                     |                      |                       | 69                                    |
| Included Transa<br>Excluded Trans |                                |                        |                  |                   |                    |             |                   |                     |                      |                       | 1<br>61 F4: Remarks                   |
| Uncertain Trans                   |                                |                        |                  |                   |                    |             |                   |                     |                      |                       | 7 F6: Save                            |
|                                   |                                |                        |                  |                   | sessable Value     |             |                   |                     | educted              |                       | E: e-Return                           |
| Particula                         | rs                             |                        | _                |                   | sessable Value     | Total       | Tax<br>Deductable |                     |                      | btal Deductable       | J=                                    |
| Deduction Deta                    | ails                           |                        |                  |                   |                    |             |                   |                     |                      |                       | S: Stat Payment                       |
| Deduction at N                    |                                |                        |                  |                   | 4,00,000.00        | 4,00,000.00 | 40,000.00         |                     | 40,000.00 4          | 0,000.00              | 3: Stat Payment                       |
| Deduction at H                    | Higher Rate<br>Faxable Expense |                        |                  |                   |                    |             |                   |                     |                      |                       |                                       |
| Zero rated Tax                    | kable Expense                  |                        |                  |                   |                    |             |                   |                     |                      |                       |                                       |
| Under Exempt                      |                                |                        |                  |                   |                    |             |                   |                     |                      |                       |                                       |
| Exempt in lieu                    | of PAN available               |                        |                  |                   |                    |             |                   |                     |                      |                       |                                       |
|                                   |                                |                        |                  |                   |                    |             |                   |                     |                      |                       |                                       |
| Total Deduct                      | ed                             |                        |                  |                   |                    |             |                   |                     | 40,000.00            |                       |                                       |
| Payment Detail                    | ls                             |                        |                  |                   |                    |             |                   |                     | 1-                   | Jul-2017 to 30-Sep-20 | 17 E2: Pymt. Till Date                |
| Included Transa                   |                                |                        |                  |                   |                    |             |                   |                     |                      |                       | 0                                     |
| Not Included Tr                   | ansactions                     |                        |                  |                   |                    |             |                   |                     |                      |                       | 0                                     |
| Particula                         |                                |                        |                  |                   |                    |             |                   | Da                  | id Amount            | Amou                  |                                       |
| Fatticula                         | 115                            |                        |                  |                   |                    |             |                   | Fa                  | nu Amount            | Amot                  | <u> </u>                              |
|                                   |                                |                        |                  |                   |                    |             |                   |                     |                      |                       |                                       |
|                                   |                                |                        |                  |                   |                    |             |                   |                     |                      |                       |                                       |
|                                   |                                |                        |                  |                   |                    |             |                   |                     |                      |                       |                                       |
|                                   |                                |                        |                  |                   |                    |             |                   |                     |                      |                       | F9: Inventory Reports                 |
| Balance Paya                      | ble                            |                        |                  |                   |                    |             |                   |                     | 40,000.00            |                       | F10: A/c Reports                      |
| Q: Quit                           | Accept                         |                        |                  |                   |                    |             |                   |                     |                      |                       | · · · · · · · · · · · · · · · · · · · |
|                                   |                                |                        |                  |                   | ^                  |             |                   |                     | ,                    | Ctrl + N              | F11: Features                         |
| Tally MAIN> Gat                   | teway of Tally> Displ          | ay Menu> Statutory Rep | orts> TDS Return | n> Form 26Q       |                    |             |                   | (c) Tally Solutions | Pvt. Ltd., 1988-2017 | Mon, 29 Jan, 2018     | 21:10:15                              |

## TDS Outstanding's (Nature of Payment)

GOT→Display→Statutory Reports→TDS Reports→TDS outstanding Tally.ERP 9 K: Control Centre H: Help Ctrl + M E 1.Apr-2017 to 1-Jul-2017 
 O: Upload
 S: TallyShop
 G: Language

 M.S.N.Durgaprasad
 P: Print M: E-Mail Period E: Export K: Keyboard TDS Nature of Payment Outstandings Nature of Payment : 0 All Items Nature of Payment Total Pending Company Non Company 40,000.00 Rent of Land/Buildings 40.000.00 Grand Total 40,000.00 40,000.00 Q: Quit Configure Ctrl + N Tally MAIN --> Gateway of Tally --> Display Menu --> Statutory Reports --> TDS Return --> TDS Nature of Payment Outstandings (c) Tally Solutions Pvt. Ltd., 1988-2017 Mon, 29 Jan, 2018 21:11:40

# Posting of Payment of TDS on Rent Tally.ERP 9

| P: Print              | E: Export         | <u>M</u> : E-I    | /lail <u>O</u> : U | bload <u>S</u> | : TallyShop | G: Language | K: Keyboard | K: Contro   | I Centre          | Support Centre |                    | F1: Accounting Vouchers |
|-----------------------|-------------------|-------------------|--------------------|----------------|-------------|-------------|-------------|-------------|-------------------|----------------|--------------------|-------------------------|
|                       | oucher Creati     | ion               |                    |                | M.S.N.DL    | ırgaprasad  |             |             |                   |                | Ctrl + M           | E1: Inventory Vouchers  |
| Bank Paym             | ent No. 15        |                   |                    |                |             |             |             |             |                   |                | 1-Jul-20<br>Saturd |                         |
|                       |                   |                   |                    |                |             |             |             |             |                   |                | outura             | F2: Date                |
| Particul              | ars               |                   |                    |                |             |             |             |             |                   | De             | ebit Cred          | lit F3: Company         |
| By TDS on R           | lent              |                   |                    |                |             |             |             |             |                   | 40,000         | .00                |                         |
| Cur Ba<br>To Kotak OE | 1: 0.00 Dr        |                   |                    |                |             |             |             |             |                   |                | 40,000.            | F4: Contra              |
|                       | l: 27,57,156.13 ( | Cr                |                    |                |             |             |             |             |                   |                | 40,000.0           | F5: Payment             |
|                       |                   |                   |                    |                |             |             |             |             |                   |                |                    | F6: Receipt             |
|                       |                   |                   |                    |                |             |             |             |             |                   |                |                    | F7: Journal             |
|                       |                   |                   |                    |                |             |             |             |             |                   |                |                    | F8: Sales               |
|                       |                   |                   |                    |                |             |             |             |             |                   |                |                    | E8: Credit Note         |
|                       |                   |                   |                    |                |             |             |             |             |                   |                |                    | F9: Purchase            |
|                       |                   |                   |                    |                |             |             |             |             |                   |                |                    | E9: Debit Note          |
|                       |                   |                   |                    |                |             |             |             |             |                   |                |                    | F10: Reversing Journal  |
|                       |                   |                   |                    |                |             |             |             |             |                   |                |                    | F10: Memos              |
|                       |                   |                   |                    |                |             |             |             |             |                   |                |                    | Stat Payment            |
|                       |                   |                   |                    |                |             |             |             |             |                   |                |                    |                         |
|                       |                   |                   |                    |                |             |             |             |             |                   |                |                    | V: Reverse Chrg. Adv.   |
|                       |                   |                   |                    |                |             |             |             |             |                   |                |                    |                         |
|                       |                   |                   |                    |                |             |             |             |             |                   |                |                    |                         |
|                       |                   |                   |                    |                |             |             |             |             |                   |                |                    |                         |
| Narration:            |                   |                   |                    |                |             | _           |             |             |                   | 40,000         | .00 40,000.        | 00 T: Post-Dated        |
| Payment on 1          | IDS on Rent       |                   |                    |                |             |             |             |             |                   |                |                    | L: Optional             |
|                       |                   |                   |                    |                |             |             |             |             |                   |                |                    |                         |
| 0.0.1                 | 1                 |                   |                    | 1              |             |             | [           | [           | [                 | [              | [                  | F11: Features           |
| <u>Q</u> : Quit       | Accept            | <u>D</u> : Delete | X: Cancel          |                |             | <u></u>     |             |             |                   |                | Ctrl + N           | F12: Configure          |
| Tally MAIN> 0         | Sateway of Tally  | > Accounting Voud | her Creation       |                |             |             |             | (c) Tally S | olutions Pvt. Ltd | ., 1988-2017   | Mon, 29 Jan, 2018  | 21:13:36                |

- - X

# Payment to Owner

| 🚺 Tally.ERP 9 |                     |                             |           |              |             |             |                       |                     |                        |                         |
|---------------|---------------------|-----------------------------|-----------|--------------|-------------|-------------|-----------------------|---------------------|------------------------|-------------------------|
| P: Print      | E: Export           | M: E-Mail                   | O: Upload | S: TallyShop | G: Language | K: Keyboard | K: Control Centre     | H: Support Centre   | H: Help                | F1: Accounting Vouchers |
|               | Voucher Creatio     | n                           |           | M.S.N.Du     | irgaprasad  |             |                       |                     |                        | F1: Inventory Vouchers  |
| Bank Payn     | nent No. 16         |                             |           |              |             |             |                       |                     | 1-Jul-2017<br>Saturday | E2: Order Vouchers      |
|               |                     |                             |           |              |             |             |                       |                     | Saturday               | F2: Date                |
| Particu       | lars                |                             |           |              |             |             |                       | De                  | bit Credit             | F3: Company             |
| By Owner N    | ame - Building      |                             |           |              |             |             |                       | 3,60,000            | .00                    |                         |
|               | al: 0.00 Dr         | 3,60,000.00 Dr              |           |              |             |             |                       |                     |                        | F4: Contra              |
| To Kotak Ol   |                     | 3,60,000.00 Dr              |           |              |             |             |                       |                     | 3,60,000.00            | F5: Payment             |
| Cur Ba        | al: 31,17,156.13 Cr | •                           |           |              |             |             |                       |                     |                        | F6: Receipt             |
|               |                     |                             |           |              |             |             |                       |                     |                        | F7: Journal             |
|               |                     |                             |           |              |             |             |                       |                     |                        | F8: Sales               |
|               |                     |                             |           |              |             |             |                       |                     |                        | E8: Credit Note         |
|               |                     |                             |           |              |             |             |                       |                     |                        | F9: Purchase            |
|               |                     |                             |           |              |             |             |                       |                     |                        | F9: Debit Note          |
|               |                     |                             |           |              |             |             |                       |                     |                        | F10: Reversing Journal  |
|               |                     |                             |           |              |             |             |                       |                     |                        | F10: Memos              |
|               |                     |                             |           |              |             |             |                       |                     |                        | Stat Payment            |
|               |                     |                             |           |              |             |             |                       |                     |                        |                         |
|               |                     |                             |           |              |             |             |                       |                     |                        | V: Reverse Chrg. Adv.   |
|               |                     |                             |           |              |             |             |                       |                     |                        |                         |
|               |                     |                             |           |              |             |             |                       |                     |                        |                         |
|               |                     |                             |           |              |             |             |                       |                     |                        |                         |
| Narration:    | Owner with deduct   | ion of TDC                  |           |              | -           |             |                       | 3,60,000            | .00 3,60,000.00        | I: Post-Dated           |
| Payment to C  | Jwher with deduct   |                             |           |              |             |             |                       |                     |                        | L: Optional             |
|               |                     |                             |           |              |             |             |                       |                     |                        |                         |
| Q: Quit       | A: Accept           | D: Delete X: Cance          | el        |              |             |             |                       |                     |                        | F11: Features           |
|               | E                   |                             |           |              | ^           |             |                       |                     | Ctrl + N               | F12: Configure          |
| Tally MAIN>   | Gateway of Tally>   | Accounting Voucher Creation |           |              |             |             | (c) Tally Solutions P | vt. Ltd., 1988-2017 | Mon, 29 Jan, 2018      | 21:14:30                |

## Enter the TDS challan Reconciliation

 $GOT \rightarrow Display \rightarrow Statutory Reports \rightarrow TDS Returns \rightarrow Challan Reconciliation$ 

| Tally.ERP | 9                                       |                      |                     |                  |                      |                        |                 |                      |                |                |                             |                         |
|-----------|-----------------------------------------|----------------------|---------------------|------------------|----------------------|------------------------|-----------------|----------------------|----------------|----------------|-----------------------------|-------------------------|
| : Print   | E: Export                               | M: E-Mail            | O: Upload           | S: TallyShop     | G: Language          | K: Keyboard            | K: Contr        | ol Centre <u>H</u> : | Support Centre |                |                             | 2: Period               |
|           | lan Reconciliation<br>an Reconciliation |                      |                     | M.S.N.           | Durgaprasad          |                        |                 |                      | 1              | -Jul-2017 to 3 | trl + M 🔀  <br>1 Jul 2017 - |                         |
|           | Particulars                             | E TDC Overter Daried | Section No. Deducto | ee Type Resider  | t Type Chequ         |                        | BSR Code        | Challan No.          |                | Vch No.        |                             | 5: Reconcile Cha        |
| Date      | Particulars                             | From To              | Section No. Deducto | ee i ype Resider | it Type Cneqi<br>No. | Date                   | BSR Code        | Challan No.          | Date V         | VCN NO.        | Amount                      |                         |
| -7-2017   | TDS on Rent                             |                      | 194I Non Co         | mpany Resider    |                      |                        |                 |                      |                | 15             | 40,000.00                   | : Show All              |
| -7-2017   | Bank Name :                             |                      | Branch Name ;       | mpany Resider    | it                   |                        |                 |                      |                | 15             | 40,000.00                   |                         |
|           | Bank Name .                             |                      | Branon Warne .      |                  |                      |                        |                 |                      |                |                |                             |                         |
|           |                                         |                      |                     |                  |                      |                        |                 |                      |                |                |                             |                         |
|           |                                         |                      |                     |                  |                      |                        |                 |                      |                |                |                             |                         |
|           |                                         |                      |                     |                  |                      |                        |                 |                      |                |                |                             |                         |
|           |                                         |                      |                     |                  |                      |                        |                 |                      |                |                |                             |                         |
|           |                                         |                      |                     |                  |                      |                        |                 |                      |                |                |                             |                         |
|           |                                         |                      |                     |                  |                      |                        |                 |                      |                |                |                             |                         |
|           |                                         |                      |                     |                  |                      |                        |                 |                      |                |                |                             |                         |
|           |                                         |                      |                     |                  |                      |                        |                 |                      |                |                |                             |                         |
|           |                                         |                      |                     |                  |                      |                        |                 |                      |                |                |                             |                         |
|           |                                         |                      |                     |                  |                      |                        |                 |                      |                |                |                             |                         |
|           |                                         |                      |                     |                  |                      |                        |                 |                      |                |                |                             |                         |
|           |                                         |                      |                     |                  |                      |                        |                 |                      |                |                |                             | <u>3</u> : Budget Varia |
|           |                                         |                      |                     |                  |                      |                        |                 |                      |                |                |                             |                         |
|           |                                         |                      |                     |                  |                      |                        |                 |                      |                |                |                             | 8: Related Rep          |
|           |                                         |                      |                     |                  |                      |                        |                 |                      |                |                |                             | 9: Inventory Re         |
|           |                                         |                      |                     |                  |                      |                        |                 |                      |                |                | 1                           | 10: A/c Report          |
|           |                                         |                      |                     |                  |                      |                        |                 |                      |                |                | 1                           | 11: Features            |
|           |                                         |                      |                     |                  |                      |                        |                 |                      |                |                |                             |                         |
|           |                                         |                      |                     |                  |                      | [                      |                 | [                    | . [            |                |                             | 12: Range               |
| Quit      |                                         |                      |                     |                  | ^                    | <u>R</u> : Remove Line | U: Restore Line | U: Restore Al        | Space: S       |                | e: Select All               | 12: Value               |
|           | -> Gateway of Tally> D                  |                      |                     |                  |                      |                        |                 | Solutions Pvt. Ltd   |                | Mon, 29 Ja     |                             | 21:16:56                |

## Click on F5 (Reconcile Challan)

| Tally.ERP | 0                       |                                 |                     |                        |                     |                      |                 |                   |                    |               |              |                     |
|-----------|-------------------------|---------------------------------|---------------------|------------------------|---------------------|----------------------|-----------------|-------------------|--------------------|---------------|--------------|---------------------|
| P: Print  | E: Export               | M: E-Mail                       | O: Upload           | S: TallyShop           | G: Language         | K: Keyboard          | K: Contr        | ol Centre H       | Support Centre     | H: Help       | 1            | F2: Period          |
|           | an Reconciliation       |                                 | <u>o</u> . opidad   |                        | urgaprasad          | <u>H</u> . Reyboard  |                 |                   | Copport Centre     |               |              |                     |
|           | an Reconciliation       |                                 |                     | M.S.N.D                | urgaprasau          |                      |                 |                   | 1.6                | ul-2017 to 31 | 1  u  2017   |                     |
| D3 Chana  | an Reconcination        |                                 |                     |                        |                     |                      |                 |                   | 1-51               | ui-2017 to 5  | 1-JUI-2017   | F5: Reconcile Chal  |
|           | D (1 )                  | E TDO 0 1 D 1 1                 | <u></u>             |                        | nciliation)         | 00 01 (00            |                 | 01 11 11          | 0                  | h No.         |              | S: Set Challan Deta |
| Date      | Particulars             | E-TDS Quarter Period<br>From To | Section No. Deduct  | ee Type Resident       | Type Cheque/<br>No. | DD Cheque/DD<br>Date | BSR Code        | Challan No.       | Challan Vc<br>Date | n NO.         | Amount       |                     |
|           |                         | 110111 10                       |                     |                        | 140.                | Date                 |                 |                   |                    |               |              |                     |
| 1-7-2017  | TDS on Rent             |                                 | 194I Non Co         | mpany Resident         |                     |                      |                 |                   | 1                  | 15            | 40,000.00    |                     |
|           | Bank Name :             |                                 | Branch Name :       |                        |                     |                      |                 |                   |                    |               |              |                     |
|           |                         |                                 |                     |                        |                     |                      |                 |                   |                    |               |              |                     |
|           |                         |                                 |                     |                        |                     |                      |                 |                   |                    |               |              |                     |
|           |                         |                                 |                     |                        |                     |                      |                 |                   |                    |               |              |                     |
|           |                         |                                 |                     |                        |                     |                      |                 |                   |                    |               |              |                     |
|           |                         |                                 |                     |                        |                     |                      |                 |                   |                    |               |              |                     |
|           |                         |                                 |                     |                        |                     |                      |                 |                   |                    |               |              |                     |
|           |                         |                                 |                     |                        |                     |                      |                 |                   |                    |               |              |                     |
|           |                         |                                 |                     |                        |                     |                      |                 |                   |                    |               |              |                     |
|           |                         |                                 |                     |                        |                     |                      |                 |                   |                    |               |              |                     |
|           |                         |                                 |                     |                        |                     |                      |                 |                   |                    |               |              |                     |
|           |                         |                                 |                     |                        |                     |                      |                 |                   |                    |               |              |                     |
|           |                         |                                 |                     |                        |                     |                      |                 |                   |                    |               |              |                     |
|           |                         |                                 |                     |                        |                     |                      |                 |                   |                    |               |              |                     |
|           |                         |                                 |                     |                        |                     |                      |                 |                   |                    |               |              |                     |
|           |                         |                                 |                     |                        |                     |                      |                 |                   |                    |               | i            |                     |
|           |                         |                                 |                     |                        |                     |                      |                 |                   |                    |               |              |                     |
|           |                         |                                 |                     |                        |                     |                      |                 |                   |                    |               |              |                     |
|           |                         |                                 |                     |                        |                     |                      |                 |                   |                    |               |              | F8: Related Repo    |
|           |                         |                                 |                     |                        |                     |                      |                 |                   |                    |               |              | F9: Inventory Repo  |
|           |                         |                                 |                     |                        |                     |                      |                 |                   |                    |               |              |                     |
|           |                         |                                 |                     |                        |                     |                      |                 |                   |                    |               |              | F10: A/c Reports    |
|           |                         |                                 |                     |                        |                     |                      |                 |                   |                    |               |              | F11: Features       |
|           |                         |                                 |                     |                        |                     |                      |                 |                   |                    |               |              |                     |
|           |                         |                                 |                     |                        |                     |                      |                 |                   |                    |               |              |                     |
| 2: Quit   |                         |                                 |                     |                        |                     | R: Remove Line       | J: Restore Line | U: Restore A      | II Space: Sel      | ect Space     | : Select All |                     |
|           |                         |                                 |                     |                        | ^                   |                      |                 | -                 |                    |               | rl + N       |                     |
| Ily MAIN  | -> Gateway of Tally> Di | splay Menu> Statutor            | Reports> TDS Return | > TDS Challan Reconcil | iation> TD          |                      | (c) Tally       | Solutions Pvt. Lt | d., 1988-2017      | Mon, 29 Ja    |              | 21:17:40            |
|           |                         |                                 |                     |                        |                     |                      |                 | _                 |                    |               |              |                     |

Enter E-TDS Quarter Period From and To

# Problem

PK Motors Pvt Ltd. Opening Balance as Ledger wise on 01-04-2017 (37ABHFS1242E1ZE)

| Particuars                         | Debit        | Credit       |
|------------------------------------|--------------|--------------|
| Buildings                          | 12,00,000.00 |              |
| Cash                               | 2,75,000.00  |              |
| Computers                          | 2,00,000.00  |              |
| Electricity Deposit                | 1,00,000.00  |              |
| Furniture                          | 3,00,000.00  |              |
| Hero Company Spares Acc            |              | 1,85,000.00  |
| Hero Company Vehicles Acc          |              | 25,00,000.00 |
| ICICI                              | 94,538.82    |              |
| Kotak OD Account                   |              | 8,01,236.13  |
| Loan from Sundaram Finance         |              | 8,00,000.00  |
| Opening Stock                      | 9,00,352.31  |              |
| Plant & Machinery                  | 5,00,000.00  |              |
| Prasad Capital Account             |              | 7,00,000.00  |
| Profit & Loss A/c                  |              | 1,85,000.00  |
| Security Deposit with Hero Company | 5,00,000.00  |              |
| Siva Capital Account               |              | 7,00,000.00  |
| State Bank of India                | 10,01,345.00 |              |
| Vehicles                           | 8,00,000.00  |              |
| Grand Total                        | 58,71,236.13 | 58,71,236.13 |

Note: Interest Rate of Debtors & Creditors 1.5% PM, OD & Loan Interest of 8.39% PA

Details of Stock items with Batch Details

| Details of Stock items with Batch Details |                          |                   |                                                              |                  |           |                                                                         |  |  |  |  |
|-------------------------------------------|--------------------------|-------------------|--------------------------------------------------------------|------------------|-----------|-------------------------------------------------------------------------|--|--|--|--|
| Stock Item                                | Stock<br>Group           | Stock<br>Category | Location<br>(Godown)                                         | Opening<br>Stock | Rate      | Engine Number                                                           |  |  |  |  |
| Achiver (GST-28%)                         | Bike<br>(87112029)       | Achiver           | Main Location                                                | 5 Pc's           | 48418.75  | 300HGA06877<br>301HGA06743<br>049HGC00517<br>048HGC00542<br>307HGE00876 |  |  |  |  |
| Duet (GST-28%)                            | Scoter<br>(87112019)     | Duet              | Sri Lakshmi<br>Motors                                        | 3 Pc's           | 38,590.63 | 025HGK15698<br>023HGK21599<br>023HGK21604                               |  |  |  |  |
| Glamour (GST-<br>28%)                     | Bike                     | Glamour           | Main Location<br>(3Pc's)<br>Sri Lakshmi<br>Motors<br>(2Pc's) | 5 Pc's           | 43,892.18 | 027HGF05661<br>023HGF20710<br>01XH9F03012<br>02XHGF46432<br>020HGF48156 |  |  |  |  |
| Maestro (GST-28%)                         | Scoter                   | Maestro<br>Edge   | Main Location<br>(2Pc's)<br>Sri Lakshmi<br>Motors<br>(1Pc's) | 3.Pe's           | 38,908.59 | 017HGJ07211<br>019HGJ11115<br>018HGJ10814                               |  |  |  |  |
| Baring Ball Radial<br>(GST - 18%)         | Spares<br>(84829900)     | Spares            | Main Location                                                | 590 Pc's         | 70.00     | Not Available                                                           |  |  |  |  |
| Cylinder Head O-<br>Ring Kit (GST-28%)    | Spares<br>(40169320)     | Spares            | Main Location                                                | 1000 Pc's        | 40.00     | Not Available                                                           |  |  |  |  |
| Engine Oil – 250ML<br>(GST-18%)           | Lubricants<br>(27101990) | Lubricants        | Main Location                                                | 500 Pc's         | 250.00    | Not Available                                                           |  |  |  |  |

All Cost Centers Expenses using Administration, Sales using Marketing, Purchase using Production

**Note:** Creation of Ledger Group (HDFC Finance Dues), Vouchers Types (Bank Payments / Receipts) and any other Vouchers types also

#### Transactions

- 1. Cash Deposited in to SBI 125000
- 2. Kotak Chq. Issued to Hero Company Vehicles 500000 Chq. No (852369)
- 3. Amount paid to ANL Parcel service 3000
- 4. Xerox Charges paid 100
- 5. Purchase of A4 Papers Bundle 2410
- 6. Amount received on Prasanthi 20000 and 38000 of HDFC Finance (Show the amount due to HDFC Finance)
- 7. Sale of Vehicle (Maestro) to Prasanthi 52619 including GST 28% Engine Number (019HGJ11115)
- 8. Life Tax paid for Prasanthi vehicle 4675 through SBI bank (Online Payment)
- 9. Kotak OD Chq. Issued to Hero Company 1000000 (852370)

- 10. Online Amount transfer to Kotak OD from SBI 1000000
- 11. Chq. (458623) Received from Prasad 65127 deposited to ICICI
- 12. Sale of Vehicle (Glamour) to Prasad 57197 including GST 28% Engine Number (023HGF20710)
- 13. Purchase order given to Hero Company Vehicles Order no PO-00256/16-17(GST No. 29AODPA1945B2ZG)

| Model   | Qty (PC's) | Rate      | Engine Numbers           |
|---------|------------|-----------|--------------------------|
|         |            |           | 187H4A03591, 183H4A03636 |
| Glamour | 5 (PC's)   | 43,892.18 | 300HGA06877, 301HGA06743 |
|         |            |           | 086HHB70552              |
|         |            |           | 018H9F14171, 019H9F14311 |
| Maestro | 5 (PC's)   | 38,908.59 | 012H9F14117, 025HGG11803 |
|         |            |           | 027HGG11785              |

14. Life Tax paid for Prasad vehicle 5950 through SBI bank (Online Payment)

- 15. National Insurance amount debited to Prasad & Prasanthi amount of (1980 & 1650)
- 16. Insurance Amount paid to National Insurance company through Kotak OD a/c 3630 (Chq. No 852371)
- 17. Purchase of A4 Papers Bundle 2500 (include GST 12%) from Stationery Mart (37ABZFS7433B1ZP) B.No 2568-17/18
- 18. Vehicles Received from Hero Company Vehicles Order no PO-00256/16-17

| Model   | Qty (PC's) | Rate 🔨    | Engine Numbers           |
|---------|------------|-----------|--------------------------|
|         |            |           | 187H4A03591, 183H4A03636 |
| Glamour | 5 (PC's)   | 43,892.18 | 300HGA06877, 301HGA06743 |
|         |            |           | 086HHB70552              |
|         |            |           | 018H9F14171, 019H9F14311 |
| Maestro | 5 (PC's)   | 38,908.59 | 012H9F14117, 025HGG11803 |
|         |            | /         | 027HGG11785              |

- 19. Salaries Paid to staff through Kotak OD 60000 Chq. No 852372 (Admin, Finance & Marketing equal amount to all departments)
- 20. 50 PC's Engine Oil 250ML Sold to Siva Traders 300 (Include GST) 37DKCPD2411M1ZD
- Purchase of Vehicles from Hero Company Vehicles with GST (GST No. 29AODPA1945B2ZG)

| Model   | Qty (PC's) | Rate      | Engine Numbers           |
|---------|------------|-----------|--------------------------|
|         |            |           | 187H4A03591, 183H4A03636 |
| Glamour | 5 (PC's)   | 43,892.18 | 300HGA06877, 301HGA06743 |
|         |            |           | 086HHB70552              |
|         |            |           | 018H9F14171, 019H9F14311 |
| Maestro | 5 (PC's)   | 38,908.59 | 012H9F14117, 025HGG11803 |
|         |            |           | 027HGG11785              |

22. Purchase order to Shrika Service with GST Rate of interest 2%PM, Bill No 568 order no P-568/16-17(**37ACWFS9434N2ZV**)

| Stock Item               | Location<br>(Godown) | Order Stock | Rate  |
|--------------------------|----------------------|-------------|-------|
| Baring Ball Radial       | Main Location        | 600 Pc's    | 70/-  |
| Cylinder Head O-Ring Kit | Main Location        | 1000 Pc's   | 40/-  |
| Engine Oil – 250ML       | Main Location        | 500 Pc's    | 250/- |

- 23. Purchase of Stationery 1000 (without GST) from Sai Pen Corner
- 24. Order stock received from Shrika Service Order no P-568/16-17

| Stock Item               | Location<br>(Godown) | Order Stock | Rate  |
|--------------------------|----------------------|-------------|-------|
| Baring Ball Radial       | Main Location        | 500 Pc's    | 70/-  |
| Cylinder Head O-Ring Kit | Main Location        | 850 Pc's    | 40/-  |
| Engine Oil – 250ML       | Main Location        | 500 Pc's    | 250/- |

25. Purchase from Shrika Service Bill No 568 Order no P-568/16-17

| Stock Item               | Location<br>(Godown) | Order Stock | Rate  |
|--------------------------|----------------------|-------------|-------|
| Baring Ball Radial       | Main Location        | 500 Pc's    | 70/-  |
| Cylinder Head O-Ring Kit | Main Location 🔌      | 850 Pc's    | 40/-  |
| Engine Oil – 250ML       | Main Location        | 500 Pc's    | 250/- |

26. Stock Transfer from Sri Lakshmi Motors to Main location

| Model | Engine Number |  |
|-------|---------------|--|
|       |               |  |

Duet 023HGK21599, 025HGK15698

- 27. Purchase of Machinery on 05-05-2017 from MKP Cop (USA) \$5000 (₹ 63.51/\$)
- 28. Online Payment to MKP Cop (USA) \$ 3000 (₹ 63.51/\$) through Kotak OD on 05-05-2017
- 29. Stock Transfer to Sri Lakshmi Motors

| Model   | Engine Number                         |  |  |
|---------|---------------------------------------|--|--|
| Glamour | 187H4A03591, 183H4A03636, 300HGA06877 |  |  |
| Maestro | 025HGG11803, 027HGG11785              |  |  |
| Achiver | 300HGA06877, 301HGA06743              |  |  |

30. Sale Order received from Anvita Motors Order No – SO0002/16-17 (37AYZPS6047C1ZR)

| Stock Item         | Order    | Rate      | Dis. | (Engine Number)                        |
|--------------------|----------|-----------|------|----------------------------------------|
| ×                  | Stock    |           | Rate |                                        |
| Baring Ball Radial | 800 Pc's | 100/-     |      |                                        |
| Cylinder Head O-   | 1500     | 80/-      | 2 %  |                                        |
| Ring Kit           | Pc's     | 80/-      | 2 70 |                                        |
| Engine Oil –       | 550 Da'a | 300/-     |      |                                        |
| 250ML              | 550 Pc's | 300/-     |      |                                        |
| Achiver            | 3 Pc's   | 50,265.62 | 1 %  | 048HGC00542, 049HGC00517,300HGA06877   |
| Classic            | 5 Pc's   | 45685.16  | 1 %  | 027HGF05661, 01XH9F03012, 086HHB70552, |
| Glamour            | S PC S   | 43083.10  | 1 70 | 02XHGF46432, 183H4A03636               |
| Maestro            | 5 Pc's   | 42,108.59 | 1 %  | 018HGJ10814, 025HGG11803, 027HGG11785, |
| Iviaesuo           | JFUS     | 42,108.39 | 1 70 | 017HGJ07211,012H9F14117                |

31. Amount paid to Stationery mart 2500 through ICICI Bank (Online)

32. Delivery to Anvita Motors Order No – SO0002/16-17

| Stock Item               | Order<br>Stock | Rate      | Dis.Rate | (Engine Number)                                                      |
|--------------------------|----------------|-----------|----------|----------------------------------------------------------------------|
| Baring Ball Radial       | 500 Pc's       | 100/-     |          |                                                                      |
| Cylinder Head O-Ring Kit | 800 Pc's       | 80/-      | 2 %      |                                                                      |
| Engine Oil – 250ML       | 400 Pc's       | 300/-     |          |                                                                      |
| Achiver                  | 2 Pc's         | 50,265.62 | 1 %      | 048HGC00542, 300HGA06877                                             |
| Glamour                  | 5 Pc's         | 45685.16  | 1 %      | 027HGF05661, 01XH9F03012,<br>086HHB70552,02XHGF46432,<br>183H4A03636 |
| Maestro                  | 5 Pc's         | 42,108.59 | 1 %      | 018HGJ10814, 025HGG11803<br>027HGG11785, 017HGJ07211<br>012H9F14117  |

くへい

33. Sale Order received from Sangavi Automobiles Order No - SO0001/16-17

(37AAFFJ9355G1Z1)

| /                        |             |       |
|--------------------------|-------------|-------|
| Stock Item               | Order Stock | Rate  |
| Baring Ball Radial       | 350 Pc's    | 100/- |
| Cylinder Head O-Ring Kit | 500 Pc's    | 80/-  |
| Engine Oil – 250ML       | 300 Pc's    | 300/- |
|                          |             |       |

34. Amount Received from Prasanthi 944

35. Petrol Expenses Paid 1000

36. Stock Delivery to Sangavi Automobiles Delivery No - DN0002/16-17

| Stock Item               | Order Stock | Rate  |
|--------------------------|-------------|-------|
| Baring Ball Radial       | 350 Pc's    | 100/- |
| Cylinder Head O-Ring Kit | 500 Pc's    | 80/-  |
| Engine Oil – 250ML       | 300 Pc's    | 350/- |

37. Stock Sold to Sangavi Automobiles Delivery No – DN0002/16-17

| Stock Item                | Order Stock        | Rate  |
|---------------------------|--------------------|-------|
| Baring Ball Radial        | 350 Pc's           | 100/- |
| Cylinder Head O-Ring Kit  | 500 Pc's           | 80/-  |
| Engine Oil – 250ML        | 300 Pc's           | 350/- |
| Califica Matana Dalizzana | $N_{a} = DN0001/1$ | 6 17  |

38. Stock Sold to Anvita Motors Delivery No – DN0001/16-17

| Stock Item               | Order<br>Stock | Rate      | Dis.Rate | (Engine Number)                                                      |
|--------------------------|----------------|-----------|----------|----------------------------------------------------------------------|
| Baring Ball Radial       | 500 Pc's       | 100/-     |          |                                                                      |
| Cylinder Head O-Ring Kit | 800 Pc's       | 80/-      | 2 %      |                                                                      |
| Engine Oil – 250ML       | 400 Pc's       | 350/-     |          |                                                                      |
| Achiver                  | 2 Pc's         | 50,265.62 | 1 %      | 048HGC00542, 300HGA06877                                             |
| Glamour                  | 5 Pc's         | 45,685.16 | 1 %      | 027HGF05661, 01XH9F03012,<br>086HHB70552,02XHGF46432,<br>183H4A03636 |
| Maestro                  | 5 Pc's         | 42,108.59 | 1 %      | 018HGJ10814, 025HGG11803<br>027HGG11785, 017HGJ07211<br>012H9F14117  |

- 39. Kotak OD Chq. 852373 Issued to Hero Company Spares 185000
- 40. Purchase order given to Hero Company Vehicles Order no PO-00586/16-17

| 10. | . Furchase order given to Hero Company Venicles Order no PO-00380/10-17 |                                  |                                     |                                                                                                    |  |
|-----|-------------------------------------------------------------------------|----------------------------------|-------------------------------------|----------------------------------------------------------------------------------------------------|--|
|     | Model                                                                   | Qty (PC's)                       | Rate                                | Engine Numbers                                                                                                    |  |
|     |                                                                         |                                  |                                     | 187H4A18591, 183H4A18666                                                                                                    |  |
|     | Glamour                                                                 | 5 (PC's)                         | 43,892.18                           | 300HGA17777, 301HGA14543                                                                                                    |  |
|     |                                                                         |                                  |                                     | 086HHB15852                                                                                                    |  |
|     |                                                                         |                                  |                                     | 018H9F25871, 019H9F18561                                                                                                    |  |
|     | Maestro                                                                 | 5 (PC's)                         | 38,908.59                           | 012H9F18672, 025HGG19856                                                                                                    |  |
|     |                                                                         |                                  |                                     | 027HGG17586                                                                                                    |  |
|     |                                                                         |                                  |                                     | 018H9F11171, 019H9F14581                                                                                                    |  |
|     | Duet                                                                    | 5 (Pc's)                         | 38,590.63                           | 012H9F17857, 025HGG16893                                                                                                    |  |
|     |                                                                         |                                  | -                                   | 027HGG14855                                                                                                    |  |
| 41. | Received from                                                           | Hero Company                     | y Vehicles Or                       | der no PO-00586/16-17                                                                                                    |  |
|     |                                                                         |                                  |                                     |                                                                                                    |  |
|     | Model                                                                   | Qty (PC's)                       | Rate                                | Engine Numbers                                                                                                    |  |
|     | Model                                                                   | Qty (PC's)                       | Rate                                | Engine Numbers 187H4A18591, 183H4A18666                                                                                                    |  |
|     | Model<br>Glamour                                                        | <b>Qty (PC's)</b><br>5 (PC's)    | <b>Rate</b> 43,892.18               |                                                                                                    |  |
|     |                                                                         | - • ` ` /                        |                                     | 187H4A18591, 183H4A18666                                                                                                    |  |
|     |                                                                         | - • ` ` /                        |                                     | 187H4A18591, 183H4A18666<br>300HGA17777, 301HGA14543                                                                                                    |  |
|     |                                                                         | - • ` ` /                        |                                     | 187H4A18591, 183H4A18666<br>300HGA17777, 301HGA14543<br>086HHB15852                                                                                                    |  |
|     | Glamour                                                                 | 5 (PC's)                         | 43,892.18                           | 187H4A18591, 183H4A18666<br>300HGA17777, 301HGA14543<br>086HHB15852<br>018H9F25871, 019H9F18561                                                                                                    |  |
|     | Glamour                                                                 | 5 (PC's)                         | 43,892.18                           | 187H4A18591, 183H4A18666<br>300HGA17777, 301HGA14543<br>086HHB15852<br>018H9F25871, 019H9F18561<br>012H9F18672, 025HGG19856                                                                        |  |
|     | Glamour                                                                 | 5 (PC's)                         | 43,892.18                           | 187H4A18591, 183H4A18666<br>300HGA17777, 301HGA14543<br>086HHB15852<br>018H9F25871, 019H9F18561<br>012H9F18672, 025HGG19856<br>027HGG17586                                                         |  |
|     | Glamour<br>Maestro                                                      | 5 (PC's)<br>5 (PC's)             | 43,892.18<br>38,908.59              | 187H4A18591, 183H4A18666<br>300HGA17777, 301HGA14543<br>086HHB15852<br>018H9F25871, 019H9F18561<br>012H9F18672, 025HGG19856<br>027HGG17586<br>018H9F11171, 019H9F14581                             |  |
| 42. | Glamour<br>Maestro<br>Duet                                              | 5 (PC's)<br>5 (PC's)<br>5 (Pc's) | 43,892.18<br>38,908.59<br>38,590.63 | 187H4A18591, 183H4A18666<br>300HGA17777, 301HGA14543<br>086HHB15852<br>018H9F25871, 019H9F18561<br>012H9F18672, 025HGG19856<br>027HGG17586<br>018H9F11171, 019H9F14581<br>012H9F17857, 025HGG16893 |  |

| Model   | Qty (PC's) | Rate      | <b>Engine Numbers</b>    |
|---------|------------|-----------|--------------------------|
|         |            |           | 187H4A18591, 183H4A18666 |
| Glamour | 5 (PC's)   | 43,892.18 | 300HGA17777, 301HGA14543 |
|         |            |           | 086HHB15852              |
|         |            |           | 018H9F25871, 019H9F18561 |
| Maestro | 5 (PC's)   | 38,908.59 | 012H9F18672, 025HGG19856 |
|         |            |           | 027HGG17586              |
|         | Y          |           | 018H9F11171, 019H9F14581 |
| Duet    | 5 (Pc's)   | 38,590.63 | 012H9F17857, 025HGG16893 |
|         |            |           | 027HGG14855              |

43. Amount Received from Siva Traders 10000 (Online Transfer to ICICI Account)

44. Sale order received from KM Motors (37ABTPG2703L1ZE) Ord No. SO0015/16-17 with discount 1%

| Model   | Qty (PC's) | Rate      | Engine Numbers           |
|---------|------------|-----------|--------------------------|
| Glamour | 4 (PC's)   | 45,685.16 | 187H4A18591, 300HGA17777 |
|         |            |           | 301HGA14543, 086HHB15852 |
| Maestro | 4 (PC's)   | 42,108.59 | 018H9F25871, 019H9F18561 |
|         |            |           | 025HGG19856, 027HGG17586 |
| Duet    | 6 (Pc's)   | 40,790.62 | 018H9F11171, 019H9F14581 |
|         |            |           | 012H9F17857, 025HGG16893 |
|         |            |           | 027HGG14855, 023HGK21604 |

45. Kotak OD Chq. Issued to Shrika Services 150000 (852374)

- 46. Glamour Vehicle sold to Mani (187H4A03591) 57,197 with GST
- 47. Glamour Vehicle sold to Sandeep (300HGA06877) 44,685.16 without GST Total amount **due to HDFC Finance**
- 48. Amount Received from mani 68616
- 49. Life tax amount debited to mani & Sandeep 7851, 7852 (online payment through SBI)
- 50. Insurance amount debited to mani & Sandeep 3568, 3570
- 51. Chq. (458695) Received from sangavi Automobilies 100000 Chq. Deposited to Kotak
- 52. Amount transfer to Kotak OD from Anvita Motors 500000
- 53. Delivery to KM Motors Ord No. SO0015/16-17 with discount 1%

| Model   | Qty (PC's) | Rate      | Engine Numbers           |
|---------|------------|-----------|--------------------------|
| Glamour | 4 (PC's)   | 44,685.16 | 187H4A18591, 300HGA17777 |
|         |            |           | 301HGA14543, 086HHB15852 |
| Maestro | 4 (PC's)   | 41,108.59 | 018H9F25871, 019H9F18561 |
|         |            |           | 025HGG19856, 027HGG17586 |
| Duet    | 6 (Pc's)   | 40,790.62 | 018H9F11171, 019H9F14581 |
|         |            |           | 012H9F17857, 025HGG16893 |
|         |            |           | 027HGG14855, 023HGK21604 |

54. Sold to KM Motors Ord No. SO0015/16-17 with discount 1%

| Model   | Qty (PC's)                       | Rate      | Engine Numbers           |
|---------|----------------------------------|-----------|--------------------------|
| Glamour | $4 (\mathbf{DC}^{2} \mathbf{r})$ | 44,685.16 | 187H4A18591, 300HGA17777 |
|         | 4 (PC's)                         |           | 301HGA14543, 086HHB15852 |
| Maestro | $4 (\mathbf{DC}'_{\mathbf{z}})$  | 41,108.59 | 018H9F25871, 019H9F18561 |
|         | 4 (PC's)                         |           | 025HGG19856, 027HGG17586 |
| Duet    | 6 (Pc's)                         |           | 018H9F11171, 019H9F14581 |
|         |                                  | 40,790.62 | 012H9F17857, 025HGG16893 |
|         |                                  |           | 027HGG14855, 023HGK21604 |

- 55. Kotak OD Chq. Issued to Hero Company 1500000 (852375)
- 56. Cash Deposited to OD Account 200000
- 57. Prasanthi HDFC Finance Amount Approved 37500 Received from Finance Company
- 58. Online Transfer to MKP Cop (USA) on 21-07-2017 \$ 1000 (₹ 62.31/\$)
- 59. Online Transfer to MKP Cop (USA) on 26-07-2017 \$ 1000 (₹ 62.31/\$)
- 60. Online Transfer to MKP Cop (USA) on 31-07-2017 \$ 1000 (₹ 64.45/\$)